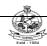

## **KONGU ENGINEERING COLLEGE**

(Autonomous Institution Affiliated to Anna University, Chennai)

## PERUNDURAI ERODE – 638 060 TAMILNADU INDIA

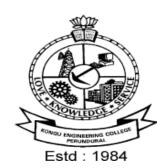

## **REGULATIONS, CURRICULUM & SYLLABI - 2020**

(CHOICE BASED CREDIT SYSTEM AND OUTCOME BASED EDUCATION)

(For the students admitted during 2020 - 2021 and onwards)

# BACHELOR OF ENGINEERING DEGREE IN ELECTRONICS AND COMMUNICATION ENGINEERING

## DEPARTMENT OF ELECTRONICS AND COMMUNICATION ENGINEERING

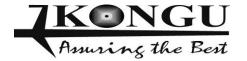

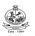

### **INDEX**

| SI.No. | CONTENTS                                                     | Page<br>No. |
|--------|--------------------------------------------------------------|-------------|
| 1      | VISION AND MISSION OF THE INSTITUTE                          | 3           |
| 2      | QUALITY POLICY                                               | 3           |
| 3      | VISION AND MISSION OF THE DEPARTMENT                         | 3           |
| 4      | PROGRAM EDUCATIONAL OBJECTIVES (PEOs)                        | 3           |
| 5      | PROGRAM OUTCOMES (POs)                                       | 4           |
| 6      | PROGRAM SPECIFIC OUTCOMES (PSOs)                             | 5           |
| 7      | REGULATIONS 2020                                             | 6           |
| 8      | CURRICULUM BREAKDOWN STRUCTURE                               | 27          |
| 9      | CATEGORISATION OF COURSES                                    | 27          |
| 10     | SCHEDULING OF COURSES                                        | 37          |
| 11     | MAPPING OF COURSES WITH PROGRAM OUTCOMES                     | 39          |
| 12     | CURRICULUM OF BE – ELECTRONICS AND COMMUNICATION ENGINEERING | 45          |
| 13     | DETAILED SYLLABUS                                            | 51          |

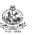

#### KONGU ENGINEERING COLLEGE PERUNDURAI ERODE – 638 060

(Autonomous)

#### **INSTITUTE VISION**

To be a centre of excellence for development and dissemination of knowledge in Applied Sciences, Technology, Engineering and Management for the Nation and beyond.

#### **INSTITUTE MISSION**

We are committed to value based Education, Research and Consultancy in Engineering and Management and to bring out technically competent, ethically strong and quality professionals to keep our Nation ahead in the competitive knowledge intensive world.

#### **QUALITY POLICY**

We are committed to

- Provide value based quality education for the development of students as competent and responsible citizens.
- Contribute to the nation and beyond through research and development
- Continuously improve our services

#### DEPARTMENT OF ELECTRONICS AND COMMUNICATION ENGINEERING

#### VISION

To be a centre of excellence for development and dissemination of knowledge in Electronics and Communication Engineering for the Nation and beyond

#### **MISSION**

Department of Electronics and Communication Engineering is committed to:

- MS1: To impart industry and research based quality education for developing value based electronics and communication engineers
- MS2: To enrich the academic activities by continual improvement in the teaching learning process
- MS3: To infuse confidence in the minds of students to develop as entrepreneurs
- MS4: To develop expertise for consultancy activities by providing thrust for Industry Institute Interaction
- MS5: To endeavor for constant upgradation of technical expertise for producing competent professionals to cater to the needs of the society and to meet the global challenges

#### PROGRAM EDUCATIONAL OBJECTIVES (PEOs)

Graduate of Electronics and Communication programme will:

- PEO1: Succeed in industry and higher education by applying knowledge of mathematics, science and engineering principles
- PEO2: Analyze, design and implement electronics based solutions to meet the real world problems, with constant update of domain knowledge
- PEO3: Demonstrate Soft skills, Professional and Ethical values and an aptitude for lifelong learning needed for a successful professional career

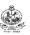

#### MAPPING OF MISSION STATEMENTS (MS) WITH PEOS

| MS\PEO | PEO1 | PEO2 | PEO3 |
|--------|------|------|------|
| MS1    | 3    | 3    | 3    |
| MS2    | 3    | 3    | 2    |
| MS3    | 3    | 3    | 3    |
| MS4    | 3    | 3    | 2    |
| MS5    | 2    | 3    | 3    |

1 - Slight, 2 - Moderate, 3 - Substantial

#### **PROGRAM OUTCOMES (POs)**

Graduates of Electronics and Communication Engineering will:

- **PO1** Engineering knowledge: Apply the knowledge of mathematics, science, engineering fundamentals, and an engineering specialization to the solution of complex engineering problems.
- **PO2 Problem analysis:** Identify, formulate, review research literature, and analyze complex engineering problems reaching substantiated conclusions using first principles of mathematics, natural sciences, and engineering sciences.
- **PO3 Design/development of solutions:** Design solutions for complex engineering problems and design system components or processes that meet the specified needs with appropriate consideration for the public health and safety, and the cultural, societal, and environmental considerations.
- **PO4** Conduct investigations of complex problems: Use research-based knowledge and research methods including design of experiments, analysis and interpretation of data, and synthesis of the information to provide valid conclusions.
- **PO5** Modern tool usage: Create, select, and apply appropriate techniques, resources, and modern engineering and IT tools including prediction and modeling to complex engineering activities with an understanding of the limitations.
- **PO6** The engineer and society: Apply reasoning informed by the contextual knowledge to assess societal, health, safety, legal and cultural issues and the consequent responsibilities relevant to the professional engineering practice.
- **PO7** Environment and sustainability: Understand the impact of the professional engineering solutions in societal and environmental contexts, and demonstrate the knowledge of, and need for sustainable development.
- **PO8** Ethics: Apply ethical principles and commit to professional ethics and responsibilities and norms of the engineering practice.
- **PO9** Individual and team work: Function effectively as an individual, and as a member or leader in diverse teams, and in multidisciplinary settings.
- **PO10** Communication: Communicate effectively on complex engineering activities with the engineering community and with society at large, such as, being able to comprehend and write effective reports and design documentation, make effective presentations, and give and receive clear instructions.
- **PO11** Project management and finance: Demonstrate knowledge and understanding of the engineering and management principles and apply these to one's own work, as a member and leader in a team, to manage projects and in multidisciplinary environments.
- **PO12** Life-long learning: Recognize the need for, and have the preparation and ability to engage in independent and life-long learning in the broadest context of technological change.

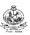

#### PROGRAM SPECIFIC OUTCOMES (PSOs)

| Gradua | Graduates of Electronics and Communication will:                                                                                                    |  |  |  |  |  |  |
|--------|----------------------------------------------------------------------------------------------------|--|--|--|--|--|--|
| PSO1   | <b>Products Development :</b> Apply multidisciplinary knowledge and skills to develop products for providing solutions for the real world problems in Industry, Agriculture, Healthcare, Communication etc.              |  |  |  |  |  |  |
| PSO2   | <b>Development of Entrepreneurship:</b> Have an aptitude to take up the applied research to become Entrepreneurs in Electronics and Communication Engineering by combining the skills of project management and finance. |  |  |  |  |  |  |

#### MAPPING OF PEOs WITH POS AND PSOS

| PEO\PO | PO1 | PO2 | PO3 | PO4 | PO5 | PO6 | PO7 | PO8 | PO9 | PO10 | PO11 | PO12 | PSO1 | PSO2 |
|--------|-----|-----|-----|-----|-----|-----|-----|-----|-----|------|------|------|------|------|
| PEO1   | 3   | 3   | 3   | 3   | 3   | 1   | -   | 2   | 2   | 2    | 1    | 2    | 3    | 1    |
| PEO2   | 3   | 3   | 3   | 3   | 3   | 3   | 3   | 3   | 1   | 2    | 3    | 3    | 3    | 3    |
| PEO3   | -   | 1   | 2   | -   | -   | 3   | 3   | 3   | 3   | 3    | 3    | 3    | 3    | 3    |

1 – Slight, 2 – Moderate, 3 – Substantial

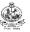

#### **KONGU ENGINEERING COLLEGE, PERUNDURAI, ERODE – 638060**

#### (Autonomous)

#### **REGULATIONS 2020**

#### CHOICE BASED CREDIT SYSTEM AND OUTCOME BASED EDUCATION

#### BACHELOR OF ENGINEERING (BE) / BACHELOR OF TECHNOLOGY (BTech) **DEGREE PROGRAMMES**

These regulations are applicable to all candidates admitted into BE/BTech Degree programmes from the academic year 2020 – 2021 onwards.

#### **DEFINITIONS AND NOMENCLATU** 1. RE

In these Regulations, unless otherwise specified:

- i. "University" means ANNA UNIVERSITY, Chennai.
- ii. "College" means KONGU ENGINEERING COLLEGE.
- iii. "Programme" means Bachelor of Engineering (BE) / Bachelor of Technology (BTech) Degree programme
- "Branch" means specialization or discipline of BE/BTech Degree programme, like Civil iv. Engineering, Information Technology, etc.
- "Course" means a Theory / Theory cum Practical / Practical course that is normally v. studied in a semester like Mathematics, Physics etc.
- "Credit" means a numerical value allocated to each course to describe the candidate's vi. workload required per week.
- vii. "Grade" means the letter grade assigned to each course based on the marks range specified.
- viii. "Grade point" means a numerical value (0 to 10) allocated based on the grade assigned to each course.
- ix. "Principal" means Chairman, Academic Council of the College.
- "Controller of Examinations" means authorized person who is responsible for all Χ. examination related activities of the College.
- "Head of the Department" means Head of the Department concerned of the College. xi.

#### PROGRAMMES AND BRANCHES OF STUDY

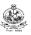

The following programmes and branches of study approved by Anna University, Chennai and All India Council for Technical Education, New Delhi are offered by the College.

| Programme | Branch                                       |  |  |  |  |  |
|-----------|----------------------------------------------|--|--|--|--|--|
|           | Civil Engineering                            |  |  |  |  |  |
|           | Mechanical Engineering                       |  |  |  |  |  |
|           | Electronics and Communication Engineering    |  |  |  |  |  |
|           | Computer Science and Engineering             |  |  |  |  |  |
| BE        | Electrical and Electronics Engineering       |  |  |  |  |  |
|           | Electronics and Instrumentation Engineering  |  |  |  |  |  |
|           | Mechatronics Engineering                     |  |  |  |  |  |
|           | Automobile Engineering                       |  |  |  |  |  |
|           | Computer Science and Design                  |  |  |  |  |  |
|           | Chemical Engineering                         |  |  |  |  |  |
|           | Information Technology                       |  |  |  |  |  |
| BTech     | Food Technology                              |  |  |  |  |  |
|           | Artificial Intelligence and Data Science     |  |  |  |  |  |
|           | Artificial Intelligence and Machine Learning |  |  |  |  |  |

#### 3. ADMISSION REQUIREMENTS

#### 3.1 First Semester Admission

The candidates seeking admission to the first semester of the eight semester BE / BTech Degree Programme:

Should have passed the Higher Secondary Examination (10 + 2) in the academic stream with Mathematics, Physics and Chemistry as three of the four subjects of study under Part-III subjects of the study conducted by the Government of Tamil Nadu or any examination of any other University or authority accepted by the Anna University, Chennai as equivalent thereto.

(OR)

Should have passed the Higher Secondary Examination of Vocational stream (Vocational groups in Engineering / Technology) as prescribed by the Government of Tamil Nadu.

They should also satisfy other eligibility conditions as prescribed by the Anna University, Chennai and Directorate of Technical Education, Chennai from time to time.

#### 3.2 Lateral Entry Admission

The candidates who hold a Diploma in Engineering / Technology awarded by the State Board of Technical Education, Tamilnadu or its equivalent are eligible to apply for Lateral entry admission to the third semester of BE / BTech in relevant branches of

(OR)

The candidates who hold a BSc degree (10+2+3 stream) with mathematics as one of the subjects at the BSc level from a recognised University are eligible to apply for Lateral entry admission to the third semester of BE / BTech. Such candidates shall undergo two additional Engineering course(s) in the third and fourth semesters as prescribed by the College.

They should satisfy other eligibility conditions prescribed by the Anna University, Chennai and Directorate of Technical Education, Chennai from time to time.

#### 4. STRUCTURE OF PROGRAMMES

#### 4.1 Categorisation of Courses

The BE / BTech programme shall have a curriculum with syllabi comprising of theory, theory cum practical, practical courses in each semester, professional skills training, project work, internship, etc. that have been approved by the respective Board of Studies and Academic Council of the College. All the programmes have well defined Programme Outcomes (PO), Programme Specific Outcomes (PSO) and Programme Educational Objectives (PEOs) as per Outcome Based Education (OBE). The content of each course is designed based on the Course Outcomes (CO). The courses shall be categorized as follows:

- i. Humanities and Social Sciences (HS) including Management Courses
- ii. Basic Science (BS) Courses
- iii. Engineering Science (ES) Courses
- iv. Professional Core (PC) Courses
- v. Professional Elective (PE) Courses
- vi. Open Elective (OE) Courses
- vii. Employability Enhancement Courses (EC) like Project work, Professional Skills, Comprehensive Test & Viva, Entrepreneurships/Start ups and Internship in Industry or elsewhere
- viii. Audit Courses (AC)
- ix. Mandatory Courses (MC) like Student Induction Program and Environmental Science.
- x. Honours Degree Courses (HC)

#### 4.2 Credit Assignment and Honours Degree

#### 4.2.1. Credit Assignment

Each course is assigned certain number of credits as follows:

| Contact period per week          | Credits |
|----------------------------------|---------|
| 1 Lecture / Tutorial Period      | 1       |
| 2 Practical Periods              | 1       |
| 2 Project Work Periods           | 1       |
| 40 Training / Internship Periods | 1       |

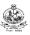

The minimum number of credits to complete the BE/BTech programme is 169.

#### **4.2.2.** Honours Degree

If a candidate earns 18 to 20 additional credits in an emerging area, then he/she can be awarded with Honours degree mentioning that emerging area as his/her specialization. The respective board of studies shall recommend the specializations for honours degree and appropriate additional courses to be studied by the candidate which shall get approval from Academic Council of the institution. A candidate shall have not less than 8.0 CGPA and no history of arrears during the entire programme to opt for the honours degree.

Various specializations for various branches recommended by the respective boards of studies are given below:

| S.<br>No. | Specializations for Honours degree in emerging areas | To be offered as Honours, Only for the following branches mentioned against the specialization |
|-----------|------------------------------------------------------|------------------------------------------------------------------------------------------------|
| 1.        | Construction Technology                              | Civil Engineering                                                                              |
| 2.        | Robotics                                             | Mechanical Engineering                                                                         |
| 3.        | Electric Vehicles                                    | Mechanical Engineering                                                                         |
| 4.        | Artificial Intelligence and<br>Machine Learning      | Mechatronics Engineering                                                                       |
| 5.        | Electric Vehicles                                    | Automobile Engineering                                                                         |
| 6.        | Artificial Intelligence and<br>Machine Learning      | Electronics and Communication<br>Engineering                                                   |
| 7.        | Electric Vehicles                                    | Electrical and Electronics Engineering                                                         |
| 8.        | Control Systems and Sensors<br>Technology            | Electronics and Instrumentation<br>Engineering                                                 |
| 9.        | Cyber Security                                       | Computer Science and Engineering                                                               |
| 10.       | Data Science                                         | Computer Science and Engineering                                                               |
| 11.       | Cyber Security                                       | Information Technology                                                                         |
| 12.       | Data Science                                         | Information Technology                                                                         |
| 13.       | Waste Technology                                     | Chemical Engineering                                                                           |
| 14.       | Food Processing and<br>Management                    | Food Technology                                                                                |

The courses specified under Honours degree in the emerging area may include theory, theory cum practical, practical, project work, etc. under the particular specialization. A candidate can choose and study these specified courses from fourth semester onwards and he/she shall successfully complete the courses within the stipulated time vide clause 5. Total number of credits earned in each semester may vary from candidate to candidate based on the courses chosen. The registration, assessment & evaluation pattern and classification of grades of these courses shall be the same as that of the courses in the regular curriculum of the programme of the candidate vide clause 6, clause 7 and clause 15 respectively. A candidate can earn Honours degree in only one specialization

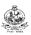

#### 4.3 Employability Enhancement Courses

A candidate shall be offered with the employability enhancement courses like project work, internship, professional skills training, comprehensive test & viva, internship and entrepreneurships/start ups during the programme to gain/exhibit the knowledge/skills.

#### 4.3.1 Professional Skills Training/ Entrepreneurships/Start Ups

A candidate may be offered with appropriate training courses imparting programming skills, communication skills, problem solving skills, aptitude skills etc. It is offered in two phases as phase I in fifth semester and phase II in sixth semester including vacation periods and each phase can carry two credits.

(or)

A candidate may be allowed to go for training at research organizations or industries for a required number of hours in sixth semester vacation period. Such candidate can earn two credits for this training course in place of Professional Skills Training course II in sixth semester. He/She shall attend Professional Skills Training Phase I in fifth semester and can earn two credits.

(or)

A candidate may be allowed to set up a start up and working part-time for the start ups by applying his/her innovations and can become a student entrepreneur during BE/BTech programme. Candidates can set up their start up from fifth semester onwards either inside or outside of the college. Such student entrepreneurs may earn a maximum of 2 credits per semester for two semesters each in place of either Professional Skills Training I or Professional Skills Training II. The area in which the candidate wants to initiate a start up may be interdisciplinary or multidisciplinary. The progress of the startup shall be evaluated by a panel of members constituted by the Principal through periodic reviews.

#### 4.3.2 Comprehensive Test & Viva

The overall knowledge of the candidate in various courses he/she studied shall be evaluated by (i) conducting comprehensive tests with multiple choice questions generally with pattern similar to GATE and/or (ii) viva-voce examination conducted by a panel of experts assigned by the Head of the department. The members can examine the knowledge of the candidate by asking questions from various domains and the marks will be assigned based on their answers. This course shall carry two credits.

#### 4.3.3 Internships

The curriculum enables a candidate to go for full time projects through internship during a part of seventh semester and/or entire final semester and can earn credits vide clause 7.6 and clause 7.11.

A candidate is permitted to go for full time projects through internship in seventh semester with the following condition: The candidate shall complete a part of the seventh semester courses with a total credit of about 50% of the total credits of seventh semester including Project Work I Phase II in the first two months from the commencement of the seventh semester under fast track mode. The balance credits required to complete the seventh semester shall be earned by the candidate through either approved Value Added Courses /Online courses / Self Study Courses or Add/Drop courses as per clause 4.4 and clause 4.5 respectively.

A candidate is permitted to go for full time projects through internship during

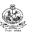

eighth semester. Such candidate shall earn the minimum number of credits required to complete eighth semester other than project through either approved Value Added Courses /Online courses / Self Study Courses or Add/Drop courses as per clause 4.4 and clause 4.5 respectively.

Assessment procedure is to be followed as specified in the guidelines approved by the Academic Council.

#### 4.4 Value Added Courses / Online Courses / Self Study Courses

The candidates may optionally undergo Value Added Courses / Online Courses / Self Study Courses as elective courses.

- **4.4.1 Value Added Courses:** Value Added courses each with One / Two credits shall be offered by the college with the prior approval from respective Board of Studies. A candidate can earn a maximum of six credits through value added courses during the entire duration of the programme.
- **4.4.2 Online Courses:** Candidates may be permitted to earn credits for online courses, offered by NPTEL / SWAYAM / a University / Other Agencies, approved by respective Board of Studies.
- **4.4.3 Self Study Courses:** The Department may offer an elective course as a self study course. The syllabus of the course shall be approved by the respective Board of Studies. However, mode of assessment for a self study course will be the same as that used for other courses. The candidates shall study such courses on their own under the guidance of member of the faculty following due approval procedure. Self study course is limited to one per semester.
- **4.4.4** The elective courses in the final year may be exempted if a candidate earns the required credits vide clause 4.4.1, 4.4.2 and 4.4.3 by registering the required number of courses in advance.
- **4.4.5** A candidate can earn a maximum of 30 credits through all value added courses, online courses and self study courses.

#### 4.5 Flexibility to Add or Drop Courses

- **4.5.1** A candidate has to earn the total number of credits specified in the curriculum of the respective programme of study in order to be eligible to obtain the degree. However, if the candidate wishes, then the candidate is permitted to earn more than the total number of credits prescribed in the curriculum of the candidate's programme.
- **4.5.2** From the first to eighth semesters the candidates have the option of registering for additional elective/Honours courses or dropping of already registered additional elective/Honours courses within two weeks from the start of the semester. Add / Drop is only an option given to the candidates. Total number of credits of such courses during the entire programme of study cannot exceed eight.
- **4.6** Maximum number of credits the candidate can enroll in a particular semester cannot exceed 30 credits.

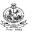

- **4.7** The blend of different courses shall be so designed that the candidate at the end of the programme would have been trained not only in his / her relevant professional field but also would have developed to become a socially conscious human being.
- **4.8** The medium of instruction, examinations and project report shall be English.

#### 5. DURATION OF THE PROGRAMME

- A candidate is normally expected to complete the BE / BTech Degree programme in 8 consecutive semesters/4 Years (6 semesters/3 Years for lateral entry candidate), but in any case not more than 14 semesters/7 Years (12 semesters/6 Years for lateral entry candidate).
- 5.2 Each semester shall consist of a minimum of 90 working days including continuous assessment test period. The Head of the Department shall ensure that every teacher imparts instruction as per the number of periods specified in the syllabus for the course being taught.
- 5.3 The total duration for completion of the programme reckoned from the commencement of the first semester to which the candidate was admitted shall not exceed the maximum duration specified in clause 5.1 irrespective of the period of break of study (vide clause 11) or prevention (vide clause 9) in order that the candidate may be eligible for the award of the degree (vide clause 16). Extension beyond the prescribed period shall not be permitted.

#### 6. COURSE REGISTRATION FOR THE EXAMINATION

- **6.1** Registration for the end semester examination is mandatory for courses in the current semester as well as for the arrear courses failing which the candidate will not be permitted to move on to the higher semester. This will not be applicable for the courses which do not have an end semester examination.
- 6.2 The candidates who need to reappear for the courses which have only continuous assessment shall enroll for the same in the subsequent semester, when offered next, and repeat the course. In this case, the candidate shall attend the classes, satisfy the attendance requirements (vide clause 8), earn continuous assessment marks. This will be considered as an attempt for the purpose of classification.
- 6.3 If a candidate is prevented from writing end semester examination of a course due to lack of attendance, the candidate has to attend the classes, when offered next, and fulfill the attendance requirements as per clause 8 and earn continuous assessment marks. If the course, in which the candidate has a lack of attendance, is an elective, the candidate may register for the same or any other elective course in the subsequent semesters and that will be considered as an attempt for the purpose of classification.
- 6.4 A candidate shall register for the chosen courses as well as arrear courses (if any vide clause 6.2 and 6.3) from the list of courses specified under Honours degree.

#### 7. ASSESSMENT AND EXAMINATION PROCEDURE FOR AWARDING MARKS

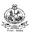

7.1 The BE/BTech programmes consist of Theory Courses, Theory cum Practical courses, Practical courses, Project Work, Professional Skills Training / Industrial Training, Internship and Entrepreneurships/ Start ups. Performance in each course of study shall be evaluated based on (i) Continuous Assessments (CA) throughout the semester and (ii) End Semester Examination (ESE) at the end of the semester except for the courses which are evaluated based on continuous assessment only. Each course shall be evaluated for a maximum of 100 marks as shown below:

| Sl.<br>No. | Category of Course                                                                                                    | Continuous<br>Assessment<br>Marks                                       | End Semester<br>Examination<br>Marks |  |  |
|------------|----------------------------------------------------------------------------------------------------|-------------------------------------------------------------------------|--------------------------------------|--|--|
| 1.         | Theory / Practical                                                                                                    | 50                                                                      | 50                                   |  |  |
| 2.         | Theory cum Practical                                                                                                    | The distribution of decided based weightage assigned practical componer | on the credited to theory and        |  |  |
| 3.         | Professional Skills Training / / Comprehensive Test & Viva / Entrepreneurships / Start ups / Project Work 1 / Industrial Training / Mandatory Course | 100                                                                     |                                      |  |  |
| 4.         | Project Work 2 Phase I / Project Work 2 Phase II / Internships                                                                                       | 50                                                                      | 50                                   |  |  |
| 5.         | Value Added Course                                                                                                    | The distribution of marks shall be                                      |                                      |  |  |
| 6.         | All other Courses                                                                                                    | decided based on<br>the credit<br>weightage                             |                                      |  |  |

7.2 Examiners for setting end semester examination question papers for theory courses, theory cum practical courses and practical courses and evaluating end semester examination answer scripts, project works, internships and entrepreneurships/start ups shall be appointed by the Controller of Examinations after obtaining approval from the Principal.

#### **7.3** Theory Courses

For all theory courses out of 100 marks, the continuous assessment shall be 50 marks and the end semester examination shall be for 50 marks. However, the end semester examinations shall be conducted for 100 marks and the marks obtained shall be reduced to 50. The continuous assessment tests shall be conducted as per the schedule laid down in the academic schedule. Three tests shall be conducted for 50 marks each and reduced to 30 marks each. The total of the continuous assessment marks and the end semester examination marks shall be rounded off to the nearest integer.

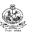

**7.3.1** The assessment pattern for awarding continuous assessment marks shall be as follows:

| Sl.<br>No. | Туре                                                                                                    | Max.<br>Marks | Remarks                                                                                                    |
|------------|----------------------------------------------------------------------------------------------------|---------------|----------------------------------------------------------------------------------------------------|
|            | Test - I                                                                                                    | 30            |                                                                                                    |
| 1.         | Test - II                                                                                                    | 30            | Average of best two                                                                                                    |
|            | Test - III                                                                                                    | 30            |                                                                                                    |
| 2.         | Tutorial                                                                                                    | 15            | Should be of Open Book/Objective Type. Average of best 4 (or more, depending on the nature of the course, as may be approved by Principal) |
| 3.         | Assignment / Paper Presentation<br>in Conference / Seminar /<br>Comprehension / Activity based<br>learning / Class notes | 05            | To be assessed by the<br>Course Teacher based<br>on any one type.                                                                          |
|            | Total                                                                                                    | 50            | Rounded off to the one decimal place                                                                                                    |

However, the assessment pattern for awarding the continuous assessment marks may be changed based on the nature of the course and is to be approved by the Principal.

- 7.3.2 A reassessment test or tutorial covering the respective test or tutorial portions may be conducted for those candidates who were absent with valid reasons (Sports or any other reason approved by the Principal).
- **7.3.3** The end semester examination for theory courses shall be for a duration of three hours and shall be conducted between November and January during odd semesters and between April and June during even semesters every year.

#### 7.4 Theory cum Practical Courses

For courses involving theory and practical components, the evaluation pattern as per the clause 7.1 shall be followed. Depending on the nature of the course, the end semester examination shall be conducted for theory and the practical components. The apportionment of continuous assessment and end semester examination marks shall be decided based on the credit weightage assigned to theory and practical components approved by Principal.

#### 7.5 Practical Courses

For all practical courses out of 100 marks, the continuous assessment shall be for 50 marks and the end semester examination shall be for 50 marks. Every exercise / experiment shall be evaluated based on the candidate's performance during the practical class and the candidate's records shall be maintained.

**7.5.1** The assessment pattern for awarding continuous assessment marks for each course shall be decided by the course coordinator based on rubrics of that particular course, and shall be based on rubrics for each experiment.

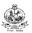

#### 7.6 Project Work II Phase I / Project Work II Phase II

- **7.6.1** Project work shall be assigned to a single candidate or to a group of candidates not exceeding 4 candidates in a group. The project work is mandatory for all the candidates.
- **7.6.2** The Head of the Department shall constitute review committee for project work. There shall be two assessments by the review committee during the semester. The candidate shall make presentation on the progress made by him/her before the committee.
- **7.6.3** The continuous assessment and end semester examination marks for Project Work II (both Phase I and Phase II) and the Viva-Voce Examination shall be distributed as below:

|            |          | End Semester Examination<br>(Max. 50 Marks) |       |                                             |       |                                            |             |       |       |
|------------|----------|---------------------------------------------|-------|---------------------------------------------|-------|--------------------------------------------|-------------|-------|-------|
| Zeroth     | n Review | Review I<br>(Max 20 Marks)                  |       | Review II<br>(Max. 30 Marks)                |       | Report<br>Evaluation<br>(Max. 20<br>Marks) | 24 2034 1 ) |       |       |
| Rv.<br>Com | Guide    | Review<br>Committee<br>(excluding<br>guide) | Guide | Review<br>Committee<br>(excluding<br>guide) | Guide | Ext. Exr.                                  | Guide       | Exr.1 | Exr.2 |
| 0          | 0        | 10                                          | 10    | 15                                          | 15    | 20                                         | 10          | 10    | 10    |

- 7.6.4 The Project Report prepared according to approved guidelines and duly signed by the Supervisor shall be submitted to Head of the Department. The candidate(s) must submit the project report within the specified date as per the academic schedule of the semester. If the project report is not submitted within the specified date then the candidate is deemed to have failed in the Project Work and redo it in the subsequent semester.
- **7.6.5** If a candidate fails to secure 50% of the continuous assessment marks in the project work, he / she shall not be permitted to submit the report for that particular semester and shall have to redo it in the subsequent semester and satisfy attendance requirements.
- **7.6.6** The project work shall be evaluated based on the project report submitted by the candidate in the respective semester and viva-voce examination by a committee consisting of two examiners and guide of the project work.
- **7.6.7** If a candidate fails to secure 50 % of the end semester examination marks in the project work, he / she shall be required to resubmit the project report within 30 days from the date of declaration of the results and a fresh viva-voce examination shall be conducted as per clause 7.6.6.
- **7.6.8** A copy of the approved project report after the successful completion of viva-voce examination shall be kept in the department library.

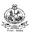

#### 7.7 Project Work I Phase I / Industrial Training

The evaluation method shall be same as that of the Project Work II as per clause 7.6 excluding 7.6.3, 7.6.5, 7.6.6 and 7.6.7. The marks distribution is given below:

| Continuous Assessment<br>(Max. 100 Marks) |        |                                             |       |                                             |       |                                            |                                |                     |
|-------------------------------------------|--------|---------------------------------------------|-------|---------------------------------------------|-------|--------------------------------------------|--------------------------------|---------------------|
|                                           |        |                                             |       |                                             |       | Review III<br>(Max. 50 Marks)              |                                |                     |
| Zeroth                                    | Review | Review<br>(Max 20 M                         | -     | Review II<br>(Max 30 Marks)                 |       | Report<br>Evaluation<br>(Max. 20<br>Marks) | Viva - Voce<br>(Max. 30 Marks) |                     |
| Review<br>Commi<br>ttee                   | Guide  | Review<br>Committee<br>(excluding<br>guide) | Guide | Review<br>Committee<br>(excluding<br>guide) | Guide | Review<br>Committee                        | Guide                          | Review<br>Committee |
| 0                                         | 0      | 10                                          | 10    | 15                                          | 15    | 20                                         | 10                             | 20                  |

If a candidate fails to secure 50 % of the continuous assessment marks in this course, he / she shall be required to resubmit the project report within 30 days from the date of declaration of the results and a fresh viva-voce examination shall be conducted.

#### 7.8 Professional Skills Training

Phase I training shall be conducted for minimum of 80 hours in 4<sup>th</sup> semester vacation and during 5<sup>th</sup> semester. Phase II training shall be conducted for minimum of 80 hours in 5<sup>th</sup> semester vacation and during 6<sup>th</sup> semester. The evaluation procedure shall be approved by the Principal.

#### 7.9 Comprehensive Test/Viva

A candidate can earn 2 credits by successfully completing this course. The evaluation procedures shall be approved by the Principal.

#### 7.10 Entrepreneurships/ Start ups

A start up/business model may be started by a candidate individually or by a group of maximum of three candidates during the programme vide clause 4.3.1. The head of the department concerned shall assign a faculty member as a mentor for each start up.

A review committee shall be formed by the Principal for reviewing the progress of the Start ups / Business models, innovativeness, etc. The review committee can recommend the appropriate grades for academic performance for the candidate(s) involved in the start ups. This course shall carry a maximum of two credits in fifth semester and two credits in sixth semester respectively and shall be evaluated through continuous assessments for a maximum of 100 marks vide clause 7.1. A report about the start ups is to be submitted to the review committee for evaluation for each start up and the marks will be given to Controller of Examinations after getting approval from Principal.

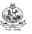

#### 7.11 Projects through Internships

Each candidate shall submit a brief report about the internship undergone and a certificate issued from the organization concerned at the time of Viva-voce examination to the review committee. The evaluation method shall be same as that of the Project Work II as per clause 7.6.

#### 7.12 Value Added Course

Minimum of two assessments shall be conducted during the value added course duration by the offering department concerned.

#### 7.13 Online Course

The Board of Studies will provide methodology for the evaluation of the online courses. The Board can decide whether to evaluate the online courses through continuous assessment and end semester examination or through end semester examination only. In case of credits earned through online mode from NPTEL / SWAYAM / a University / Other Agencies approved by Chairman, Academic Council, the credits may be transferred and grades shall be assigned accordingly.

#### 7.14 Self Study Course

The member of faculty approved by the Head of the Department shall be responsible for periodic monitoring and evaluation of the course. The course shall be evaluated through continuous assessment and end semester examination. The evaluation methodology shall be the same as that of a theory course.

#### 7.15 Audit Course

A candidate may be permitted to register for specific course not listed in his/her programme curriculum and without undergoing the rigors of getting a 'good' grade, as an Audit course, subject to the following conditions.

The candidate can register only one Audit course in a semester starting from second semester subject to a maximum of two courses during the entire programme of study. Such courses shall be indicated as 'Audit' during the time of registration itself. Only courses currently offered for credit to the candidates of other branches can be audited.

A course appearing in the curriculum of a candidate cannot be considered as an audit course. However, if a candidate has already met the Professional Elective and Open Elective credit requirements as stipulated in the curriculum, then, a Professional Elective or an Open Elective course listed in the curriculum and not taken by the candidate for credit can be considered as an audit course.

Candidates registering for an audit course shall meet all the assessment and examination requirements (vide clause 7.3) applicable for a credit candidate of that course. Only if the candidate obtains a performance grade, the course will be listed in the semester Grade Sheet and in the Consolidated Grade Sheet along with the grade SF (Satisfactory). Performance grade will not be shown for the audit course.

Since an audit course has no grade points assigned, it will not be counted for the purpose of GPA and CGPA calculations.

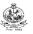

#### 7.16 Mandatory Course

A candidate shall attend and complete the induction training program of duration three weeks at the beginning of the first semester. It is mandatory for all candidates who have joined in various branches of all BE/BTech programmes. The induction training program includes the courses recommended by AICTE. Apart from this induction program, a candidate shall undergo the courses listed by AICTE as mandatory courses during their programme. No credits shall be given for such courses and shall be evaluated through continuous assessment tests only vide clause 7.1 for a maximum of 100 marks each. Since these courses have no grade points assigned, these courses will not be counted for the purpose of GPA and CGPA calculations.

## 7.17 Yoga and Values for Holistic Development (YVHD) and Universal Human Values (UHV)

Courses such as YVHD and UHV shall be offered to all candidates of all BE/BTech programmes. These courses shall carry a maximum of 100 marks each and shall be evaluated through continuous assessment tests only vide clause 7.1. The candidate(s) can earn 2 credits for UHV and 1 credit for YVHD by successfully completing these courses. Two continuous assessment tests will be conducted and the average marks will be taken for the calculation of grades.

#### 8. REQUIREMENTS FOR COMPLETION OF A SEMESTER

- **8.1** A candidate who has fulfilled the following conditions shall be deemed to have satisfied the requirements for completion of a semester and permitted to appear for the examinations of that semester.
  - **8.1.1** Ideally, every candidate is expected to attend all classes and secure 100 % attendance. However, a candidate shall secure not less than 80 % (after rounding off to the nearest integer) of the overall attendance taking into account the total number of working days in a semester.
  - **8.1.2** A candidate who could not satisfy the attendance requirements as per clause 8.1.1 due to medical reasons (hospitalization / accident / specific illness) but has secured not less than 70 % in the current semester may be permitted to appear for the current semester examinations with the approval of the Principal on payment of a condonation fee as may be fixed by the authorities from time to time. The medical certificate needs to be submitted along with the leave application. A candidate can avail this provision only twice during the entire duration of the degree programme.

A candidate who could not satisfy the attendance requirements as per clause 8.1.1 due to his/her entrepreneurships/ start ups activities, but has secured not less than 60 % in the current semester can be permitted to appear for the current semester examinations with the recommendation of review committee and approval from the Principal.

- **8.1.3** In addition to clause 8.1.1 or 8.1.2, a candidate shall secure not less than 60 % attendance in each course.
- **8.1.4** A candidate shall be deemed to have completed the requirements of study of any semester only if he/she has satisfied the attendance requirements (vide clause 8.1.1 to 8.1.3) and has registered for examination by paying the prescribed fee.

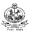

- **8.1.5** Candidate's progress is satisfactory.
- **8.1.6** Candidate's conduct is satisfactory and he/she was not involved in any indisciplined activities in the current semester.
- **8.2.** The candidates who do not complete the semester as per clauses from 8.1.1 to 8.1.6 except 8.1.3 shall not be permitted to appear for the examinations at the end of the semester and not be permitted to go to the next semester. They have to repeat the incomplete semester in next academic year.
- **8.3** The candidates who satisfy the clause 8.1.1 or 8.1.2 but do not complete the course as per clause 8.1.3 shall not be permitted to appear for the end semester examination of that course alone. They have to repeat the incomplete course in the subsequent semester when it is offered next.

#### 9. REQUIREMENTS FOR APPEARING FOR END SEMESTER EXAMINATION

- 9.1 A candidate shall normally be permitted to appear for end semester examination of the current semester if he/she has satisfied the semester completion requirements as per clause 8, and has registered for examination in all courses of that semester. Registration is mandatory for current semester examinations as well as for arrear examinations failing which the candidate shall not be permitted to move on to the higher semester.
- 9.2 When a candidate is deputed for a National / International Sports event during End Semester examination period, supplementary examination shall be conducted for such a candidate on return after participating in the event within a reasonable period of time. Such appearance shall be considered as first appearance.
- **9.3** A candidate who has already appeared for a course in a semester and passed the examination is not entitled to reappear in the same course for improvement of letter grades / marks.

#### 10. PROVISION FOR WITHDRAWAL FROM EXAMINATIONS

- 10.1 A candidate may, for valid reasons, be granted permission to withdraw from appearing for the examination in any regular course or all regular courses registered in a particular semester. Application for withdrawal is permitted only once during the entire duration of the degree programme.
- 10.2 The withdrawal application shall be valid only if the candidate is otherwise eligible to write the examination (vide clause 9) and has applied to the Principal for permission prior to the last examination of that semester after duly recommended by the Head of the Department.
- 10.3 The withdrawal shall not be considered as an appearance for deciding the eligibility of a candidate for First Class with Distinction/First Class.

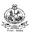

- 10.4 If a candidate withdraws a course or courses from writing end semester examinations, he/she shall register the same in the subsequent semester and write the end semester examinations. A final semester candidate who has withdrawn shall be permitted to appear for supplementary examination to be conducted within reasonable time as per clause 14.
- 10.5 The final semester candidate who has withdrawn from appearing for project viva-voce for genuine reasons shall be permitted to appear for supplementary viva-voce examination within reasonable time with proper application to Controller of Examinations and on payment of prescribed fee.

#### 11. PROVISION FOR BREAK OF STUDY

- 11.1 A candidate is normally permitted to avail the authorised break of study under valid reasons (such as accident or hospitalization due to prolonged ill health or any other valid reasons) and to rejoin the programme in a later semester. He/She shall apply in advance to the Principal, through the Head of the Department, stating the reasons therefore, in any case, not later than the last date for registering for that semester examination. A candidate is permitted to avail the authorised break of study only once during the entire period of study for a maximum period of one year. However, in extraordinary situation the candidate may apply for additional break of study not exceeding another one year by paying prescribed fee for the break of study.
- 11.2 The candidates permitted to rejoin the programme after break of study / prevention due to lack of attendance shall be governed by the rules and regulations in force at the time of rejoining.
- 11.3 The candidates rejoining in new Regulations shall apply to the Principal in the prescribed format through Head of the Department at the beginning of the readmitted semester itself for prescribing additional/equivalent courses, if any, from any semester of the regulations in-force, so as to bridge the curriculum in-force and the old curriculum.
- 11.4 The total period of completion of the programme reckoned from the commencement of the semester to which the candidate was admitted shall not exceed the maximum period specified in clause 5 irrespective of the period of break of study in order to qualify for the award of the degree.
- 11.5 If any candidate is prevented for want of required attendance, the period of prevention shall not be considered as authorized break of study.
- 11.6 If a candidate has not reported to the college for a period of two consecutive semesters without any intimation, the name of the candidate shall be deleted permanently from the college enrollment. Such candidates are not entitled to seek readmission under any circumstances.

#### 12. PASSING REQUIREMENTS

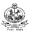

- A candidate who secures not less than 50 % of total marks (continuous assessment and end semester examination put together) prescribed for the course with a minimum of 45 % of the marks prescribed for the end semester examination in all category of courses vide clause 7.1 except for the courses which are evaluated based on continuous assessment only shall be declared to have successfully passed the course in the examination.
- 12.2 A candidate who secures not less than 50 % in continuous assessment marks prescribed for the courses which are evaluated based on continuous assessment only shall be declared to have successfully passed the course. If a candidate secures less than 50% in the continuous assessment marks, he / she shall have to re-enroll for the same in the subsequent semester and satisfy the attendance requirements.
- 12.3 For a candidate who does not satisfy the clause 12.1, the continuous assessment marks secured by the candidate in the first attempt shall be retained and considered valid for subsequent attempts. However, from the fourth attempt onwards the marks scored in the end semester examinations alone shall be considered, in which case the candidate shall secure minimum 50 % marks in the end semester examinations to satisfy the passing requirements, but the grade awarded shall be only the lowest passing grade irrespective of the marks secured.

#### 13. REVALUATION OF ANSWER SCRIPTS

A candidate shall apply for a photocopy of his / her semester examination answer script within a reasonable time from the declaration of results, on payment of a prescribed fee by submitting the proper application to the Controller of Examinations. The answer script shall be pursued and justified jointly by a faculty member who has handled the course and the course coordinator and recommended for revaluation. Based on the recommendation, the candidate can register for revaluation through proper application to the Controller of Examinations. The Controller of Examinations will arrange for revaluation and the results will be intimated to the candidate concerned. Revaluation is permitted only for Theory courses and Theory cum Practical courses where end semester examination is involved.

#### 14. SUPPLEMENTARY EXAMINATION

If a candidate fails to clear all courses in the final semester after the announcement of final end semester examination results, he/she shall be allowed to take up supplementary examinations to be conducted within a reasonable time for the courses of final semester alone, so that he/she gets a chance to complete the programme.

The candidates who have failed in the courses Professional Skill Training I/II and Comprehensive Test/Viva shall be permitted to take up supplementary examinations.

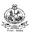

#### 15. AWARD OF LETTER GRADES

| Range of % of Total Marks          | Letter Grade    | Grade Point |
|------------------------------------|-----------------|-------------|
| 91 to 100                          | O (Outstanding) | 10          |
| 81 to 90                           | A+ (Excellent)  | 9           |
| 71 to 80                           | A (Very Good)   | 8           |
| 61 to 70                           | B+ (Good)       | 7           |
| 50 to 60                           | B (Average)     | 6           |
| Less than 50                       | RA (Reappear)   | 0           |
| Satisfactory                       | SF              | 0           |
| Withdrawal                         | W               | -           |
| Absent                             | AB              | -           |
| Shortage of Attendance in a course | SA              | -           |

The Grade Point Average (GPA) is calculated using the formula:

GPA = 
$$\frac{\sum[(\text{course credits}) \times (\text{grade points})] \text{ for all courses in the specific semester}}{\sum(\text{course credits}) \text{ for all courses in the specific semester}}$$

The Cumulative Grade Point Average (CGPA) is calculated from first semester (third semester for lateral entry candidates) to final semester using the formula

CGPA= 
$$\frac{\sum[(\text{course credits}) \times (\text{grade points})] \text{ for all courses in all the semesters so far}}{\sum(\text{course credits}) \text{ for all courses in all the semesters so far}}$$

The GPA and CGPA are computed only for the candidates with a pass in all the courses.

The GPA and CGPA indicate the academic performance of a candidate at the end of a semester and at the end of successive semesters respectively.

A grade sheet for each semester shall be issued containing Grade obtained in each course, GPA and CGPA.

A duplicate copy, if required can be obtained on payment of a prescribed fee and satisfying other procedure requirements.

Withholding of Grades: The grades of a candidate may be withheld if he/she has not cleared his/her dues or if there is a disciplinary case pending against him/her or for any other reason.

#### 16. ELIGIBILITY FOR THE AWARD OF DEGREE

A candidate shall be declared to be eligible for the award of the BE / BTech Degree provided the candidate has

- i. Successfully completed all the courses under the different categories, as specified in the regulations.
- ii. Successfully gained the required number of total credits as specified in the curriculum corresponding to the candidate's programme within the stipulated time (vide clause 5).
- iii. Successfully passed any additional courses prescribed by the respective Board of Studies whenever readmitted under regulations other than R-2020 (vide clause 11.3)
- iv. No disciplinary action pending against him / her.

#### 17. CLASSIFICATION OF THE DEGREE AWARDED

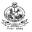

#### 17.1 First Class with Distinction:

- 17.1.1 A candidate who qualifies for the award of the degree (vide clause 16) and who satisfies the following conditions shall be declared to have passed the examination in First class with Distinction:
  - Should have passed the examination in all the courses of all the eight semesters (six semesters for lateral entry candidates) in the **First Appearance** within eight consecutive semesters (six consecutive semesters for lateral entry candidates) excluding the authorized break of study (vide clause 11) after the commencement of his / her study.
  - Withdrawal from examination (vide clause 10) shall not be considered as an appearance.
  - Should have secured a CGPA of not less than 8.50

(OR)

- 17.1.2 A candidate who joins from other institutions on transfer and who gets readmitted and has to move from one regulations to another regulations and who qualifies for the award of the degree (vide clause 16) and satisfies the following conditions shall be declared to have passed the examination in First class with Distinction:
  - Should have passed the examination in all the courses of all the eight semesters (six semesters for lateral entry candidates) in the **First Appearance** within eight consecutive semesters (six consecutive semesters for lateral entry candidates) excluding the authorized break of study (vide clause 11) after the commencement of his / her study.
  - Submission of equivalent course list approved by the respective Board of studies.
  - Withdrawal from examination (vide clause 10) shall not be considered as an appearance.
  - Should have secured a CGPA of not less than 9.00

#### 17.2 First Class:

A candidate who qualifies for the award of the degree (vide clause 16) and who satisfies the following conditions shall be declared to have passed the examination in First class:

- Should have passed the examination in all the courses of all eight semesters (six semesters for lateral entry candidates) within ten consecutive semesters (eight consecutive semesters for lateral entry candidates) excluding authorized break of study (vide clause 11) after the commencement of his / her study.
- Withdrawal from the examination (vide clause 10) shall not be considered as an appearance.
- Should have secured a CGPA of not less than 7.00

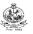

#### 17.3 Second Class:

All other candidates (not covered in clauses 17.1 and 17.2) who qualify for the award of the degree (vide clause 16) shall be declared to have passed the examination in Second Class.

17.4 A candidate who is absent for end semester examination in a course / project work after having registered for the same shall be considered to have appeared for that examination for the purpose of classification.

#### 17.5 Honours Degree:

A candidate who qualifies for the award of the degree (vide clause 16) and who satisfies the following conditions shall be declared to have earned the BE/BTech degree with Honours (vide clause 16 and clause 4.2.2):

- Should have passed the examination in all the courses of all the eight semesters (six semesters for lateral entry candidates) in the **First Appearance** within eight consecutive semesters (six consecutive semesters for lateral entry candidates) excluding the authorized break of study (vide clause 11) after the commencement of his / her study.
- Withdrawal from examination (vide clause 10) shall not be considered as an appearance.
- Should have secured a CGPA of not less than 8.00

#### 18. MALPRACTICES IN TESTS AND EXAMINATIONS

If a candidate indulges in malpractice in any of the tests or end semester examinations, he/she shall be liable for punitive action as per the examination rules prescribed by the college from time to time.

#### 19. AMENDMENTS

Notwithstanding anything contained in this manual, the Kongu Engineering College through the Academic council of the Kongu Engineering College, reserves the right to modify/amend without notice, the Regulations, Curricula, Syllabi, Scheme of Examinations, procedures, requirements, and rules pertaining to its BE / BTech programme.

\*\*\*\*\*

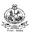

| (                   | CURRIC | ULUM I | BREAKI | oown s | STRUCT | TURE (f | or 2020   | -21 / 202 | 21-22 batches | of students)                                                           |
|---------------------|--------|--------|--------|--------|--------|---------|-----------|-----------|---------------|------------------------------------------------------------------------|
|                     |        |        |        | Su     | mmary  | of Cred | it Distri | bution    |               |                                                                        |
| Category            |        |        |        |        |        |         |           |           | number of     | Curriculum Content<br>(% of total number of<br>credits of the program) |
|                     | 1      | II     | III    | IV     | V      | VI      | VII       | VIII      |               |                                                                        |
| HS                  | 3      | 4      | 3      |        |        |         | 3         |           | 13            | 7.7 %                                                                  |
| BS                  | 11     | 11     | 4      | 4      |        |         |           |           | 30            | 17.75 %                                                                |
| ES                  | 4      | 4      | 4      | 8      |        |         |           |           | 20            | 11.8 %                                                                 |
| PC                  | 4      | 4      | 12     | 8      | 12     | 12      | 4         |           | 56            | 33.15 %                                                                |
| PE                  |        |        |        |        | 3      |         | 12        | 3         | 18            | 10.65 %                                                                |
| OE                  |        |        |        | 4      | 4      | 3       |           | 3         | 14            | 8.3 %                                                                  |
| EC                  |        |        |        |        | 2      | 6       | 3         | 7         | 18            | 10.65 %                                                                |
| MC                  |        |        |        | 2      |        |         |           |           | 2             | 1.2 %                                                                  |
| Semester wise Total | 22     | 23     | 23     | 24     | 21     | 21      | 22        | 13        | 169           | 100.00                                                                 |

| Ш         | CATEGORISATION OF COURSES HUMANITIES AND SOCIAL SCIENCE INCLUDING MANAGEMENT |                                                |   |   |   |   |     |  |  |  |
|-----------|------------------------------------------------------------------------------|------------------------------------------------|---|---|---|---|-----|--|--|--|
| по        | (HS)                                                                         |                                                |   |   |   |   |     |  |  |  |
| S.<br>No. | Course<br>Code                                                               | Course Name                                    | L | Т | Р | C | Sem |  |  |  |
| 1.        | 20EGT11                                                                      | English Language Skills                        | 3 | 0 | 0 | 3 | I   |  |  |  |
| 2.        | 20EGT21                                                                      | Advanced Communication Skills                  | 3 | 0 | 0 | 3 | Ш   |  |  |  |
| 3.        | 20VEC11                                                                      | Yoga Values for Holistic Development           | 1 | 0 | 1 | 1 | Ш   |  |  |  |
| 4.        | 20EGL31                                                                      | English for Workplace Communication Laboratory | 0 | 0 | 2 | 1 | III |  |  |  |
| 5.        | 20GET31                                                                      | Universal Human Values                         | 2 | 0 | 0 | 2 | III |  |  |  |
| 6.        | 6. 20GET71 Engineering Economics and Management 3 0 0 3 VII                  |                                                |   |   |   |   |     |  |  |  |
|           | Total Credits to be earned 13                                                |                                                |   |   |   |   |     |  |  |  |

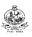

|           |                | BASIC SCIENCE (BS)                                         |   |    |    |    |     |
|-----------|----------------|------------------------------------------------------------|---|----|----|----|-----|
| S.<br>No. | Course<br>Code | Course Name                                                | L | Т  | Р  | С  | Sem |
| 1.        | 20MAC11        | Matrices and Differential Equations                        | 3 | 1* | 2* | 4  | I   |
| 2.        | 20PHT11        | Applied Physics                                            | 3 | 0  | 0  | 3  | I   |
| 3.        | 20CYT11        | Applied Chemistry                                          | 3 | 0  | 0  | 3  | I   |
| 4.        | 20PHL11        | Physical Sciences Laboratory I                             | 0 | 0  | 2  | 1  | I   |
| 5.        | 20MAC21        | Multivariable Calculus and Complex Analysis                | 3 | 1* | 2* | 4  | II  |
| 6.        | 20PHT23        | Physics for Communication and Computer Science Engineering | 3 | 0  | 0  | 3  | =   |
| 7.        | 20CYT23        | Chemistry of Electronic Materials                          | 3 | 0  | 0  | 3  | II  |
| 8.        | 20PHL24        | Physical Sciences Laboratory II                            | 0 | 0  | 2  | 1  | Ш   |
| 9.        | 20MAT33        | Linear Algebra and Transforms                              | 3 | 1  | 0  | 4  | III |
| 10.       | 20MAT43        | Probability Theory and Stochastic Process                  | 3 | 1  | 0  | 4  | IV  |
|           | T              | otal Credits to be earned                                  |   |    |    | 30 |     |

|           |                | ENGINEERING SCIENCE (ES                        | S) |   |   |    |        |
|-----------|----------------|------------------------------------------------|----|---|---|----|--------|
| S.<br>No. | Course<br>Code | Course Name                                    | L  | Т | Р | С  | Sem    |
| 1.        | 20ECT11        | Basics of Electrical Engineering               | 3  | 0 | 0 | 3  | - 1    |
| 2.        | 20ECL11        | Basics of Electrical Engineering<br>Laboratory | 0  | 0 | 2 | 1  | I      |
| 3.        | 20MEC11        | Engineering Drawing                            | 2  | 0 | 2 | 3  | П      |
| 4.        | 20MEL11        | Engineering Practices Laboratory               | 0  | 0 | 2 | 1  | II     |
| 5.        | 20CSC31        | Programming in C                               | 3  | 0 | 2 | 4  | III/II |
| 6.        | 20CSC41        | Python Programming                             | 3  | 0 | 2 | 4  | IV/III |
| 7.        | 20ECT43        | Control Engineering                            | 3  | 1 | 0 | 4  | IV     |
|           | Т              | otal Credits to be earned                      |    |   |   | 20 |        |

|           | PROFESSIONAL CORE (PC) |                                     |   |   |   |   |        |                   |  |  |
|-----------|------------------------|-------------------------------------|---|---|---|---|--------|-------------------|--|--|
| S.<br>No. | Course<br>Code         | Course Name                         | L | Т | Р | С | Sem    | Domain/<br>Stream |  |  |
| 1.        | 20ECT12                | Circuit Theory and Network Analysis | 3 | 1 | 0 | 4 | I      | EL                |  |  |
| 2.        | 20ECT21                | Electromagnetic Fields              | 3 | 1 | 0 | 4 | 11/111 | CN                |  |  |
| 3.        | 20ECT31                | Digital Electronics                 | 3 | 0 | 0 | 3 | III    | VD                |  |  |
| 4.        | 20ECT32                | Solid State Devices and Circuits    | 3 | 0 | 0 | 3 | III    | EL                |  |  |

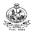

#### Kongu Engineering College, Perundurai, Erode – 638060, India

| 01164 2 | 1       | Lollege, Perundurai, Erode – 638060, India<br>I   |   |   |   |    | l      |     |
|---------|---------|---------------------------------------------------|---|---|---|----|--------|-----|
| 5.      | 20ECT33 | Signals and Systems                               | 3 | 1 | 0 | 4  | III/IV | SIP |
| 6.      | 20ECL31 | Digital Electronics Laboratory                    | 0 | 0 | 2 | 1  | III    | VD  |
| 7.      | 20ECL32 | Solid State Devices and Circuits<br>Laboratory    | 0 | 0 | 2 | 1  | III    | EL  |
| 8.      | 20ECT41 | Electronic Circuits                               | 3 | 0 | 0 | 3  | IV     | EL  |
| 9.      | 20ECT42 | Microprocessor and Microcontroller                | 3 | 0 | 0 | 3  | IV     | ES  |
| 10.     | 20ECL41 | Electronic Circuits Laboratory                    | 0 | 0 | 2 | 1  | IV     | EL  |
| 11.     | 20ECL42 | Microprocessor and Microcontroller<br>Laboratory  | 0 | 0 | 2 | 1  | IV     | ES  |
| 12.     | 20ECT51 | Analog and Digital Communication                  | 3 | 0 | 0 | 3  | V      | CN  |
| 13.     | 20ECT52 | Digital Signal Processing                         | 3 | 0 | 0 | 3  | V      | SIP |
| 14.     | 20ECT53 | Linear Integrated Circuits                        | 3 | 0 | 0 | 3  | V      | EL  |
| 15.     | 20ECL51 | Analog and Digital Communication Laboratory       | 0 | 0 | 2 | 1  | V      | CN  |
| 16.     | 20ECL52 | Digital Signal Processing Laboratory              | 0 | 0 | 2 | 1  | V      | SIP |
| 17.     | 20ECL53 | Linear Integrated Circuits Laboratory             | 0 | 0 | 2 | 1  | V      | EL  |
| 18.     | 20ECT61 | VLSI Design                                       | 3 | 0 | 0 | 3  | VI     | VD  |
| 19.     | 20ECT62 | Data Communication and Networking                 | 3 | 0 | 0 | 3  | VI     | CN  |
| 20.     | 20ECT63 | Microwave and Optical Communication               | 3 | 0 | 0 | 3  | VI     | CN  |
| 21.     | 20ECL61 | VLSI Design Laboratory                            | 0 | 0 | 2 | 1  | VI     | VD  |
| 22.     | 20ECL62 | Data Communication and Networking<br>Laboratory   | 0 | 0 | 2 | 1  | VI     | CN  |
| 23.     | 20ECL63 | Microwave and Optical Communication<br>Laboratory | 0 | 0 | 2 | 1  | VI     | CN  |
| 24.     | 20ECT71 | Antennas and Wave Propagation                     | 3 | 0 | 2 | 4  | VII    | CN  |
|         | T       | otal Credits to be earned                         |   |   |   | 56 |        |     |

|           |                | PROFESSIONAL ELECTIVE C               | OUF | RSES | 3 |   |     |                   |
|-----------|----------------|---------------------------------------|-----|------|---|---|-----|-------------------|
| S.<br>No. | Course<br>Code | Course Name                           | L   | Т    | Р | С | Sem | Domain/<br>Stream |
|           |                | Elective 1                            |     |      |   |   |     |                   |
| 1.        | 20ECE01        | Transmission Lines and Waveguides     | 3   | 0    | 0 | 3 | V   | CN                |
| 2.        | 20ECE02        | Microcontroller Based Automation      | 2   | 0    | 2 | 3 | V   | ES                |
| 3.        | 20ECE03        | Medical Electronics                   | 3   | 0    | 0 | 3 | V   | EL                |
| 4.        | 20ECE04        | Computer Architecture and Interfacing | 3   | 0    | 0 | 3 | V   | EL                |
| 5.        | 20ECE05        | OptoElectronics                       | 3   | 0    | 0 | 3 | V   | EL                |
| 6.        | 20ECE06        | Soft Computational Techniques         | 3   | 0    | 0 | 3 | V   | SIP               |
| 7.        | 20ECE07        | Linux Operating Systems               | 2   | 0    | 0 | 2 | V   | SD                |
|           |                | Elective 2                            |     |      |   |   |     |                   |

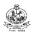

#### Kongu Engineering College, Perundurai, Erode – 638060, India

| Kongu | riigirieeriiig ( | College, Perundural, Erode – 638060, India   |   |   |   |   |      |     |
|-------|------------------|----------------------------------------------|---|---|---|---|------|-----|
| 8.    | 20ECE08          | Mobile Communication                         | 3 | 0 | 0 | 3 | VII  | CN  |
| 9.    | 20ECE09          | Embedded System Design                       | 3 | 0 | 0 | 3 | VII  | ES  |
| 10    | 20ECE10          | Modern Electronic Instrumentation            | 3 | 0 | 0 | 3 | VII  | EL  |
| 11    | 20ECE11          | Electronics Circuit Board Design             | 2 | 0 | 2 | 3 | VII  | EL  |
| 12    | 20ECE12          | Digital Image Processing                     | 3 | 0 | 0 | 3 | VII  | SIP |
| 13.   | 20ECE13          | ASIC Design                                  | 3 | 0 | 0 | 3 | VII  | VD  |
| 14.   | 20ECE14          | Network Information Security                 | 3 | 0 | 0 | 3 | VII  | CN  |
|       |                  | Elective 3                                   |   |   |   |   |      |     |
| 15.   | 20ECE15          | Wireless Broadband Communication             | 3 | 0 | 0 | 3 | VII  | CN  |
| 16.   | 20ECE16          | Embedded IoT                                 | 3 | 0 | 0 | 3 | VII  | ES  |
| 17.   | 20ECE17          | DSP Processor and its Applications           | 3 | 0 | 0 | 3 | VII  | SIP |
| 18.   | 20ECE18          | Wavelet Transform and its Applications       | 3 | 0 | 0 | 3 | VII  | SIP |
| 19.   | 20ECE19          | Testing and Fault Diagnosis of VLSI Circuits | 3 | 0 | 0 | 3 | VII  | VD  |
| 20.   | 20ECE20          | Computer Vision                              | 3 | 0 | 0 | 3 | VII  | SD  |
| 21.   | 20ECE21          | MEMS Design                                  | 3 | 0 | 0 | 3 | VII  | VD  |
| 22.   |                  | Fundamentals of research                     | 3 | 0 | 0 | 3 | VII  |     |
|       |                  | Elective 4                                   |   |   |   |   |      |     |
| 23.   | 20ECE22          | Satellite Communication                      | 3 | 0 | 0 | 3 | VII  | CN  |
| 24.   | 20ECE23          | Wireless Networks                            | 3 | 0 | 0 | 3 | VII  | CN  |
| 25.   | 20ECE24          | Real Time Operating system                   | 3 | 0 | 0 | 3 | VII  | ES  |
| 26.   | 20ECE25          | Deep Learning and its Applications           | 3 | 0 | 0 | 3 | VII  | SIP |
| 27.   | 20ECE26          | System Verilog                               | 3 | 0 | 0 | 3 | VII  | VD  |
| 28.   | 20ECE27          | Natural Language Processing                  | 3 | 0 | 0 | 3 | VII  | SD  |
| 29.   | 20ECE28          | Industry 4.0                                 | 3 | 0 | 0 | 3 | VII  | ES  |
|       |                  | Elective 5                                   |   |   |   |   |      |     |
| 30.   | 20ECE29          | Next Generation Wireless Communication       | 3 | 0 | 0 | 3 | VII  | CN  |
| 31.   | 20ECE30          | Cyber Physical Systems                       | 3 | 0 | 0 | 3 | VIII | ES  |
| 32.   | 20ECE31          | Automotive Electronic Systems                | 3 | 0 | 0 | 3 | VII  | EL  |
| 33.   | 20ECE32          | Principles of Machine Learning               | 3 | 0 | 0 | 3 | VII  | SIP |
| 34.   | 20ECE33          | Nano Technology For Energy<br>Sustainability | 2 | 0 | 2 | 3 | VII  | VD  |
| 35.   | 20ECE34          | Software Quality Assurance and Testing       | 3 | 0 | 0 | 3 | VII  | SD  |

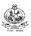

|     |         | Elective 6                                   |   |   |   |    |      |     |
|-----|---------|----------------------------------------------|---|---|---|----|------|-----|
| 36. | 20ECE35 | Radar Engineering                            | 3 | 0 | 0 | 3  | VIII | CN  |
| 37. | 20ECE36 | RF Communications                            | 3 | 0 | 0 | 3  | VIII | CN  |
| 38. | 20ECE37 | RISC Architecture                            | 3 | 0 | 0 | 3  | VIII | ES  |
| 39. | 20ECE38 | Remote Sensing                               | 3 | 0 | 0 | 3  | VIII | SIP |
| 40. | 20ECE39 | Computer Design Automation for VLSI Circuits | 3 | 0 | 0 | 3  | VII  | VD  |
| 41. | 20ECE40 | Blockchain Technology                        | 3 | 0 | 0 | 3  | VIII | SD  |
| 42. | 20ECE41 | Quantum Computing and Information            | 3 | 0 | 0 | 3  | VIII | VD  |
| 43. |         | Entrepreneurship development                 | 3 | 0 | 0 | 3  | VIII |     |
|     | ٦       | Total Credits to be earned                   |   |   |   | 18 |      |     |

|           |                            | EMPLOYABILITY ENHANCEMENT COU                            | RSES | (EC) |    |   |      |
|-----------|----------------------------|----------------------------------------------------------|------|------|----|---|------|
| S.<br>No. | Course<br>Code             | Course Name                                              | L    | Т    | Р  | C | Sem  |
| 1.        | 20GEL51/<br>20GEI 51       | Professional Skills Training I / Industrial Training I   | 0    | 0    | 0  | 2 | ٧    |
| 2.        | 20GEL61/<br>20GEI 61       | Professional Skills Training II / Industrial Training II | 0    | 0    | 0  | 2 | VI   |
| 3.        | 20GEP61                    | Comprehensive Test and Viva                              | 0    | 0    | 0  | 2 | VI   |
| 4.        | 20ECP61                    | Project Work I                                           | 0    | 0    | 4  | 2 | VI   |
| 5.        | 20ECP71                    | Project Work II Phase I                                  | 0    | 0    | 6  | 3 | VII  |
| 6.        | 20ECP81                    | Project Work II Phase II                                 | 0    | 0    | 14 | 7 | VIII |
|           | Total Credits to be earned |                                                          |      |      |    |   |      |

<sup>\*</sup> Domain/Stream Abbreviations: : EL – Electronics, VD- VLSI Design, CN- Communication & Networks, SIP – Signal & Image Processing, ES – Embedded Systems, SD – Software Development

#### OPEN ELECTIVE COURSES OFFERED TO OTHER DEPARTMENTS (OE)

(Common to all departments except offering department)

| Course Code | Course Name                                                  | L | Т | Р | С | Sem  |
|-------------|--------------------------------------------------------------|---|---|---|---|------|
| 20ECO01     | Wearable Technology                                          | 3 | 1 | 0 | 4 | IV   |
| 20ECO02     | Basics of Electronics in<br>Automation Appliances            | 3 | 1 | 0 | 4 | IV   |
| 20ECO03     | Principles of Quantum Computing                              | 3 | 0 | 2 | 4 | IV   |
| 20ECO04     | PCB Design and Fabrication                                   | 3 | 0 | 2 | 4 | V    |
| 20ECO05     | Neural Networks and Fuzzy Logic for Engineering Applications | 3 | 0 | 2 | 4 | V    |
| 20ECO06     | Electronic Hardware and Troubleshooting                      | 2 | 0 | 2 | 3 | VI   |
| 20ECO07     | Bioinspired Computing Technologies                           | 2 | 0 | 2 | 3 | VI   |
| 20ECO08     | Optical Engineering                                          | 3 | 0 | 0 | 3 | VIII |
| 20ECO09     | Neural Networks and Deep Learning with Python                | 2 | 0 | 2 | 3 | VIII |

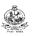

## LIST OF OPEN ELECTIVES OFFERED TO OTHER DEPARTMENTS (Common to all BE/BTech branches including ECE branch)

| Course Code |                           | Hou | rs/We | ek | Credit | Sem          |
|-------------|---------------------------|-----|-------|----|--------|--------------|
|             | Course Name               | L   | Т     | Р  |        |              |
| 20GEO01     | German LanguageLevel 1    | 3   | 1     | 0  | 4      | V/VI/VII/VII |
| 20GEO02     | Japanese LanguageLevel 1  | 3   | 1     | 0  | 4      | V/VI/VII/VII |
| 20GEO05     | German Language Level 2   | 3   | 1     | 0  | 4      | V/VI/VII/VII |
| 20GEO06     | German Language Level 3   | 3   | 0     | 0  | 3      | V/VI/VII/VII |
| 20GEO07     | German Language Level 4   | 3   | 0     | 0  | 3      | V/VI/VII/VII |
| 20GEO08     | Japanese Language Level 2 | 3   | 1     | 0  | 4      | V/VI/VII/VII |
| 20GEO09     | Japanese Language Level 3 | 3   | 0     | 0  | 3      | V/VI/VII/VII |
| 20GEO10     | Japanese Language Level 4 | 3   | 0     | 0  | 3      | V/VI/VII/VII |

#### LIST OF OPEN ELECTIVES OFFERED BY OTHER DEPARTMENTS

| Course Code |                                        | Hours/Week |   |   | Credit | Sem  |
|-------------|----------------------------------------|------------|---|---|--------|------|
|             | Course Name                            | L          | Т | Р |        |      |
| 20CEO01     | Remote Sensing and its Applications    | 3          | 0 | 2 | 4      | IV   |
| 20CEO02     | Disaster Management                    | 3          | 1 | 0 | 4      | V    |
| 20CEO03     | Introduction to Smart Cities           | 3          | 0 | 0 | 3      | VI   |
| 20CEO04     | Environmental Health and Safety        | 3          | 0 | 0 | 3      | VI   |
| 20CEO05     | Infrastructure Planning and Management | 3          | 0 | 0 | 3      | VIII |
| 20CEO06     | Environmental Laws and Policy          | 3          | 0 | 0 | 3      | VIII |

| Course Code |                                                    | Hours/Week |   | Credit | Sem |    |
|-------------|----------------------------------------------------|------------|---|--------|-----|----|
|             | Course Name                                        | L          | Т | Р      |     |    |
| 20MEO01     | Renewable Energy Sources                           | 3          | 0 | 2      | 4   | IV |
| 20MEO02     | Design of Experiments                              | 3          | 0 | 2      | 4   | V  |
| 20MEO03     | Fundamentals of Ergonomics                         | 3          | 0 | 0      | 3   | VI |
| 20MEO04     | Principles of Management and Industrial Psychology | 3          | 0 | 0      | 3   | VI |

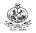

#### Kongu Engineering College, Perundurai, Erode – 638060, India

| 0 0     | <i>,</i>                                  | • |   |   |   |      |
|---------|-------------------------------------------|---|---|---|---|------|
| 20MEO05 | Safety Measures for Engineers             | 3 | 0 | 0 | 3 | VIII |
| 20MEO06 | Energy Conservation in Thermal Equipments | 3 | 0 | 0 | 3 | VIII |

| Course Code |                                              | Hours/Week |   | ek | Credit | Sem  |
|-------------|----------------------------------------------|------------|---|----|--------|------|
|             | Course Name                                  | L          | Т | Р  |        |      |
| 20MTO01     | Design of Mechatronics Systems               | 3          | 1 | 0  | 4      | IV   |
| 20MTO02     | Factory Automation                           | 3          | 0 | 2  | 4      | V    |
| 20MTO03     | Data Acquisition and Virtual Instrumentation | 3          | 0 | 2  | 4      | V    |
| 20GEO04     | Innovation and Business Model Development    | 3          | 1 | 0  | 4      | V    |
| 20MTO04     | 3D Printing and Design                       | 3          | 0 | 0  | 3      | VI   |
| 20MTO05     | Drone System Technology                      | 3          | 0 | 0  | 3      | VI   |
| 20GEO11     | Entrepreneurship Development                 | 3          | 0 | 0  | 3      | VI   |
| 20MTO06     | Robotics                                     | 3          | 0 | 0  | 3      | VIII |
| 20MTO07     | Virtual and Augment Reality in Industry4.0   | 3          | 0 | 0  | 3      | VIII |

| Course Code |                             | Hours/Week |   |   | Credit | Sem  |
|-------------|-----------------------------|------------|---|---|--------|------|
|             | Course Name                 | L          | Т | Р |        |      |
| 20AUO01     | Automotive Engineering      | 3          | 0 | 2 | 4      | IV   |
| 20AUO02     | Automotive Electronics      | 3          | 0 | 2 | 4      | V    |
| 20AUO03     | Vehicle Maintenance         | 3          | 0 | 0 | 3      | VI   |
| 20AUO04     | Public Transport Management | 3          | 0 | 0 | 3      | VIII |
| 20AUO05     | Autonomous Vehicles         | 3          | 0 | 0 | 3      | VIII |

| Course Code |                                    | Hours/Week |   | Credit | Sem |      |
|-------------|------------------------------------|------------|---|--------|-----|------|
|             | Course Name                        | L          | Т | Р      |     |      |
| 20EEO01     | Solar and Wind Energy Systems      | 3          | 1 | 0      | 4   | IV   |
| 20EEO02     | Electrical Wiring and Lighting     | 3          | 1 | 0      | 4   | IV   |
| 20EEO03     | Electrical Safety                  | 3          | 1 | 0      | 4   | IV   |
| 20EEO04     | Energy Conservation and Management | 3          | 1 | 0      | 4   | V    |
| 20EEO04     | AI with MATLAB                     | 3          | 1 | 0      | 4   | V    |
| 20EEO06     | Micro Grid and Smart Grid          | 3          | 0 | 0      | 3   | VI   |
| 20EEO07     | E-Waste Management                 | 3          | 0 | 0      | 3   | VI   |
| 20EEO08     | Electric Vehicle                   | 3          | 0 | 0      | 3   | VIII |

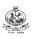

| Course Code |                                                        | Hours/Week |   | ek | Credit | Sem  |
|-------------|--------------------------------------------------------|------------|---|----|--------|------|
|             | Course Name                                            | L          | Т | Р  |        |      |
| 20EIO01     | Neural Networks and Deep<br>Learning                   | 3          | 1 | 0  | 4      | V    |
| 20EIO02     | Digital Image Processing and Its Applications          | 3          | 1 | 0  | 4      | VI   |
| 20EIO03     | Industrial Automation                                  | 3          | 1 | 0  | 4      | VI   |
| 20EIO04     | Biomedical Instrumentation and<br>Applications         | 3          | 0 | 0  | 3      | VII  |
| 20EIO05     | PLC Programming and Its<br>Applications                | 3          | 0 | 0  | 3      | VII  |
| 20EIO06     | Instrumentation for Industry 4.0                       | 3          | 0 | 0  | 3      | VII  |
| 20EIO07     | Measurements and Instrumentation                       | 3          | 0 | 0  | 3      | VIII |
| 20EIO08     | Graphical Programming using<br>Virtual Instrumentation | 3          | 0 | 0  | 3      | VIII |
| 20EIO09     | Testing of Materials                                   | 3          | 0 | 0  | 3      | VIII |

| Course Code |                                         | Hou | rs/We | ek | Credit | Sem  |
|-------------|-----------------------------------------|-----|-------|----|--------|------|
|             | Course Name                             | L   | Т     | Р  |        |      |
| 20CSO01     | Fundamentals of Databases               | 3   | 0     | 2  | 4      | IV   |
| 20CSO02     | Python Programming and<br>Frameworks    | 3   | 0     | 2  | 4      | IV   |
| 20CSO03     | Computational science for<br>Engineers  | 3   | 1     | 0  | 4      | V    |
| 20CSO04     | Formal languages and automata           | 3   | 1     | 0  | 4      | V    |
| 20CSO05     | Design thinking for engineers           | 3   | 1     | 0  | 4      | V    |
| 20CSO06     | Java Programming                        | 2   | 0     | 2  | 3      | VI   |
| 20CSO07     | Web Engineering                         | 2   | 0     | 2  | 3      | VI   |
| 20CSO08     | Foundations of Data Analytics           | 2   | 0     | 2  | 3      | VI   |
| 20CSO09     | Nature inspired optimization techniques | 3   | 0     | 0  | 3      | VI   |
| 20CSO10     | Fundamentals of IoT                     | 3   | 0     | 0  | 3      | VIII |
| 20CSO11     | Machine Translation                     | 3   | 0     | 0  | 3      | VIII |
| 20CSO12     | Applied Machine Learning                | 3   | 0     | 0  | 3      | VIII |
| 20CSO13     | Fundamentals of Blockchain              | 3   | 0     | 0  | 3      | VIII |

| Course Code |                                   | Hours/Week |   | Credit | Sem |    |
|-------------|-----------------------------------|------------|---|--------|-----|----|
|             | Course Name                       | L          | Т | Р      |     |    |
| 20ITO01     | Artificial Intelligence           | 3          | 1 | 0      | 4   | IV |
| 20ITO02     | Web Technologies                  | 3          | 1 | 0      | 4   | IV |
| 20ITO03     | Introduction to Operating Systems | 3          | 1 | 0      | 4   | IV |
| 20ITO04     | Programming in Python             | 3          | 1 | 0      | 4   | IV |

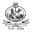

#### Kongu Engineering College, Perundurai, Erode – 638060, India

| iga zingineering conege, i eranaaran, ziroae - ooocoo, maia |                                               |   |   |   |   |      |  |
|-------------------------------------------------------------|-----------------------------------------------|---|---|---|---|------|--|
| 20ITO05                                                     | Computer Vision                               | 3 | 1 | 0 | 4 | V    |  |
| 20ITO06                                                     | Data Science                                  | 3 | 1 | 0 | 4 | V    |  |
| 20ITO07                                                     | NCC Studies (Air Wing) - I                    | 3 | 0 | 2 | 4 | V/VI |  |
| 20ITO08                                                     | Bio Natural Language Processing               | 3 | 0 | 0 | 3 | VI   |  |
| 20ITO09                                                     | Disaster Management for InformationTechnology | 3 | 0 | 0 | 3 | VI   |  |
| 20ITO10                                                     | Modern Application Development                | 3 | 0 | 0 | 3 | VIII |  |
| 20ITO11                                                     | Object Oriented System Developmentusing UML   | 3 | 0 | 0 | 3 | VIII |  |
| 20ITO12                                                     | Reinforcement Learning                        | 3 | 0 | 0 | 3 | VIII |  |

| Course Code |                                                | Hours/Week |   |   | Credit | Sem  |
|-------------|------------------------------------------------|------------|---|---|--------|------|
|             | Course Name                                    | L          | Т | Р |        |      |
| 20CHO01     | Drugs and Pharmaceuticals Technology           | 3          | 1 | 0 | 4      | IV   |
| 20CHO02     | Process Automation                             | 3          | 1 | 0 | 4      | IV   |
| 20CHO03     | Fundamentals of Nanoscience and Nanotechnology | 3          | 0 | 0 | 3      | V    |
| 20CHO04     | Principles of bioprocessing                    | 3          | 0 | 0 | 3      | V    |
| 20CHO05     | Bio Energy                                     | 3          | 0 | 0 | 3      | VI   |
| 20CHO06     | Rubber Technology                              | 3          | 0 | 0 | 3      | VI   |
| 20CHO07     | Nuclear Engineering                            | 3          | 0 | 0 | 3      | VIII |
| 20CHO08     | Membrane Technology                            | 3          | 0 | 0 | 3      | VIII |

| Course Code |                                               | Hours/Week |   | Credit | Sem |      |
|-------------|-----------------------------------------------|------------|---|--------|-----|------|
|             | Course Name                                   | L          | Т | Р      |     |      |
| 20FTO01     | Baking Technology                             | 3          | 0 | 2      | 4   | IV   |
| 20FTO02     | Food Processing Technology                    | 3          | 1 | 0      | 4   | IV   |
| 20FTO03     | Processing of milk and milk products          | 3          | 0 | 2      | 4   | V    |
| 20FTO04     | Processing of Fruits and Vegetables           | 3          | 0 | 2      | 4   | V    |
| 20FTO05     | Principles of Food safety                     | 3          | 0 | 0      | 3   | VI   |
| 20FTO06     | Fundamentals of Food<br>Packaging and Storage | 3          | 0 | 0      | 3   | VI   |
| 20FTO07     | Food Ingredients                              | 3          | 0 | 0      | 3   | VIII |
| 20FTO08     | Food and Nutrition                            | 3          | 0 | 0      | 3   | VIII |

## CSD OPEN ELECTIVE COURSES OFFERED TO OTHER DEPARTMENTS (OE)

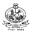

## Kongu Engineering College, Perundurai, Erode – 638060, India (Common to all departments except offering department)

| S. No. | Course Name                             | L | T | Р | С | Sem  |
|--------|-----------------------------------------|---|---|---|---|------|
| 1      | Fundamentals of User Interactive Design | 3 | 0 | 0 | 3 | V    |
| 2      | Fundamentalsof User Experience Design   | 3 | 0 | 0 | 3 | VI   |
| 3      | Introduction to Mobile Game Design      | 3 | 0 | 0 | 3 | VII  |
| 4      | Introduction to Graphics Design         | 3 | 0 | 0 | 3 | VIII |

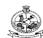

Kongu Engineering College, Perundurai, Erode – 638060, India

#### **KEC R2018: SCHEDULING OF COURSES – BE (Electronics and Communication Engineering)**

**Total Credits: 169** 

|     | Feld: 1984                                                                  |                                                                                                    | 1                                                                                              | 1                                                                     | 1                                                                                                    |                                                                                                    | 1                                                                         |                                                                                                    | <u> </u>                                                                                            | 1                                      |         |
|-----|-----------------------------------------------------------------------------|----------------------------------------------------------------------------------------------------|------------------------------------------------------------------------------------------------|-----------------------------------------------------------------------|----------------------------------------------------------------------------------------------------|----------------------------------------------------------------------------------------------------|---------------------------------------------------------------------------|----------------------------------------------------------------------------------------------------|----------------------------------------------------------------------------------------------------|----------------------------------------|---------|
| Sem | Course1                                                                     | Course2                                                                                                    | Course3                                                                                        | Course4                                                               | Course5                                                                                                    | Course6                                                                                                    | Course7                                                                   | Course8                                                                                               | Course9                                                                                             | Course10                               | Credits |
| ı   | 20EGT11<br>English<br>Language Skills<br>(3-0-0-3)                          | 20MAC11<br>Matrices and<br>Differential<br>Equations<br>(3-1*-2*-4)                                                              | 20PHT11<br>Applied Physics<br>(3-0-0-3)                                                        | 20CYT11<br>Applied<br>Chemistry<br>(3-0-0-3)                          | 20ECT11 Basics<br>of Electrical<br>Engineering<br>(3-0-0-3)                                                           | 20ECT12<br>Circuit Theory<br>and Network<br>Analysis<br>(3-1-0-4)                                                               | 20ECL11 Basics of Electrical Engineering Laboratory (0-0-2-1)             | 20PHL11<br>Physical<br>Sciences<br>Laboratory I (0-<br>0-2-1)                                         | 20MNT11<br>Induction<br>Training<br>Program<br>(0)                                                  |                                        | 22      |
|     | 20EGT21<br>Advanced<br>Communicatio<br>n Skills (3-0-0-<br>3)               | 20MAC21<br>Multivariable<br>Calculus and<br>Complex<br>Analysis (3-1*-<br>2*-4)                                                  | 20PHT23 Physics<br>for<br>Communication<br>and Computer<br>Science<br>Engineering<br>(3-0-0-3) | 20CYT23<br>Chemistry of<br>Electronic<br>Materials<br>(3-0-0-3)       | 20MEC11<br>Engineering<br>Drawing<br>(2-0-2-3)                                                                        | 20ECT21 /<br>20CSC31<br>Electromagneti<br>c Fields(2020-<br>2021) (3-1-0-<br>4)<br>Programming<br>in C (2021-<br>2022)(3-0-2-4) | 20MEL11<br>Engineering<br>Practices<br>Laboratory<br>(0-0-2-1))           | 20PHL24<br>Physical<br>Sciences<br>Laboratory<br>II(0-0-2-1)                                          | 20VEC11 Yoga<br>Values for<br>Holistic<br>Development(<br>1-0-1-1)                                  |                                        | 23      |
| Ш   | 20MAT33<br>Linear Algebra<br>and<br>Transforms (3-<br>1-0-4)                | 20CSC31/<br>20CSC41<br>Programming<br>in C(2020-<br>2021/<br>Python<br>Programming<br>(2021-2022)<br>(3-0-2-4)                   | 20ECT31<br>Digital Electronics<br>(3-0-0-3)                                                    | 20ECT32<br>Solid State<br>Devices and<br>Circuits<br>(3-0-0-3)        | 20ECT33/<br>20ECT21<br>Signals and<br>Systems(2020-<br>2021)/<br>Electromagneti<br>c Fields (2021-<br>2022) (3-1-0-4) | 20ECL31<br>Digital<br>Electronics<br>Laboratory<br>(0-0-2-1)                                                                    | 20ECL32 Solid<br>State Devices<br>and Circuits<br>Laboratory<br>(0-0-2-1) | 20EGL31<br>English for<br>Workplace<br>Communi<br>cation<br>Laboratory<br>(0-0-2-1)                   | 20GET31<br>Universal<br>Human<br>Values(2-0-0-2)                                                    |                                        | 23      |
| IV  | 20MAT43<br>Probability<br>Theory and<br>Stochastic<br>Process (3-1-0-<br>4) | 20CSC41/<br>20ECT33<br>Python<br>Programming<br>(2020-2021)(3-<br>0-2-4) /<br>Signals and<br>Systems(2021-<br>2022)<br>(3-1-0-4) | 20ECT41 Electronic Circuits (3-0-0-3)                                                          | 20ECT42<br>Microproces<br>sor and<br>Microcontro<br>Iler<br>(3-0-0-3) | 20ECT43<br>Control<br>Engineering (3-<br>1-0-4)                                                                       | Open Elective I<br>(3-1-0-4) (3-0-<br>2-4)                                                                                      | 20ECL42<br>Electronic<br>Circuits<br>Laboratory<br>(0-0-2-1)              | 20ECL42<br>Microprocesso<br>r and<br>Microcontrolle<br>r Laboratory<br>(0-0-2-1)                      | 20MNT31<br>Environmental<br>Science<br>(2-0-0-0)                                                    |                                        | 24      |
| V   | 20ECT51 Analog and Digital Communi cation (3-0-0-3)                         | 20ECT52<br>Digital Signal<br>Processing<br>(3-0-0-3)                                                                             | 20ECT53<br>Linear Integrated<br>Circuits<br>(3-0-0-3)                                          | Professional<br>Elective I<br>(3-0-0-3)                               | Open Elective<br>II (3-1/0-0/2-4)                                                                                     | 20ECL51<br>Analog and<br>Digital<br>Communi<br>cation Lab<br>(0-0-2-1)                                                          | 20ECL52<br>Digital Signal<br>Processing<br>Laboratory<br>(0-0-2-1)        | 20ECL53<br>Linear<br>Integrated<br>Circuits<br>Laboratory<br>(0-0-2-1)                                | 20GEL51/<br>20GEI51<br>Professional<br>Skills Training I<br>/ Industrial<br>Training I<br>(0-0-0-2) |                                        | 21      |
| VI  | 20ECT61<br>VLSI Design<br>(3-0-0-3)                                         | 20ECT62<br>Data Communi<br>cation and<br>Networking<br>(3-0-0-3)                                                                 | 20ECT63<br>Microwave and<br>Optical Communi<br>cation<br>(3-0-0-3)                             | Open<br>Elective III<br>(3-0-0-3)                                     | 20ECL61<br>VLSI Design<br>Laboratory<br>(0-0-2-1)                                                                     | 20ECL62<br>Data<br>Communicatio<br>n and Internet<br>working Lab<br>(0-0-2-1)                                                   | 20ECL63<br>Microwave<br>and Optical<br>Communi<br>cation Lab<br>(0-0-2-1) | 20GEL61/<br>20GEI61<br>Professional<br>Skills Training II<br>/ Industrial<br>Training II<br>(0-0-0-2) | 20GEP61<br>Comprehensiv<br>e Test / Viva<br>(0-0-0-2)                                               | 20ECP61<br>Project Work I<br>(0-0-4-2) | 21      |

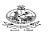

Kongu Engineering College, Perundurai, Erode – 638060, India

| • • • • • • • • • • • • • • • • • • • • | onga Engineer | ing conege, i | Cranadia, Eroc  | ac 030000,   | , iiiaia     |              |                 |  |    |
|-----------------------------------------|---------------|---------------|-----------------|--------------|--------------|--------------|-----------------|--|----|
| VII                                     | 20GET71       | 20ECT71       | Professional    | Professional | Professional | Professional | 20ECP71         |  |    |
|                                         | Engineering   | Antennas and  | Elective II     | Elective III | Elective IV  | Elective V   | Project Work II |  |    |
|                                         | Economics and | Wave          | (3-0-0-3)       | (3-0-0-3)    | (3-0-0-3)    | (3-0-0-3)    | Phase I         |  | 22 |
|                                         | Management    | Propagation   |                 |              |              |              | (0-0-6-3)       |  |    |
|                                         | (3-0-0-3)     | (3-0-2-4)     |                 |              |              |              |                 |  |    |
| VIII                                    | Professional  | Open Elective | 20ECP81         |              |              |              |                 |  |    |
|                                         | Elective VI   | IV            | Project Work II |              |              |              |                 |  | 13 |
|                                         | (3-0-0-3)     | (3-0-0-3)     | Phase II        |              |              |              |                 |  | 13 |
|                                         |               |               | (0-0-14-7)      |              |              |              |                 |  |    |

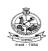

#### MAPPING OF COURSES WITH PROGRAM OUTCOMES(PRESS BACKSPACE TO REMOVE TICK)

| Sem. | Course<br>Code | Course Title                                               | PO1      | PO2      | PO3      | PO4      | PO5      | PO6      | PO7 | PO8      | PO9      | PO10     | PO11     | PO12     | PSO1     | PSO2     |
|------|----------------|------------------------------------------------------------|----------|----------|----------|----------|----------|----------|-----|----------|----------|----------|----------|----------|----------|----------|
| 1    | 20EGT11        | English Language Skills                                    |          |          |          |          |          | <b>√</b> |     |          | <b>✓</b> | ✓        | ✓        | ✓        |          |          |
| 1    | 20MAC11        | Matrices and Differential Equations                        | <b>√</b> | <b>√</b> | <b>√</b> | <b>√</b> | <b>√</b> |          |     |          |          |          |          |          |          |          |
| 1    | 20PHT11        | Applied Physics                                            | <b>√</b> | <b>√</b> | <b>√</b> |          |          |          |     |          |          |          |          |          |          |          |
| 1    | 20CYT11        | Applied Chemistry                                          | <b>√</b> | <b>√</b> | <b>√</b> | <b>√</b> |          |          |     |          |          |          |          |          |          |          |
| 1    | 20ECT11        | Basics of Electrical Engineering                           | <b>✓</b> | <b>√</b> | <b>√</b> | <b>√</b> |          |          |     |          |          |          |          |          | ✓        | <b>√</b> |
| 1    | 20ECT12        | Circuit Theory and Network Analysis                        | <b>✓</b> | <b>√</b> | <b>√</b> | <b>√</b> |          |          |     |          |          |          |          |          | ✓        |          |
| 1    | 20ECL11        | Basics of Electrical Engineering Laboratory                | <b>✓</b> | <b>√</b> | <b>√</b> | <b>√</b> | <b>√</b> |          |     |          |          |          |          |          | ✓        | <b>√</b> |
| 1    | 20PHL11        | Physical Sciences Laboratory I                             |          |          |          | <b>√</b> |          |          |     |          |          |          |          |          |          |          |
| 2    | 20EGT21        | Advanced Communication Skills                              |          |          |          |          |          | <b>√</b> |     |          | <b>√</b> | ✓        | ✓        | ✓        |          |          |
| 2    | 20MAC21        | Multivariable Calculus and Complex Analysis                | <b>√</b> | <b>√</b> | <b>√</b> |          | <b>√</b> |          |     |          |          |          |          |          |          |          |
| 2    | 20PHT23        | Physics for Communication and Computer Science Engineering | <b>√</b> | <b>√</b> | <b>√</b> |          |          |          |     |          |          |          |          |          |          |          |
| 2    | 20CYT23        | Chemistry of Electronic Materials                          | <b>√</b> | <b>√</b> | <b>√</b> | <b>√</b> |          |          |     |          |          |          |          |          |          |          |
| 2    | 20MEC11        | Engineering Drawing                                        | <b>√</b> | <b>√</b> | <b>√</b> | <b>√</b> |          |          |     |          |          | ✓        | <b>√</b> | ✓        | ✓        | <b>√</b> |
| 2    | 20ECT21/       | Electromagnetic Fields(2020-2021)                          | <b>√</b> | <b>√</b> | <b>√</b> | <b>√</b> |          |          |     |          |          |          |          |          | <b>√</b> |          |
|      | 20CSC31        | Programming in C (2021-2022)                               | <b>✓</b> | <b>√</b> | <b>√</b> | <b>✓</b> | <b>√</b> |          |     |          | <b>✓</b> | ✓        |          | <b>✓</b> |          |          |
| 2    | 20MEL11        | Engineering Practices Laboratory                           | <b>✓</b> |          | <b>√</b> | <b>√</b> | <b>√</b> | <b>√</b> |     |          | <b>√</b> | ✓        |          | <b>√</b> |          |          |
| 2    | 20PHL24        | Physical Sciences Laboratory II                            |          |          | <b>√</b> |          |          |          |     |          |          |          |          |          |          |          |
| 2    | 20VEC11        | Yoga Values for Holistic Development                       |          |          |          |          |          | <b>√</b> |     | <b>√</b> | <b>√</b> |          |          | <b>√</b> |          |          |
| 3    | 20MAT33        | Linear Algebra and Transforms                              | <b>√</b> | <b>√</b> | <b>√</b> |          |          |          |     |          |          |          |          |          | <b>√</b> |          |
|      | 20CSC31/       | Programming in C(2020-2021/                                | <b>✓</b> | <b>√</b> | <b>√</b> | <b>✓</b> | <b>√</b> |          |     |          | <b>√</b> | <b>√</b> |          | <b>√</b> |          |          |
| 3    | 20CSC41        | Python Programming (2021-2022)                             | <b>✓</b> | <b>√</b> | <b>√</b> | <b>√</b> |          |          |     |          |          |          |          |          |          |          |

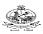

| Sem. | Course<br>Code      | Course Title                                   | PO1      | PO2      | PO3      | PO4      | PO5      | PO6      | PO7      | PO8      | PO9      | PO10     | PO11     | PO12     | PSO1     | PSO2     |
|------|---------------------|------------------------------------------------|----------|----------|----------|----------|----------|----------|----------|----------|----------|----------|----------|----------|----------|----------|
| 3    | 20ECT31             | Digital Electronics                            | <b>√</b> | <b>✓</b> | <b>√</b> | <b>✓</b> | <b>√</b> | <b>√</b> |          | <b>√</b> | <b>√</b> | <b>√</b> |          | <b>√</b> | ✓        | <b>✓</b> |
| 3    | 20ECT32             | Solid State Devices and Circuits               | <b>√</b> | <b>√</b> | <b>√</b> | <b>√</b> | <b>√</b> | <b>√</b> |          | <b>√</b> |          |          |          | <b>√</b> | ✓        | ✓        |
| 0    | 20ECT33/            | Signals and Systems(2020-2021)/                | ✓        | <b>✓</b> | <b>✓</b> | <b>√</b> | <b>√</b> | <b>✓</b> |          |          | <b>√</b> | <b>√</b> |          | <b>√</b> | ✓        |          |
| 3    | 20ECT21             | Electromagnetic Fields (2021-2022)             | <b>√</b> | <b>√</b> | <b>√</b> | <b>√</b> |          |          |          |          |          |          |          |          | ✓        |          |
| 3    | 20ECL31             | Digital Electronics Laboratory                 | <b>√</b> | <b>√</b> | <b>√</b> | <b>√</b> | <b>√</b> | <b>√</b> |          |          | <b>√</b> | <b>√</b> |          | <b>√</b> | ✓        | ✓        |
| 3    | 20ECL32             | Solid State Devices and Circuits Laboratory    | <b>√</b> | ✓        | ✓        | ✓        | <b>√</b> | ✓        | ✓        |          | <b>√</b> | <b>√</b> |          | <b>√</b> | ✓        | ✓        |
| 3    | 20EGL31             | English for Workplace Communication Laboratory |          |          |          |          |          |          |          |          | <b>√</b> | <b>√</b> |          | <b>√</b> |          |          |
| 3    | 20GET31             | Universal Human Values                         |          |          |          |          |          | <b>√</b> | <b>√</b> | <b>√</b> | <b>√</b> | <b>√</b> |          |          |          |          |
| 4    | 20MAT43             | Probability Theory and Stochastic Process      | ✓        | <b>✓</b> | <b>✓</b> | <b>√</b> |          |          |          |          |          |          |          |          |          |          |
| 4    | 20CSC41/<br>20ECT33 | Python Programming (2020-2021) /               | <b>~</b> | <b>√</b> | <b>√</b> | <b>√</b> |          |          |          |          |          |          |          |          |          |          |
|      |                     | Signals and Systems(2021-2022)                 | ✓        | <b>√</b> | <b>√</b> | <b>√</b> | <b>√</b> | <b>√</b> |          |          | <b>√</b> | <b>√</b> |          | <b>√</b> | ✓        |          |
| 4    | 20ECT41             | Electronic Circuits                            | ✓        | <b>√</b> | <b>√</b> | <b>√</b> |          | <b>√</b> |          | <b>√</b> |          |          |          | ✓        | ✓        | ✓        |
| 4    | 20ECT42             | Microprocessor and Microcontroller             | ✓        | <b>✓</b> |          |          |          | <b>✓</b> |          |          |          | <b>√</b> |          | <b>√</b> | ✓        | <b>√</b> |
| 4    | 20ECT43             | Control Engineering                            | ✓        | <b>✓</b> | <b>✓</b> | <b>√</b> | <b>√</b> |          |          |          | <b>√</b> | <b>√</b> |          | <b>√</b> | ✓        |          |
| 4    | 20ECL41             | Electronic Circuits Laboratory                 | <b>√</b> | ✓        | <b>√</b> | <b>√</b> | <b>√</b> |          |          |          | <b>√</b> |          |          |          | ✓        | ✓        |
| 4    | 20ECL42             | Microprocessor and Microcontroller Laboratory  | <b>√</b> |          | <b>√</b> |          |          |          |          |          | <b>√</b> | <b>√</b> |          | ✓        | ✓        |          |
| 4    | 20MNT31             | Environmental Science                          | <b>√</b> | <b>✓</b> |          |          |          |          | <b>✓</b> |          |          |          |          |          |          |          |
| 5    | 20ECT51             | Analog and Digital Communication               | ✓        | <b>√</b> | <b>√</b> | <b>√</b> |          |          |          |          |          |          | <b>√</b> | ✓        | ✓        |          |
| 5    | 20ECT52             | Digital Signal Processing                      | <b>√</b> | <b>√</b> | <b>√</b> | <b>✓</b> | <b>√</b> |          |          |          | <b>√</b> |          |          |          | ✓        | ✓        |
| 5    | 20ECT53             | Linear Integrated Circuits                     | <b>√</b> | <b>✓</b> | <b>✓</b> | <b>✓</b> | <b>√</b> | <b>✓</b> |          |          |          |          |          | <b>√</b> | <b>√</b> | <b>√</b> |
| 5    | 20ECL51             | Analog and Digital Communication Laboratory    | ✓        | <b>✓</b> | <b>✓</b> | <b>✓</b> | <b>√</b> |          |          |          | <b>√</b> |          | ✓        |          |          |          |
| 5    | 20ECL52             | Digital Signal Processing Laboratory           | <b>√</b> | <b>✓</b> | <b>√</b> | <b>✓</b> | <b>√</b> | <b>√</b> | <b>✓</b> |          | <b>√</b> |          | <b>✓</b> |          | <b>√</b> | <b>√</b> |
| 5    | 20ECL53             | Linear Integrated Circuits Laboratory          | <b>√</b> | <b>✓</b> | <b>√</b> | <b>✓</b> | <b>√</b> | <b>√</b> |          |          | <b>√</b> | <b>√</b> |          |          | <b>√</b> | <b>√</b> |

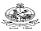

| Sem. | Course<br>Code      | Course Title                                             | PO1      | PO2      | РО3      | PO4      | PO5      | PO6      | PO7      | PO8      | PO9      | PO10     | PO11     | PO12     | PSO1     | PSO2     |
|------|---------------------|----------------------------------------------------------|----------|----------|----------|----------|----------|----------|----------|----------|----------|----------|----------|----------|----------|----------|
| 5    | 20GEL51/<br>20GEI51 | Professional Skills Training I / Industrial Training I   | <b>V</b> | <b>√</b> |          |          |          | <b>√</b> | <b>√</b> |          | <b>√</b> | <b>√</b> | <b>√</b> | <b>√</b> |          |          |
| 6    | 20ECT61             | VLSI Design                                              | <b>✓</b> | <b>√</b> | <b>√</b> |          |          |          |          | <b>✓</b> |          |          |          | <b>√</b> |          | <b>✓</b> |
| 6    | 20ECT62             | Data Communication and Networking                        | <b>✓</b> | <b>√</b> | <b>✓</b> | <b>√</b> |          |          |          |          |          |          |          | <b>√</b> | <b>√</b> | <b>√</b> |
| 6    | 20ECT63             | Microwave and Optical Communication                      | <b>✓</b> | ✓        | ✓        |          | <b>√</b> | ✓        | ✓        |          |          |          | <b>√</b> | <b>√</b> | <b>√</b> |          |
| 6    | 20ECL61             | VLSI Design Laboratory                                   | <b>✓</b> | <b>✓</b> |          |          | <b>√</b> |          |          |          | <b>√</b> |          |          | <b>√</b> | <b>√</b> | <b>√</b> |
| 6    | 20ECL62             | Data Communication and Networking Laboratory             | <b>✓</b> | <b>√</b> | <b>√</b> | <b>√</b> |          | <b>√</b> |          |          | <b>√</b> | <b>√</b> |          | <b>√</b> | <b>√</b> |          |
| 6    | 20ECL63             | Microwave and Optical Communication Laboratory           | <b>√</b> | <b>√</b> | <b>√</b> |          | <b>√</b> |          |          |          | <b>√</b> |          | <b>√</b> | <b>√</b> | ✓        | <b>√</b> |
| 6    | 20GEL61/<br>20GEl61 | Professional Skills Training II / Industrial Training II | <b>√</b> | <b>√</b> |          |          |          | <b>√</b> | <b>√</b> |          | <b>√</b> | <b>√</b> | <b>√</b> | <b>~</b> |          |          |
| 6    | 20GEP61             | Comprehensive Test / Viva                                |          |          |          |          |          |          |          |          |          |          |          |          |          |          |
| 6    | 20ECP61             | Project Work I                                           | <b>√</b> | ✓        | <b>√</b> | <b>√</b> | <b>√</b> | <b>√</b> | <b>√</b> | <b>√</b> | <b>√</b> | ✓        | ✓        | <b>√</b> | ✓        | <b>√</b> |
| 7    | 20GET71             | Engineering Economics and Management                     | <b>V</b> | <b>√</b> | ✓        | <b>√</b> | <b>√</b> | ✓        | ✓        | ✓        | ✓        | <b>√</b> | <b>√</b> | <b>√</b> | <b>√</b> | <b>√</b> |
| 7    | 20ECT71             | Antenna and Wave Propagation                             | <b>✓</b> | ✓        |          |          | ✓        |          |          |          | <b>√</b> |          |          |          | <b>√</b> | <b>√</b> |

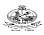

| Course Code | Course Title                                                                                                    | PO1                                                                                                    | PO2                                                                                                    | PO3                                                                                                    | PO4                                                                                                    | PO5                                                                                                    | PO6                                                                                                    | PO7                    | PO8                    | PO9                    | PO10                   | PO11                   | PO12                   | PSO1                   | PSO2                   |
|-------------|----------------------------------------------------------------------------------------------------|----------------------------------------------------------------------------------------------------|----------------------------------------------------------------------------------------------------|----------------------------------------------------------------------------------------------------|----------------------------------------------------------------------------------------------------|----------------------------------------------------------------------------------------------------|----------------------------------------------------------------------------------------------------|------------------------|------------------------|------------------------|------------------------|------------------------|------------------------|------------------------|------------------------|
|             | Professional Electives                                                                                                    |                                                                                                    |                                                                                                    |                                                                                                    |                                                                                                    |                                                                                                    |                                                                                                    |                        |                        |                        |                        |                        |                        |                        |                        |
| 20ECE01     | Transmission Lines and Waveguides                                                                                                    | <b>√</b>                                                                                                    | ✓                                                                                                    |                                                                                                    |                                                                                                    |                                                                                                    |                                                                                                    |                        | <b>√</b>               |                        |                        |                        |                        | ✓                      |                        |
| 20ECE02     | Microcontroller Based Automation                                                                                                    | <b>√</b>                                                                                                    |                                                                                                    | <b>√</b>                                                                                                    | <b>√</b>                                                                                                    | <b>√</b>                                                                                                    |                                                                                                    |                        | <b>√</b>               | <b>√</b>               |                        | ✓                      | <b>√</b>               | ✓                      | ✓                      |
| 20ECE03     | Medical Electronics                                                                                                    | <b>√</b>                                                                                                    | <b>√</b>                                                                                                    |                                                                                                    |                                                                                                    |                                                                                                    | <b>√</b>                                                                                                    |                        |                        |                        |                        |                        |                        | ✓                      |                        |
| 20ECE04     | Computer Architecture and Interfacing                                                                                                    | <b>√</b>                                                                                                    | <b>√</b>                                                                                                    | <b>√</b>                                                                                                    | <b>√</b>                                                                                                    |                                                                                                    |                                                                                                    |                        |                        |                        |                        |                        |                        |                        | ✓                      |
| 20ECE05     | OptoElectronics                                                                                                    | <b>√</b>                                                                                                    | <b>√</b>                                                                                                    | <b>√</b>                                                                                                    |                                                                                                    |                                                                                                    |                                                                                                    |                        |                        |                        |                        |                        | <b>√</b>               |                        |                        |
| 20ECE06     | Soft Computational Techniques                                                                                                    | <b>√</b>                                                                                                    | <b>√</b>                                                                                                    | <b>√</b>                                                                                                    | <b>√</b>                                                                                                    | <b>√</b>                                                                                                    | <b>√</b>                                                                                                    |                        | <b>√</b>               | <b>√</b>               | <b>√</b>               |                        | <b>√</b>               | ✓                      | <b>√</b>               |
| 20ECE07     | Linux Operating Systems                                                                                                    | <b>√</b>                                                                                                    | <b>√</b>                                                                                                    | <b>√</b>                                                                                                    | <b>√</b>                                                                                                    | <b>√</b>                                                                                                    |                                                                                                    |                        | <b>√</b>               | <b>√</b>               | <b>√</b>               | <b>√</b>               | <b>√</b>               | <b>√</b>               | <b>√</b>               |
| 20ECE08     | Mobile Communication                                                                                                    | <b>√</b>                                                                                                    | <b>√</b>                                                                                                    | <b>√</b>                                                                                                    |                                                                                                    | <b>√</b>                                                                                                    |                                                                                                    |                        |                        |                        |                        |                        |                        |                        |                        |
| 20ECE09     | Embedded System Design                                                                                                    | <b>√</b>                                                                                                    | <b>√</b>                                                                                                    | <b>√</b>                                                                                                    | <b>√</b>                                                                                                    | <b>√</b>                                                                                                    |                                                                                                    |                        |                        |                        |                        |                        | <b>√</b>               | <b>√</b>               | <b>√</b>               |
| 20ECE10     | Modern Electronic Instrumentation                                                                                                    | <b>√</b>                                                                                                    | <b>√</b>                                                                                                    |                                                                                                    |                                                                                                    | <b>✓</b>                                                                                                    | <b>√</b>                                                                                                    |                        |                        | <b>√</b>               | <b>√</b>               | <b>√</b>               | <b>√</b>               | <b>√</b>               | <b>√</b>               |
| 20ECE11     | Electronics Circuit Board Design                                                                                                    | <b>√</b>                                                                                                    | <b>√</b>                                                                                                    | <b>√</b>                                                                                                    |                                                                                                    | <b>√</b>                                                                                                    |                                                                                                    |                        |                        | <b>√</b>               | <b>√</b>               |                        | <b>√</b>               | <b>√</b>               | <b>√</b>               |
| 20ECE12     | Digital Image Processing                                                                                                    | <b>√</b>                                                                                                    | <b>√</b>                                                                                                    | <b>√</b>                                                                                                    | <b>√</b>                                                                                                    | <b>√</b>                                                                                                    | <b>√</b>                                                                                                    |                        | <b>√</b>               | <b>√</b>               | <b>√</b>               |                        | <b>√</b>               | <b>√</b>               | <b>√</b>               |
| 20ECE13     | ASIC Design                                                                                                    | <b>√</b>                                                                                                    | <b>√</b>                                                                                                    |                                                                                                    |                                                                                                    |                                                                                                    | <b>√</b>                                                                                                    | <b>√</b>               | <b>√</b>               |                        |                        |                        | <b>√</b>               |                        | <b>√</b>               |
| 20ECE14     | Network Information Security                                                                                                    | <b>√</b>                                                                                                    | <b>√</b>                                                                                                    | <b>√</b>                                                                                                    | <b>√</b>                                                                                                    |                                                                                                    |                                                                                                    |                        | <b>√</b>               |                        |                        |                        |                        | ✓                      |                        |
| 20ECE15     | Wireless Broadband Communication                                                                                                    | <b>√</b>                                                                                                    | <b>√</b>                                                                                                    | <b>√</b>                                                                                                    | <b>√</b>                                                                                                    | <b>√</b>                                                                                                    | <b>√</b>                                                                                                    |                        | <b>√</b>               |                        | ✓                      | ✓                      |                        | ✓                      | <b>√</b>               |
| 20ECE16     | Embedded IoT                                                                                                    | <b>√</b>                                                                                                    | <b>√</b>                                                                                                    |                                                                                                    |                                                                                                    | <b>√</b>                                                                                                    |                                                                                                    |                        |                        | <b>√</b>               | <b>√</b>               | <b>√</b>               | <b>√</b>               | <b>√</b>               | <b>√</b>               |
| 20ECE17     | DSP Processor and its Applications                                                                                                    | <b>√</b>                                                                                                    | <b>√</b>                                                                                                    | <b>√</b>                                                                                                    |                                                                                                    | <b>√</b>                                                                                                    | <b>√</b>                                                                                                    |                        |                        | <b>√</b>               | <b>√</b>               |                        | <b>√</b>               | ✓                      |                        |
| 20ECE18     | Wavelet Transform and its Applications                                                                                                    | <b>√</b>                                                                                                    | <b>√</b>                                                                                                    | <b>√</b>                                                                                                    | <b>√</b>                                                                                                    |                                                                                                    | <b>√</b>                                                                                                    |                        | <b>√</b>               |                        | ✓                      |                        |                        | ✓                      |                        |
| 20ECE19     | Testing and Fault Diagnosis of VLSI Circuits                                                                                                    | <b>✓</b>                                                                                                    | <b>√</b>                                                                                                    |                                                                                                    |                                                                                                    | <b>√</b>                                                                                                    |                                                                                                    |                        | <b>√</b>               |                        |                        |                        | <b>√</b>               | <b>√</b>               | <b>√</b>               |
| 20ECE20     | Computer Vision                                                                                                    | <b>✓</b>                                                                                                    | <b>√</b>                                                                                                    |                                                                                                    |                                                                                                    | <b>√</b>                                                                                                    |                                                                                                    |                        |                        | <b>√</b>               |                        |                        | <b>√</b>               | <b>√</b>               | <b>√</b>               |
| 20ECE21     | MEMS Design                                                                                                    | <b>√</b>                                                                                                    | <b>√</b>                                                                                                    | <b>√</b>                                                                                                    | <b>√</b>                                                                                                    | <b>✓</b>                                                                                                    | <b>√</b>                                                                                                    |                        | <b>√</b>               |                        |                        |                        | <b>√</b>               | <b>√</b>               | <b>√</b>               |
|             | Fundamentals of research                                                                                                    |                                                                                                    |                                                                                                    |                                                                                                    |                                                                                                    |                                                                                                    |                                                                                                    |                        |                        |                        |                        |                        |                        |                        |                        |
|             | 20ECE01 20ECE02 20ECE03 20ECE04 20ECE05 20ECE06 20ECE07 20ECE08 20ECE09 20ECE10 20ECE11 20ECE12 20ECE13 20ECE14 20ECE15 20ECE16 20ECE17 20ECE18 20ECE19 | Professional Electives  20ECE01 Transmission Lines and Waveguides  20ECE02 Microcontroller Based Automation  20ECE03 Medical Electronics  20ECE04 Computer Architecture and Interfacing  20ECE05 OptoElectronics  20ECE06 Soft Computational Techniques  20ECE07 Linux Operating Systems  20ECE08 Mobile Communication  20ECE09 Embedded System Design  20ECE10 Modern Electronic Instrumentation  20ECE11 Electronics Circuit Board Design  20ECE12 Digital Image Processing  20ECE13 ASIC Design  20ECE14 Network Information Security  20ECE15 Wireless Broadband Communication  20ECE16 Embedded IoT  20ECE17 DSP Processor and its Applications  20ECE18 Wavelet Transform and its Applications  20ECE19 Testing and Fault Diagnosis of VLSI Circuits  20ECE20 Computer Vision | Professional Electives  20ECE01 Transmission Lines and Waveguides  20ECE02 Microcontroller Based Automation  20ECE03 Medical Electronics  20ECE04 Computer Architecture and Interfacing  20ECE05 OptoElectronics  20ECE06 Soft Computational Techniques  20ECE07 Linux Operating Systems  20ECE08 Mobile Communication  20ECE09 Embedded System Design  20ECE10 Modern Electronic Instrumentation  20ECE11 Electronics Circuit Board Design  20ECE12 Digital Image Processing  20ECE13 ASIC Design  20ECE14 Network Information Security  20ECE15 Wireless Broadband Communication  20ECE16 Embedded IoT  20ECE17 DSP Processor and its Applications  20ECE18 Wavelet Transform and its Applications  20ECE19 Testing and Fault Diagnosis of VLSI Circuits  20ECE20 Computer Vision | Professional Electives  20ECE01 Transmission Lines and Waveguides  20ECE02 Microcontroller Based Automation  20ECE03 Medical Electronics  20ECE04 Computer Architecture and Interfacing  20ECE05 OptoElectronics  20ECE06 Soft Computational Techniques  20ECE07 Linux Operating Systems  20ECE08 Mobile Communication  20ECE09 Embedded System Design  20ECE10 Modern Electronic Instrumentation  20ECE11 Electronics Circuit Board Design  20ECE12 Digital Image Processing  20ECE13 ASIC Design  20ECE14 Network Information Security  20ECE15 Wireless Broadband Communication  20ECE16 Embedded IoT  20ECE17 DSP Processor and its Applications  20ECE18 Wavelet Transform and its Applications  20ECE19 Testing and Fault Diagnosis of VLSI Circuits  4 CALL OF COMPUTED AND COMPUTED AND COMP | Professional Electives  20ECE01 Transmission Lines and Waveguides  20ECE02 Microcontroller Based Automation  20ECE03 Medical Electronics  20ECE04 Computer Architecture and Interfacing  20ECE05 OptoElectronics  20ECE06 Soft Computational Techniques  20ECE07 Linux Operating Systems  20ECE08 Mobile Communication  20ECE09 Embedded System Design  20ECE10 Modern Electronic Instrumentation  20ECE11 Electronics Circuit Board Design  20ECE12 Digital Image Processing  20ECE13 ASIC Design  20ECE14 Network Information Security  20ECE15 Wireless Broadband Communication  20ECE16 Embedded IoT  20ECE17 DSP Processor and its Applications  20ECE18 Wavelet Transform and its Applications  20ECE19 Testing and Fault Diagnosis of VLSI Circuits  20ECE20 Computer Vision  20ECE21 MEMS Design | Professional Electives  20ECE01 Transmission Lines and Waveguides  20ECE02 Microcontroller Based Automation  20ECE03 Medical Electronics  20ECE04 Computer Architecture and Interfacing  20ECE05 OptoElectronics  20ECE06 Soft Computational Techniques  20ECE07 Linux Operating Systems  20ECE08 Mobile Communication  20ECE09 Embedded System Design  20ECE09 Embedded System Design  20ECE10 Modern Electronic Instrumentation  20ECE11 Electronics Circuit Board Design  20ECE12 Digital Image Processing  20ECE13 ASIC Design  20ECE14 Network Information Security  20ECE15 Wireless Broadband Communication  20ECE16 Embedded IoT  20ECE17 DSP Processor and its Applications  20ECE18 Wavelet Transform and its Applications  20ECE20 Computer Vision | Professional Electives  20ECE01 Transmission Lines and Waveguides  20ECE02 Microcontroller Based Automation  20ECE03 Medical Electronics  20ECE04 Computer Architecture and Interfacing  20ECE05 OptoElectronics  20ECE06 Soft Computational Techniques  20ECE07 Linux Operating Systems  20ECE08 Mobile Communication  20ECE09 Embedded System Design  20ECE10 Modern Electronic Instrumentation  20ECE11 Electronics Circuit Board Design  20ECE12 Digital Image Processing  20ECE13 ASIC Design  20ECE14 Network Information Security  20ECE15 Wireless Broadband Communication  20ECE16 Embedded IoT  20ECE17 DSP Processor and its Applications  20ECE19 Testing and Fault Diagnosis of VLSI Circuits  20ECE20 MemS Design | Professional Electives | Professional Electives | Professional Electives | Professional Electives | Professional Electives | Professional Electives | Professional Electives | Professional Electives |

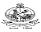

| Sem. | Course Code | Course Title                                 | PO1      | PO2      | PO3      | PO4      | PO5      | PO6      | PO7      | PO8      | PO9      | PO10 | PO11     | PO12     | PSO1     | PSO2     |
|------|-------------|----------------------------------------------|----------|----------|----------|----------|----------|----------|----------|----------|----------|------|----------|----------|----------|----------|
| 7    | 20ECE22     | Satellite Communication                      | <b>√</b> | <b>√</b> | <b>√</b> | <b>√</b> |          |          |          | <b>√</b> |          |      |          | <b>√</b> | ✓        | <b>√</b> |
| 7    | 20ECE23     | Wireless Networks                            | <b>√</b> | <b>√</b> | <b>√</b> | <b>√</b> |          | <b>√</b> |          |          |          |      |          |          | ✓        | <b>√</b> |
| 7    | 20ECE24     | Real Time Operating system                   | <b>✓</b> | <b>√</b> |          |          | <b>√</b> |          |          |          | <b>√</b> | ✓    | ✓        | <b>√</b> | <b>√</b> | <b>√</b> |
| 7    | 20ECE25     | Deep Learning and its Applications           | <b>✓</b> | <b>√</b> | ✓        | <b>√</b> | <b>√</b> | <b>✓</b> |          | <b>√</b> | <b>√</b> |      |          | ✓        | ✓        | <b>✓</b> |
| 7    | 20ECE26     | System Verilog                               | <b>√</b> | <b>√</b> | <b>√</b> | <b>√</b> |          |          |          | <b>√</b> |          |      |          | <b>√</b> |          | <b>✓</b> |
| 7    | 20ECE27     | Natural Language Processing                  | <b>√</b> | <b>√</b> | <b>√</b> | <b>√</b> | <b>√</b> |          |          |          |          |      |          |          |          |          |
| 7    | 20ECE28     | Industry 4.0                                 | <b>√</b> | <b>√</b> | <b>√</b> | <b>√</b> | <b>√</b> |          | <b>√</b> |          |          |      |          |          | <b>√</b> | <b>✓</b> |
| 7    | 20ECE29     | Next Generation Wireless Communication       | <b>√</b> | <b>√</b> |          |          |          | <b>✓</b> |          | <b>√</b> |          |      |          |          | <b>√</b> | <b>✓</b> |
| 7    | 20ECE30     | Cyber Physical Systems                       | <b>√</b> | <b>√</b> |          |          |          | <b>✓</b> |          | <b>√</b> |          |      |          |          | <b>√</b> |          |
| 7    | 20ECE31     | Automotive Electronic Systems                | <b>√</b> | <b>√</b> |          |          | <b>√</b> | <b>√</b> | <b>√</b> | <b>√</b> |          |      |          | <b>√</b> | ✓        |          |
| 7    | 20ECE32     | Principles of Machine Learning               | <b>√</b> | <b>√</b> |          |          | <b>√</b> |          |          |          | <b>√</b> |      |          | <b>√</b> | <b>√</b> |          |
| 7    | 20ECE33     | Nano Technology For Energy Sustainability    | <b>✓</b> | <b>√</b> | ✓        |          | <b>√</b> |          | <b>√</b> |          |          |      | ✓        |          |          | <b>✓</b> |
| 7    | 20ECE34     | Software Quality Assurance and Testing       | <b>√</b> | <b>√</b> |          |          | <b>√</b> |          |          | <b>√</b> |          |      | <b>√</b> | <b>√</b> | <b>√</b> |          |
| 7    | 20ECE35     | Radar Engineering                            | <b>✓</b> | <b>√</b> | <b>√</b> |          |          | <b>√</b> |          |          |          |      |          | ✓        | ✓        |          |
| 7    | 20ECE36     | RF Communications                            | <b>√</b> | <b>√</b> | ✓        |          |          | <b>√</b> |          |          |          |      | ✓        | <b>√</b> | <b>√</b> |          |
| 7    | 20ECE37     | RISC Architecture                            | <b>√</b> | <b>√</b> |          |          | <b>√</b> |          |          |          | ✓        | ✓    | ✓        | <b>√</b> | <b>√</b> | <b>√</b> |
| 7    | 20ECE38     | Remote Sensing                               | <b>√</b> | <b>√</b> |          |          | <b>√</b> | <b>√</b> | <b>√</b> |          | ✓        | ✓    |          | <b>√</b> | <b>√</b> | <b>√</b> |
| 7    | 20ECE39     | Computer Design Automation for VLSI Circuits | <b>✓</b> | <b>✓</b> | <b>✓</b> | <b>√</b> | <b>√</b> |          |          |          |          |      |          | <b>✓</b> | ✓        |          |
| 8    | 20ECE40     | Blockchain Technology                        | <b>✓</b> | <b>√</b> |          |          | <b>√</b> |          |          |          |          |      |          |          | <b>√</b> |          |
| 8    | 20ECE41     | Quantum Computing and Information            | <b>✓</b> | <b>✓</b> | <b>√</b> |          | <b>√</b> | <b>✓</b> |          |          |          |      |          | <b>√</b> | <b>√</b> | <b>✓</b> |
| 8    |             | Entrepreneurship development                 | 1        |          |          |          |          |          |          |          |          |      |          |          |          |          |

| Open Elective Courses PO1 PO2 PO3 PO4 PO5 PO6 PO7 PO8 PO9 PO10 PO11 PO12 PSO1 |       |       |             |       |     |     |           |     |             |      |      |      |      |      |      |
|-------------------------------------------------------------------------------|-------|-------|-------------|-------|-----|-----|-----------|-----|-------------|------|------|------|------|------|------|
|                                                                               | 0 5 0 | 504   | <b>D</b> 00 | D.0.0 | 504 | 505 | <b>DO</b> | 50- | <b>D</b> 00 | 5    | 0.10 | 5044 | 0.10 | D004 | 5000 |
|                                                                               |       | i POI | 1 202       | PO3   | PO4 | PO5 | PO6       | PO/ | PO8         | r Os | PO10 | POTT | PUIZ | PSO1 | PSO2 |

| 5     | 20ECO01 | Wearable Technology                                             | <b>✓</b> | <b>✓</b> | <b>√</b> |          |          | <b>✓</b> |          | <b>✓</b> |          |          |          | <b>√</b> |  |
|-------|---------|-----------------------------------------------------------------|----------|----------|----------|----------|----------|----------|----------|----------|----------|----------|----------|----------|--|
| 5     | 20ECO02 | Basics of Electronics in Automation Appliances                  | <b>√</b> | <b>√</b> | <b>√</b> | <b>√</b> |          | <b>√</b> | <b>√</b> | <b>✓</b> |          |          | <b>✓</b> | <b>√</b> |  |
| 5     | 20ECO03 | Principles of Quantum Computing                                 | <b>√</b> | <b>✓</b> | <b>√</b> | <b>√</b> | <b>~</b> |          |          |          | <b>√</b> | <b>√</b> |          | <b>√</b> |  |
| 5     | 20ECO04 | PCB Design and Fabrication                                      | <b>√</b> | <b>√</b> | <b>√</b> |          | <b>√</b> |          |          | <b>√</b> | <b>√</b> | <b>√</b> |          | ✓        |  |
| 5     | 20ECO05 | Neural Networks and Fuzzy Logic for<br>Engineering Applications | <b>√</b> | <b>√</b> | <b>√</b> | <b>√</b> | <b>√</b> | <b>√</b> |          | <b>√</b> | <b>√</b> | <b>√</b> |          | <b>√</b> |  |
| 5     | 20ECO06 | Electronic Hardware and Troubleshooting                         | <b>✓</b> | <b>✓</b> | ✓        | ✓        |          |          |          |          |          |          |          |          |  |
| 5     | 20ECO07 | Bioinspired Computing Technologies                              | <b>√</b> | <b>✓</b> | <b>√</b> |          | <b>✓</b> |          |          |          | <b>√</b> |          |          |          |  |
| 5     | 20ECO08 | Optical Engineering                                             | <b>√</b> | <b>√</b> | <b>√</b> | ✓        |          | <b>√</b> |          | <b>√</b> | <b>√</b> |          |          | ✓        |  |
| 5     | 20ECO09 | Neural Networks and Deep Learning with Python                   | <b>✓</b> | <b>√</b> | <b>√</b> | <b>√</b> | <b>√</b> |          |          |          | <b>√</b> | <b>√</b> |          | <b>√</b> |  |
| 5,6,7 | 20GEO01 | German LanguageLevel 1                                          |          |          |          |          |          |          |          | <b>√</b> | <b>√</b> | <b>✓</b> |          | <b>✓</b> |  |
| 5,6,7 | 20GEO02 | Japanese LanguageLevel 1                                        |          |          |          |          |          |          |          | <b>√</b> | <b>√</b> | <b>√</b> |          | ✓        |  |
| 5,6,7 | 20GEO05 | German Language Level 2                                         |          |          |          |          |          |          |          | <b>√</b> | <b>√</b> | <b>√</b> |          | ✓        |  |
| 5,6,7 | 20GEO06 | German Language Level 3                                         |          |          |          |          |          |          |          | ✓        | <b>√</b> | <b>√</b> |          | ✓        |  |
| 5,6,7 | 20GEO07 | German Language Level 4                                         |          |          |          |          |          |          |          | <b>√</b> | <b>√</b> | <b>✓</b> |          | <b>√</b> |  |
| 5,6,7 | 20GEO08 | Japanese Language Level 2                                       |          |          |          |          |          |          |          | <b>√</b> | <b>√</b> | <b>✓</b> |          | <b>√</b> |  |
| 5,6,7 | 20GEO09 | Japanese Language Level 3                                       |          |          |          |          |          |          |          | <b>√</b> | <b>√</b> | <b>✓</b> |          | <b>√</b> |  |
| 5,6,7 | 20GEO10 | Japanese Language Level 4                                       |          |          |          |          |          |          |          | ✓        | <b>√</b> | <b>√</b> |          | <b>√</b> |  |

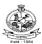

# B.E. DEGREE IN ELECTRONICS AND COMMUNICATION ENGINEERING CURRICULUM UNDER REGULATIONS 2020

(For the candidates admitted from academic year 2020-21 onwards)

| SEMESTER - I       |                                             |    |         |      |        |      |     |       |           |
|--------------------|---------------------------------------------|----|---------|------|--------|------|-----|-------|-----------|
| Course Code        | Course Title                                | Но | ırs / V | Veek | Credit | Maxi | mum | Marks | Cate gory |
|                    |                                             | L  | Т       | Р    |        | CA   | ESE | Total |           |
| Theory/Theory wit  | h Practical                                 |    |         |      |        |      |     |       |           |
| 20EGT11            | English Language Skills                     | 3  | 0       | 0    | 3      | 50   | 50  | 100   | HS        |
| 20MAC11            | Matrices and Differential Equations         | 3  | 1*      | 2*   | 4      | 50   | 50  | 100   | BS        |
| 20PHT11            | Applied Physics                             | 3  | 0       | 0    | 3      | 50   | 50  | 100   | BS        |
| 20CYT11            | Applied Chemistry                           | 3  | 0       | 0    | 3      | 50   | 50  | 100   | BS        |
| 20ECT11            | Basics of Electrical Engineering            | 3  | 0       | 0    | 3      | 50   | 50  | 100   | ES        |
| 20ECT12            | Circuit Theory and Network Analysis         | 3  | 1       | 0    | 4      | 50   | 50  | 100   | PC        |
| Practical / Employ | ability Enhancement                         |    |         |      |        |      |     |       |           |
| 20ECL11            | Basics of Electrical Engineering Laboratory | 0  | 0       | 2    | 1      | 50   | 50  | 100   | ES        |
| 20PHL11            | Physical Sciences Laboratory I              | 0  | 0       | 2    | 1      | 50   | 50  | 100   | BS        |
| 20MNT11            | Induction Training Program #                | -  | -       | -    | 0      | 100  | 0   | 100   | МС        |
|                    | Total Credits to be earned                  |    |         |      | 22     |      |     |       |           |

| SEMESTER - II      |                                                            |     |         |      |        |      |      |       |          |
|--------------------|------------------------------------------------------------|-----|---------|------|--------|------|------|-------|----------|
| Course Code        | Course Title                                               | Ноц | ırs / V | Veek | Credit | Maxi | imum | Marks | Category |
|                    |                                                            | L   | Т       | Р    |        | CA   | ESE  | Total |          |
| Theory/Theory wit  | h Practical                                                |     |         |      |        |      |      |       |          |
| 20EGT21            | Advanced Communication Skills                              | 3   | 0       | 0    | 3      | 50   | 50   | 100   | HS       |
| 20MAC21            | Multivariable Calculus and Complex Analysis                | 3   | 1*      | 2*   | 4      | 50   | 50   | 100   | BS       |
| 20PHT23            | Physics for Communication and Computer Science Engineering | 3   | 0       | 0    | 3      | 50   | 50   | 100   | BS       |
| 20CYT23            | Chemistry of Electronic Materials                          | 3   | 0       | 0    | 3      | 50   | 50   | 100   | BS       |
| 20MEC11            | Engineering Drawing                                        | 2   | 0       | 2    | 3      | 50   | 50   | 100   | ES       |
| 20ECT21/           | Electromagnetic Fields(2020-2021)                          | 3   | 1       | 0    | 4      | 50   | 50   | 100   | PC/      |
| 20CSC31            | Programming in C (2021-2022)                               | 3   | 0       | 2    | 4      | 50   | 50   | 100   | ES       |
| Practical / Employ | ability Enhancement                                        |     |         |      |        |      |      |       |          |
| 20MEL11            | Engineering Practices Laboratory                           | 0   | 0       | 2    | 1      | 50   | 50   | 100   | ES       |
| 20PHL24            | Physical Sciences Laboratory II                            | 0   | 0       | 2    | 1      | 50   | 50   | 100   | BS       |
| 20VEC11            | Yoga Values for Holistic Development                       | 1   | 0       | 1    | 1      | 100  | 0    | 100   | HS       |
|                    | Total Credits to be earned                                 |     |         |      | 23     |      |      |       |          |

| SEMESTER - III      | 2 02 0 22 0 22 202, 2 2 2 2 2 2 2 2 2 2                            |    |         |      |        |      |     |       |           |
|---------------------|--------------------------------------------------------------------|----|---------|------|--------|------|-----|-------|-----------|
| Course Code         | Course Title                                                       | Но | urs / V | Veek | Credit | Maxi | mum | Marks | Cate gory |
|                     |                                                                    | L  | Т       | Р    |        | CA   | ESE | Total |           |
| Theory/Theory wi    | th Practical                                                       |    |         |      |        |      |     |       |           |
| 20MAT33             | Linear Algebra and Transforms                                      | 3  | 1       | 0    | 4      | 50   | 50  | 100   | BS        |
| 20CSC31/<br>20CSC41 | Programming in C(2020-2021/<br>Python Programming (2021-2022)      | 3  | 0       | 2    | 4      | 50   | 50  | 100   | ES        |
| 20ECT31             | Digital Electronics                                                | 3  | 0       | 0    | 3      | 50   | 50  | 100   | PC        |
| 20ECT32             | Solid State Devices and Circuits                                   | 3  | 0       | 0    | 3      | 50   | 50  | 100   | PC        |
| 20ECT33/<br>20ECT21 | Signals and Systems(2020-2021)/ Electromagnetic Fields (2021-2022) | 3  | 1       | 0    | 4      | 50   | 50  | 100   | PC        |
| Practical / Employ  | yability Enhancement                                               |    |         |      |        |      |     |       |           |
| 20ECL31             | Digital Electronics Laboratory                                     | 0  | 0       | 2    | 1      | 50   | 50  | 100   | PC        |
| 20ECL32             | Solid State Devices and Circuits Laboratory                        | 0  | 0       | 2    | 1      | 50   | 50  | 100   | PC        |
| 20EGL31             | English for Workplace Communication Laboratory                     | 0  | 0       | 2    | 1      | 50   | 50  | 100   | HS        |
| 20GET31             | Universal Human Values                                             | 2  | 0       | 0    | 2      | 100  | 0   | 100   | HS        |
|                     | Total Credits to be earned                                         |    |         |      | 23     |      |     |       |           |

| SEMESTER - IV     |                                               |     |       |      |        |      |       |       |      |
|-------------------|-----------------------------------------------|-----|-------|------|--------|------|-------|-------|------|
| Course Code       | Course Title                                  | Ηοι | ırs / | Week | Credit | Maxi | mum N | Marks | Cate |
|                   |                                               | L   | Т     | Р    |        | CA   | ESE   | Total | gory |
| Theory/Theory w   | rith Practical                                |     |       |      |        |      |       |       |      |
| 20MAT43           | Probability Theory and Stochastic Process     | 3   | 1     | 0    | 4      | 50   | 50    | 100   | BS   |
| 20CSC41/          | Python Programming (2020-2021) /              | 3   | 0     | 2    | 4      | 50   | 50    | 100   | ES/  |
| 20ECT33           | Signals and Systems(2021-2022)                | 3   | 1     | 0    |        |      |       |       | PC   |
| 20ECT41           | Electronic Circuits                           | 3   | 0     | 0    | 3      | 50   | 50    | 100   | PC   |
| 20ECT42           | Microprocessor and Microcontroller            | 3   | 0     | 0    | 3      | 50   | 50    | 100   | PC   |
| 20ECT43           | Control Engineering                           | 3   | 1     | 0    | 4      | 50   | 50    | 100   | ES   |
|                   | Open Elective I                               | 3   | 1     | 0    | 4      | 50   | 50    | 100   | OE   |
|                   |                                               | 3   | 0     | 2    |        |      |       |       |      |
| Practical / Emplo | yability Enhancement                          |     |       |      |        |      |       |       |      |
| 20ECL41           | Electronic Circuits Laboratory                | 0   | 0     | 2    | 1      | 50   | 50    | 100   | PC   |
| 20ECL42           | Microprocessor and Microcontroller Laboratory | 0   | 0     | 2    | 1      | 50   | 50    | 100   | PC   |
| 20MNT31           | Environmental Science                         | 2   | 0     | 0    | 0      | 100  | 0     | 100   | МС   |
|                   | Total Credits to be earned                    |     |       |      | 24     |      |       |       |      |

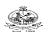

# Kongu Engineering College, Perundurai, Erode – 638060, India B.E. ELECTRONICS AND COMMUNICATION ENGINEERING CURRICULUM – R2020

| SEMESTER - V        |                                                        |    |       |      |        |      |       |       |      |
|---------------------|--------------------------------------------------------|----|-------|------|--------|------|-------|-------|------|
| Course Code         | Course Title                                           | Но | urs / | Week | Credit | Maxi | mum N | Marks | Cate |
|                     |                                                        | L  | Т     | Р    |        | CA   | ESE   | Total | gory |
| Theory/Theory wit   | th Practical                                           |    |       |      |        |      |       |       |      |
| 20ECT51             | Analog and Digital Communication                       | 3  | 0     | 0    | 3      | 50   | 50    | 100   | PC   |
| 20ECT52             | Digital Signal Processing                              | 3  | 0     | 0    | 3      | 50   | 50    | 100   | PC   |
| 20ECT53             | Linear Integrated Circuits                             | 3  | 0     | 0    | 3      | 50   | 50    | 100   | PC   |
|                     | Professional Elective I                                | 3  | 0     | 0    | 3      | 50   | 50    | 100   | PE   |
|                     | Open Elective II                                       | 3  | 1/0   | 0/2  | 4      | 50   | 50    | 100   | OE   |
| Practical / Employ  | rability Enhancement                                   |    |       |      |        |      |       |       |      |
| 20ECL51             | Analog and Digital Communication Laboratory            | 0  | 0     | 2    | 1      | 50   | 50    | 100   | PC   |
| 20ECL52             | Digital Signal Processing Laboratory                   | 0  | 0     | 2    | 1      | 50   | 50    | 100   | PC   |
| 20ECL53             | Linear Integrated Circuits Laboratory                  | 0  | 0     | 2    | 1      | 50   | 50    | 100   | PC   |
| 20GEL51/<br>20GEl51 | Professional Skills Training I / Industrial Training I |    |       |      | 2      | 100  | 0     | 100   | EC   |
|                     | Total Credits to be earned                             |    |       |      | 21     |      |       |       |      |

| SEMESTER - VI       |                                                          |              |   |   |        |      |       |        |      |  |
|---------------------|----------------------------------------------------------|--------------|---|---|--------|------|-------|--------|------|--|
| Course Code         | Course Title                                             | Hours / Week |   |   | Credit | Maxi | mum N | /larks | Cate |  |
|                     |                                                          | L            | Т | Р |        | CA   | ESE   | Total  | gory |  |
| Theory/Theory wi    | th Practical                                             |              |   |   |        |      |       |        |      |  |
| 20ECT61             | VLSI Design                                              | 3            | 0 | 0 | 3      | 50   | 50    | 100    | PC   |  |
| 20ECT62             | Data Communication and Networking                        | 3            | 0 | 0 | 3      | 50   | 50    | 100    | PC   |  |
| 20ECT63             | Microwave and Optical Communication                      | 3            | 0 | 0 | 3      | 50   | 50    | 100    | PC   |  |
|                     | Open Elective III                                        | 3            | 0 | 0 | 3      | 50   | 50    | 100    | OE   |  |
| Practical / Employ  | Practical / Employability Enhancement                    |              |   |   |        |      |       |        |      |  |
| 20ECL61             | VLSI Design Laboratory                                   | 0            | 0 | 2 | 1      | 100  | 0     | 100    | PC   |  |
| 20ECL62             | Data Communication and Networking Laboratory             | 0            | 0 | 2 | 1      | 50   | 50    | 100    | PC   |  |
| 20ECL63             | Microwave and Optical Communication<br>Laboratory        | 0            | 0 | 2 | 1      | 100  | 0     | 100    | PC   |  |
| 20GEL61/<br>20GEl61 | Professional Skills Training II / Industrial Training II | -            |   | 1 | 2      | 100  | 0     | 100    | EC   |  |
| 20GEP61             | Comprehensive Test / Viva                                | -            |   |   | 2      | 100  | 0     | 100    | EC   |  |
| 20ECP61             | 20ECP61 Project Work I                                   |              |   |   | 2      | 100  | 0     | 100    | EC   |  |
|                     | Total Credits to be earned                               |              |   |   |        |      |       |        |      |  |

B.E. ELECTRONICS AND COMMUNICATION ENGINEERING CURRICULUM - R2020

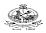

#### SEMESTER - VII Hours / Week Credit **Maximum Marks Course Code Course Title** Cate gory L T CA **ESE Total** Theory/Theory with Practical 20GET71 Engineering Economics and Management 3 0 0 3 50 50 100 HS 3 100 PC 20ECT71 Antenna and Wave Propagation 0 2 4 50 50 Professional Elective II 3 3 0 0 50 50 100 PΕ Professional Elective III 3 0 0 3 50 100 PΕ 50 Professional Elective IV 3 0 0 3 50 50 100 PΕ Professional Elective V 3 0 0 3 50 50 100 OE **Practical / Employability Enhancement** 20ECP71 Project Work II Phase I 0 0 6 3 50 50 100 EC **Total Credits to be earned** 22

| SEMESTER - VII               |                          |   |              |    |    |               |     |       |      |  |
|------------------------------|--------------------------|---|--------------|----|----|---------------|-----|-------|------|--|
| Course Code                  | Course Title             |   | Hours / Week |    |    | Maximum Marks |     |       | Cate |  |
|                              |                          | L | L T P        |    |    | CA            | ESE | Total | gory |  |
| Theory/Theory with Practical |                          |   |              |    |    |               |     |       |      |  |
|                              | Professional Elective VI | 3 | 0            | 0  | 3  | 50            | 50  | 100   | PE   |  |
|                              | Open Elective IV         | 3 | 0            | 0  | 3  | 50            | 50  | 100   | OE   |  |
| Practical / Employ           | ability Enhancement      |   |              |    |    |               |     |       |      |  |
| 20ECP81                      | Project Work II Phase II |   |              | 14 | 7  | 50            | 50  | 100   | EC   |  |
| Total Credits to be earned   |                          |   |              |    | 13 |               | •   |       |      |  |

**Total: 169** 

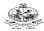

|         | LIST OF PROFESSIONAL E                       | LEC | TIVES | ;   |         |         |         |
|---------|----------------------------------------------|-----|-------|-----|---------|---------|---------|
| Course  | Course Title                                 | Ho  | urs/W | eek | Cro dit | C 0.770 | Domain/ |
| code    | Course Title                                 | L   | Т     | Р   | Credit  | Sem     | Stream  |
|         | Elective I-5 SEM                             | •   | •     |     | •       |         |         |
| 20ECE01 | Transmission Lines and Waveguides            | 3   | 0     | 0   | 3       | V       | CN      |
| 20ECE02 | Microcontroller Based Automation             | 2   | 0     | 2   | 3       | V       | ES      |
| 20ECE03 | Medical Electronics                          | 3   | 0     | 0   | 3       | V       | EL      |
| 20ECE04 | Computer Architecture and Interfacing        | 3   | 0     | 0   | 3       | V       | EL      |
| 20ECE05 | OptoElectronics                              | 3   | 0     | 0   | 3       | V       | EL      |
| 20ECE06 | Soft Computational Techniques                | 3   | 0     | 0   | 3       | V       | SIP     |
| 20ECE07 | Linux Operating Systems                      | 2   | 0     | 0   | 2       | V       | SD      |
|         | Elective II- 7SEM                            |     |       |     |         |         |         |
| 20ECE08 | Mobile Communication                         | 3   | 0     | 0   | 3       | VII     | CN      |
| 20ECE09 | Embedded System Design                       | 3   | 0     | 0   | 3       | VII     | ES      |
| 20ECE10 | Modern Electronic Instrumentation            | 3   | 0     | 0   | 3       | VII     | EL      |
| 20ECE11 | Electronics Circuit Board Design             | 2   | 0     | 2   | 3       | VII     | EL      |
| 20ECE12 | Digital Image Processing                     | 3   | 0     | 0   | 3       | VII     | SIP     |
| 20ECE13 | ASIC Design                                  | 3   | 0     | 0   | 3       | VII     | VD      |
| 20ECE14 | Network Information Security                 | 3   | 0     | 0   | 3       | VII     | CN      |
|         | Elective III-7 SEM                           |     |       |     |         |         |         |
| 20ECE15 | Wireless Broadband Communication             | 3   | 0     | 0   | 3       | VII     | CN      |
| 20ECE16 | Embedded IoT                                 | 3   | 0     | 0   | 3       | VII     | ES      |
| 20ECE17 | DSP Processor and its Applications           | 3   | 0     | 0   | 3       | VII     | SIP     |
| 20ECE18 | Wavelet Transform and its Applications       | 3   | 0     | 0   | 3       | VII     | SIP     |
| 20ECE19 | Testing and Fault Diagnosis of VLSI Circuits | 3   | 0     | 0   | 3       | VII     | VD      |
| 20ECE20 | Computer Vision                              | 3   | 0     | 0   | 3       | VII     | SD      |
| 20ECE21 | MEMS Design                                  | 3   | 0     | 0   | 3       | VII     | VD      |
|         | Fundamentals of research                     | 3   | 0     | 0   | 3       | VII     |         |
|         | Elective IV-7 SEN                            |     |       | 1   | T       | r       |         |
| 20ECE22 | Satellite Communication                      | 3   | 0     | 0   | 3       | VII     | CN      |
| 20ECE23 | Wireless Networks                            | 3   | 0     | 0   | 3       | VII     | CN      |
| 20ECE24 | Real Time Operating system                   | 3   | 0     | 0   | 3       | VII     | ES      |
| 20ECE25 | Deep Learning and its Applications           | 3   | 0     | 0   | 3       | VII     | SIP     |
| 20ECE26 | System Verilog                               | 3   | 0     | 0   | 3       | VII     | VD      |
| 20ECE27 | Natural Language Processing                  | 3   | 0     | 0   | 3       | VII     | SD      |
| 20ECE28 | Industry 4.0                                 | 3   | 0     | 0   | 3       | VII     | ES      |
|         | Elective V-7 SEM                             | F _ |       |     | _       |         |         |
| 20ECE29 | Next Generation Wireless Communication       | 3   | 0     | 0   | 3       | VII     | CN      |
| 20ECE30 | Cyber Physical Systems                       | 3   | 0     | 0   | 3       | VIII    | ES      |
| 20ECE31 | Automotive Electronic Systems                | 3   | 0     | 0   | 3       | VII     | EL      |
| 20ECE32 | Principles of Machine Learning               | 3   | 0     | 0   | 3       | VII     | SIP     |
| 20ECE33 | Nano Technology For Energy Sustainability    | 2   | 0     | 2   | 3       | VII     | VD      |
| 20ECE34 | Software Quality Assurance and Testing       | 3   | 0     | 0   | 3       | VII     | SD      |
|         | Elective VI-8 SEM                            |     | 1 .   |     | 1 .     | T       |         |
| 20ECE35 | Radar Engineering                            | 3   | 0     | 0   | 3       | VIII    | CN      |
| 20ECE36 | RF Communications                            | 3   | 0     | 0   | 3       | VIII    | CN      |
| 20ECE37 | RISC Architecture                            | 3   | 0     | 0   | 3       | VIII    | ES      |
| 20ECE38 | Remote Sensing                               | 3   | 0     | 0   | 3       | VIII    | SIP     |
| 20ECE39 | Computer Design Automation for VLSI Circuits | 3   | 0     | 0   | 3       | VII     | VD      |
| 20ECE40 | Blockchain Technology                        | 3   | 0     | 0   | 3       | VIII    | SD      |
| 20ECE41 | Quantum Computing and Information            | 3   | 0     | 0   | 3       | VIII    | VD      |
|         | Entrepreneurship development                 | 3   | 0     | 0   | 3       | VIII    |         |

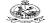

\* Domain/Stream Abbreviations: : EL – Electronics, VD- VLSI Design, CN- Communication & Networks, SIP – Signal & Image Processing, ES – Embedded Systems, SD – Software Development

### OPEN ELECTIVE COURSES OFFERED TO OTHER DEPARTMENTS (OE)

(Common to all departments except offering department)

| Course Code | Course Name                                                  | L | Т | Р | С | Sem  |
|-------------|--------------------------------------------------------------|---|---|---|---|------|
| 20ECO01     | Wearable Technology                                          | 3 | 1 | 0 | 4 | IV   |
| 20ECO02     | Basics of Electronics in Automation Appliances               | 3 | 1 | 0 | 4 | IV   |
| 20ECO03     | Principles of Quantum Computing                              | 3 | 0 | 2 | 4 | IV   |
| 20ECO04     | PCB Design and Fabrication                                   | 3 | 0 | 2 | 4 | V    |
| 20ECO05     | Neural Networks and Fuzzy Logic for Engineering Applications | 3 | 0 | 2 | 4 | V    |
| 20ECO06     | Electronic Hardware and Troubleshooting                      | 2 | 0 | 2 | 3 | VI   |
| 20ECO07     | Bioinspired Computing Technologies                           | 2 | 0 | 2 | 3 | VI   |
| 20ECO08     | Optical Engineering                                          | 3 | 0 | 0 | 3 | VIII |
| 20ECO09     | Neural Networks and Deep Learning with Python                | 2 | 0 | 2 | 3 | VIII |

#### LIST OF OPEN ELECTIVES OFFERED TO OTHER DEPARTMENTS

(Common to all BE/BTech branches including ECE branch)

| Course Code |                           | Hou | rs/We | ek | Credit | Sem          |
|-------------|---------------------------|-----|-------|----|--------|--------------|
|             | Course Name               | L   | Т     | Р  |        |              |
| 20GEO01     | German LanguageLevel 1    | 3   | 1     | 0  | 4      | V/VI/VII/VII |
| 20GEO02     | Japanese LanguageLevel 1  | 3   | 1     | 0  | 4      | V/VI/VII/VII |
| 20GEO05     | German Language Level 2   | 3   | 1     | 0  | 4      | V/VI/VII/VII |
| 20GEO06     | German Language Level 3   | 3   | 0     | 0  | 3      | V/VI/VII/VII |
| 20GEO07     | German Language Level 4   | 3   | 0     | 0  | 3      | V/VI/VII/VII |
| 20GEO08     | Japanese Language Level 2 | 3   | 1     | 0  | 4      | V/VI/VII/VII |
| 20GEO09     | Japanese Language Level 3 | 3   | 0     | 0  | 3      | V/VI/VII/VII |
| 20GEO10     | Japanese Language Level 4 | 3   | 0     | 0  | 3      | V/VI/VII/VII |

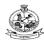

The total credits for the BE (ECE Branch) programme is 169 with the following curriculum breakdown structure:

| S.No. | Category                                                      |         | Credits | % out of total credits |
|-------|---------------------------------------------------------------|---------|---------|------------------------|
| 1.    | Humanities and Social Sciences                                | (HS):   | 13      | 7.7                    |
| 2.    | Basic Sciences                                                | (BS):   | 30      | 17.7                   |
| 3.    | Engineering Sciences                                          | (ES):   | 20      | 11.8                   |
| 4.    | Professional Core                                             | (PC):   | 56      | 33.1                   |
| 5.    | Professional Electives                                        | (PE):   | 18      | 10.6                   |
| 6.    | Open Electives                                                | (OE):   | 14      | 8.3                    |
| 7.    | Employability Enhancement Courses                             | (EC):   | 18      | 10.6                   |
| 8.    | Mandatory Courses(Induction Programme, Environmental Science) | (MC):   | 2       | 1.2                    |
|       |                                                               | Total : | 169     | 100 %                  |

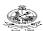

#### Kongu Engineering College, Perundurai, Erode – 638060, India 20EGT11 ENGLISH LANGUAGE SKILLS

(Common to all Engineering and Technology Branches)

| Programme & Branch | All BE/BTech branches | Sem. | Category | L | Т | Р | Credit |
|--------------------|-----------------------|------|----------|---|---|---|--------|
| Prerequisites      | Nil                   | 1    | HS       | 3 | 0 | 0 | 3      |

| Preamble | This course is designed to impart required levels of fluency in using the English Language at A Level in the Common European Framework (CEFR). | A2/B1 |
|----------|----------------------------------------------------------------------------------------------------|-------|
| Unit - I | Listening, Speaking, Reading, Writing and Grammar & Vocabulary. Activity Based Learning – Phase – I                                            | 9     |

Listening - Talking about past experiences - listening to descriptions - Speaking - Exchanging personal information - Talking about cities and transportation - Reading - Life and achievements of a famous personality - Global transport systems - Writing - Childhood experiences - Process Description - Grammar & Vocabulary - Past tense - Expressions of quantity - Indirect questions.

Unit - II Listening, Speaking, Reading, Writing and Grammar & Vocabulary. Activity Based Learning – Phase – II

Listening - Information about hotels and accommodation - Recipes and food items - Speaking - Life style changes and making comparisons - Talking about food - Reading - Habit formation and changing habits - International cuisine - Writing - Personal email - emails about food and recipes - Grammar & Vocabulary - Evaluations and Comparisons with adjectives - Simple past and present perfect tenses.

Unit - III Listening, Speaking, Reading, Writing and Grammar & Vocabulary. Activity Based Learning – Phase – III

Listening - Information about travel - descriptions / conversations about family life - Speaking - Vacations and Holidays - Requests, complaints and offering explanations - Reading - Tourist places and travel experiences - Group behaviour and politeness - Writing - Personal letter about travelling - Writing guidelines and checklists - Grammar & Vocabulary - Future tense - Modals - Two-part verbs.

Unit - IV Listening, Speaking, Reading, Writing and Grammar & Vocabulary. Activity Based Learning – Phase – IV

Listening - Descriptions about festivals - Presentations on technology - Speaking - About technology - festivals, special events and traditions - Reading - Sports, hobbies and past time - About different cultures - Writing - Product Description - Writing web content - Grammar & Vocabulary - Infinitives and Gerunds for uses and purposes - Imperatives for giving suggestions - Relative clauses of time.

Unit - V Listening, Speaking, Reading, Writing and Grammar & Vocabulary. Activity Based Learning – Phase – V

Listening - Talking about changes - Job preferences - Speaking - Comparing different periods or phases in life — Changes that happen - Skills and abilities, Personality Development - Employability Skills — Reading - Reading about life experiences - Emotions and feelings — Job preferences — Jobs and Personality — Writing - Writing about one's past, present and future — Researching job options — Choosing the right job — Grammar & Vocabulary — Time contrasts — Conditional sentences with "if clauses" — Gerunds — short responses.

Total: 45

9

#### **TEXT BOOK:**

1. Jack C. Richards, Jonathan Hull, and Susan Proctor, "Interchange - Student's Book 2", 4<sup>th</sup> Edition, Cambridge University Press, New York, 2017.

- 1. Sanjay Kumar and Pushp Lata, "Communication Skills", 2<sup>nd</sup> Edition, Oxford University Press, New Delhi, 2015.
- 2. Pamela Hartmann and Brenda Wegmann, "New Interactions English Language Learning and Assessment Platform ( Level Intro Level IV )", McGraw Hill India, 2020.

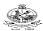

|     | RSE OUTCOMES: mpletion of the course, the students will be able to                                                                                     | BT Mapped (Highest Level) |
|-----|----------------------------------------------------------------------------------------------------|---------------------------|
| CO1 | use language effectively and accurately acquiring vocabulary from real-life context                                                                    | Applying (K3)             |
| CO2 | listen/view and comprehend different spoken discourses / excerpts in different accents                                                                 | Applying (K3)             |
| CO3 | read different genres of texts adopting various reading strategies                                                                                     | Analyzing (K4)            |
| CO4 | write cohesively, coherently and flawlessly avoiding grammatical errors, using a wide range of vocabulary, organizing their ideas logically on a topic | Creating (K6)             |
| CO5 | speak clearly, confidently, comprehensibly and communicate with others using appropriate communicative strategies                                      | Creating (K6)             |

|                      | Mapping of COs with POs and PSOs |          |         |         |          |         |       |     |     |      |      |      |      |      |
|----------------------|----------------------------------|----------|---------|---------|----------|---------|-------|-----|-----|------|------|------|------|------|
| COs/POs              | PO1                              | PO2      | PO3     | PO4     | PO5      | P06     | P07   | PO8 | PO9 | PO10 | PO11 | PO12 | PSO1 | PSO2 |
| CO1                  |                                  |          |         |         |          | 2       |       |     | 2   | 3    | 2    | 2    |      |      |
| CO2                  |                                  |          |         |         |          |         |       |     | 2   | 3    |      | 1    |      |      |
| CO3                  |                                  |          |         |         |          | 1       |       |     |     | 3    | 1    | 1    |      |      |
| CO4                  |                                  |          |         |         |          |         |       |     |     | 3    |      | 1    |      |      |
| CO5                  |                                  |          |         |         |          |         |       |     | 2   | 3    |      | 2    |      |      |
| CO5<br>1 – Slight, 2 | – Mode                           | erate. 3 | S – Sub | stantia | l. BT- E | Bloom's | Taxon | omv | 2   | 3    |      | 2    |      |      |

|                             | ASSESSMENT PATTERN - THEORY |                      |                 |                  |                   |                 |         |  |  |  |  |  |
|-----------------------------|-----------------------------|----------------------|-----------------|------------------|-------------------|-----------------|---------|--|--|--|--|--|
| Test / Bloom's<br>Category* | Remembering (K1) %          | Understanding (K2) % | Applying (K3) % | Analyzing (K4) % | Evaluating (K5) % | Creating (K6) % | Total % |  |  |  |  |  |
| CAT1                        |                             | 16                   | 30              | 37               |                   | 17              | 100     |  |  |  |  |  |
| CAT2                        |                             | 17                   | 30              | 37               |                   | 16              | 100     |  |  |  |  |  |
| CAT3                        |                             | 13                   | 33              | 37               |                   | 17              | 100     |  |  |  |  |  |
| ESE                         |                             | 7                    | 21              | 37               |                   | 35              | 100     |  |  |  |  |  |

<sup>\* ±3%</sup> may be varied (CAT 1,2,3 – 50 marks & ESE – 100 marks)

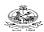

#### Kongu Engineering College, Perundurai, Erode – 638060, India 20MAC11 - MATRICES AND DIFFERENTIAL EQUATIONS

(Common to All Engineering and Technology Branches)

| Programme & Branch | All BE/BTech branches | Sem. | Category | L | Т  | Р          | Credit |
|--------------------|-----------------------|------|----------|---|----|------------|--------|
| Prerequisites      | Nil                   | 1    | BS       | 3 | 1* | <b>2</b> * | 4      |

| Preamble | To provide the skills to the students for solving different real time problems by applying matrices and differential equations. |
|----------|----------------------------------------------------------------------------------------------------|

#### Unit - I Matrices: 9

Introduction – Characteristic equation – Eigen values and Eigen vectors of a real matrix – Properties of Eigen values and Eigen vectors (without proof) – Cayley - Hamilton theorem (Statement and applications only) – Orthogonal matrices – Orthogonal transformation of a symmetric matrix to diagonal form – Quadratic form – Nature of Quadratic forms - Reduction of quadratic form to canonical form by orthogonal transformation.

#### Unit - II Ordinary Differential Equations:

9

Introduction – Solutions of First order differential equations: Exact differential equations – Leibnitz's Linear Equation – Bernoulli's equation – Clairaut's equation.

#### Unit - III Ordinary Differential Equations of Higher Order:

9

Linear differential equations of second and higher order with constant coefficients - Particular Integrals for the types:  $e^{ax} - \cos x / \sin x - x^n - e^{ax}x^n$ ,  $e^{ax}\sin x$  and  $e^{ax}\cos x - x^n\sin x$  and  $x^n\cos x - x^n\sin x$  and  $x^n\cos x - x^n\cos x$  and  $x^n\cos x - x^n\cos x$  and  $x^n\cos x - x^n\cos x$ 

#### Unit - IV Applications of Ordinary Differential Equations:

9

Method of variation of parameters – Simultaneous first order linear equations with constant coefficients – Applications of differential equations: Simple harmonic motion – Electric circuits (Differential equations and associated conditions need to be given).

#### Unit - V Laplace Transform & Inverse Laplace Transform:

9

Laplace Transform: Conditions for existence – Transform of elementary functions – Basic properties – Derivatives and integrals of transforms – Transforms of derivatives and integrals – Transform of unit step function – Transform of periodic functions. Inverse Laplace transform: Inverse Laplace transform of elementary functions – Partial fraction method – Convolution theorem (Statement only) – Solution of linear ODE of second order with constant coefficients.

#### **List of Exercises / Experiments:**

| 1. | Introduction to MATLAB                                               |
|----|----------------------------------------------------------------------|
| 2. | Computation of eigen values and eigen vectors                        |
| 3. | Plotting and visualizing single variable functions                   |
| 4. | Solving first and second order ordinary differential equations       |
| 5. | Solution of Simultaneous first order ODEs                            |
| 6. | Solving second order ODE by variation of parameters                  |
| 7. | Determining Laplace and inverse Laplace transform of basic functions |
| 8. | Solution of Second order ODE by employing Laplace transforms         |

<sup>\*</sup>Alternate week

#### Lecture: 45, Tutorial and Practical:15, Total:60

#### **TEXT BOOK:**

1. Ravish R. Singh, Mukul Bhatt "Engineering Mathematics", 1st Edition, McGraw Hill Education, New Delhi, 2016.

- 1. Kreyszig E., "Advanced Engineering Mathematics", 10th Edition, John Wiley Sons, 2011.
- 2. Kandasamy P., Thilagavathy K. and Gunavathy K., "Engineering Mathematics For First Year B.E/B.Tech", Reprint Edition 2014, S.Chand and Co., New Delhi.
- 3. Duraisamy C., Vengataasalam S., Arun Prakash K. and Suresh M., "Engineering Mathematics I", 2<sup>nd</sup> Edition, Pearson India Education, New Delhi, 2018.

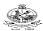

|     | RSE OUTCOMES: completion of the course, the students will be able to                                                                                     | BT Mapped (Highest Level)                   |
|-----|----------------------------------------------------------------------------------------------------|---------------------------------------------|
| CO1 | solve engineering problems which needs matrix computations.                                                                                              | Applying (K3)                               |
| CO2 | identify the appropriate method for solving first order ordinary differential equations.                                                                 | Applying (K3)                               |
| CO3 | solve higher order linear differential equations with constant and variable coefficients.                                                                | Applying (K3)                               |
| CO4 | apply the concept of ordinary differential equations for modeling and finding solutions to engineering problems.                                         | Applying (K3)                               |
| CO5 | apply Laplace Transform to find solutions of Linear Ordinary Differential Equations                                                                      | Applying (K3)                               |
| CO6 | know the basics of MATLAB and computing eigen values and eigen vectors of real matrix by MATLAB.                                                         | Understanding<br>(K2),<br>Manipulation (S2) |
| CO7 | solve ordinary differential equations with constant and variable coefficients and simultaneous first order ordinary differential equations using MATLAB. | Applying (K3),<br>Manipulation (S2)         |
| CO8 | compute Laplace and inverse Laplace Transform of basic functions and solve Second Order ODE by using Laplace Transform with MATLAB.                      | Applying (K3),<br>Manipulation (S2)         |

|               | Mapping of COs with POs and PSOs |          |       |         |          |         |       |     |     |      |      |      |      |      |
|---------------|----------------------------------|----------|-------|---------|----------|---------|-------|-----|-----|------|------|------|------|------|
| COs/POs       | PO1                              | PO2      | PO3   | PO4     | PO5      | PO6     | PO7   | PO8 | PO9 | PO10 | PO11 | PO12 | PSO1 | PSO2 |
| CO1           | 3                                | 3        | 2     | 1       |          |         |       |     |     |      |      |      |      |      |
| CO2           | 3                                | 3        | 2     | 1       |          |         |       |     |     |      |      |      |      |      |
| CO3           | 3                                | 3        | 2     | 1       |          |         |       |     |     |      |      |      |      |      |
| CO4           | 3                                | 3        | 2     |         |          |         |       |     |     |      |      |      |      |      |
| CO5           | 3                                | 3        | 2     | 1       |          |         |       |     |     |      |      |      |      |      |
| CO6           |                                  |          |       |         | 3        |         |       |     |     |      |      |      |      |      |
| CO7           |                                  |          |       |         | 3        |         |       |     |     |      |      |      |      |      |
| CO8           |                                  |          |       |         | 3        |         |       |     |     |      |      |      |      |      |
| 1 – Slight, 2 | – Mode                           | erate, 3 | – Sub | stantia | I, BT- E | Bloom's | Taxon | omy |     |      |      |      |      |      |

|                             | ASSESSMENT PATTERN - THEORY |                         |                 |                  |                   |                 |         |  |  |  |
|-----------------------------|-----------------------------|-------------------------|-----------------|------------------|-------------------|-----------------|---------|--|--|--|
| Test / Bloom's<br>Category* | Remembering (K1) %          | Understanding<br>(K2) % | Applying (K3) % | Analyzing (K4) % | Evaluating (K5) % | Creating (K6) % | Total % |  |  |  |
| CAT1                        | 10                          | 20                      | 70              |                  |                   |                 | 100     |  |  |  |
| CAT2                        | 10                          | 20                      | 70              |                  |                   |                 | 100     |  |  |  |
| CAT3                        | 10                          | 20                      | 70              |                  |                   |                 | 100     |  |  |  |
| ESE                         | 10                          | 20                      | 70              |                  |                   |                 | 100     |  |  |  |

<sup>\* ±3%</sup> may be varied (CAT 1,2,3 - 50 marks & ESE - 100 marks)

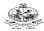

#### 20PHT11 - APPLIED PHYSICS

(Common to All Engineering and Technology Branches)

| Programme & Branch | All BE/BTech Branches | Sem. | Category | L | Т | Р | Credit |
|--------------------|-----------------------|------|----------|---|---|---|--------|
| Prerequisites      | Nil                   | 1    | BS       | 3 | 0 | 0 | 3      |

Preamble This course aims to impart the essential concepts of propagation of elastic waves, acoustics, ultrasonics, laser and fiber optics, quantum physics, crystal structure and crystal defects. It also describes the physical phenomena related to the aforementioned concepts and their applications in engineering and provides motivation towards innovations

#### Unit - I Propagation of Elastic Waves:

9

Oscillatory Motion: Introduction to simple harmonic motion - Damping velocity - Damping coefficient - Differential equation of simple harmonic motion - Velocity and acceleration - Restoring force - Vibration of a spring and mass system - Frequency response - Phase response - Resonance - Wave motion: Definition of a plane progressive wave - Attenuation of waves - Differential equation of a plane progressive wave - Phase velocity - Phase and phase difference - Solution of the differential equation of a plane progressive wave.

#### Unit - II Acoustics and Ultrasonics:

9

Acoustics: Introduction - Reverberation and reverberation time - Growth and decay of sound - Sabine's formula for reverberation time - Determination of sound absorption coefficient - Design of an auditorium: Factors affecting acoustics of buildings and the remedies. Ultrasonics: Introduction - Properties of ultrasonic waves - Generation of ultrasonic waves: Magnetostrictive generator and Piezoelectric generator - Determination of velocity of ultrasonics in a liquid: Acoustic grating - Industrial application: Non-destructive testing - Other applications of ultrasonic waves (qualitative).

#### Unit - III Laser and Fiber Optics:

9

Laser and Applications: Introduction – Interaction of light with matter - Three quantum process: Stimulated absorption, spontaneous emission and stimulated emission - Population inversion - Einstein's coefficients and their relations - Pumping methods - Nd:YAG laser - CO<sub>2</sub> laser - Holography. Fiber Optics and Applications: Introduction - Numerical aperture and acceptance angle - Classification of optical fibers based on refractive index, modes and materials - Fiber optics communication system (qualitative) - Fiber optic sensors: Temperature and displacement sensors.

#### Unit - IV Quantum Physics:

9

Introduction - Blackbody radiation - Planck's quantum hypothesis - Compton scattering (qualitative) - de Broglie's hypothesis - Properties of matter waves - Application of Heisenberg uncertainty principle - Schrodinger's time independent and time dependent wave equations - Physical significance of wave function - The free particle - Potential energy step - Infinite potential well (one - dimensional).

#### Unit - V Crystal Physics:

(

Introduction - Classification of solids - Space lattice - Crystal structure - Unit cell - Bravais lattice - Single and polycrystalline materials - Lattice planes - Miller indices - Indices of crystal direction - Interplanar spacing in cubic system - Hexagonal close packed crystal structure and c/a ratio - Symmetry -Symmetry elements in cubic crystal - Crystal imperfections: line, surface and volume imperfections - Features of crystal imperfections (qualitative).

Total: 45

#### **TEXT BOOK:**

1. Avadhanulu M.N., Kshirsagar P.G. and Arun Murthy T.V.S., "A Textbook of Engineering Physics",11<sup>th</sup> Edition, S. Chand & Company Pvt. Ltd., New Delhi, 2019.

- 1. Purnima Khare and Swarup A.,"Engineering Physics: Fundamentals and Modern Applications", 1<sup>st</sup> Edition, Jones and Bartlett Publishers, Sudbury, Massachusetts, 2009.
- 2. Gaur R.K. and Gupta S.L., "Engineering Physics", 8th Edition, Dhanpat Rai and Sons, New Delhi, 2009.
- 3. Tamilarasan K. and Prabu K., "Engineering Physics I", 3<sup>rd</sup> Edition, McGraw Hill Education Pvt. Ltd., New Delhi, 2014.

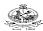

|     | RSE OUTCOMES: completion of the course, the students will be able to                                                                                                    | BT Mapped (Highest Level) |
|-----|----------------------------------------------------------------------------------------------------|---------------------------|
| CO1 | make use of the concepts of oscillatory and wave motion to comprehend the phenomena related to the propagation of elastic waves.                                                                                                    | Applying (K3)             |
| CO2 | apply the concepts of growth and decay of sound energy in a hall to compute Sabine's formula to recognize the requirements of acoustically good buildings, and to describe the production of ultrasonic wave, working of acoustic grating & non-destructive testing using ultrasonic waves.                                                                             | Applying (K3)             |
| CO3 | apply the concepts of stimulated emission to explain the working and the applications of laser in engineering and technology, and to apply the principle of propagation of light through optical fiber to compute acceptance angle and numerical aperture to comprehend the loss in optical fiber, fiber optic communication system and working of fiber optic sensors. | Applying (K3)             |
| CO4 | use the concepts of quantum mechanics to describe the behavior of electrons in a metal by solving Schrodinger's wave equation for particle motion in infinite potential well.                                                                                                    | Applying (K3)             |
| CO5 | utilize the concepts of the seven crystal systems to obtain interplanar spacing in cubic lattice and c/a ratio of HCP crystal structure, and to comprehend symmetry elements, reciprocal lattice and the types of crystal imperfections and their impacts.                                                                                                    | Applying (K3)             |

|               | Mapping of COs with POs and PSOs |          |       |         |          |         |       |     |     |      |      |      |      |      |
|---------------|----------------------------------|----------|-------|---------|----------|---------|-------|-----|-----|------|------|------|------|------|
| COs/POs       | PO1                              | PO2      | PO3   | PO4     | PO5      | PO6     | PO7   | PO8 | PO9 | PO10 | PO11 | PO12 | PSO1 | PSO2 |
| CO1           | 3                                | 2        | 1     |         |          |         |       |     |     |      |      |      |      |      |
| CO2           | 3                                | 2        | 1     |         |          |         |       |     |     |      |      |      |      |      |
| CO3           | 3                                | 2        | 1     |         |          |         |       |     |     |      |      |      |      |      |
| CO4           | 3                                | 2        | 1     |         |          |         |       |     |     |      |      |      |      |      |
| CO5           | CO5 3 2 1                        |          |       |         |          |         |       |     |     |      |      |      |      |      |
| 1 – Slight, 2 | – Mode                           | erate, 3 | – Sub | stantia | l, BT- E | Bloom's | Taxon | omy |     |      |      |      |      |      |

|                             | ASSESSMENT PATTERN - THEORY |                         |                 |                     |                   |                 |         |  |  |  |
|-----------------------------|-----------------------------|-------------------------|-----------------|---------------------|-------------------|-----------------|---------|--|--|--|
| Test / Bloom's<br>Category* | Remembering (K1) %          | Understanding<br>(K2) % | Applying (K3) % | Analyzing<br>(K4) % | Evaluating (K5) % | Creating (K6) % | Total % |  |  |  |
| CAT1                        | 20                          | 40                      | 40              |                     |                   |                 | 100     |  |  |  |
| CAT2                        | 20                          | 35                      | 45              |                     |                   |                 | 100     |  |  |  |
| CAT3                        | 25                          | 35                      | 40              |                     |                   |                 | 100     |  |  |  |
| ESE                         | 20                          | 40                      | 40              |                     |                   |                 | 100     |  |  |  |

<sup>\* ±3%</sup> may be varied (CAT 1,2,3 – 50 marks & ESE – 100 marks)

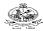

#### 20CYT11 - APPLIED CHEMISTRY

(Common to All Engineering and Technology Branches)

| Programme & Branch | All BE/BTech Branches | Sem. | Category | L | Т | Р | Credit |
|--------------------|-----------------------|------|----------|---|---|---|--------|
| Prerequisites      | Nil                   | 1    | BS       | 3 | 0 | 0 | 3      |

| Preamble | Applied Chemistry course explores the basic principles and advancements of chemistry in the field of |
|----------|----------------------------------------------------------------------------------------------------|
|          | engineering and technology. It aims to impart the fundamentals of chemistry towards innovations in   |
|          | science and technology and also for societal applications.                                           |

#### Unit - I Water Technology:

9

Introduction - sources of water - impurities in water - types of water - hardness of water- expression of hardness (simple problems) - units of hardness -estimation of hardness of water by EDTA method - determination of alkalinity - disadvantages of using hard water in Industries - boiler troubles - scale and sludge, boiler corrosion, caustic embrittlement, priming and foaming - softening of water: i) Internal treatment process - carbonate and calgon conditioning ii) External treatment method -demineralization process iii) Treatment of water for municipal water supply (Removal of suspended particles and disinfection methods, Break-point of chlorination).

#### Unit - II Electrochemistry:

9

Introduction – electrochemical cells - applications of electrochemical series - reference electrode - standard calomel electrode - ion selective electrode - glass electrode - concentration cells - electrode and electrolyte concentration cells (simple problems) -applications- potentiometric titrations - acid-base, redox, precipitation titrations - advantages- conductometric titrations - strong acid vs strong base, weak acid vs strong base, mixture of weak and strong acid vs strong base- advantages of conductometric titrations.

#### Unit - III Corrosion and its Control:

9

Introduction – causes and effects of corrosion - types of corrosion - chemical corrosion – Pilling Bed-worth rule - electrochemical corrosion – types - galvanic corrosion, concentration cell corrosion – other types of corrosion -stress, intergranular and microbiological corrosion- galvanic series - factors influencing rate of corrosion – corrosion control methods - design and material selection, anodic protection, corrosion inhibitors, protective coatings - i) metallic coatings: hot dipping (tinning and galvanizing) ii) non-metallic coating: anodizing iii) organic coating: paints – constituents and their functions.

#### Unit - IV Fuels and Combustion:

g

Introduction – classification of fuels - characteristics of a good fuel - combustion - calorific values – gross and net calorific values - Dulong's formula (simple problems) - Flue gas analysis by Orsat's method - ignition temperature - spontaneous ignition temperature - explosive range - solid fuels - coal and its varieties – proximate and ultimate analysis – significance – metallurgical coke - Otto-Hoffman byproduct method - liquid fuel - refining of petroleum – manufacture of synthetic petrol - hydrogenation of coal - Bergius process - knocking - octane number – cetane number - gaseous fuel - water gas.

#### Unit - V Polymers:

9

Introduction – terminology - classification - polymerization - types of polymerization (definition only)- polymerisation techniques- bulk, solution, suspension and emulsion polymerisation - plastics- difference between thermoplastics and thermosetting plastics - compounding of plastics- plastic moulding methods - compression, injection, extrusion and blow moulding methods - industrial polymers: preparation, properties and applications of PVC, PAN, polyurethane, polyesters –biodegradable polymers-classification and applications.

Total: 45

#### **TEXT BOOK:**

1. Wiley Editorial Board, "Wiley Engineering Chemistry", 2<sup>nd</sup> Edition, Wiley India Pvt. Ltd, New Delhi, Reprint 2019.

- 1. Palanisamy P.N., Manikandan P., Geetha A.& Manjula Rani K., "Applied Chemistry", 6<sup>th</sup> Edition, Tata McGraw Hill Education Private Limited, New Delhi, 2019.
- 2. Payal B. Joshi, Shashank Deep, "Engineering Chemistry", Oxford University Press, New Delhi, 2019.
- 3. Palanna O., "Engineering Chemistry", McGraw Hill Education, New Delhi, 2017.

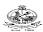

|     | COURSE OUTCOMES: On completion of the course, the students will be able to |                    |  |  |  |  |  |
|-----|----------------------------------------------------------------------------|--------------------|--|--|--|--|--|
| CO1 | apply the suitable water softening methods to avoid boiler troubles.       | Applying (K3)      |  |  |  |  |  |
| CO2 | apply the principle of electrochemistry for various applications.          | Applying (K3)      |  |  |  |  |  |
| CO3 | make use of corrosion control methods to solve corrosion related problems. | Applying (K3)      |  |  |  |  |  |
| CO4 | illustrate the quality of fuels from its characteristics.                  | Understanding (K2) |  |  |  |  |  |
| CO5 | explain the types of polymers, plastics and fabrication methods.           | Understanding (K2) |  |  |  |  |  |

|               | Mapping of COs with POs and PSOs                              |     |     |     |     |     |     |     |     |      |      |      |      |      |
|---------------|---------------------------------------------------------------|-----|-----|-----|-----|-----|-----|-----|-----|------|------|------|------|------|
| COs/POs       | PO1                                                           | PO2 | PO3 | PO4 | PO5 | PO6 | P07 | PO8 | PO9 | PO10 | PO11 | PO12 | PSO1 | PSO2 |
| CO1           | 3                                                             | 2   | 1   | 1   |     |     |     |     |     |      |      |      |      |      |
| CO2           | 3                                                             | 2   | 1   | 1   |     |     |     |     |     |      |      |      |      |      |
| CO3           | 3                                                             | 2   | 1   | 1   |     |     |     |     |     |      |      |      |      |      |
| CO4           | 3                                                             | 1   |     |     |     |     |     |     |     |      |      |      |      |      |
| CO5           | 3                                                             | 1   |     |     |     |     |     |     |     |      |      |      |      |      |
| 1 – Slight, 2 | - Slight, 2 - Moderate, 3 - Substantial, BT- Bloom's Taxonomy |     |     |     |     |     |     |     |     |      |      |      |      |      |

| ASSESSMENT PATTERN - THEORY |                    |                         |                 |                  |                   |                 |         |  |  |  |  |  |
|-----------------------------|--------------------|-------------------------|-----------------|------------------|-------------------|-----------------|---------|--|--|--|--|--|
| Test / Bloom's<br>Category* | Remembering (K1) % | Understanding<br>(K2) % | Applying (K3) % | Analyzing (K4) % | Evaluating (K5) % | Creating (K6) % | Total % |  |  |  |  |  |
| CAT1                        | 25                 | 35                      | 40              |                  |                   |                 | 100     |  |  |  |  |  |
| CAT2                        | 25                 | 35                      | 40              |                  |                   |                 | 100     |  |  |  |  |  |
| CAT3                        | 25                 | 35                      | 40              |                  |                   |                 | 100     |  |  |  |  |  |
| ESE                         | 25                 | 35                      | 40              |                  |                   |                 | 100     |  |  |  |  |  |

<sup>\* ±3%</sup> may be varied (CAT 1,2,3 – 50 marks & ESE – 100 marks)

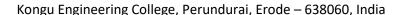

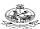

#### 20ECT11 - BASICS OF ELECTRICAL ENGINEERING

| Programme &<br>Branch | BE – Electronics and Communication<br>Engineering | Sem. | Category | L | Т | Р | Credit |
|-----------------------|---------------------------------------------------|------|----------|---|---|---|--------|
| Prerequisites         | NIL                                               | 1    | ES       | 3 | 0 | 0 | 3      |

Preamble To gain base knowledge and develop simple models of Electric generating station with safety measure and demonstrate the background details.

#### Unit - I Introduction to Power Engineering and Storage:

9

Electrical power sources - basics: hydroelectric, thermal, nuclear, Wind, Solar; Basics of batteries and their uses. Storage: Batteries, Types and their Uses.

#### Unit - II DC Machines and Measuring Instruments:

9

DC Motors and DC Generators: Construction, Types, EMF equation, Characteristics and Applications. Moving Iron and Moving Coil Instrument, Dynamometer type Wattmeter, Induction Type Energy Meter.

#### Unit - III Transformers:

۵

Construction, Principle of Operation, and EMF equation, Transformer on: No Load and Load; Losses and Efficiency and Applications. Transformer Connections: Single phase and Three Phase connections.

#### Unit - IV AC Machines:

9

Induction Motor (3-Phase and 1-Phase) and Synchronous Motor, and Stepper Motor - Construction, Principle of Operation, Characteristics, Types and Applications.

#### Unit - V House Wiring and Safety:

9

Phase, Neutral and Earth. Basic Housing Wiring. Tools and Components, Different types of Wiring, Stair case, Fluorescent lamp, Ceiling Fan, Basic Safety Measures at Home and Industry: Earthing-Pipe and Plate, Grounding terms and Cardio Pulmanory Resuscitation(CPR).

Total:45

#### **TEXT BOOK:**

1. Jegathesan V., Vinoth Kumar K. and Saravanakumar R., "Basic Electrical and Electronics Engineering", Wiley India Private Limited, New Delhi, Reprint 2013.

- 1. Edward Huges, "Electrical and Electronics Technology", 12th Edition, Pearson/Prentice Hall, Harlow, England, Newyork, 2016.
- 2. Mehta V.K., Rohit Mehta, "Principles of Electrical Engineering and Electronics", 3rd Edition, S-Chand Publications, New Delhi, 2014.

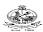

|     | RSE OUTCOMES: completion of the course, the students will be able to                                  | BT Mapped<br>(Highest Level) |
|-----|----------------------------------------------------------------------------------------------------|------------------------------|
| CO1 | understand the sources of Power Generation and its operations                                         | Understanding (K2)           |
| CO2 | paraphrase and distinguish motor and generation action and understand the Basic Measuring Instruments | Applying(K3)                 |
| CO3 | comprehend the construction and working of transformers and its testing procedure.                    | Applying(K3)                 |
| CO4 | discuss the details of construction and operation AC machines                                         | Applying(K3)                 |
| CO5 | deliberate on wiring circuit construction accessories and safety Procedure and measures.              | Applying(K3)                 |

| Mapping of COs with POs and PSOs |     |     |     |     |     |     |     |     |     |      |      |      |      |      |
|----------------------------------|-----|-----|-----|-----|-----|-----|-----|-----|-----|------|------|------|------|------|
| COs/POs                          | PO1 | PO2 | PO3 | PO4 | PO5 | PO6 | P07 | PO8 | PO9 | PO10 | PO11 | PO12 | PSO1 | PSO2 |
| CO1                              | 3   | 1   |     |     |     |     |     |     |     |      |      |      | 1    |      |
| CO2                              | 3   | 2   | 1   | 1   |     |     |     |     |     |      |      |      | 2    |      |
| CO3                              | 3   | 2   | 1   | 1   |     |     |     |     |     |      |      |      | 2    | 2    |
| CO4                              | 3   | 2   | 1   | 1   |     |     |     |     |     |      |      |      | 3    | 2    |
| CO5                              | 3   | 2   | 2   | 1   |     |     |     |     |     |      |      |      | 3    | 2    |

| ASSESSMENT PATTERN - THEORY |                    |                         |                 |                  |                   |                 |         |  |  |  |  |  |
|-----------------------------|--------------------|-------------------------|-----------------|------------------|-------------------|-----------------|---------|--|--|--|--|--|
| Test / Bloom's<br>Category* | Remembering (K1) % | Understanding<br>(K2) % | Applying (K3) % | Analyzing (K4) % | Evaluating (K5) % | Creating (K6) % | Total % |  |  |  |  |  |
| CAT1                        | 40                 | 55                      | 5               |                  |                   |                 | 100     |  |  |  |  |  |
| CAT2                        | 40                 | 50                      | 10              |                  |                   |                 | 100     |  |  |  |  |  |
| CAT3                        | 30                 | 60                      | 10              |                  |                   |                 | 100     |  |  |  |  |  |
| ESE                         | 40                 | 50                      | 10              |                  |                   |                 | 100     |  |  |  |  |  |

<sup>\* ±3%</sup> may be varied (CAT 1,2,3 – 50 marks & ESE – 100 marks)

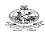

#### Kongu Engineering College, Perundurai, Erode – 638060, India 20ECT12 - CIRCUIT THEORY AND NETWORK ANALYSIS

| Programme & Branch | B.E Electronics and Communication<br>Engineering | Sem. | Category | L | Т | Р | Credit |
|--------------------|--------------------------------------------------|------|----------|---|---|---|--------|
| Prerequisites      | Nil                                              | 1    | PC       | 3 | 1 | 0 | 4      |

| Preamble | This course  | provides   | an insight  | on basic | claws   | and   | theorems   | to solve   | different    | DC ,A  | AC circuits | and |
|----------|--------------|------------|-------------|----------|---------|-------|------------|------------|--------------|--------|-------------|-----|
|          | networks and | d to expos | e them to t | he rudim | ents of | the o | course whi | ch is esse | ential for s | subseq | quent cours | es. |

#### Unit - I DC Circuit Analysis:

9+3

Review of Current Electricity and basic Kirchoff's Laws- Star-Delta Transformation -Mesh analysis-Nodal analysis-Superposition Theorem-Thevenin Theorem, Norton Theorem-Maximum Power Transfer Theorem

#### Unit - II AC Circuit Analysis:

9+3

Review of AC concepts-Mesh Analysis-Nodal Analysis -Superposition Theorem-Thevenin Theorem, Norton Theorem-Maximum Power Transfer Theorem

#### Unit - III Transient Analysis:

9+3

Complex Impedance and Phasor Diagram-Review-Basic Laplace Transforms-DC response of RL,RC and RLC Circuits, Sinusoidal Response of RL, RC and RLC circuits.

#### Unit - IV Resonance and Coupled Circuits:

9+3

Series Resonance-Impedance and Phase Angle of a Series Resonant Circuit-Voltages and Currents in a Series Resonant Circuit-Bandwidth of an RLC circuit-Quality Factor(Q) and its Effect on Bandwidth-Parallel Resonance-Resonant Frequency for a Tank Circuit- Q-Factor of Parallel Resonance. Introduction to coupled circuits-Self Inductance and Mutual Inductance.

#### Unit - V Two Port Networks:

**0**+3

Two-port Network-Open-Circuit Impedance (Z) Parameters-Short-Circuit Admittance (Y) Parameters-Transmission (ABCD) Parameters-Hybrid (H) Parameters-Inter-Relationships of different Parameters and its analysis-Interconnection of Two-port Network-Lattice Network.

Lecture:45, Tutorial:15, Total: 60

#### **TEXT BOOK:**

1. Sudhakar A. and Shyammohan S. Palli, "Circuits and Networks Analysis and Synthesis", 5th Edition, Tata McGraw-Hill, New Delhi, 2015.

- 1. Hayt W.H., Kemmerly J.E., Durbin S.M., "Engineering Circuit Analysis", 8th Edition, Tata McGraw-Hill, New Delhi. 2013.
- 2. Ravish R. Singh, "Electrical Networks", 14th Reprint, Tata McGraw-Hill, New Delhi, 2016.

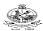

|     | RSE OUTCOMES: completion of the course, the students will be able to                          | BT Mapped<br>(Highest Level) |
|-----|-----------------------------------------------------------------------------------------------|------------------------------|
| CO1 | make Use of Various theorems and obtain reduced DC Circuits.                                  | Applying (K3)                |
| CO2 | apply various network theorems and reduce the complicated AC circuits.                        | Applying (K3)                |
| CO3 | analyse circuit transisents for RL,RC and RLC circuits.                                       | Analysing (K4)               |
| CO4 | apply condition for resonance in series and parallel circuits to find the various parameters. | Applying (K3)                |
| CO5 | determine the various parameters in a Two Port network.                                       | Applying (K3)                |

|         | Mapping of COs with POs and PSOs |     |     |     |     |     |     |     |     |      |      |      |      |      |
|---------|----------------------------------|-----|-----|-----|-----|-----|-----|-----|-----|------|------|------|------|------|
| COs/POs | PO1                              | PO2 | PO3 | PO4 | PO5 | P06 | P07 | PO8 | PO9 | PO10 | PO11 | PO12 | PSO1 | PSO2 |
| CO1     | 3                                | 2   | 1   | 1   |     |     |     |     |     |      |      |      | 3    |      |
| CO2     | 3                                | 2   | 1   | 1   |     |     |     |     |     |      |      |      | 3    |      |
| CO3     | 3                                | 3   | 2   | 1   |     |     |     |     |     |      |      |      | 3    |      |
| CO4     | 3                                | 2   | 1   | 1   |     |     |     |     |     |      |      |      | 3    |      |
| CO5     | 3                                | 2   | 1   | 1   |     |     |     |     |     |      |      |      | 3    |      |

|                             | ASSESSMENT PATTERN - THEORY |                      |                 |                  |                   |                 |         |  |  |  |  |  |  |
|-----------------------------|-----------------------------|----------------------|-----------------|------------------|-------------------|-----------------|---------|--|--|--|--|--|--|
| Test / Bloom's<br>Category* | Remembering (K1) %          | Understanding (K2) % | Applying (K3) % | Analyzing (K4) % | Evaluating (K5) % | Creating (K6) % | Total % |  |  |  |  |  |  |
| CAT1                        | 10                          | 20                   | 70              | -                |                   |                 | 100     |  |  |  |  |  |  |
| CAT2                        | 10                          | 10                   | 70              | 10               |                   |                 | 100     |  |  |  |  |  |  |
| CAT3                        | 5                           | 15                   | 80              | -                |                   |                 | 100     |  |  |  |  |  |  |
| ESE                         | 5                           | 10                   | 70              | 15               |                   |                 | 100     |  |  |  |  |  |  |

<sup>\* ±3%</sup> may be varied (CAT 1,2,3 – 50 marks & ESE – 100 marks)

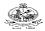

### 20ECL11 - BASICS OF ELECTRICAL ENGINEERING LABORATORY

| Programme & Branch | BE – Electronics and Communication<br>Engineering | Sem. | Category | L | Т | Р | Credit |
|--------------------|---------------------------------------------------|------|----------|---|---|---|--------|
| Prerequisites      | Nil                                               | 1    | ES       | 0 | 0 | 2 | 1      |

Preamble To apply the knowledge gained on basic electrical machines with safety measures.

#### List of Exercises / Experiments:

| 1.  | Multi-meter Usage and Testing for Basic Circuit Elements.                                     |
|-----|-----------------------------------------------------------------------------------------------|
| 2.  | Simple Electric Circuit Making: Fluorescent lamp and Staircase Wiring.                        |
| 3.  | Safety : Demo: First Aid - CPR                                                                |
| 4.  | Magnetic Circuit Analogue to Electric Circuit Demo. DC and AC Machines Parts Identifications. |
| 5.  | Load Test on Series Motor.                                                                    |
| 6.  | Load Test on Single Phase Transformer.                                                        |
| 7.  | Measurement of Earth Resistance.                                                              |
| 8.  | Three Phase Transformer Terminal Connections and Calculations (Star and Delta)                |
| 9.  | Identifying the parts of Table/Ceiling fan, Troubleshooting and Repairing it.                 |
| 10. | Making a Reduced Model of Electric Power Generation Station or the Machines Associated.       |
|     |                                                                                               |

Total:30

### REFERENCES/MANUALS/SOFTWARES:

1. Laboratory Manual

|     | RSE OUTCOMES: completion of the course, the students will be able to                                                                          | BT Mapped (Highest Level)              |
|-----|----------------------------------------------------------------------------------------------------|----------------------------------------|
| CO1 | perform the testing procedure on DC motors, transformers with its connection for its operation under loaded condition.                        | Applying (K3),<br>Precision (S3)       |
| CO2 | model a scaled / reduced version of a generating station with learning of safety ground measures and perform first aid general cpr procedure. | Applying (K3),<br>Precision (S3)       |
| CO3 | identify machineries parts, construct, test, and evaluate - simple lighting circuits.                                                         | Applying (K3),<br>Manipulation<br>(S2) |

|               | Mapping of COs with POs and PSOs                                     |   |   |   |   |  |  |  |  |  |  |  |   |   |
|---------------|----------------------------------------------------------------------|---|---|---|---|--|--|--|--|--|--|--|---|---|
| COs/POs       | COs/POs PO1 PO2 PO3 PO4 PO5 PO6 PO7 PO8 PO9 PO10 PO11 PO12 PS01 PS02 |   |   |   |   |  |  |  |  |  |  |  |   |   |
| CO1           | 3                                                                    | 2 | 2 | 1 |   |  |  |  |  |  |  |  | 2 | 3 |
| CO2           | 3                                                                    | 3 | 3 | 3 | 2 |  |  |  |  |  |  |  |   |   |
| CO3           | 3                                                                    | 2 | 2 | 1 |   |  |  |  |  |  |  |  | 2 | 2 |
| 1 - Slight, 2 | 1 – Slight, 2 – Moderate, 3 – Substantial, BT- Bloom's Taxonomy      |   |   |   |   |  |  |  |  |  |  |  |   |   |

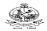

#### 20PHL11 - PHYSICAL SCIENCES LABORATORY I

(Common to All Engineering and Technology Branches)

| Programme & Branch | All BE/BTech Branches | Sem. | Category | L | Т | Р | Credit |
|--------------------|-----------------------|------|----------|---|---|---|--------|
| Prerequisites      | NIL                   | 1    | BS       | 0 | 0 | 2 | 1      |

Preamble

This course aims to impart hands on training in the determination of the physical parameters such as Young's modulus, rigidity modulus, frequency of vibration, velocity of ultrasonic waves, compressibility of water, wavelength of laser, acceptance angle and the numerical aperture of an optical fiber, and to develop the skills in handling different basic instruments and also aims to impart the basic concepts of volumetric, conductometric and pH meter experiments and thereby, to improve the analytical capability.

#### List of Exercises / Experiments:

| 1.  | Determination of the Young's modulus of the material of a given beam using uniform bending method.                                              |
|-----|----------------------------------------------------------------------------------------------------|
| 2.  | Determination of the rigidity modulus of the material of a given wire using torsional pendulum.                                                 |
| 3.  | Determination of frequency of electrically vibrating rod by forming standing waves using Melde's apparatus.                                     |
| 4.  | Determination of the velocity of ultrasonic waves in a liquid and the compressibility of a liquid using ultrasonic interferometer.              |
| 5.  | Determination of (i) the wavelength of a semiconductor laser and (ii) the acceptance angle and the numerical aperture of a given optical fiber. |
| 6.  | Estimation of total, temporary and permanent hardness of water by EDTA method.                                                                  |
| 7.  | Estimation of Ca <sup>2+</sup> and Mg <sup>2+</sup> hardness separately by EDTA method.                                                         |
| 8.  | Estimation of alkalinity of the given water sample.                                                                                             |
| 9.  | Conductometric titration -Mixture of acids.                                                                                                    |
| 10. | Estimation of hydrochloric acid using pH meter.                                                                                                 |

Total: 30

- 1. Tamilarasan K. and Prabu K.,"Physics Laboratory Manual', 1st Edition, SCM Publishers, Erode, 2020.
- 2. Palanisamy P.N., Manikandan P., Geetha A. and Manjula Rani K., "Chemistry Laboratory Manual", 1<sup>st</sup> Edition, Rajaganapathy Publishers, Erode, 2020.

|     | RSE OUTCOMES: completion of the course, the students will be able to                                                                                                    | BT Mapped (Highest Level)        |
|-----|----------------------------------------------------------------------------------------------------|----------------------------------|
| CO1 | determine the Young's modulus of a material using the concepts of elasticity and bending moment of a beam and to determine the rigidity modulus of a wire using the concepts of twisting couple and to compute the frequency of electrically vibrating rod using the concept of standing waves formed in fixed vibrating string.                                                                            | Applying (K3),<br>Precision (S3) |
| CO2 | determine the wavelength of a semiconductor laser beam using the concept of diffraction of light, and to compute the acceptance angle and the numerical aperture of an optical fiber using the concepts of total internal reflection and divergence of light in air and estimate the amount of hardness for the given water sample by EDTA method, and the amount of alkalinity for the given water sample. | Applying (K3),<br>Precision (S3) |
| CO3 | demonstrate the conductivity meter and pH meter to estimate the amount of the given solution.                                                                                                    | Applying (K3),<br>Precision (S3) |

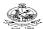

| Mapping of COs with POs and PSOs |        |          |       |          |         |        |       |     |     |      |      |      |      |      |
|----------------------------------|--------|----------|-------|----------|---------|--------|-------|-----|-----|------|------|------|------|------|
| COs/POs                          | PO1    | PO2      | PO3   | PO4      | PO5     | P06    | P07   | PO8 | PO9 | PO10 | PO11 | PO12 | PSO1 | PSO2 |
| CO1                              |        |          |       | 3        |         |        |       |     |     |      |      |      |      |      |
| CO2                              |        |          |       | 3        |         |        |       |     |     |      |      |      |      |      |
| CO3                              |        |          |       | 3        |         |        |       |     |     |      |      |      |      |      |
| 1 – Slight, 2                    | – Mode | erate. 3 | – Sub | stantial | . BT- B | loom's | Taxon | omv |     |      |      |      |      |      |

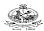

## Kongu Engineering College, Perundurai, Erode – 638060, India 20EGT21 ADVANCED COMMUNICATION SKILLS

(Common to all Engineering and Technology Branches)

| Programme & Branch | All BE/BTech branches             | Sem. | Category | L | Т | Р | Credit |
|--------------------|-----------------------------------|------|----------|---|---|---|--------|
| Prerequisites      | 20EGT11 – English Language Skills | 2    | HS       | 3 | 0 | 0 | 3      |

| Unit - I | Listening, Speaking, Reading, Writing and Grammar & Vocabulary. Activity Based Learning – Phase –VI                                      | 9      |
|----------|----------------------------------------------------------------------------------------------------|--------|
| Preamble | This course is designed to impart required levels of fluency in using the English Language at B1Le the Common European Framework (CEFR). | vel in |

**Listening** – Job and career related descriptions and conversations – requests of different kinds and the responses – **Speaking** - Career choices and professional skills – making requests and responding to requests – **Reading** – Using texts about jobs and careers – about different societies and cultural differences – **Writing** – Resumes, CVs and job oriented advertisements – business and career related emails – **Grammar &Vocabulary** – Gerunds and elements of comparison – requests and indirect requests.

Unit - II Listening, Speaking, Reading, Writing and Grammar & Vocabulary. Activity Based Learning – Phase – VII

**Listening** – Expository and narrative descriptions – information about different cultures, nations and societies. **Speaking** – Narrating and describing – talking about other countries and other cultures – **Reading** – Using texts about media and information technology – living abroad and experiencing different cultures – **Writing** – Blog writing – brochures and tourist pamphlets – **Grammar & Vocabulary** – The past tense forms - noun phrases and relative clauses.

Unit - III Listening, Speaking, Reading, Writing and Grammar & Vocabulary. Activity Based Learning – Phase – VIII

**Listening** — Consumerism — product description — complaints and redressal — environmental issues — ecology — saving the planet — **Speaking** — Talking about problems, issues, complaints — solutions and redressal — talking about environmental issues — **Reading** — Using texts on segregating wastes — recycling and reusing — texts on environmental issues — **Writing** — Online reviews, articles and writing web content — **Grammar & Vocabulary** — Phrases and sentences used for describing problems — passives — prepositions and infinitives.

Unit - IV Listening, Speaking, Reading, Writing and Grammar & Vocabulary. Activity Based Learning – Phase – IX

**Listening** – Education, learning and the choice of courses – various services needed in daily life – self-improvement for success in life – **Speaking** - Discussions about educational and career oriented issues – talking about everyday services – giving advice and self improvement – **Reading** – Reading about learning strategies and learning styles – using texts about personality development – **Writing** – Writing about hobbies – pastime and individual skills – writing short articles on everyday life and personality development – **Grammar & Vocabulary** – Using of "would" and certain gerund forms – use of modals, verbs, gerunds, negative questions and infinitives.

Unit - V Listening, Speaking, Reading, Writing and Grammar & Vocabulary. Activity Based Learning – Phase – X

**Listening** – Historical narratives – biographies and learning about the future – important life events, milestones and happenings of the past – **Speaking** – Talking about the past, present and the future – talking about important events in life – **Reading** – Texts about new technologies and future science – using texts about social organization, culture and social practices – **Writing** – Biographical sketches – historical events – famous personalities, stages of life and getting along with people – **Grammar & Vocabulary** – Future tense forms – time clauses and certain "if clauses".

Total: 45

q

9

#### **TEXT BOOK:**

1. Jack C. Richards, Jonathan Hull, and Susan Proctor, "Interchange - Student's Book 3", 4<sup>th</sup> Edition, Cambridge University Press, New York, 2017.

- 1. Sanjay Kumar and Pushp Lata, "Communication Skills: A Workbook based on AICTE Syllabus", Oxford University Press, 2018.
- 2. Board of Editors, "Skills Annexe: Functional English for Success", Orient BlackSwan, Hyderabad, 2013.

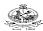

|     | RSE OUTCOMES: ompletion of the course, the students will be able to                                                                                                    | BT Mapped (Highest Level) |
|-----|----------------------------------------------------------------------------------------------------|---------------------------|
| CO1 | use functional grammar for improving communication skills                                                                                                    | Applying (K3)             |
| CO2 | listen and comprehend different spoken excerpts critically and infer Unspoken and implied meanings.                                                                                                 | Applying (K3)             |
| CO3 | read different genres of texts, infer implied meanings and critically analyze and evaluate them for ideas as well as for method of presentation.                                                    | Analyzing (K4)            |
| CO4 | write effectively and persuasively and produce different types of writing such as narration, description, exposition and argument as well as creative, critical, analytical and evaluative writing. | Creating (K6)             |
| CO5 | speak effectively, to express opinions clearly, initiate and sustain a discussion and also negotiate using appropriate communicative strategies.                                                    | Creating (K6)             |

|               | Mapping of COs with POs and PSOs |          |       |         |          |         |       |     |     |      |      |      |      |      |
|---------------|----------------------------------|----------|-------|---------|----------|---------|-------|-----|-----|------|------|------|------|------|
| COs/POs       | PO1                              | PO2      | PO3   | PO4     | PO5      | PO6     | P07   | PO8 | PO9 | PO10 | PO11 | PO12 | PSO1 | PSO2 |
| CO1           |                                  |          |       |         |          | 2       |       |     | 1   | 3    | 1    | 1    |      |      |
| CO2           |                                  |          |       |         |          |         |       |     | 2   | 3    |      | 1    |      |      |
| CO3           |                                  |          |       |         |          | 1       |       |     |     | 3    | 1    | 1    |      |      |
| CO4           |                                  |          |       |         |          |         |       |     |     | 3    |      | 2    |      |      |
| CO5           |                                  |          |       |         |          |         |       |     | 2   | 3    |      | 2    |      |      |
| 1 – Slight, 2 | – Mode                           | erate, 3 | – Sub | stantia | I, BT- B | Bloom's | Taxon | omy |     |      |      |      |      |      |

|                             | ASSESSMENT PATTERN - THEORY |                         |                 |                  |                   |                 |            |  |  |  |  |  |  |  |
|-----------------------------|-----------------------------|-------------------------|-----------------|------------------|-------------------|-----------------|------------|--|--|--|--|--|--|--|
| Test / Bloom's<br>Category* | Remembering (K1) %          | Understanding<br>(K2) % | Applying (K3) % | Analyzing (K4) % | Evaluating (K5) % | Creating (K6) % | Total<br>% |  |  |  |  |  |  |  |
| CAT1                        |                             | 13                      | 30              | 33               | -                 | 17              | 100        |  |  |  |  |  |  |  |
| CAT2                        |                             | 13                      | 33              | 37               | -                 | 17              | 100        |  |  |  |  |  |  |  |
| CAT3                        |                             | 20                      | 30              | 33               | -                 | 17              | 100        |  |  |  |  |  |  |  |
| ESE                         |                             | 6                       | 40              | 36               | -                 | 18              | 100        |  |  |  |  |  |  |  |

<sup>\* ±3%</sup> may be varied (CAT 1,2,3 – 50 marks & ESE – 100 marks)

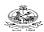

#### 20MAC21 MULTIVARIABLE CALCULUS AND COMPLEX ANALYSIS

(Common to All Engineering and Technology Branches)

| Programme & Branch | All BE/BTech branches | Sem. | Category | L | Т  | Р          | Credit |
|--------------------|-----------------------|------|----------|---|----|------------|--------|
| Prerequisites      | Nil                   | 2    | BS       | 3 | 1* | <b>2</b> * | 4      |

Preamble To impart the knowledge of partial derivatives, evaluation of real and complex integrals, vector calculus and analytic functions to the students for solving the problems related to various engineering disciplines.

#### Unit - I Functions of Several Variables:

9

Functions of two or more variables – Partial derivatives – Total differential – Taylor's series for functions of two variables – Maxima and minima – Constrained maxima and minima – Lagrange's multiplier method

#### Unit - II Multiple Integrals:

9

Double integration in cartesian coordinates – Change of order of integration – Application: Area between two curves – Triple integration in cartesian coordinates –Volume as triple integrals

#### Unit - III Vector Calculus:

9

Directional derivative – Gradient of a scalar point function – Divergence of a vector point function – Curl of a vector – Solenoidal and Irrotational vectors – Green's, Stoke's and Gauss divergence theorems (without proof) – Verification of the above theorems and evaluation of integrals using them.

#### Unit - IV Analytic Functions:

9

Functions of a complex variable – Analytic functions – Necessary and sufficient conditions (excluding proof) – Cauchy–Riemann equations (Statement only) – Properties of analytic function (Statement only) – Harmonic function – Construction of analytic function – Conformal mapping: w = z + a, az, 1/z - Bilinear transformation.

#### Unit - V Complex Integration:

9

Introduction – Cauchy's theorem (without proof) – Cauchy's integral formula – Taylor's and Laurent series – Singularities – Classification – Cauchy's residue theorem (without proof) – Applications: Evaluation of definite integrals involving sine and cosine functions over the circular contour.

#### **List of Exercises / Experiments:**

| 1. | Finding ordinary and partial derivatives                           |
|----|--------------------------------------------------------------------|
| 2. | Computing extremes of a single variable function                   |
| 3. | Evaluating double and triple integrals                             |
| 4. | Finding the area between two curves                                |
| 5. | Computing gradient, divergence and curl of point functions         |
| 6. | Applying Milne-Thomson method for constructing analytic function   |
| 7. | Determination of Mobius transformation for the given set of points |
| 8. | Finding poles and residues of an analytic function                 |

<sup>\*</sup>Alternate week

Lecture: 45, Tutorial and Practical:15, Total:60

#### **TEXT BOOK:**

1. Ravish R. Singh, Mukul Bhatt "Engineering Mathematics", 1st Edition, McGraw Hill Education, New Delhi, 2016.

- 1. Kreyszig E., "Advanced Engineering Mathematics", 10th Edition, John Wiley Sons, 2011.
- 2. Dass H K, "Higher Engineering Mathematics", 3<sup>rd</sup> Revised Edition, S.Chand and Co., New Delhi, 2014.

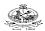

- 3. Duraisamy C., Vengataasalam S., Arun Prakash K. and Suresh M., "Engineering Mathematics I", 2<sup>nd</sup> Edition, Pearson India Education, New Delhi, 2018.
- 4. MATLAB Manual.

|     | RSE OUTCOMES: ompletion of the course, the students will be able to                                                       | BT Mapped<br>(Highest Level)             |
|-----|----------------------------------------------------------------------------------------------------|------------------------------------------|
| CO1 | compute extremal values which arise in function of several variables.                                                     | Applying (K3)                            |
| CO2 | solve Problems involving Double and Triple integrals.                                                                     | Understanding (K2)                       |
| CO3 | apply the concept of vectors in engineering problems.                                                                     | Applying (K3)                            |
| CO4 | identify, construct and apply analytic functions in electrostatics and fluid flow problems.                               | Applying (K3)                            |
| CO5 | evaluate complex integrals which are extensively applied in engineering.                                                  | Applying (K3)                            |
| CO6 | compute maxima and minima of a single variable function, gradient, curl and divergence of a vector function using MATLAB. | Understanding (K2),<br>Manipulation (S2) |
| CO7 | evaluate Double, Triple integrals and determine area between two curves using MATLAB                                      | Applying (K3),<br>Manipulation (S2)      |
| CO8 | construct analytic function, find bilinear transformation and compute poles and residues using MATLAB.                    | Applying (K3),<br>Manipulation (S2)      |

|               |        |          |       | N       | lappin   | g of C | Os with | POs a | and PS | Os   |      |      |      |      |
|---------------|--------|----------|-------|---------|----------|--------|---------|-------|--------|------|------|------|------|------|
| COs/POs       | PO1    | PO2      | PO3   | PO4     | PO5      | P06    | P07     | PO8   | PO9    | PO10 | PO11 | PO12 | PSO1 | PSO2 |
| CO1           | 3      | 3        |       |         |          |        |         |       |        |      |      |      |      |      |
| CO2           | 3      | 3        | 2     |         |          |        |         |       |        |      |      |      |      |      |
| CO3           | 3      | 3        |       |         |          |        |         |       |        |      |      |      |      |      |
| CO4           | 3      | 3        |       |         |          |        |         |       |        |      |      |      |      |      |
| CO5           | 3      | 3        | 2     |         |          |        |         |       |        |      |      |      |      |      |
| CO6           |        |          |       |         | 3        |        |         |       |        |      |      |      |      |      |
| CO7           |        |          |       |         | 3        |        |         |       |        |      |      |      |      |      |
| CO8           |        |          |       |         | 3        |        |         |       |        |      |      |      |      |      |
| 1 – Slight, 2 | – Mode | erate, 3 | – Sub | stantia | l, BT- B | loom's | Taxon   | omy   |        |      |      |      |      |      |

|                             | ASSESSMENT PATTERN - THEORY |                         |                 |                  |                   |                 |            |  |  |  |  |  |  |  |
|-----------------------------|-----------------------------|-------------------------|-----------------|------------------|-------------------|-----------------|------------|--|--|--|--|--|--|--|
| Test / Bloom's<br>Category* | Remembering (K1) %          | Understanding<br>(K2) % | Applying (K3) % | Analyzing (K4) % | Evaluating (K5) % | Creating (K6) % | Total<br>% |  |  |  |  |  |  |  |
| CAT1                        | 10                          | 20                      | 70              |                  |                   |                 | 100        |  |  |  |  |  |  |  |
| CAT2                        | 10                          | 20                      | 70              |                  |                   |                 | 100        |  |  |  |  |  |  |  |
| CAT3                        | 10                          | 20                      | 70              |                  |                   |                 | 100        |  |  |  |  |  |  |  |
| ESE                         | 10                          | 20                      | 70              |                  |                   |                 | 100        |  |  |  |  |  |  |  |

<sup>\* ±3%</sup> may be varied (CAT 1,2,3 – 50 marks & ESE – 100 marks)

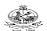

#### 20PHT23 PHYSICS FOR COMMUNICATION AND COMPUTER SCIENCE ENGINEERING

(Common to Electronics and Communication Engineering, Computer Science and Engineering and Information Technology branches)

| Programme &<br>Branch | BE, Electronics and Communication<br>Engineering, BE-Computer Science and<br>Engineering, BTech-Information Technology | Sem. | Category | L | т | Р | Credit |
|-----------------------|----------------------------------------------------------------------------------------------------|------|----------|---|---|---|--------|
| Prerequisites         | Applied Physics                                                                                                    | 2    | BS       | 3 | 0 | 0 | 3      |

#### Preamble

This course aims to impart the knowledge on the physics of conductors, superconductors, semiconductors, magnetic materials, dielectrics, optoelectronic materials and nano materials. It also describes the working of the select solid state and optoelectronic devices and the applications of aforementioned materials in Communication Engineering and Computer Science and Engineering and Information Technology and provides motivation towards innovations.

#### Unit - I Conducting and Superconducting Materials:

9

Conducting Materials: Introduction - Classical free electron theory of metals - Electrical conductivity - Drawbacks of classical free electron theory - Quantum free electron theory - Quantum statistics: Fermi distribution function and Effect of temperature on Fermi function - Superconducting Materials: Introduction - Properties of superconductors - Type I and Type II superconductors - Applications: Cryotron - Superconducting quantum interference device (SQUID).

#### Unit - II Semiconducting Materials and Devices:

9

Introduction - Intrinsic semiconductor: Carrier concentration, Fermi level in intrinsic semiconductor, Variation of intrinsic conductivity with temperature and Determination of band gap - Extrinsic semiconductor: Carrier concentration in N-type and P-type semiconductors, Fermi level in Extrinsic semiconductors, Variation of Fermi level with temperature and impurity concentration - Hall effect: Determination of Hall coefficient and its applications - Unijunction Transistor: Construction and characteristics — Junction field Effect Transistor: Construction and characteristics.

#### Unit - III Magnetic and Dielectric Materials:

9

Magnetic materials: Introduction - Classification of magnetic materials based on magnetic moment - Ferromagnetism: Domain theory of ferromagnetism, Hysteresis loss, Soft and hard magnetic materials and Application: Transformer core. Dielectrics Materials: Introduction - Dielectric constant - Types of polarization (qualitative) - Temperature dependence of polarization - Frequency dependence of total polarization - Dielectric loss (qualitative) - Dielectric breakdown - Ferroelectricity and its applications.

#### Unit - IV Optoelectronic Materials and Devices:

q

Introduction - Photodetectors: p-i-n photo diode - Avalanche photo diode - Effect of Anisotropic crystals in light propagation: Index ellipsoid of uniaxial and biaxial crystals -Electro-Optic effect: Pockel's effect and Kerr effect - Light modulators - Types of light modulators - Electro refractive modulators: Electro-optic amplitude and Phase modulators - Electro absorptive modulators: Franz - Keldysh and Stark effect modulators.

#### Unit - V Nano Materials:

9

Introduction - Properties of nano-materials - Low dimensional structures: Quantum dot, quantum wire and quantum well - Production techniques: Ball Milling, lithographic method, physical vapor deposition method, chemical vapor deposition method and sol gel method - Applications of nano-materials — Carbon nanotubes: Structures, properties, synthesis by laser ablation method - Applications of carbon nanotubes.

Total:45

#### **TEXT BOOK:**

- 1. Avadhanulu M.N., Kshirsagar P.G. and Arun Murthy T.V.S., "A Textbook of Engineering Physics", 11<sup>th</sup> Edition, S. Chand & Company Pvt. Ltd., New Delhi, 2019 for Unit I, II, III and Unit V.
- 2. Palanisamy P.K., "Semiconductor Physics and Opto electronics", 2<sup>nd</sup> Edition, Sci Tech Publications, Chennai, 2010, for Unit IV.

- 1. Kachhava C.M., "Solid State Physics, Solid State Device and Electronics", 1st Edition, New Age International, New Delhi, 2003.
- 2. Charles Kittel, "Introduction to Solid State Physics", 8th Edition, John Wiley& Sons, New Jersey, 2004.
- 3. Tamilarasan K. and Prabu K., "Materials Science", 1st Edition, McGraw Hill Education Pvt. Ltd., New Delhi, 2019.

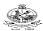

|     | RSE OUTCOMES: mpletion of the course, the students will be able to                                                                                                    | BT Mapped<br>(Highest Level) |
|-----|----------------------------------------------------------------------------------------------------|------------------------------|
| CO1 | apply the concepts of classical and quantum free electron theory of metals to compute the electrical conductivity of metals and to comprehend the effect of temperature on Fermi function and to summarize the types, properties and applications of superconductors (Cryotron and Superconducting quantum interference device). | Applying (K3)                |
| CO2 | use the concept of density of states to compute the carrier concentration, electrical conductivity and band gap of intrinsic semiconductors and to compute the carrier concentration of extrinsic semiconductors, and also to explain the phenomenon related to Hall Effect and the working of UJT and JFET.                     | Applying (K3)                |
| CO3 | apply the domain theory of ferromagnetism to explain hysteresis and to apply the concept of electric dipole moment and electric polarization to comprehend the select polarization mechanisms in dielectrics and to describe the related phenomenon.                                                                             | Applying (K3)                |
| CO4 | apply the theory of photoconductivity and p-n junction to describe the materials, construction, working and applications of the select optoelectronic devices and to apply the concept of index ellipsoid of uniaxial and biaxial crystals to explain the principle, working and application of opto-electric modulators.        | Applying (K3)                |
| CO5 | utilize appropriate methods to prepare nano-materials and carbon nano-tubes, and to comprehend their properties, types and applications.                                                                                                    | Applying (K3)                |

|         | Mapping of COs with POs and PSOs |     |     |     |     |     |     |     |     |      |      |      |      |      |  |
|---------|----------------------------------|-----|-----|-----|-----|-----|-----|-----|-----|------|------|------|------|------|--|
| COs/POs | PO1                              | PO2 | PO3 | PO4 | PO5 | PO6 | P07 | PO8 | PO9 | PO10 | PO11 | PO12 | PSO1 | PSO2 |  |
| CO1     | 3                                | 2   | 1   |     |     |     |     |     |     |      |      |      |      |      |  |
| CO2     | 3                                | 2   | 1   |     |     |     |     |     |     |      |      |      |      |      |  |
| CO3     | 3                                | 2   | 1   |     |     |     |     |     |     |      |      |      |      |      |  |
| CO4     | 3                                | 2   | 1   |     |     |     |     |     |     |      |      |      |      |      |  |
| CO5     | 3                                | 2   | 1   |     |     |     |     |     |     |      |      |      |      |      |  |

|                             | ASSESSMENT PATTERN - THEORY |                         |                 |                  |                   |                 |            |  |  |  |  |  |  |  |
|-----------------------------|-----------------------------|-------------------------|-----------------|------------------|-------------------|-----------------|------------|--|--|--|--|--|--|--|
| Test / Bloom's<br>Category* | Remembering (K1) %          | Understanding<br>(K2) % | Applying (K3) % | Analyzing (K4) % | Evaluating (K5) % | Creating (K6) % | Total<br>% |  |  |  |  |  |  |  |
| CAT1                        | 20                          | 40                      | 40              |                  |                   |                 | 100        |  |  |  |  |  |  |  |
| CAT2                        | 20                          | 40                      | 40              |                  |                   |                 | 100        |  |  |  |  |  |  |  |
| CAT3                        | 25                          | 35                      | 40              |                  |                   |                 | 100        |  |  |  |  |  |  |  |
| ESE                         | 20                          | 40                      | 40              |                  |                   |                 | 100        |  |  |  |  |  |  |  |

<sup>\* ±3%</sup> may be varied (CAT 1,2,3 – 50 marks & ESE – 100 marks)

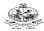

#### 20CYT23 CHEMISTRY OF ELECTRONIC MATERIALS

| Programme & Branch | B.E – ECE, CSE, EEE, EIE & B.TECH- IT branches | Sem. | Category | L | Т | Р | Credit |
|--------------------|------------------------------------------------|------|----------|---|---|---|--------|
| Prerequisites      | Applied Chemistry                              | 2    | BS       | 3 | 0 | 0 | 3      |

Preamble Chemistry of electronic materials aims to equip the engineering students to realize the importance of chemistry in polymeric materials, metal finishing, organic electronic materials, fuel cells, renewable energy and e-waste management.

#### Unit - I Chemistry of Polymeric and Composite Materials :

9

Introduction - structure and property relationship of polymers - plastics - properties and uses of plastics as engineering materials - rubbers (elastomers) - natural rubber- processing of latex- vulcanization of rubber - synthetic rubbers- preparation, properties and uses of thiokol and butyl rubber- polymer blends and alloys - fibres-physical properties-types-spinning processes- composites - classification of composites - fibre reinforced plastics-processing, properties and uses of fiber reinforced plastics

#### Unit - II Industrial Metal Finishing :

9

Introduction – technological importance of metal finishing- methods of metal finishing - manufacturing of electronic component-PCB fabrication- essential of metal finishing: polarization, decomposition potential and overpotential - surface preparation - Electroplating – Process - effect of plating variables on the nature of electrodeposit - electroplating of chromium and silver. Electroless plating - electroless copper plating on printed circuit board - electroless nickel plating process -Distinction between electroplating and electroless plating- advantages of electroless plating.

#### Unit - III Chemistry of Organic Electronic Materials and Fuel Cells:

9

Introduction-Organic semiconducting materials – principle and applications - advantages over inorganic semiconducting materials - P-type and N-type organic semiconducting materials (definition and examples) - conducting polymers and its applications - organic dielectrics (principle and example) - organic light emitting diodes - working and applications. Fuel Cells: Importance and classification of fuel cells - description, principle, components, applications and environmental aspects of fuel cells: alkaline fuel cells, phosphoric acid, molten carbonate and direct methanol fuel cells.

#### Unit - IV Renewable Energy Resources:

9

Introduction — global energy consumption scenario- types of energy resources - nuclear energy - nuclear power reactor - breeder reactors - applications and disadvantages of nuclear energy - design, working, advantages and disadvantages of solar energy, hydropower, wind energy, geothermal energy, tidal and wave power, ocean thermal energy - biomass and biofuels - hydrogen as an alternate fuel - hydrogen production - advantages ,disadvantages and applications - nanotechnology for energy sector.

#### Unit - V E-Waste and its Management:

9

E- Waste – definition - sources of e-waste – hazardous substances in e-waste - effects of e-waste on environment and human health- need for e-waste management – e-waste handling rules - waste minimization techniques for managing e-waste – recycling of e-waste - disposal treatment methods of e- waste – global Scenario of E-waste – E-waste in India- case studies.

Total: 45

#### **TEXT BOOK:**

- 1. Wiley editorial board. "Wiley Engineering Chemistry". 2<sup>nd</sup> Edition, Wiley India Pvt. Ltd, New Delhi, Reprint 2019, for Units I,II,IV.
- 2. Palanisamy P.N., Manikandan P., Geetha A., Manjula Rani K.& Kowshalya V.N., "Environmental Science", Revised Edition, Pearson Education, New Delhi, 2019 for Units I, III, IV, V.

- 1. Palanna O., "Engineering Chemistry", McGraw Hill Education, New Delhi, 2017 for Units II,III.
- 2. B.Joshi & Shashank Deep, "Engineering Chemistry", Oxford University Press, New Delhi, 2019.

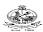

|     | RSE OUTCOMES: completion of the course, the students will be able to                | BT Mapped<br>(Highest Level) |
|-----|-------------------------------------------------------------------------------------|------------------------------|
| CO1 | utilize the polymeric and composite materials for various applications              | Applying (K3)                |
| CO2 | employ the concept of coating techniques in industrial metal finishing              | Applying (K3)                |
| CO3 | apply the concepts of fuel cells, organic electronic materials and its applications | Applying (K3)                |
| CO4 | explain the role of renewable energy resources to attain sustainability             | Understanding (K2)           |
| CO5 | utilize the knowledge to handle the e-waste and reduce its impacts on environment   | Applying (K3)                |

|               | Mapping of COs with POs and PSOs |          |       |         |          |         |       |     |     |      |      |      |      |      |  |
|---------------|----------------------------------|----------|-------|---------|----------|---------|-------|-----|-----|------|------|------|------|------|--|
| COs/POs       | PO1                              | PO2      | PO3   | PO4     | PO5      | PO6     | P07   | PO8 | PO9 | PO10 | PO11 | PO12 | PSO1 | PSO2 |  |
| CO1           | 3                                | 2        | 1     | 1       |          |         |       |     |     |      |      |      |      |      |  |
| CO2           | 3                                | 2        | 1     | 1       |          |         |       |     |     |      |      |      |      |      |  |
| CO3           | 3                                | 1        |       |         |          |         |       |     |     |      |      |      |      |      |  |
| CO4           | CO4 3 2 1 1                      |          |       |         |          |         |       |     |     |      |      |      |      |      |  |
| CO5           | 3                                | 2        | 1     | 1       |          |         |       |     |     |      |      |      |      |      |  |
| 1 – Slight, 2 | – Mode                           | erate, 3 | – Sub | stantia | l, BT- B | Bloom's | Taxon | omv |     |      |      |      |      |      |  |

| ASSESSMENT PATTERN - THEORY |                    |                      |                 |                  |                   |                 |            |
|-----------------------------|--------------------|----------------------|-----------------|------------------|-------------------|-----------------|------------|
| Test / Bloom's<br>Category* | Remembering (K1) % | Understanding (K2) % | Applying (K3) % | Analyzing (K4) % | Evaluating (K5) % | Creating (K6) % | Total<br>% |
| CAT1                        | 25                 | 35                   | 40              |                  |                   |                 | 100        |
| CAT2                        | 25                 | 35                   | 40              |                  |                   |                 | 100        |
| CAT3                        | 25                 | 35                   | 40              |                  |                   |                 | 100        |
| ESE                         | 25                 | 35                   | 40              |                  |                   |                 | 100        |

<sup>\* ±3%</sup> may be varied (CAT 1,2,3 – 50 marks & ESE – 100 marks)

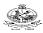

### 20ECT21 ELECTROMAGNETIC FIELDS

| Programme&<br>Branch | BE – Electronics and Communication Engineering | Sem. | Category | L | Т | Р | Credit |
|----------------------|------------------------------------------------|------|----------|---|---|---|--------|
| Prerequisites        | Nil                                            | 2    | PC       | 3 | 1 | 0 | 4      |

| Preamble | To impart the knowledge on the behaviour of electric field and magnetic field in static and time varying environment. |
|----------|----------------------------------------------------------------------------------------------------|
|          |                                                                                                    |

# Unit - I Static electric Fields: 9+3

Introduction to Co-ordinate System – Rectangular – Cylindrical and Spherical Co-ordinate-Coulomb's Law in Vector Form – Definition of Electric Field Intensity- Calculation of electric field intensity due to different charge configurations: Point charge, line charge and surface charge-Electric Flux Density – Gauss Law – Proof of Gauss Law – Applications. Electric Scalar Potential – Relationship between potential and electric field - Potential due to infinite uniformly charged line – Potential due to electrical dipole.

### Unit - II Conductors and Dielectrics:

9+3

Electric current – Current density – point form of ohm's law – continuity equation for current. Electric Polarization-Nature of dielectric materials -Boundary conditions for electric fields- Definition of Capacitance-Several Capacitance examples. Poisson's and Laplace's equation- Capacitance of Parallel Plate using Laplace's equation.

### Unit - III Static Magnetic Field and Magnetic Materials:

9+3

Biot-Savart Law in vector form – Magnetic Field intensity due to a finite and infinite wire carrying a current I – Magnetic field intensity on the axis of a circular and rectangular loop carrying a current I – Ampere's circuital law and simple applications. Magnetic flux density— Magnetic Vector Potential— Magnetic moment-Nature of magnetic materials -Magnetic boundary conditions. Definition of Inductance – Inductance of loops and solenoids – Definition of mutual inductance – simple examples.

### Unit - IV Time Varying Fields and Electromagnetic Waves :

9+3

Faraday's law —Displacement current —Maxwell's four equations in integral form and differential form- Maxwell's equation in Phasor form -Derivation of Wave Equation- Wave equation in Phasor form -Poynting Vector and the flow of power — Power flow in a co-axial cable.

#### Unit - V Uniform Plane Waves:

9+3

Plane waves in lossless dielectric– Plane waves in lossy dielectrics – Propagation in good conductors - Reflection of Plane Wave– normal and oblique incidence-Polarization.

Lecture: 45, Tutorial: 15, Total: 60

### **TEXT BOOK:**

1. William H. Hayt, Jr and John A. Buck, "Engineering Electromagnetics", 7th Edition, Tata McGraw Hill Publishing Company, NewDelhi,2011.

- 1. Matthew N.O. Sadiku, S.V. Kulkarani, "Principles of Electromagnetics", 6th Edition, Oxford University Press, 2015.
- 2. Edward .C.Jordan. andKeith.G.Balmain "Electromagnetic Waves and Radiating Systems", 2nd Edition, Pearson Education , 2015.

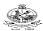

|     | RSE OUTCOMES: completion of the course, the students will be able to                                                       | BT Mapped (Highest Level) |
|-----|----------------------------------------------------------------------------------------------------|---------------------------|
| CO1 | apply the basic laws to determine electric field intensity and potential for point, line and surface charge distributions. | Applying(K3)              |
| CO2 | apply boundary conditions and Laplace equations to derive the capacitance of parallel Plate capacitors                     | Applying(K3)              |
| CO3 | calculate Magnetic Field intensity for various current carrying conductors.                                                | Applying(K3)              |
| CO4 | make use of the basic laws to develop Maxwell's Equation and Wave Equation.                                                | Applying(K3)              |
| CO5 | compute the characteristics of uniform plane waves in conductor, lossless and lossy dielectric media                       | Applying(K3)              |

|               |                                                               |     |     | N   | lappin | g of Co | Os with | n POs a | and PS | Os   |      |      |      |      |
|---------------|---------------------------------------------------------------|-----|-----|-----|--------|---------|---------|---------|--------|------|------|------|------|------|
| COs/POs       | PO1                                                           | PO2 | PO3 | PO4 | PO5    | PO6     | PO7     | PO8     | PO9    | PO10 | PO11 | PO12 | PSO1 | PSO2 |
| CO1           | 3                                                             | 2   | 1   | 1   |        |         |         |         |        |      |      |      | 1    |      |
| CO2           | 3                                                             | 2   | 1   | 1   |        |         |         |         |        |      |      |      | 2    |      |
| CO3           | 3                                                             | 2   | 1   | 1   |        |         |         |         |        |      |      |      | 2    |      |
| CO4           | 3                                                             | 2   | 1   | 1   |        |         |         |         |        |      |      |      | 2    |      |
| CO5           | 3                                                             | 2   | 1   | 1   |        |         |         |         |        |      |      |      | 2    |      |
| 1 – Slight, 2 | - Slight, 2 - Moderate, 3 - Substantial, BT- Bloom's Taxonomy |     |     |     |        |         |         |         |        |      |      |      |      |      |

|                             |                    | ASSESSMENT              | PATTERN -       | THEORY           |                   |                 |            |
|-----------------------------|--------------------|-------------------------|-----------------|------------------|-------------------|-----------------|------------|
| Test / Bloom's<br>Category* | Remembering (K1) % | Understanding<br>(K2) % | Applying (K3) % | Analyzing (K4) % | Evaluating (K5) % | Creating (K6) % | Total<br>% |
| CAT 1-50 marks              | 20                 | 40                      | 40              |                  | -                 | -               | 100        |
| CAT 2-50 marks              | 20                 | 40                      | 40              |                  | -                 | -               | 100        |
| CAT 3-50 marks              | 15                 | 35                      | 50              |                  | -                 | -               | 100        |
| ESE -100 marks              | 20                 | 30                      | 50              |                  | -                 | -               | 100        |

<sup>\* ±3%</sup> may be varied (CAT 1,2,3 – 50 marks & ESE – 100 marks)

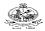

### 20MEC11 ENGINEERING DRAWING

(Common to Civil, Mechanical, Mechatronics, Automobile Engineering, Chemical & Food Technology Branches)

| Programme & Branch | BE(Civil, Mech, MTS, Auto) &BTech(Chem, FT) | Sem. | Category | L | Т | Р | Credit |
|--------------------|---------------------------------------------|------|----------|---|---|---|--------|
| Prerequisites      | Nil                                         | 1    | ES       | 2 | 0 | 2 | 3      |

| Preamble | To impart knowledge on       | orthographic,     | isometric    | projections, | sectional | views | and | development | of |
|----------|------------------------------|-------------------|--------------|--------------|-----------|-------|-----|-------------|----|
|          | surfaces by solving differen | nt application or | riented prol | blems.       |           |       |     |             |    |

### Unit - I General Principles of Orthographic Projection:

9

Importance of graphics in engineering applications - Use of drafting instruments - BIS conventions and specifications - Size, layout and folding of drawing sheets - Lettering and dimensioning - Projections of Points, Lines and Planes - General principles of orthographic projection - First angle projection - Layout of views - Projection of points located in all quadrant and straight lines located in the first quadrant - Determination of true lengths and true inclinations and location of traces - Projection of polygonal surface and circular lamina inclined to both reference planes.

### Unit - II Projections of Solid:

9

Projections of simple solids like prisms, pyramids, cylinder and cone when the axis is inclined to one reference plane by change of position method.

### Unit - III Sectioning of Solids:

9

Sectioning of solids - prisms, pyramids, cylinder and cone in simple vertical position by cutting planes inclined to one reference plane and perpendicular to the other - Obtaining true shape of section.

### Unit - IV Development of Surfaces:

9

Development of lateral surfaces of simple solids like prisms, pyramids, cylinders and cones – development of simple truncated solids involving prisms, pyramids, cylinders and cones.

### Unit - V Isometric Projection and Introduction to AutoCAD:

9

Principles of isometric projection - Isometric scale - Isometric projections of simple and truncated solids like prisms, pyramids, cylinders and cones - Conversion of isometric projection into orthographic projection - Introduction to AutoCAD.

Lecture:30, Practical:30, Total:60

#### **TEXT BOOK:**

1. Venugopal K. and Prabhu Raja V., "Engineering Graphics", 15<sup>th</sup> Edition, New Age International Pvt. Ltd., New Delhi, 2018.

- 1. Basant Agrawal, Agrawal C.M., "Engineering Drawing", 2nd Edition, McGraw Hill Education, 2019.
- 2. Gopalakrishnana K.R. "Engineering Drawing", Volume. I & II, Subhas Publications, Bengaluru, 2014.
- 3. Parthasarathy N.S., Vela Murali. "Engineering Drawing", 1st Edition, Oxford University Press, 2015.

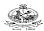

|     | RSE OUTCOMES: completion of the course, the students will be able to                                                         | BT Mapped<br>(Highest Level) |
|-----|----------------------------------------------------------------------------------------------------|------------------------------|
| CO1 | interpret international standards of drawings and sketch the projections of points, lines and planes.                        | Understanding (K2)           |
| CO2 | draw the projections of 3D primitive objects like prisms, pyramids, cylinders and cones.                                     | Applying (K3)                |
| CO3 | construct the various sectional views of solids like prisms, pyramids, cylinders and cones.                                  | Applying (K3)                |
| CO4 | develop the lateral surfaces of simple and truncated solids.                                                                 | Applying (K3)                |
| CO5 | sketch the isometric projections of simple and truncated solids and convert isometric drawing in to orthographic projection. | Applying (K3)                |

|               | Mapping of COs with POs and PSOs                              |     |     |     |     |     |     |     |     |      |      |      |      |      |
|---------------|---------------------------------------------------------------|-----|-----|-----|-----|-----|-----|-----|-----|------|------|------|------|------|
| COs/POs       | PO1                                                           | PO2 | PO3 | PO4 | PO5 | PO6 | PO7 | PO8 | PO9 | PO10 | PO11 | PO12 | PSO1 | PSO2 |
| CO1           | 3                                                             | 2   |     |     |     |     |     |     |     | 3    | 2    | 2    | 2    | 3    |
| CO2           | 3                                                             | 2   | 1   | 1   |     |     |     |     |     | 3    | 2    | 3    | 2    | 3    |
| CO3           | 3                                                             | 2   | 1   | 1   |     |     |     |     |     | 3    | 2    | 3    | 2    | 3    |
| CO4           | 3                                                             | 2   | 1   | 1   |     |     |     |     |     | 3    | 2    | 3    | 2    | 3    |
| CO5           | 3                                                             | 2   | 1   | 1   |     |     |     |     |     | 3    | 2    | 3    | 2    | 3    |
| 1 – Slight, 2 | - Slight, 2 - Moderate, 3 - Substantial, BT- Bloom's Taxonomy |     |     |     |     |     |     |     |     |      |      |      |      |      |

|                             |                    | ASSESSMENT              | <b>PATTERN</b>  | - THEORY         |                   |                 |         |
|-----------------------------|--------------------|-------------------------|-----------------|------------------|-------------------|-----------------|---------|
| Test / Bloom's<br>Category* | Remembering (K1) % | Understanding<br>(K2) % | Applying (K3) % | Analyzing (K4) % | Evaluating (K5) % | Creating (K6) % | Total % |
| CAT1                        | 20                 | 40                      | 40              |                  |                   |                 | 100     |
| CAT2                        | 20                 | 40                      | 40              |                  |                   |                 | 100     |
| CAT3                        | 20                 | 40                      | 40              |                  |                   |                 | 100     |
| ESE                         | 25                 | 35                      | 40              |                  |                   |                 | 100     |

<sup>\* ±3%</sup> may be varied (CAT 1,2,3 – 50 marks & ESE – 100 marks)

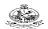

(Common to Civil, Mechanical, Mechatronics, Automobile Engineering, Chemical & Food Technology Branches)

| Programme & Branch | BE (Civil, Mech, MTS, Auto) & BTech (Chem, FT) | Sem. | Category | L | Т | Р | Credit |
|--------------------|------------------------------------------------|------|----------|---|---|---|--------|
| Prerequisites      | Nil                                            | 1    | ES       | 0 | 0 | 2 | 1      |

Preamble This course is designed to provide a hands-on experience in basic of mechanical and electrical engineering practices.

# List of Exercises / Experiments:

|    | PART A – MECHANICAL ENGINEERING                                                                                                    |
|----|----------------------------------------------------------------------------------------------------|
| 1. | To prepare square or rectangular shaped MS plates using power tools for cutting, polishing and shaping to the required dimensions.                   |
| 2. | To carryout drilling, tapping and assembly on the given MS plates.                                                                                   |
| 3. | To carryout thread forming on a GI/PVC pipes and prepare water leak proof water line from overhead tank.                                             |
| 4. | To prepare a wood or plywood box/tray/any innovative models using modern power tools like cutting machine, router, jigsaw, power screw driver etc.   |
| 5. | Welding practice through arc welding / simulator                                                                                                    |
|    | PART B – ELECTRICAL AND ELECTRONICS ENGINEERING                                                                                                    |
| 1. | Safety Aspects of Electrical Engineering, Electrical Symbols, Components Identification, Fuse selection and installation, Circuit Breakers selection |
| 2. | Wiring circuit for fluorescent lamp and Stair case wiring                                                                                            |
| 3. | Measurement of Earth resistance                                                                                                    |
| 4. | Soldering of Simple Circuits and trouble shooting                                                                                                    |
| 5. | Implementation of half wave and full wave Rectifier using diodes                                                                                     |

## Total: 30

## **REFERENCES /MANUAL / SOFTWARE:**

1. Engineering Practices Laboratory Manual.

|            | OURSE OUTCOMES: n completion of the course, the students will be able to                      |                                                                                          |          |          |           |          |         |         |         |          |      | BT Mapped<br>(Highest Level)        |                         |      |  |
|------------|-----------------------------------------------------------------------------------------------|------------------------------------------------------------------------------------------|----------|----------|-----------|----------|---------|---------|---------|----------|------|-------------------------------------|-------------------------|------|--|
| CO1        | plan the                                                                                      |                                                                                          |          |          | ations f  | or effe  | ctive c | ompleti | on of t | he planı | ned  | Creating (K6),<br>Precision (S3)    |                         |      |  |
|            |                                                                                               | identify and use appropriate modern power tools and complete exercises/models accurately |          |          |           |          |         |         |         |          |      |                                     | lying (K3<br>cision (S3 |      |  |
| CO3        | select fuses and Circuit breakers  Understanding (K2), Manipulation (S2)                      |                                                                                          |          |          |           |          |         |         |         |          |      |                                     |                         |      |  |
| CO4        | perform house wiring and realize the importance of earthing  Applying (K3), Manipulation (S2) |                                                                                          |          |          |           |          |         |         |         |          |      |                                     |                         |      |  |
| CO5        | trouble                                                                                       | shoot th                                                                                 | ne elect | rical an | d elect   | ronic ci | rcuits  |         |         |          |      | Applying (K3),<br>Manipulation (S2) |                         |      |  |
|            |                                                                                               |                                                                                          |          |          | Mappir    | ng of C  | Os witl | h POs a | and PS  | Os       |      |                                     |                         |      |  |
| COs/POs    | PO1                                                                                           | PO2                                                                                      | PO3      | PO4      | PO5       | PO6      | P07     | PO8     | PO9     | PO10     | PO11 | PO12                                | PSO1                    | PSO2 |  |
| CO1        | 2                                                                                             |                                                                                          | 3        | 3        | 2         | 1        |         |         | 3       | 3        |      | 3                                   |                         |      |  |
| CO2        | 2                                                                                             |                                                                                          | 3        | 3        | 2         |          |         |         | 3       | 3        |      | 3                                   |                         |      |  |
| CO3        | 3                                                                                             |                                                                                          | 3        | 3        | 1         |          |         |         | 2       | 2        |      | 3                                   |                         |      |  |
| CO4        | 3                                                                                             |                                                                                          | 3        | 3        | 1         |          |         |         | 2       | 3        |      | 3                                   |                         |      |  |
| CO5        | 3                                                                                             |                                                                                          | 3        | 3        | 1         |          |         |         | 2       | 2        |      | 3                                   |                         |      |  |
| 1 – Slight | , 2 – Mc                                                                                      | derate,                                                                                  | 3 – Su   | bstantia | al, BT- I | Bloom's  | s Taxon | omy     |         |          |      |                                     |                         |      |  |

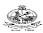

### 20PHL24 - PHYSICAL SCIENCES LABORATORY II

| Programme & Branch | BE - Electronics and Communication Engineering | Sem. | Category | L | Т | Р | Credit |
|--------------------|------------------------------------------------|------|----------|---|---|---|--------|
| Pre requisite      | Nil                                            | 2    | BS       | 0 | 0 | 2 | 1      |

Preamble

This course aims to impart hands on training in the determination of physical parameters such as specific resistance, band gap, hysteresis loss and thickness of a nano-structured material and also the working UJT, and to develop the skills in handling different basic instruments. This course also aims to impart the significance of Cl<sup>-</sup>, Cr<sup>6+</sup>, DO, Fe<sup>2+</sup> and Cu<sup>2+</sup> and thereby, to improve the analytical capability.

### **List of Exercises / Experiments:**

- Determination of the specific resistance of the material of a wire using Carey-Foster's bridge.
   Determination of the band gap of a semiconductor using post office box.
   Observation of the I-V characteristics of a uni junction transistor.
   Determination of hysteresis loss in a ferromagnetic material.
   Determination of the thickness of a nano-structured material using air-wedge arrangement.
   Estimation of chloride ion in the given water sample using Argentometric method.
   Estimation of chromium (Cr<sup>6+</sup>) in wastewater sample.
   Determination of dissolved oxygen in the given wastewater sample.
- 9. Estimation of iron using permanganometry.10. Estimation of copper in the given solution by lodometric method.

Total: 30 REFERENCES:

- 1. Tamilarasan K. and Prabu K., "Physics Laboratory Manual", 1st Edition, SCM Publishers, Erode, 2020.
- 2. Palanisamy P.N., Manikandan P., Geetha A. and Manjula Rani K., "Chemistry Laboratory Manual", 1<sup>st</sup> Edition, Kalaikathir Publishers, Coimbatore, 2020.

|     | RSE OUTCOMES: empletion of the course, the students will be able to                                                                                                    | BT Mapped (Highest Level)        |
|-----|----------------------------------------------------------------------------------------------------|----------------------------------|
| CO1 | determine the specific resistance of conducting materials and the band gap of semiconducting materials using the concept of electrical conductivity and to obtain the V-I characteristics of a UJT using the concept of creation of a region with negative resistance.                                                                                                    | Applying (K3),<br>Precision (S3) |
| CO2 | determine the hysteresis loss in ferromagnetic materials using the concept of domain theory of ferromagnetism and to determine the thickness of nano-crystalline thin films using the concept of interference of light. Estimation of Chloride and Chromium ( $Cr^{6+}$ ) in the given water sample and also to determine the dissolved oxygen in the given wastewater sample. | Applying (K3),<br>Precision (S3) |
| CO3 | estimation of iron and copper in the given solution.                                                                                                    | Applying (K3),<br>Precision (S3) |

|               | Mapping of COs with POs and PSOs                              |     |     |     |     |     |     |     |     |      |      |      |      |      |
|---------------|---------------------------------------------------------------|-----|-----|-----|-----|-----|-----|-----|-----|------|------|------|------|------|
| COs/POs       | PO1                                                           | PO2 | PO3 | PO4 | PO5 | P06 | P07 | PO8 | PO9 | PO10 | PO11 | PO12 | PSO1 | PSO2 |
| CO1           |                                                               |     | 3   |     |     |     |     |     |     |      |      |      |      |      |
| CO2           |                                                               |     | 3   |     |     |     |     |     |     |      |      |      |      |      |
| CO3           |                                                               |     | 3   |     |     |     |     |     |     |      |      |      |      |      |
| 1 – Slight, 2 | - Slight, 2 - Moderate, 3 - Substantial, BT- Bloom's Taxonomy |     |     |     |     |     |     |     |     |      |      |      |      |      |

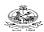

### Kongu Engineering College, Perundurai, Erode – 638060, India 20VEC11 – YOGA AND VALUES FOR HOLISTIC DEVELOPMENT

| Programme & Branch | All BE/BTech Branches | Sem. | Category | L | Т | Р | Credit |
|--------------------|-----------------------|------|----------|---|---|---|--------|
| Prerequisites      | Nil                   | 1    | HS       | 1 | 0 | 1 | 1      |

| Preamble | Providing Value Education to improve the Students' character - understanding yogic life and physical |
|----------|----------------------------------------------------------------------------------------------------|
|          | health - maintaining youthfulness - Measure and method in five aspects of life                       |
|          |                                                                                                    |

### Unit - I Physical Health:

2

Manavalakalai (SKY) Yoga: Introduction - Education as a means for youth empowerment - Greatness of Education - Yoga for youth Empowerment. Simplified Physical Exercises: Need and Objectives of Simplified Physical Exercise - Hand, Leg, Breathing, Eye exercises - Kapalabathi, Makarasana Part I, Makarasana Part II, Body Massage, Acu pressure, Relaxation exercises - Benefits. Yogasanas: Pranamasana - Hastha Uttanasana - Pada Hasthasana - Aswa Sanjalana Asana - Thuvipatha asva Sanjalana asana - Astanga Namaskara - Bhujangasana - Atha Muktha Savasana - Aswa Sanjalana Asana - Pada Hasthasana - Hastha Uttanasana - Pranamasana. Pranayama: Naddi suddi - Clearance Practice - Benefits.

### Unit - II Life Force:

Reasons for Diseases: Body Function - Reason for Diseases and Prevention - Natural reasons (Genetic / imprints, Planetary Position, Natural calamities and climatic changes) - Unnatural reasons (Food habits, Thoughts, Deeds). Philosophy of Kaya kalpa: Enriching Bio-Magnetism - Physical body - Sexual vital fluid - Life force - Bio-Magnetism - Mind. Maintaining youthfulness: Postponing old age - Transformation of food into seven components - Importance of sexual vital fluid - Measure and method in five aspects of life - Controlling undue Passion. Kayakalpa practice: Aswini Mudra - Ojas breath - Benefits of Kaya Kalpa.

### Unit - III Mental Health:

2

2

**Mental Frequencies:** Beta, Apha, Theta and Delta wave - Agna Meditation explanation - benefits. **Shanti meditation:** Shanthi Meditation explanation - benefits. **Thuriya Meditation:** Thuriya Meditation explanation - benefits. **Benefits of Blessing:** Self blessing (Auto suggestion) - Family blessing - Blessing the others - World blessing - Divine protection.

### Unit - IV Values: 2

**Human Values:** Self control - Self confidence - Honesty Contentment - Humility – Modesty - Tolerance - Adjustment - Sacrifice – Forgiveness - Purity (Body, Dress, Environment) - Physical purity - Mental purity - Spiritual purity. **Social Values:** Non violence – Service. Patriotism – Equality. Respect for parents and elders - care and protection - Respect for teacher. Punctuality - Time Management.

### Unit - V Morality (Virtues):

2

Importance of Introspection: I - Mine (Ego, Possessiveness). Six Evil Temperaments - Greed - Anger - Miserliness - Immoral sexual passion - Inferiority and superiority Complex - Vengeance. Maneuvering of Six Temperaments: Contentment - Tolerance - Charity - Chastity - Equality - Pardon (Forgiveness). Five essential Qualities acquired through Meditation: Perspicacity - Magnanimity - Receptivity - Adaptability - Creativity (Improved Memory Power).

### Lecture:10, Practical:10, Total:20

#### **TEXT BOOK:**

1. Thathuvagnani Vethathiri Maharishi, "Yoga for Youth Empowerment", Vethathiri Publications, 2019.

- 1. Thathuvagnani Vethathiri Maharishi, "Yoga for Modern Age", Vethathiri Publications, 2019.
- 2. Thathuvagnani Vethathiri Maharishi, "Simplified Physical Exercises", Vethathiri Publications, 2019.
- 3. Neelam Sharma, "Holistic Education and Yoga", Shipra Publications, 2017.
- 4. Dr. Joseph Murphy, "The Power of Your Subconscious Mind", Pushpak Publication, 2019.

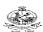

|     | COURSE OUTCOMES: On completion of the course, the students will be able to                   |               |  |  |  |  |  |
|-----|----------------------------------------------------------------------------------------------|---------------|--|--|--|--|--|
| CO1 | understand the importance of physical health and practice simplified physical yoga exercise. | Applying (K3) |  |  |  |  |  |
| CO2 | understand the importance of Kayakalpa exercise to enrich Bio-Magnetism and practice it.     | Applying (K3) |  |  |  |  |  |
| CO3 | understand the significance of meditation and do meditation to get sound mind.               | Applying (K3) |  |  |  |  |  |
| CO4 | understand the human and social values to provide service to society.                        | Applying (K3) |  |  |  |  |  |
| CO5 | understand the evil temperaments and five essential qualities acquired through meditation    | Applying (K3) |  |  |  |  |  |

|               | Mapping of COs with POs and PSOs                              |     |     |     |     |     |     |     |     |      |      |      |      |      |
|---------------|---------------------------------------------------------------|-----|-----|-----|-----|-----|-----|-----|-----|------|------|------|------|------|
| COs/POs       | PO1                                                           | PO2 | PO3 | PO4 | PO5 | P06 | P07 | PO8 | PO9 | PO10 | PO11 | PO12 | PSO1 | PSO2 |
| CO1           |                                                               |     |     |     |     | 3   |     | 2   | 1   |      |      | 1    |      |      |
| CO2           |                                                               |     |     |     |     | 3   |     | 2   |     |      |      | 1    |      |      |
| CO3           |                                                               |     |     |     |     | 3   |     | 3   |     |      |      | 1    |      |      |
| CO4           |                                                               |     |     |     |     | 3   |     | 2   | 1   |      |      | 1    |      |      |
| CO5           |                                                               |     |     |     |     | 3   |     | 3   |     |      |      | 1    |      |      |
| 1 – Slight, 2 | - Slight, 2 - Moderate, 3 - Substantial, BT- Bloom's Taxonomy |     |     |     |     |     |     |     |     |      |      |      |      |      |

|                             | ASSESSMENT PATTERN |                         |                 |                  |                   |                 |         |  |  |  |  |
|-----------------------------|--------------------|-------------------------|-----------------|------------------|-------------------|-----------------|---------|--|--|--|--|
| Test / Bloom's<br>Category* | Remembering (K1) % | Understanding<br>(K2) % | Applying (K3) % | Analyzing (K4) % | Evaluating (K5) % | Creating (K6) % | Total % |  |  |  |  |
| CAT1                        | NA                 |                         |                 |                  |                   |                 |         |  |  |  |  |
| CAT2                        | NA                 |                         |                 |                  |                   |                 |         |  |  |  |  |
| CAT3                        |                    |                         | 100             |                  |                   |                 | 100     |  |  |  |  |
| ESE                         | NA                 |                         |                 |                  |                   |                 |         |  |  |  |  |

<sup>\* ±3%</sup> may be varied (CAT 1,2,3 – 50 marks & ESE – 100 marks)

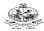

#### 20MAT33 - LINEAR ALGEBRA AND TRANSFORMS

| Programme & Branch | B.E. & Electronics and Communication<br>Engineering | Sem. | Category | L | Т | Р | Credit |
|--------------------|-----------------------------------------------------|------|----------|---|---|---|--------|
| Prerequisites      | Nil                                                 | 3    | BS       | 3 | 1 | 0 | 4      |

| Droomblo | To provide the skills for handling disprets and continuous time signals by applying Fourier transform and |
|----------|----------------------------------------------------------------------------------------------------|
| Freamble | To provide the skills for handling discrete and continuous time signals by applying Fourier transform and |
|          | Z-Transform and impart knowledge in vector and inner product spaces.                                      |
|          | 2- ITalision I and impart knowledge in vector and inner product spaces.                                   |

### Unit - I Vector spaces:

9+3

Definition – Subspaces – Linear combinations and Span – Linear independence – Bases and dimension – Row space, Column space and Null Space.

### Unit - II Inner Product Spaces:

9+3

Inner products – Angle and Orthogonality in inner product spaces – Orthonormal Bases – Gram-Schmidt Process – QR-Decomposition.

#### Unit - III Fourier Series:

9+3

Dirichlet's conditions – General Fourier series – Change of interval – Odd and even functions – Half range Sine series – Half range Cosine series – Harmonic analysis.

### Unit - IV Fourier Transform:

9 + 3

Fourier Integral theorem (without proof) – Fourier transform pair – Properties (without proof) – Transforms of simple functions – Fourier Sine and Cosine transforms – Properties (without proof) – Convolution theorem and Parseval's identity (Statement and applications only).

### Unit - V Z –Transform:

9+3

Definition – Z-transform of some basic functions – Elementary properties – Inverse Z-transform: Partial fraction method – Residue method – Convolution theorem – Applications of Z-transforms: Solution of difference equations.

Lecture: 45, Tutorial: 15, Total: 60

### **TEXT BOOK:**

- 1. Howard Anton, Chris Rorres, "Elementary Linear Algebra", 11th Edition, John Wiley & Sons, 2014 for Units I, II.
- 2. Ravish R Singh, Mukul Bhatt "Engineering Mathematics", 1st Edition, McGraw Hill Education, New Delhi, 2016 for Units III, IV, V.

- 1. David C. Lay, Steven R. Lay, Judith McDonald, "Linear Algebra and Its Applications", 5<sup>th</sup> Edition, Pearson Education Limited, England, 2016.
- 2. Veerarajan T., "Transforms and Partial Differential Equations", 3<sup>rd</sup> Reprint, Tata McGraw Hill Education Pvt. Ltd., New Delhi, 2013.
- 3. Erwin Kreyszig, "Advanced Engineering Mathematics", 10th Edition, John Wiley & Sons Limited, 2019.

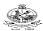

|     | RSE OUTCOMES: completion of the course, the students will be able to                                                                                      | BT Mapped<br>(Highest Level) |
|-----|----------------------------------------------------------------------------------------------------|------------------------------|
| CO1 | understand the concept of vector spaces                                                                                                    | Understanding (K2)           |
| CO2 | apply the concept of inner product spaces in orthogonalization                                                                                            | Applying (K3)                |
| CO3 | express given function or data in terms of Fourier series                                                                                                 | Applying (K3)                |
| CO4 | use the mathematical principles of Fourier transforms which will provide the ability to formulate and solve some of the physical problems of engineering. | Understanding (K2)           |
| CO5 | possess knowledge of Z transform to analyze linear time invariant systems.                                                                                | Applying (K3)                |

|               | Mapping of COs with POs and PSOs |          |       |         |          |         |       |     |     |      |      |      |      |      |
|---------------|----------------------------------|----------|-------|---------|----------|---------|-------|-----|-----|------|------|------|------|------|
| COs/POs       | PO1                              | PO2      | PO3   | PO4     | PO5      | PO6     | PO7   | PO8 | PO9 | PO10 | PO11 | PO12 | PSO1 | PSO2 |
| CO1           | 3                                | 2        |       |         |          |         |       |     |     |      |      |      |      |      |
| CO2           | 3                                | 2        |       |         |          |         |       |     |     |      |      |      |      |      |
| CO3           | 3                                | 3        | 1     |         |          |         |       |     |     |      |      |      |      |      |
| CO4           | 3                                | 3        | 2     |         |          |         |       |     |     |      |      |      | 1    |      |
| CO5           | 3                                | 2        | 2     |         |          |         |       |     |     |      |      |      | 1    |      |
| 1 – Slight, 2 | – Mode                           | erate, 3 | – Sub | stantia | l, BT- E | Bloom's | Taxon | omy |     |      |      |      |      |      |

|                             | ASSESSMENT PATTERN - THEORY |                         |                 |                  |                   |                 |         |  |  |  |  |  |
|-----------------------------|-----------------------------|-------------------------|-----------------|------------------|-------------------|-----------------|---------|--|--|--|--|--|
| Test / Bloom's<br>Category* | Remembering (K1) %          | Understanding<br>(K2) % | Applying (K3) % | Analyzing (K4) % | Evaluating (K5) % | Creating (K6) % | Total % |  |  |  |  |  |
| CAT1                        | 10                          | 50                      | 40              | -                | -                 | -               | 100     |  |  |  |  |  |
| CAT2                        | 10                          | 20                      | 70              | -                | -                 | -               | 100     |  |  |  |  |  |
| CAT3                        | 10                          | 40                      | 50              | -                | -                 | -               | 100     |  |  |  |  |  |
| ESE                         | 10                          | 40                      | 50              | -                | -                 | -               | 100     |  |  |  |  |  |

<sup>\* ±3%</sup> may be varied (CAT 1,2,3 – 50 marks & ESE – 100 marks)

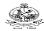

### 20CSC31 - PROGRAMMING IN C

(Common to all BE/BTech Engineering & Technology branches except CSE, IT)

| Programme & Branch | All BE/BTech Engineering & Technology branches except CSE, IT | Sem. | Category | L | Т | Р | Credit |
|--------------------|---------------------------------------------------------------|------|----------|---|---|---|--------|
| Prerequisites      | NIL                                                           | 3    | ES       | 3 | 0 | 2 | 4      |

| Unit - I | the computers can be used to solve problems. This course also focuses on developing programming skills usi language.  Introduction to Computer and Problem Solving:                                                    | ng C |
|----------|----------------------------------------------------------------------------------------------------|------|
| Preamble | The course is designed for use by freshmen students taking their first course in programming. It deals with techniques needed to practice computational thinking, the art of using computers to solve problems and the |      |

#### Unit - I Introduction to Computer and Problem Solving:

Overview of computers: Types, Generations, Characteristics, Basic computer Organization - Problem solving techniques: Algorithms - Flowcharts - Pseudo codes - Structuring the logic: Sequential, selection and repetitive structure

#### Unit - II Introduction to C and Control Statements:

9

The structure of a C program - Compiling and executing C program - C Tokens - Character set in C - Keywords - identifiers-Basic data Types - Variables - constants - Input/Output statements - operators - decision making and looping statements

#### Unit - III Arrays and Functions:

9

Declaring, initializing and accessing arrays - operations on arrays - Two dimensional arrays and their operations. Functions: Introduction- Using functions, function declaration and definition - function call - return statement - passing parameters to functions: basic data types and arrays - storage classes - recursive functions

#### Unit - IV Strings and Pointers:

9

Strings: Introduction - operations on strings: finding length, concatenation, comparing and copying - string and character manipulation functions, Arrays of strings. Pointers: declaring pointer variables - pointer expression and arithmetic, passing arguments to function using pointers -pointers and 1D arrays -arrays vs pointers, pointers and strings,

#### Unit - V User-defined Data Types and File Handling:

User-defined data types: Structure: Introduction - nested structures- arrays of structure - structure and functions -unions enumerated data type. File Handling: Introduction - opening and closing files - reading and writing data to files -Manipulating file position indicator : fseek(), ftell() and rewind()

### List of Exercises:

- Writing algorithms and drawing flowcharts using Raptor Tool for problems involving sequential, Selection and repetition
- Programs for demonstrating the use of different types of operators like arithmetic, logical, relational and ternary operators
- Programs using decision making and repetitive statements 3.
- 4 Programs for demonstrating one-dimensional and two-dimensional numeric array
- Programs to demonstrate modular programming concepts using functions and strings (Using built-in and user-defined functions)
- Programs to illustrate the use of structures and pointers
- Programs to implement file operations

Lecture: 45, Practical: 30, Total: 75

### **TEXT BOOK:**

1. Reema Thareja, "Programming in C", 2<sup>nd</sup> Edition, Oxford University Press, New Delhi, 2018.

- Yashavant Kanetkar, "Let us C", 16th Edition, BPB Publications, 2018.
- 2. Sumitabha Das, "Computer Fundamentals and C Programming", 1st Edition, McGraw Hill, 2018.
- Balagurusamy E., "Programming in ANSI C", 7th Edition, McGraw Hill Education, 2017.

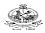

|      | SE OUTCOMES: mpletion of the course, the students will be able to                                                        | BT Mapped<br>(Highest Level)     |
|------|----------------------------------------------------------------------------------------------------|----------------------------------|
| CO1: | outline the basics of computers and apply problem solving techniques to express the solution for the given problem       | Applying (K3)                    |
| CO2: | identify the appropriate looping and control statements in C and develop applications using these statements             | Applying (K3)                    |
| CO3: | develop simple C programs using the concepts of arrays and modular programming                                           | Applying (K3)                    |
| CO4: | apply the concepts of pointers and develop C programs using strings and pointers                                         | Applying (K3)                    |
| CO5: | make use of user defined data types and file concept to solve given problems                                             | Applying (K3)                    |
| CO6: | demonstrate the execution of flowcharts for the given problem using Raptor                                               | Applying (K3),<br>Precision (S3) |
| CO7: | demonstrate the application of sequential, selective and repetitive control structures                                   | Applying (K3),<br>Precision (S3) |
| CO8: | develop solutions to the given problem using derived /user defined data types and functions and also using file concepts | Applying (K3),<br>Precision (S3) |

|             |           |          |           |          | Маррі     | ng of C | Os with | POs ar | nd PSO | s    |      |      |      |      |
|-------------|-----------|----------|-----------|----------|-----------|---------|---------|--------|--------|------|------|------|------|------|
| COs<br>/POs | PO1       | PO2      | PO3       | PO4      | PO5       | PO6     | P07     | PO8    | PO9    | PO10 | PO11 | PO12 | PSO1 | PSO2 |
| CO1         | 3         | 2        | 1         |          |           |         |         |        | 1      | 1    |      | 1    |      |      |
| CO2         | 3         | 2        | 2         |          |           |         |         |        | 1      | 1    |      | 1    |      |      |
| CO3         | 3         | 2        | 2         |          |           |         |         |        | 1      | 1    |      | 1    |      |      |
| CO4         | 3         | 2        | 2         |          |           |         |         |        | 1      | 1    |      | 1    |      |      |
| CO5         | 3         | 2        | 2         |          |           |         |         |        | 1      | 1    |      | 1    |      |      |
| CO6         | 3         | 2        | 2         | 2        | 1         |         |         |        | 1      | 1    |      | 1    |      |      |
| CO7         | 3         | 2        | 2         | 2        | 1         |         |         |        | 1      | 1    |      | 1    |      |      |
| CO8         | 3         | 2        | 2         | 2        | 1         |         |         |        | 1      | 1    |      | 1    |      |      |
| – Sligh     | nt, 2 – M | oderate, | . 3 – Sul | ostantia | I, BT- BI | oom's 1 | axonom  | 1V     |        |      |      |      |      |      |

|                                |                    | ASSES                   | SMENT PATTERN   | - THEORY            |                   |                 |         |
|--------------------------------|--------------------|-------------------------|-----------------|---------------------|-------------------|-----------------|---------|
| Test /<br>Bloom's<br>Category* | Remembering (K1) % | Understanding<br>(K2) % | Applying (K3) % | Analyzing<br>(K4) % | Evaluating (K5) % | Creating (K6) % | Total % |
| CAT1                           | 20                 | 30                      | 50              |                     |                   |                 | 100     |
| CAT2                           | 10                 | 30                      | 60              |                     |                   |                 | 100     |
| CAT3                           | 10                 | 30                      | 60              |                     |                   |                 | 100     |
| ESE                            | 20                 | 30                      | 50              |                     |                   |                 | 100     |

<sup>\* ±3%</sup> may be varied (CAT 1,2,3 - 50 marks & ESE - 100 marks)

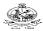

### 20ECT31 - DIGITAL ELECTRONICS

| Programme &<br>Branch | B.E & Electronics and Communication<br>Engineering | Sem. | Category | L | Т | Р | Credit |
|-----------------------|----------------------------------------------------|------|----------|---|---|---|--------|
| Prerequisites         | Nil                                                | 3    | PC       | 3 | 0 | 0 | 3      |

Preamble To gain knowledge about the digital logic number systems, code conversion, Boolean algebra, Boolean function minimization using different minimization techniques, and also to design different combinational and sequential logic circuits.

### Unit - I Binary Numbers and Minimization Techniques:

9

Complements-Signed binary numbers- Binary arithmetic-Binary codes: Weighted and non-weighted codes: BCD, 2421, Gray code, ASCII. Boolean postulates and laws - De-Morgan's theorem - Principle of Duality- Boolean expression- Minimization of Boolean expressions-Minterm, Maxterm, Sum of Products (SOP), Product of Sums(POS)

### Unit - II Gate Level Minimization and Hardware Description Language:

9

Karnaugh map minimization -Implementations of logic functions using universal gates -Comparison of TTL and CMOS characteristics. **Verilog:** Verilog Basics - Overview of Verliog HDL-Modules and ports-Gate level modeling-Design procedure – Half adder and subtractor – Full adder and subtractor

### Unit - III Combinational Circuits and Hardware Description Language :

9

Parallel binary adder and subtractor – Carry look ahead adder -BCD adder- Multiplexer- Demultiplexer – Decoder - Encoder – Parity checker and generator – Code converters- Magnitude comparator-design of combinational circuits using Verilog HDL.

### Unit - IV Sequential Circuits:

,

Introduction, Flipflops: SR, JK, D and T –Level and Edge triggering - Realization of one flipflop using other flipflops-Design and analysis of synchronous sequential circuits: Characteristic, excitation tables and equations, State diagram, State table, State minimization and State assignment -Design of synchronous counters- Ripple counter – Registers: Shift registers, Universal shift register.

### Unit - V Asynchronous Sequential Circuits:

9

Analysis of asynchronous sequential circuits – Primitive state table – Minimization of primitive state table –State assignment – Excitation table - Cycles – Races –Hazards: Static Dynamic, Essential, Hazards elimination – Realization of combinational logic circuits using PLDs: PROM, PLA and PAL.

Total:45

### **TEXT BOOK:**

1. Morris Mano M., "Digital Design", 6th Edition, Pearson Education Pvt. Ltd., New Delhi, 2018.

- 1. Charles H. Roth, "Fundamentals of Logic Design", 6th Edition, Thomson Learning, New Delhi, 2013.
- 2. Palnitkar Samir, "Verilog HDL: Guide to Digital Design and Synthesis", 2nd Edition, Pearson Education, New Delhi, 2017.
- 3. Salivahanan S. &Arivazhagan S., "Digital Circuits and Design", 5th Edition, Oxford University Press, New Delhi, 2018.

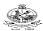

| COURSE OUTCOMES: On completion of the course, the students will be able to | BT Mapped (Highest Level) |
|----------------------------------------------------------------------------|---------------------------|
| CO1 apply boolean laws for logic minimization                              | Applying (K3)             |
| CO2 apply Karnaugh map techniques for gate level logic minimization        | Applying (K3)             |
| CO3 design combinational circuits                                          | Applying (K3)             |
| CO4 design synchronous and asynchronous sequential circuits                | Applying (K3)             |
| CO5 realize boolean functions using PLDs                                   | Applying (K3)             |

|               | Mapping of COs with POs and PSOs                              |     |     |     |     |     |     |     |     |      |      |      |      |      |
|---------------|---------------------------------------------------------------|-----|-----|-----|-----|-----|-----|-----|-----|------|------|------|------|------|
| COs/POs       | PO1                                                           | PO2 | PO3 | PO4 | PO5 | P06 | P07 | PO8 | PO9 | PO10 | PO11 | PO12 | PSO1 | PSO2 |
| CO1           | 3                                                             | 1   | 2   | 2   |     | 2   |     |     |     |      |      | 1    | 2    | 2    |
| CO2           | 3                                                             | 2   | 2   | 2   | 2   | 2   |     |     | 2   | 2    |      | 1    | 3    | 2    |
| CO3           | 3                                                             | 2   | 2   | 2   | 2   | 2   |     | 1   | 2   | 2    |      | 2    | 3    | 2    |
| CO4           | 3                                                             | 2   | 2   | 2   |     | 2   |     | 1   |     |      |      | 2    | 3    | 2    |
| CO5           | 3                                                             | 2   | 2   | 2   |     | 2   |     | 1   |     |      |      | 2    | 3    | 2    |
| 1 – Slight, 2 | - Slight, 2 - Moderate, 3 - Substantial, BT- Bloom's Taxonomy |     |     |     |     |     |     |     |     |      |      |      |      |      |

|                             |                    | ASSESSMENT              | PATTERN -       | THEORY           |                   |                 |            |
|-----------------------------|--------------------|-------------------------|-----------------|------------------|-------------------|-----------------|------------|
| Test / Bloom's<br>Category* | Remembering (K1) % | Understanding<br>(K2) % | Applying (K3) % | Analyzing (K4) % | Evaluating (K5) % | Creating (K6) % | Total<br>% |
| CAT1                        | 5                  | 45                      | 50              |                  |                   |                 | 100        |
| CAT2                        | 5                  | 45                      | 50              |                  |                   |                 | 100        |
| CAT3                        | 5                  | 40                      | 55              |                  |                   |                 | 100        |
| ESE                         | 5                  | 40                      | 55              |                  |                   |                 | 100        |

<sup>\* ±3%</sup> may be varied (CAT 1,2,3 – 50 marks & ESE – 100 marks)

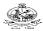

### 20ECT32 - SOLID STATE DEVICES AND CIRCUITS

| Programme & Branch | B.E. & Electronics and Communication<br>Engineering | Sem. | Category | L | Т | Р | Credit |
|--------------------|-----------------------------------------------------|------|----------|---|---|---|--------|
| Prerequisites      | Solid State Physics                                 | 3    | PC       | 3 | 0 | 0 | 3      |

| Preamble | To understand about the construction of power supply circuits, biasing of BJT, mid band analysis of BJT, |
|----------|----------------------------------------------------------------------------------------------------|
|          | low and high analysis of BJT amplifiers                                                                  |

### Unit - I P-N Junction Diode and Special Diodes:

9

Construction of PN junction diodes–VI characteristics–Quantitative theoryof PN diode – Transition and diffusion capacitances – Applications: Clipping and clamping circuits - Voltage multipliers - Zener diode – Characteristics of Zener diode- LED-Photo diode - Solar cell

### Unit - II BJT and its biasing:

9

Construction and Principle of Operation - I/O characteristics:CE, CB and CC configurations-Need for biasing- Load line and Quiescent point- Variation of Quiescent point -Stability factors- Different types of biasing circuits- Method of stabilizing the Q point (Derivation for S only) - Bias compensation techniques.

### Unit - III Midband Analysis of BJT:

9

CE, CB and CC amplifiers-Midband analysis of CE,CB,CC (BJT) single stage amplifiers using small signal equivalent circuit - Miller's theorem- Analysis using Miller's Theorem - Methods of increasing input impedance using Darlington connection and Bootstrapping(Concept alone) - Multistage Amplifiers (CE-CB).

### Unit - IV Frequency Response of Amplifiers:

9

Low Frequency Analysis of BJT -Hybrid  $-\pi$  Equivalent Circuit of BJTs: Elements in the Hybrid  $\pi$  Model- CE Short Circuit Current Gain- Frequency response of multistage amplifiers: Calculation of overall upper and lower cutoff frequencies.

### Unit - V Thyristors and Power Supply Circuits:

ć

SCR, TRIAC- Construction, working and characteristics- Half wave and Full wave Bridge rectifiers with resistive load- Analysis for  $V_{dc}$  and ripple voltage with C and L filters. Zener diode regulator -Transistor voltage regulators: Series and shunt- Line regulation and load regulation- Switched Mode Power Supply – General Block diagram.

Total:45

### **TEXT BOOK:**

1. Adel S. Sedra, Kenneth C. Smith and Arun N. Chandorkar, "Microelectronic Circuits", 7<sup>th</sup> Edition, Oxford University Press, New York, 2017.

- 1. Salivahanan S. and Sureshkumar N., "Electronic Devices and Circuits", 4th Edition, McGraw-Hill, New Delhi, 2017.
- 2. Jocob Millman, Christos C. Halkias, SatyabrataJit, "Electronic Devices and Circuits", 4th Edition, McGraw-Hill, New Delhi, 2015.
- 3. Bell, David A., "Solid State Pulse Circuits", 4th Edition, Prentice Hall of India, New Delhi, 1992, ISBN: 97801382977893.

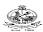

| COURSE OUTCOMES: On completion of the course, the students will be able to        | BT Mapped<br>(Highest Level) |
|-----------------------------------------------------------------------------------|------------------------------|
| CO1 comprehend the construction and characteristics of various electronic devices | Understanding(K2)            |
| CO2 design various biasing circuits of BJT                                        | Applying (K3)                |
| CO3 analyze transistor amplifier circuits using small signal h-parameter model    | Analyzing (K4)               |
| CO4 analyze the frequency response of amplifiers using hybrid $\pi$ model         | Analyzing (K4)               |
| CO5 design various power supply circuits                                          | Applying (K3)                |

|               | Mapping of COs with POs and PSOs |     |       |          |     |     |       |     |     |      |      |      |      |      |
|---------------|----------------------------------|-----|-------|----------|-----|-----|-------|-----|-----|------|------|------|------|------|
| COs/POs       | PO1                              | PO2 | PO3   | PO4      | PO5 | P06 | P07   | PO8 | PO9 | PO10 | PO11 | PO12 | PSO1 | PSO2 |
| CO1           | 2                                | 1   |       |          |     | 2   |       |     |     |      |      |      | 3    | 2    |
| CO2           | 3                                | 2   | 1     | 1        | 2   |     |       | 2   |     |      |      | 2    | 3    | 2    |
| CO3           | 3                                | 3   | 2     | 2        |     |     |       |     |     |      |      |      | 2    |      |
| CO4           | 3                                | 3   | 2     | 2        |     |     |       |     |     |      |      |      | 2    |      |
| CO5           | 3                                | 2   | 1     | 1        | 2   | 2   |       | 2   |     |      |      | 2    | 3    | 2    |
| 1 – Slight, 2 |                                  |     | – Sub | stantial |     |     | Taxon | _   |     |      |      |      | 3    |      |

|                             | ASSESSMENT PATTERN - THEORY |                         |                 |                  |                   |                 |            |  |  |  |  |  |  |
|-----------------------------|-----------------------------|-------------------------|-----------------|------------------|-------------------|-----------------|------------|--|--|--|--|--|--|
| Test / Bloom's<br>Category* | Remembering (K1) %          | Understanding<br>(K2) % | Applying (K3) % | Analyzing (K4) % | Evaluating (K5) % | Creating (K6) % | Total<br>% |  |  |  |  |  |  |
| CAT1                        | 20                          | 40                      | 40              |                  |                   |                 | 100        |  |  |  |  |  |  |
| CAT2                        | 10                          | 20                      | 30              | 40               |                   |                 | 100        |  |  |  |  |  |  |
| CAT3                        | 10                          | 30                      | 30              | 30               |                   |                 | 100        |  |  |  |  |  |  |
| ESE                         | 10                          | 30                      | 30              | 30               |                   |                 | 100        |  |  |  |  |  |  |

<sup>\* ±3%</sup> may be varied (CAT 1,2,3 – 50 marks & ESE – 100 marks)

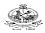

### 20ECT33 - SIGNALS AND SYSTEMS

| Programme & Branch | B.E. & Electronics and Communication<br>Engineering | Sem. | Category | L | Т | Р | Credit |
|--------------------|-----------------------------------------------------|------|----------|---|---|---|--------|
| Prerequisites      | Nil                                                 | 3    | PC       | 3 | 1 | 0 | 4      |

| Prerequis | ites Nil                                                                                         | 3 | PC | 3 | 1 | 0 | 4   |  |
|-----------|--------------------------------------------------------------------------------------------------|---|----|---|---|---|-----|--|
|           |                                                                                                  |   |    |   |   |   |     |  |
| Preamble  | This course provides the foundations for understanding the various types of signals and systems. |   |    |   |   |   |     |  |
| Unit - I  | Signals (CT and DT):                                                                             |   |    |   |   |   | 9+3 |  |

Standard CT and DT Signals – Classification of CTS and DTS –Mathematical operations on CTS and DTS. Systems: CT and DT systems- Classification of continuous time and discrete time systems

#### Unit - II Time Domain Analysis of CT and DT:

9+3

Sampling of continuous time signals- Convolution integral and convolution sum -properties of convolution- Impulse response of a system- step response of a system- Graphical procedure for convolution - Interconnection of systems.

### Unit - III Real Frequency Domain Analysis:

9+3

Complex exponential Fourier series analysis – Gibbs phenomenon-Fourier Transform: CTFT- Properties - Response of LTI CT systems, DTFT – Properties - Response of LTI DT systems. Inverse Fourier Transform for CT and DT Signals.

### Unit - IV Laplace Transform (LT):

9+3

Relation between CTFT and LT- Region of Convergence- LT of CT signals- Properties - Response of LTI-CT systems- Impulse response- Step response- Inverse Laplace Transform.

### Unit - V Z-transform (ZT):

9+3

Relation between DTFT and ZT - Region of Convergence- ZT of DT signals- Properties - Response of LTI-DT systems- Impulse response- Step response- Inverse Z-transform using partial fraction and residue method - Realization of DT systems using direct form I and II.

Lecture:45. Tutorial:15. Total:60

### **TEXT BOOK:**

1. Oppenheim Alanv, Willsky Alan S., Hamid Nawab S., "Signals & Systems", 2<sup>nd</sup> Edition, Pearson Education, New Delhi, 2015.

- 1. Nagoor Kani A., "Signals and Systems", 23rd Reprint, McGraw-Hill, New Delhi, 2019.
- 2. Roberts M.J., "Signals And Systems Analysis Using Transform Method and Matlab", 3<sup>rd</sup> Edition, Tata McGraw-Hill, New Delhi, 2018.

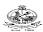

|     | RSE OUTCOMES: completion of the course, the students will be able to     | BT Mapped (Highest Level) |
|-----|--------------------------------------------------------------------------|---------------------------|
| CO1 | Illustrate the continuous time and discrete time signals and systems     | Applying (K3)             |
| CO2 | solve the system response for I and II order systems                     | Applying (K3)             |
| CO3 | apply Fourier transform techniques and plot the spectrum                 | Applying (K3)             |
| CO4 | utilize Laplace transform and solve continuous time system response      | Applying (K3)             |
| CO5 | apply Z-transform on discrete time systems and solve the system response | Applying (K3)             |

|               | Mapping of COs with POs and PSOs |          |       |          |         |        |       |     |     |      |      |      |      |      |
|---------------|----------------------------------|----------|-------|----------|---------|--------|-------|-----|-----|------|------|------|------|------|
| COs/POs       | PO1                              | PO2      | PO3   | PO4      | PO5     | P06    | P07   | PO8 | PO9 | PO10 | PO11 | PO12 | PSO1 | PSO2 |
| CO1           | 3                                | 2        | 1     | 1        | 2       | 1      |       |     | 2   | 2    |      | 2    |      |      |
| CO2           | 3                                | 2        | 1     | 1        | 2       | 1      |       |     | 2   | 2    |      | 2    | 3    |      |
| CO3           | 3                                | 2        | 1     | 1        | 2       | 2      |       |     | 2   | 2    |      | 2    | 3    |      |
| CO4           | 3                                | 2        | 1     | 1        | 2       | 2      |       |     | 2   | 2    |      | 2    | 3    |      |
| CO5           | 3                                | 2        | 1     | 1        | 2       | 2      |       |     | 2   | 2    |      | 2    | 3    |      |
| 1 – Slight, 2 | – Mode                           | erate, 3 | – Sub | stantial | , BT- B | loom's | Taxon | omy |     |      | I.   |      |      | L    |

|                             | ASSESSMENT PATTERN - THEORY |                         |                 |                  |                   |                 |            |  |  |  |  |  |  |
|-----------------------------|-----------------------------|-------------------------|-----------------|------------------|-------------------|-----------------|------------|--|--|--|--|--|--|
| Test / Bloom's<br>Category* | Remembering (K1) %          | Understanding<br>(K2) % | Applying (K3) % | Analyzing (K4) % | Evaluating (K5) % | Creating (K6) % | Total<br>% |  |  |  |  |  |  |
| CAT1                        | 20                          | 40                      | 40              |                  |                   |                 | 100        |  |  |  |  |  |  |
| CAT2                        | 10                          | 30                      | 60              |                  |                   |                 | 100        |  |  |  |  |  |  |
| CAT3                        | 10                          | 30                      | 60              |                  |                   |                 | 100        |  |  |  |  |  |  |
| ESE                         | 10                          | 30                      | 60              |                  |                   |                 | 100        |  |  |  |  |  |  |

<sup>\* ±3%</sup> may be varied (CAT 1,2,3 – 50 marks & ESE – 100 marks)

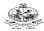

# 20ECL31 - DIGITAL ELECTRONICS LABORATORY

| Programme & Branch | B.E. & Electronics and Communication Engineering       |   | Category | L | Т | Р | Credit |  |
|--------------------|--------------------------------------------------------|---|----------|---|---|---|--------|--|
| Prerequisites      | Nil                                                    | 3 | PC       | 0 | 0 | 2 | 1      |  |
| Preamble           | To design combinational and sequential logic circuits. |   |          |   |   |   |        |  |

# List of Exercises / Experiments:

| 1.  | Verification of Boolean theorems and digital logic gates                                         |
|-----|--------------------------------------------------------------------------------------------------|
| 2.  | Design and implementation of combinational circuits using logic gates                            |
| 3.  | Design and implementation of adder and subtractor                                                |
| 4.  | Design and implementation of encoders and decoders.                                              |
| 5.  | Design and simulation of adder, subtractor, encoders and decoders                                |
| 6.  | Design and simulation of multiplexers, demultiplexers and code converters                        |
| 7.  | Design and simulation of magnitude comparator                                                    |
| 8.  | Design and implementation of flip flops using basic gates.                                       |
| 9.  | Design and implementation of shift registers in SISO, SIPO, PISO, PIPO modes using suitable ICs. |
| 10. | Design and implementation of synchronous counters and asynchronous counters.                     |
| 11. | Mini project using Combinational circuits and sequential circuits                                |

Total:30

## REFERENCES/MANUAL/SOFTWARE:

| 1. | Laboratory Manual |   |
|----|-------------------|---|
| 2. | Modelsim          | ı |

|     | RSE OUTCOMES: ompletion of the course, the students will be able to | BT Mapped<br>(Highest Level)    |
|-----|---------------------------------------------------------------------|---------------------------------|
| CO1 | design and verify combinational circuits using logic gates          | Applying(K3),<br>Precision (S3) |
| CO2 | design and simulate combinational circuits using Verilog HDL        | Applying(K3),<br>Precision (S3) |
| CO3 | design and test sequential circuits using flipflops                 | Applying(K3),<br>Precision (S3) |

|               | Mapping of COs with POs and PSOs                              |     |     |     |     |     |     |     |     |      |      |      |      |      |
|---------------|---------------------------------------------------------------|-----|-----|-----|-----|-----|-----|-----|-----|------|------|------|------|------|
| COs/POs       | PO1                                                           | PO2 | PO3 | PO4 | PO5 | P06 | P07 | PO8 | PO9 | PO10 | PO11 | PO12 | PSO1 | PSO2 |
| CO1           | 3                                                             | 2   | 2   | 2   | 2   |     |     |     | 3   | 2    |      | 2    | 3    | 2    |
| CO2           | 3                                                             | 2   | 2   | 2   | 3   | 2   |     |     | 3   | 2    |      | 2    | 3    | 2    |
| CO3           | 3                                                             | 2   | 2   | 2   | 2   |     |     |     | 3   | 2    |      | 2    | 3    | 2    |
| 1 - Slight, 2 | - Slight, 2 - Moderate, 3 - Substantial, BT- Bloom's Taxonomy |     |     |     |     |     |     |     |     |      |      |      |      |      |

### 20ECL32 - SOLID STATE DEVICES AND CIRCUITS LABORATORY

| Programme & Branch | B.E. & Electronics and Communication<br>Engineering                                    | Sem. | Category | L | Т | Р | Credit |  |  |  |
|--------------------|----------------------------------------------------------------------------------------|------|----------|---|---|---|--------|--|--|--|
| Prerequisites      | NIL                                                                                    | 3    | PC       | 0 | 0 | 2 | 1      |  |  |  |
| Preamble           | To verify the characteristics of devices and design amplifiers & power supply circuits |      |          |   |   |   |        |  |  |  |

### List of Experiments:

| 1.  | Characteristics of PN Junction diode and Zener diode                                                 |
|-----|----------------------------------------------------------------------------------------------------|
| 2.  | Characteristics of FET                                                                               |
| 3.  | Characteristics of UJT                                                                               |
| 4.  | Characteristics of SCR and TRIAC                                                                     |
| 5.  | Characteristics of BJT(Common Emitter Configuration) and Determination of h-Parameters               |
| 6.  | Frequency response of BJT amplifiers with fixed bias / voltage divider bias / collector to base bias |
| 7.  | Frequency response of Darlington Pair                                                                |
| 8.  | Frequency response of multistage amplifiers                                                          |
| 9.  | Construction and working of bridge rectifier using diode with and without capacitor filter           |
| 10. | Simulation of  a) Characteristics of BJT  b) Frequency response of Voltage Divider Bias (BJT)        |
| 11. | Frequency response of common-collector amplifier using PSpice                                        |
| 12. | Frequency Response of Cascode Amplifier using PSpice                                                 |
|     | Total:30                                                                                             |

### **REFERENCES/MANUAL/SOFTWARE:**

systems design tools

1. Laboratory Manual 2. Orcad Cadence PSpice Software 16.6

COURSE OUTCOMES: BT Mapped On completion of the course, the students will be able to (Highest Level) CO1 demonstrate the characteristics of various electronic devices Applying (K3), Precision (S3) CO2 design various biasing circuits for electronic systems Applying (K3), Precision (S3) Applying (K3), Precision (S3) CO3 perform simulation of the frequency response of amplifiers using electronic

|               | Mapping of COs with POs and PSOs                              |     |     |     |     |     |     |     |     |      |      |      |      |      |
|---------------|---------------------------------------------------------------|-----|-----|-----|-----|-----|-----|-----|-----|------|------|------|------|------|
| COs/POs       | PO1                                                           | PO2 | PO3 | PO4 | PO5 | P06 | P07 | PO8 | PO9 | PO10 | PO11 | PO12 | PSO1 | PSO2 |
| CO1           | 3                                                             | 2   | 1   | 3   | 3   | 2   |     |     | 3   | 3    |      | 2    | 2    | 2    |
| CO2           | 3                                                             | 2   | 1   | 3   | 3   | 2   | 2   |     | 3   | 3    |      | 2    | 3    | 2    |
| CO3           | 3                                                             | 2   | 1   | 3   | 3   |     |     |     | 3   | 3    |      | 2    | 2    |      |
| 1 - Slight, 2 | - Slight, 2 - Moderate, 3 - Substantial, BT- Bloom's Taxonomy |     |     |     |     |     |     |     |     |      |      |      |      |      |

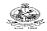

## 20EGL31 - ENGLISH FOR WORKPLACE COMMUNICATION LABORATORY

(Common to all BE/BTech Engineering and Technology branches)

| Programme & Branch | All BE/BTech Engineering & Technology branches | Sem. | Category | L | Т | Р | Credit |
|--------------------|------------------------------------------------|------|----------|---|---|---|--------|
| Prerequisite       | Nil                                            | 3/4  | HS       | 0 | 0 | 2 | 1      |

| Troroquioito                                                                                                    | 777 110 0 0 2 1                                                                                                    |  |  |  |  |  |  |  |  |
|----------------------------------------------------------------------------------------------------|----------------------------------------------------------------------------------------------------|--|--|--|--|--|--|--|--|
|                                                                                                    |                                                                                                    |  |  |  |  |  |  |  |  |
| Preamble:                                                                                                    | This course is designed to impart required levels of fluency in using the English Language at B1/B2 level in the             |  |  |  |  |  |  |  |  |
| Freamble.                                                                                                    | CEFR through activities, hands-on training and application.                                                                  |  |  |  |  |  |  |  |  |
| Unit -I                                                                                                    | Listening: 6                                                                                                    |  |  |  |  |  |  |  |  |
| Techniques for effective listening and note taking; listening to audio scripts, podcasts and TED talks; listening to discourse samples |                                                                                                    |  |  |  |  |  |  |  |  |
| of native speakers and imitating; improving pronunciation; introduction to the basics of phonetics and understanding different         |                                                                                                    |  |  |  |  |  |  |  |  |
| accents.                                                                                                    |                                                                                                    |  |  |  |  |  |  |  |  |
| Unit -II                                                                                                    | Reading: 6                                                                                                    |  |  |  |  |  |  |  |  |
| Speed reading skills; reading to gain knowledge; reading newspaper articles to improve writing; academic journals to enrich            |                                                                                                    |  |  |  |  |  |  |  |  |
| vocabulary and word power; reading aloud with proper stress and intonation; reading to draw inferences.                                |                                                                                                    |  |  |  |  |  |  |  |  |
| Unit -III                                                                                                    | Soft Skills: 6                                                                                                    |  |  |  |  |  |  |  |  |
| Importance of                                                                                                    | soft skills at workplace - understanding soft skills through case studies - developing positive attitude; goal setting; time |  |  |  |  |  |  |  |  |
| management;                                                                                                    | team work; telephone etiquette; developing professionalism, interpersonal skills and work ethics.                            |  |  |  |  |  |  |  |  |
| Unit -IV                                                                                                    | Writing: 6                                                                                                    |  |  |  |  |  |  |  |  |
| Introduction to                                                                                                    | pre-writing, style and mechanics of writing; mind mapping; creating content from an outline; paragraph and resume            |  |  |  |  |  |  |  |  |
| writing; nuan                                                                                                    | ces of academic writing; writing Statement of Purpose (SOP), editing, revising and proof reading for clarity and             |  |  |  |  |  |  |  |  |
| readability; stru                                                                                                    | uctural and grammatical accuracy.                                                                                            |  |  |  |  |  |  |  |  |
| Unit -V                                                                                                    | Speaking: 6                                                                                                    |  |  |  |  |  |  |  |  |
| Verbal and no                                                                                                    | n-verbal communication; fluency and spoken English; introducing oneself and others; making presentations on topics           |  |  |  |  |  |  |  |  |
|                                                                                                    |                                                                                                    |  |  |  |  |  |  |  |  |

List of Exercises / Experiments :

| 1. | Mock Interview                   |
|----|----------------------------------|
| 2. | Presentation                     |
| 3. | Reading Aloud                    |
| 4. | Group Discussion                 |
| 5. | Soft Skills through Case Studies |
| 6. | Listening Test                   |

Total: 30

# REFERENCES/MANUAL/SOFTWARE:

using prepared material; mock interviews; dynamics of Group Discussion.

| 1. | Jeff Butterfield, "Soft Skills for Everyone", 1 <sup>st</sup> Edition, Cengage Learning, New Delhi, 2011.                  |
|----|----------------------------------------------------------------------------------------------------|
| 2. | Bob Dignen, Steve Flinders and Simon Sweeney, "Professional English for Work and Life, English 365, Student's Book 2", 1st |
|    | Edition, Cambridge University Press, New Delhi, 2004.                                                                      |

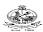

| COURS  | E OUTCOMES:                                                               | BT Mapped                             |
|--------|---------------------------------------------------------------------------|---------------------------------------|
| On com | pletion of the course, the students will be able to                       | (Highest Level)                       |
| CO1:   | acquire effective listening and reading skills                            | Understanding (K2),<br>Imitation (S1) |
| CO2:   | acquire and demonstrate appropriate professional skills for the workplace | Applying (K3),<br>Naturalization (S5) |
| CO3:   | speak fluently and write meaningfully in English in the given context     | Applying (K3),<br>Articulation (S4)   |

|                 | Mapping of COs with POs and PSOs                              |     |     |     |     |     |     |     |     |      |      |      |      |      |
|-----------------|---------------------------------------------------------------|-----|-----|-----|-----|-----|-----|-----|-----|------|------|------|------|------|
| COs/POs         | PO1                                                           | PO2 | PO3 | PO4 | PO5 | P06 | P07 | PO8 | PO9 | PO10 | PO11 | PO12 | PSO1 | PSO2 |
| CO1             |                                                               |     |     |     |     |     |     |     | 2   | 3    |      | 2    |      |      |
| CO2             |                                                               |     |     |     |     |     |     |     | 2   | 3    |      | 2    |      |      |
| CO3             |                                                               |     |     |     |     |     |     |     | 3   | 3    |      | 3    |      |      |
| 1 – Slight, 2 – | – Slight, 2 – Moderate, 3 – Substantial, BT- Bloom's Taxonomy |     |     |     |     |     |     |     |     |      |      |      |      |      |

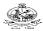

# 20GET31 - UNIVERSAL HUMAN VALUES (Common to All BE/BTech branches)

| Programme &<br>Branch | All BE/BTech Engineeirng & Technology branches | Sem. | Category | L | Т | Р | Credit |
|-----------------------|------------------------------------------------|------|----------|---|---|---|--------|
| Prerequisites         | NIL                                            | 3/4  | HS       | 2 | 0 | 0 | 2      |

Preamble To make the student to know what they 'really want to be' in their life and profession, understand the meaning of happiness and prosperity for a human being. Also to facilitate the students to understanding of harmony at all the levels of human living, and live accordingly

Unit - I Introduction: 6

Need and Basic Guidelines of Value Education – Content and Process of Value Education – Self Exploration – purpose of self-Exploration – Content and Process of Self exploration – Natural Acceptance – Realization and Understanding – Basic Human Aspirations – Continuous Happiness and Prosperity – Exploring Happiness and Prosperity – Basic Requirement for Fulfillment of Human Aspirations – Relationships – Physical Facilities – Right Understanding.

### Unit - II Harmony in the Self and Body:

Human Being and Body – Understanding Myself as Co–existence of Self ('I') and Body, Needs of the Self and Body, Activities in the Self and Body, Self ('I') as the Conscious Entity, the Body as the Material Entity – Exercise – Body as an Instrument– Harmony in the Self ('I) – Understanding Myself – Harmony with Body.

### Unit - III Harmony in the Family and Society:

6

Harmony in the Family – Justice – Feelings (Values) in Human Relationships – Relationship from Family to Society – Identification of Human Goal – Five dimensions of Human Endeavour.

### Unit - IV Harmony in Nature and Existence:

6

Order of Nature – Interconnectedness – Understanding the Four order – Innateness – Natural Characteristic – Basic Activity – Conformance – Introduction to Space – Co–existence of units of Space – Limited and unlimited – Active and No–activity – Existence is Co–existence.

### Unit - V Implications of the above Holistic Understanding of Harmony on Professional Ethics:

Values in different dimensions of Human Living – Definitiveness of Ethical Human Conduct –Implications of Value based Living – Identification of Comprehensive Human Goal – Humanistic Education – Universal Human Order – Competence and Issues in Professional Ethics.

Total: 30

### **TEXT BOOK:**

1. Gaur R.R., Sangal R., Bagaria G.P., "A Foundation Course in Human Values and Professional Ethics", 1st Edition, Excell Books Pvt. Ltd., New Delhi, 2016.

- 1. Ivan Illich, "Energy & Equity", The Trinity Press, USA, 1974.
- 2. Schumacher E.F., "Small is Beautiful: a study of economics as if people mattered", Britain, 1973.

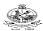

|     | RSE OUTCOMES: completion of the course, the students will be able to                                                                                                    | BT Mapped<br>(Highest Level) |
|-----|----------------------------------------------------------------------------------------------------|------------------------------|
| CO1 | restate the meaning of happiness and prosperity and do a correct appraisal of the current scenario in the society                                                                               | Applying (K3)                |
| CO2 | distinguish between the Self and the Body, understand the meaning of Harmony in the Self, the Co-existence of Self and Body                                                                     | Applying (K3)                |
| CO3 | infer the value of harmonious relationship based on trust, respect and other naturally acceptable feelings in human-human relationships and explore their role in ensuring a harmonious society | Applying (K3)                |
| CO4 | transform themselves to co-exist with nature by realising interconnectedness and four order of nature                                                                                           | Applying (K3)                |
| CO5 | distinguish between ethical and unethical practices, and extend ethical and moral practices for a better living                                                                                 | Applying (K3)                |

|         | Mapping of COs with POs and PSOs |     |     |     |     |     |     |     |     |      |      |      |      |      |
|---------|----------------------------------|-----|-----|-----|-----|-----|-----|-----|-----|------|------|------|------|------|
| COs/POs | PO1                              | PO2 | PO3 | PO4 | PO5 | P06 | P07 | PO8 | PO9 | PO10 | PO11 | PO12 | PSO1 | PSO2 |
| CO1     |                                  |     |     |     |     | 3   | 3   | 3   | 3   | 3    |      |      |      |      |
| CO2     |                                  |     |     |     |     | 3   | 3   | 3   | 3   | 3    |      |      |      |      |
| CO3     |                                  |     |     |     |     | 3   | 3   | 3   | 3   | 3    |      |      |      |      |
| CO4     |                                  |     |     |     |     | 3   | 3   | 3   | 3   | 3    |      |      |      |      |
| CO5     |                                  |     |     |     |     | 3   | 3   | 3   | 3   | 3    |      |      |      |      |

|                             |                    | ASSESSMENT              | PATTERN -       | THEORY           |                   |                 |            |
|-----------------------------|--------------------|-------------------------|-----------------|------------------|-------------------|-----------------|------------|
| Test / Bloom's<br>Category* | Remembering (K1) % | Understanding<br>(K2) % | Applying (K3) % | Analyzing (K4) % | Evaluating (K5) % | Creating (K6) % | Total<br>% |
| CAT1                        | 25                 | 75                      |                 |                  |                   |                 | 100        |
| CAT2                        | 25                 | 75                      |                 |                  |                   |                 | 100        |
| CAT3                        | NA                 |                         |                 |                  |                   |                 |            |
| ESE                         | NA                 |                         |                 |                  |                   |                 |            |

<sup>\* ±3%</sup> may be varied (CAT 1, 2 – 100 marks)

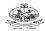

### 20MAT43 - PROBABILITY THEORY AND STOCHASTIC PROCESS

| Programme &<br>Branch | B.E. & Electronics and Communication<br>Engineering | Sem. | Category | L | Т | Р | Credit |
|-----------------------|-----------------------------------------------------|------|----------|---|---|---|--------|
| Prerequisites         | Nil                                                 | 4    | BS       | 3 | 1 | 0 | 4      |

Preamble To impart knowledge in random variables, probability distributions, correlation, linear systems and apply the concepts of random process and spectral densities in communication engineering.

### Unit - I Random Variables and Probability distributions:

9+3

Introduction to Probability - Random Variables - Discrete and Continuous random variables - Moment generating functions. Standard Probability Distributions: Discrete Distributions: Binomial distribution - Poisson distribution - Continuous Distributions: Exponential distribution - Normal distribution.

### Unit - II Two Dimensional Random Variables:

9 + 3

Two Dimensional Random Variables: Joint probability distributions – Marginal and conditional distributions – Covariance – Correlation and regression – Function of random variables – Transformation of random variables.

### Unit - III Random processes:

9+3

General concepts and definitions – Classification – Stationary process – Markov chains – Transition probabilities – Limiting distributions – Poisson process.

### Unit - IV Correlation and Spectral densities:

9 + 3

Auto Correlation – Cross Correlation – Properties (Without Proof) – Power spectral density – Cross spectral density – Properties (Without Proof) – Wiener- Khintchine relation – Relationship between cross power spectrum and cross correlation function.

### Unit - V Linear Systems with Random Inputs:

9+3

Linear system Fundamentals - Random Signal Response of Linear Systems –Spectral Characteristic of System Response – Power density spectrum of response – System Evaluation using Random noise - Noise Bandwidth – Band pass – Band limited – Narrow Band Processes.

Lecture: 45, Tutorial: 15, Total: 60

#### **TEXT BOOK:**

1. Veerarajan, T, "Probability, Statistics, Random Processes and Queuing Theory", 1st Edition, Tata McGraw-Hill, New Delhi, 2019.

- 1. Peebles P.Z., "Probability, Random Variables and Random Signal Principle", 4<sup>th</sup> Edition, McGraw Hill, New Delhi, India, 2017.
- 2. Ibe, O.C., "Fundamentals of Applied Probability and Random Processes", 2<sup>nd</sup> Edition, Academic Press, Elsevier, USA, 2014.
- 3. Roy.D.Yates and David.J.Goodman, "Probability and Stochastic Processes A friendly introduction for Electrical and Computer Engineers", 3<sup>rd</sup> Edition, John Wiley & Sons, USA, 2014.
- 4. Stark H. and Woods J.W., "Probability and Random Processes with Applications to Signal Processing", 3<sup>rd</sup> Edition, Prentice Hall, 2002.

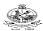

|     | RSE OUTCOMES: completion of the course, the students will be able to                                                          | BT Mapped (Highest Level) |
|-----|----------------------------------------------------------------------------------------------------|---------------------------|
| CO1 | understand the fundamental concepts of random variables and apply suitable probability distributions in engineering problems. | Applying (K3)             |
| CO2 | understand the concepts of two dimensional random variables and regression.                                                   | Applying (K3)             |
| CO3 | interpret the temporal characteristics of random process.                                                                     | Applying (K3)             |
| CO4 | apply the concepts of spectral densities and correlation functions to solve complex engineering problems.                     | Applying (K3)             |
| CO5 | apply the random process concepts to linear time invariant systems.                                                           | Applying (K3)             |

| Mapping of COs with POs and PSOs |     |     |     |     |     |     |     |     |     |      |      |      |      |      |
|----------------------------------|-----|-----|-----|-----|-----|-----|-----|-----|-----|------|------|------|------|------|
| COs/POs                          | PO1 | PO2 | PO3 | PO4 | PO5 | PO6 | P07 | PO8 | PO9 | PO10 | PO11 | PO12 | PSO1 | PSO2 |
| CO1                              | 3   | 2   | 1   |     |     |     |     |     |     |      |      |      |      |      |
| CO2                              | 3   | 2   | 1   |     |     |     |     |     |     |      |      |      |      |      |
| CO3                              | 3   | 2   | 1   | 1   |     |     |     |     |     |      |      |      |      |      |
| CO4                              | 3   | 2   | 1   |     |     |     |     |     |     |      |      |      |      |      |
| CO5                              | 3   | 2   | 1   |     |     |     |     |     |     |      |      |      |      |      |

|                             | ASSESSMENT PATTERN - THEORY |                      |                 |                  |                   |                 |         |  |  |  |  |  |  |  |
|-----------------------------|-----------------------------|----------------------|-----------------|------------------|-------------------|-----------------|---------|--|--|--|--|--|--|--|
| Test / Bloom's<br>Category* | Remembering (K1) %          | Understanding (K2) % | Applying (K3) % | Analyzing (K4) % | Evaluating (K5) % | Creating (K6) % | Total % |  |  |  |  |  |  |  |
| CAT1                        | 10                          | 25                   | 65              |                  |                   |                 | 100     |  |  |  |  |  |  |  |
| CAT2                        | 10                          | 20                   | 70              |                  |                   |                 | 100     |  |  |  |  |  |  |  |
| CAT3                        | 10                          | 20                   | 70              |                  |                   |                 | 100     |  |  |  |  |  |  |  |
| ESE                         | 10                          | 20                   | 70              |                  |                   |                 | 100     |  |  |  |  |  |  |  |

<sup>\* ±3%</sup> may be varied (CAT 1,2,3 – 50 marks & ESE – 100 marks)

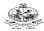

# 20CSC41 - PYTHON PROGRAMMING (Common to all BE/BTech Engineering & Technology branches except CSE, IT)

| _             | All BE/BTech Engineering & Technology branches except CSE, IT | Sem. | Category | L | Т | Р | Credit |
|---------------|---------------------------------------------------------------|------|----------|---|---|---|--------|
| Prerequisites | NIL                                                           | 4    | ES       | 3 | 0 | 2 | 4      |

| Preamble | This course introduces the core python programming. It emphasizes on developing python programting all data types, functions, classes, objects and numpy | grams |
|----------|----------------------------------------------------------------------------------------------------|-------|
| Unit - I | Introduction:                                                                                                    | 9     |

Introduction: Problem solving strategies – program design tools – Types of errors – Testing and Debugging- Basics: Literals – variables and identifiers – data types - input operation – comments – reserved words – indentation – Operators and Expressions – Decision Control Statements:Introduction – conditional statement – iterative statements – Nested Loops – break,continue and pass statements – else in loops.

### Unit - II Lists, Tuples and Dictionary:

9

Lists, Tuples and Dictionary: Lists: Access, update, nested, cloning, operations, methods, comprehensions, looping - Tuple: Create, utility, access, update, delete, operations, assignments, returning multiple values, nested tuples, index and count method - Dictionary: Create, access, add and modify, delete, sort, looping, nested, built-in methods – list vs tuple vs dictionary.

### Unit - III Strings and Regular Expressions:

9

Strings and Regular Expressions:Strings:Concatenation, append, multiply on strings – Immutable – formatting operator – Built-in string methods and functions – slice operation – functions – operators – comparing – iterating – string module – Regular Expressions – match, search, sub, findall and finditer functions – flag options.

### Unit - IV Functions and Modules:

9

Functions and Modules: Functions:Introduction - definition - call - variable scope and lifetime - return statement - function arguments - lambda function - documentation strings - programming practices recursive function-Modules:Modules - packages - standard library methods - function redefinition.

### Unit - V Object Orientation, NumPy and Matplotlib:

9

Object Orientation: Class and Objects:Class and objects – class methods and self – constructor – class and object variables – destructor – public and private data member.NumPy:NumPy Arrays – Computation on NumPy Arrays. Matplotlib: Line plots – Scatter Plots

### **List of Exercises / Experiments:**

| 1. | Programs using conditional and looping statements                   |
|----|---------------------------------------------------------------------|
| 2. | Implementation of list and tuple operations                         |
| 3. | Implementation of dictionary operations                             |
| 4. | Perform various string operations                                   |
| 5. | Use regular expressions for validating inputs                       |
| 6. | Demonstration of different types of functions and parameter passing |
| 7. | Develop programs using classes and objects                          |
| 8. | Perform computation on Numpy arrays                                 |
| 9. | Draw different types of plots using Matplotlib                      |

Lecture:45, Practical:30, Total:75

### **TEXT BOOK:**

 Reema Thareja, "Python Programming using Problem Solving Approach", 3<sup>rd</sup> Edition, Oxford University Press, 2017.

- 1. Nageswara Rao, "Core Python Programming", 2nd Edition, DreamTech Press, New Delhi, 2018.
- 2. Jake Vander Plas, "Python Data Science Handbook Essential Tools for Working with Data", 1st Edition, O'Reilly

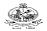

Media, , 2016.

|     | RSE OUTCOMES: ompletion of the course, the students will be able to                          | BT Mapped<br>(Highest Level)    |  |  |  |
|-----|----------------------------------------------------------------------------------------------|---------------------------------|--|--|--|
| CO1 | understand the basics of python programming using nested and control statements              | Understanding (K2)              |  |  |  |
| CO2 | apply list, tuple and dictionary to handle variety of data                                   | Applying(K3)                    |  |  |  |
| CO3 | apply strings and regular expression for searching in a string.                              | Applying(K3)                    |  |  |  |
| CO4 | solve the problems using functions and modules                                               | Applying(K3)                    |  |  |  |
| CO5 | understand the object oriented concepts and perform data science operations for applications | Applying(K3)                    |  |  |  |
| CO6 | implement the basic data types and control statements                                        | Applying (K3),<br>Precision(S3) |  |  |  |
| CO7 | demonstrate functions, regular expressions and object oriented concepts                      | Applying (K3),<br>Precision(S3) |  |  |  |
| CO8 | perform numpy operations and analyse results using matplotlib                                | Applying (K3),<br>Precision(S3) |  |  |  |

|               |        |          |        | M        | apping | of CC  | s with | POs a | and PS | Os   |      |      |      |      |
|---------------|--------|----------|--------|----------|--------|--------|--------|-------|--------|------|------|------|------|------|
| COs/Pos       | PO1    | PO2      | PO3    | PO4      | PO5    | PO6    | P07    | PO8   | PO9    | PO10 | PO11 | PO12 | PSO1 | PSO2 |
| CO1           | 3      | 2        | 1      | 1        |        |        |        |       |        |      |      |      |      |      |
| CO2           | 3      | 2        | 1      | 1        |        |        |        |       |        |      |      |      |      |      |
| CO3           | 3      | 2        | 1      | 1        |        |        |        |       |        |      |      |      |      |      |
| CO4           | 3      | 2        | 1      | 1        |        | 2      |        |       | 2      | 2    |      | 2    |      |      |
| CO5           | 3      | 2        | 1      | 1        |        | 2      |        |       | 2      | 2    |      | 2    |      |      |
| CO6           | 3      | 2        | 1      | 2        | 2      | 2      |        |       | 2      | 2    |      | 2    |      |      |
| CO7           | 3      | 2        | 1      | 2        | 2      | 2      |        |       | 2      | 2    |      | 2    |      |      |
| CO8           | 3      | 2        | 1      | 2        | 2      | 2      |        |       | 2      | 2    |      | 2    |      |      |
| 1 – Slight, 2 | – Mode | erate, 3 | – Subs | stantial | BT-B   | loom's | Taxon  | omy   |        |      |      |      |      |      |

|                             | ASSESSMENT PATTERN - THEORY |                         |                 |                  |                   |                 |            |  |  |  |  |  |  |
|-----------------------------|-----------------------------|-------------------------|-----------------|------------------|-------------------|-----------------|------------|--|--|--|--|--|--|
| Test / Bloom's<br>Category* | Remembering (K1) %          | Understanding<br>(K2) % | Applying (K3) % | Analyzing (K4) % | Evaluating (K5) % | Creating (K6) % | Total<br>% |  |  |  |  |  |  |
| CAT1                        | 25                          | 25                      | 50              |                  |                   |                 | 100        |  |  |  |  |  |  |
| CAT2                        | 20                          | 20                      | 60              |                  |                   |                 | 100        |  |  |  |  |  |  |
| CAT3                        | 20                          | 20                      | 60              |                  |                   |                 | 100        |  |  |  |  |  |  |
| ESE                         | 25                          | 25                      | 50              |                  |                   |                 | 100        |  |  |  |  |  |  |

<sup>\* ±3%</sup> may be varied (CAT 1,2,3 – 50 marks & ESE – 100 marks)

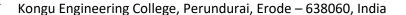

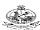

#### 20ECT41 ELECTRONIC CIRCUITS

| Programme&<br>Branch | B.E & ECE                        | Sem. | Category | L | Т | Р | Credit |
|----------------------|----------------------------------|------|----------|---|---|---|--------|
| Prerequisites        | Solid State Devices and Circuits | 4    | PC       | 3 | 0 | 0 | 3      |

Preamble To understand and analyze feedback amplifiers, large signal amplifiers, FET amplifiers, oscillators and wave shaping circuits.

#### Unit - I FET Amplifiers:

9

Biasing of FET :Fixed bias, Self-Bias, Voltage Divider Bias-Small Signal Low Frequency Analysis: Common Source and Common Drain Amplifiers-High Frequency Large Signal Amplifiers Analysis: Common Source and Common Drain Amplifiers

### Unit - II Feedback Amplifiers:

9

Feedback amplifiers - Block diagram - Loop gain - Gain and Cut off frequencies with Feedback - Effect of negative feedback - Four types of feedback topologies - Input and output resistances with feedback - Method of identifying feedback topology-Analysis of feedback amplifiers - Feedback Amplifiers using FET (Identification of topology only)

### Unit - III Oscillators:

9

Condition for oscillation – RC Oscillators: RC phase shift (using BJT and FET) and Wien Bridge Oscillators - LC oscillators: Hartley and Colpitts oscillator using BJT, Quartz crystal: Construction - Electrical equivalent circuit of crystal - Crystal oscillator circuit: Miller and Pierce oscillators.

### Unit - IV Large Signal Amplifiers:

9

Classification of amplifiers (Class A, B, AB, and C&D)-Direct coupled and transformer-coupled class A power amplifiers and its efficiency-Distortion in power Amplifiers-Class B complementary-symmetry, push-pull power amplifiers. Calculation of power output, efficiency and power dissipation-Crossover distortion and its elimination methods- Class C amplifiers-operation-applications.

#### Unit - V Multivibrators Time Base Generators

9

RL Integrator & RC Differentiator circuits - Multivibrators:Collector coupled Astablemultivibrator- Collector coupled Monostablemultivibrator- Bistablemultivibrators- Schmit trigger-Introduction to Voltage time base generator-Errors of generation of sweep waveform- UJT relaxation oscillator.

Total:45

### **TEXT BOOK:**

1. JocobMillman, Christos C. Halkias, SatyabrataJit, "Electronic Devices and Circuits", 4th Edition, McGraw-Hill, New Delhi, 2015.

- 1. Millman J. and Taub H., "Pulse Digital and Switching Waveform", 2<sup>nd</sup> Edition, McGraw Hill, New York, 2007.
- 2. Bell and David A., —Solid State Pulse CircuitsII, 4th Edition, Prentice Hall of India, New Delhi, 1992.
- 3. Allen Mottershead, —Electronic Devices and Circuits An IntroductionII, 1st Edition, Prentice Hallof India, New Delhi, 1990.

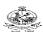

|     | RSE OUTCOMES: completion of the course, the students will be able to    | BT Mapped (Highest Level) |
|-----|-------------------------------------------------------------------------|---------------------------|
| CO1 | analyse the FET biasing circuits, low and high frequency FET amplifiers | Analysing (K4)            |
| CO2 | examine the performance of amplifiers using feedback concepts           | Analysing (K4)            |
| CO3 | design oscillators for various frequencies for practical applications   | Applying (K3)             |
| CO4 | analyse the performance of large signal amplifiers                      | Applying (K3)             |
| CO5 | design non-sinusoidal oscillators                                       | Applying (K3)             |

|         | Mapping of COs with POs and PSOs |     |     |     |     |     |     |     |     |      |      |      |      |      |
|---------|----------------------------------|-----|-----|-----|-----|-----|-----|-----|-----|------|------|------|------|------|
| COs/POs | PO1                              | PO2 | PO3 | PO4 | PO5 | P06 | P07 | PO8 | PO9 | PO10 | PO11 | PO12 | PSO1 | PSO2 |
| CO1     | 3                                | 3   | 2   | 2   | 1   | 1   |     | 2   |     |      |      | 1    | 3    | 2    |
| CO2     | 3                                | 3   | 2   | 2   | 1   |     |     | 2   |     |      |      |      | 1    |      |
| CO3     | 3                                | 2   | 1   | 1   |     | 2   |     |     |     |      |      | 2    | 1    | 2    |
| CO4     | 3                                | 2   | 1   | 1   |     |     |     |     |     |      |      | 1    | 3    | 1    |
| CO5     | 3                                | 2   | 1   | 1   |     |     |     |     |     |      |      | 1    | 3    | 1    |

|                             | ASSESSMENT PATTERN - THEORY |                      |                 |                  |                   |                 |            |  |  |  |  |  |  |
|-----------------------------|-----------------------------|----------------------|-----------------|------------------|-------------------|-----------------|------------|--|--|--|--|--|--|
| Test / Bloom's<br>Category* | Remembering (K1) %          | Understanding (K2) % | Applying (K3) % | Analyzing (K4) % | Evaluating (K5) % | Creating (K6) % | Total<br>% |  |  |  |  |  |  |
| CAT1                        | 10                          | 30                   | 20              | 40               | -                 | -               | 100        |  |  |  |  |  |  |
| CAT2                        | 10                          | 40                   | 25              | 25               | -                 | -               | 100        |  |  |  |  |  |  |
| CAT3                        | 10                          | 30                   | 30              | 30               | -                 | -               | 100        |  |  |  |  |  |  |
| ESE                         | 10                          | 30                   | 30              | 30               | -                 | -               | 100        |  |  |  |  |  |  |

<sup>\* ±3%</sup> may be varied (CAT 1,2,3 – 50 marks & ESE – 100 marks)

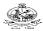

### 20ECT42 MICROPROCESSOR AND MICROCONTROLLER

| Programme & Branch | BE &ECE             | Sem. | Category | L | Т | Р | Credit |
|--------------------|---------------------|------|----------|---|---|---|--------|
| Prerequisites      | Digital Electronics | 4    | PC       | 3 | 0 | 0 | 3      |

| Prerequis    | ites Digital Electronics                                                                                                    | 4       | PC            | ) 3     | U       | '     | ן ט  | 3      |
|--------------|----------------------------------------------------------------------------------------------------|---------|---------------|---------|---------|-------|------|--------|
|              |                                                                                                    |         |               |         |         |       |      |        |
| Preamble     | To understand the concepts of microprocessor and microcorreal time applications.                                                                                                    | ontroll | ers technique | es and  | do pro  | ogra  | mmi  | ng fo  |
| Unit - I     | 8086 Microprocessor:                                                                                                    |         |               |         |         |       |      | 9      |
| addressing   | organization of 8086 – Architecture –Memory Segmenta<br>g capability - Addressing modes of 8086 - Instruction set<br>s- Logical instructions - Arithmetic instructions - Transfer<br>s. | of 80   | 86: Data tra  | ansfer  | instruc | ction | s -  | String |
| Unit - II    | 8086 Microprocessor ALP Programming:                                                                                                    |         |               |         |         |       |      | 9      |
|              | sembly Language Programming - Introduction to stack - Ing counter.                                                                                                    | nterru  | pt and inter  | rupt se | ervice  | rout  | ines | -Time  |
| Unit - III   | 89C51 Microcontroller:                                                                                                    |         |               |         |         |       |      | 9      |
| memory m     | n to RISC and CISC machines – 89C51 Microcontroller happing - Register organization - I/O pins - Ports and circuits ressing modes.                                                      |         |               | •       |         |       | •    | _      |
| Unit - IV    | 89C51 Programming:                                                                                                    |         |               |         |         |       |      | 9      |
|              | language programming -Timer and counter programming Interrupt programming.                                                                                                    | - Seria | al Data Com   | munica  | ation ( | gnisu | y MA | X232   |
| Unit - V     | 89C51 Case study:                                                                                                    |         |               |         |         |       |      | 9      |
| Traffic ligh | t Control: LED, 7 segment display-Digital locker: LCD, M                                                                                                    | latrix  | Keypad-Fire   | alarm   | Syste   | em:A  | ۱DC, | LM3    |

Total:45

### **TEXT BOOK:**

| 1. | Ray K., and Bhurchandi K. M., —Advanced Microprocessors and Peripherals: Architecture, Programming and Interfacell, 3rd Edition, Tata McGraw Hill, New Delhi, 2012, ISBN: 9780070140622 | 1,11      |
|----|----------------------------------------------------------------------------------------------------|-----------|
| 2. | Muhammad Ali Mazidi, Janice Gillispie Mazidi , RolinMcKinlay. The 8051 Microcontroller and Embedded Systems using Assembly and C, 2nd, Pearson Education Pvt. Ltd, New Delhi, 2007.     | III, IV,V |

sensor-Speed control of Conveyor Belt: DC motor, Stepper motor -Smart shoe for Physically Challenged.

- 1. Muhammad Ali Mazidi, Janice Gillispie Mazidi, Rolin McKinlay ,Lyla B. Das Microprocessors and Microcontrollers, 1st, Pearson Education, New Delhi, 2013.
- 2. Patel, —The 8051 Microcontroller Based Embedded SystemsII, 1st Edition, McGraw Hill Education, New Delhi, 2014, ISBN: 9789332901254.

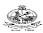

|     | RSE OUTCOMES: completion of the course, the students will be able to                               | BT Mapped (Highest Level) |
|-----|----------------------------------------------------------------------------------------------------|---------------------------|
| CO1 | describe the internal blocks and register organisation of 8086 microprocessor architecture         | Understanding<br>(K2)     |
| CO2 | use assembly language programming skill for arithmetic and logic operations using 8086 processor   | Applying (K3)             |
| CO3 | describe the internal blocks of 89C51 microcontroller Architecture and interfacing external memory | Understanding (K2)        |
| CO4 | develop assembly language programming for internal modules of 89C51 controller                     | Applying (K3)             |
| CO5 | apply programming skills to interface external peripherals                                         | Applying (K3)             |

|         | Mapping of COs with POs and PSOs |     |     |     |     |     |     |     |     |      |      |      |      |      |
|---------|----------------------------------|-----|-----|-----|-----|-----|-----|-----|-----|------|------|------|------|------|
| COs/POs | PO1                              | PO2 | PO3 | PO4 | PO5 | PO6 | P07 | PO8 | PO9 | PO10 | PO11 | PO12 | PSO1 | PSO2 |
| CO1     | 2                                | 1   |     |     |     |     |     |     |     |      |      | 3    | 1    |      |
| CO2     | 3                                | 2   | 1   | 1   |     |     |     |     |     | 2    |      |      | 3    |      |
| CO3     | 2                                | 1   |     |     |     |     |     |     |     |      |      | 3    | 1    |      |
| CO4     | 3                                | 2   | 1   | 1   |     |     |     |     |     | 2    |      | 2    | 3    | 1    |
| CO5     | 3                                | 2   | 1   | 1   |     | 2   |     |     | 1   | 2    | 1    | 2    | 3    | 2    |

|                             | ASSESSMENT PATTERN - THEORY |                         |                 |                  |                   |                 |            |  |  |  |  |  |  |
|-----------------------------|-----------------------------|-------------------------|-----------------|------------------|-------------------|-----------------|------------|--|--|--|--|--|--|
| Test / Bloom's<br>Category* | Remembering (K1) %          | Understanding<br>(K2) % | Applying (K3) % | Analyzing (K4) % | Evaluating (K5) % | Creating (K6) % | Total<br>% |  |  |  |  |  |  |
| CAT1                        | 20                          | 65                      | 15              |                  |                   |                 | 100        |  |  |  |  |  |  |
| CAT2                        | 20                          | 40                      | 40              |                  |                   |                 | 100        |  |  |  |  |  |  |
| CAT3                        | 10                          | 35                      | 55              |                  |                   |                 | 100        |  |  |  |  |  |  |
| ESE                         | 20                          | 30                      | 50              |                  |                   |                 | 100        |  |  |  |  |  |  |

<sup>\* ±3%</sup> may be varied (CAT 1,2,3 – 50 marks & ESE – 100 marks)

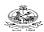

### Kongu Engineering College, Perundurai, Erode – 638060, India 20ECT43 - CONTROL ENGINEERING

| Programme&<br>Branch | B.E. & Electronics and Communication<br>Engineering | Sem. | Category | L | Т | Р | Credit |
|----------------------|-----------------------------------------------------|------|----------|---|---|---|--------|
| Prerequisites        | Matrices and differential equations                 | 4    | ES       | 3 | 1 | 0 | 4      |

| - 15 |          |                                                                                                |
|------|----------|------------------------------------------------------------------------------------------------|
|      | Preamble | To understand the concepts of mathematical modeling of various systems and also to examine the |
| Ш    |          | ·                                                                                              |
|      |          | system response and stability of the developed models in both time and frequency domain.       |

### Unit - I System Representation:

9+3

Basic elements in control systems – Open and closed loop systems – Modeling of Mechanical systems-Translational and Rotational Systems-Modeling of Electrical Networks- Electrical analogy of mechanical systems – Transfer function - DC Motors-Electromechanical system - Gear trains-Block Diagram Reduction-Signal Flow Graph.

### Unit - II Time Domain Analysis:

9+3

Standard test signals- Time response of First and Second order system - Time domain specifications — Error coefficients — Steady state error- Generalized error series —Introduction to P, PI, PID controllers - Effect of P, PI, PID controllers on time response.

### Unit - III Stability Analysis in time Domain:

9+3

Characteristics Equation – Location of Roots in S plane for stability – Routh Hurwitz Criterion – Root Locus construction – Effect of poles and zeros on system stability.

### Unit - IV Frequency Response Analysis:

9+3

Frequency response – Correlation between frequency domain and time domain specifications -Bode plot – Polar plot –Stability Analysis in Frequency Domain-Nyquist Stability Criteria-Introduction to Compensators.

### Unit - V State Space Representation:

9+3

Introduction to state space analysis - Phase variable and canonical forms - State transition matrix - Solutions to state space equation - Controllability and Observability of systems-Kalman test for Controllability and Observability.

Lecture:45, Tutorial:15, Total:60

### **TEXT BOOK:**

1. Nagrath I.J. & Gopal M., "Control Systems Engineering", 5th Edition, New Age International, New Delhi, 2013.

- 1. Norman S. Nise, "Control Systems Engineering", 5th Edition, Wiley-India Publishers, New Delhi, 2017.
- 2. Gopal M., "Control Systems; Principles and Design", 4th Edition, McGraw-Hill, New Delhi, 2012.

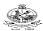

|     | COURSE OUTCOMES: On completion of the course, the students will be able to             |                |  |  |  |  |  |
|-----|----------------------------------------------------------------------------------------|----------------|--|--|--|--|--|
| CO1 | develop Mathematical models for various types of control systems.                      | Applying (K3)  |  |  |  |  |  |
| CO2 | derive the time response of first and second order controllers                         | Applying (K3)  |  |  |  |  |  |
| CO3 | examine the stability of the systems in time domain.                                   | Analyzing (K4) |  |  |  |  |  |
| CO4 | make use of plots to interpret the stability of systems in frequency domain.           | Analyzing (K4) |  |  |  |  |  |
| CO5 | apply various tests to find the controllability and observability for various systems. | Applying (K3)  |  |  |  |  |  |

|               | Mapping of COs with POs and PSOs |          |       |          |         |        |       |     |     |      |      |      |      |      |
|---------------|----------------------------------|----------|-------|----------|---------|--------|-------|-----|-----|------|------|------|------|------|
| COs/POs       | PO1                              | PO2      | PO3   | PO4      | PO5     | PO6    | PO7   | PO8 | PO9 | PO10 | PO11 | PO12 | PSO1 | PSO2 |
| CO1           | 3                                | 2        | 1     | 1        | 1       |        |       |     | 2   | 2    |      | 2    | 3    |      |
| CO2           | 3                                | 3        | 3     | 2        | 2       |        |       |     | 2   | 2    |      | 2    | 3    |      |
| CO3           | 3                                | 3        | 3     | 2        | 2       |        |       |     | 2   | 2    |      | 2    | 3    |      |
| CO4           | 3                                | 3        | 3     | 2        | 2       |        |       |     | 2   | 2    |      | 2    | 3    |      |
| CO5           | 3                                | 2        | 1     | 1        | 1       |        |       |     | 2   | 2    |      | 2    | 3    |      |
| 1 – Slight, 2 | – Mode                           | erate, 3 | – Sub | stantial | , BT- B | loom's | Taxon | omy |     |      |      |      |      |      |

|                             | ASSESSMENT PATTERN - THEORY |                         |                 |                  |                   |                 |            |  |  |
|-----------------------------|-----------------------------|-------------------------|-----------------|------------------|-------------------|-----------------|------------|--|--|
| Test / Bloom's<br>Category* | Remembering (K1) %          | Understanding<br>(K2) % | Applying (K3) % | Analyzing (K4) % | Evaluating (K5) % | Creating (K6) % | Total<br>% |  |  |
| CAT1                        | 20                          | 35                      | 45              |                  |                   |                 | 100        |  |  |
| CAT2                        | 10                          | 30                      | 40              | 20               |                   |                 | 100        |  |  |
| CAT3                        | 5                           | 25                      | 50              | 20               |                   |                 | 100        |  |  |
| ESE                         | 10                          | 20                      | 60              | 10               |                   |                 | 100        |  |  |

<sup>\* ±3%</sup> may be varied (CAT 1,2,3 – 50 marks & ESE – 100 marks)

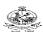

## 20ECL41 -ELECTRONIC CIRCUITS LABORATORY

| Programme&<br>Branch | BE &ECE                                               | Sem. | Category | L | Т | Р | Credit |
|----------------------|-------------------------------------------------------|------|----------|---|---|---|--------|
| Prerequisites        | Solid State Devices and Circuits                      | 4    | PC       | 0 | 0 | 2 | 1      |
| Preamble             | To design amplifiers, oscillators and multivibrators. |      |          |   |   |   |        |

## List of Exercises / Experiments :

| 1.  | Frequency response of common source amplifier using self bias                                                  |
|-----|----------------------------------------------------------------------------------------------------|
| 2.  | Frequency response of current series feedback amplifier using BJT                                              |
| 3.  | Frequency response of Voltage series feedback amplifier using FET                                              |
| 4.  | Design of audio frequency oscillator: RC Phase Shift Oscillator using BJT                                      |
| 5.  | Design of radio frequency oscillator: Hartley oscillator / Miller Oscillator using BJT                         |
| 6.  | Response of Class -B Complementary symmetry Power amplifier-with and without crossover distortion              |
| 7.  | Design of Class C tuned Amplifier using BJT                                                                    |
| 8.  | Design of Bistable multivibrator using BJT                                                                     |
| 9.  | Design of Astable multivibrator using BJT                                                                      |
| 10. | Design of UJT relaxation oscillator                                                                            |
| 11. | Simulation using PSpice : Frequency response of current shunt / voltage shunt feedback amplifier using BJT/FET |
| 12. | Simulation using PSpice : Wien Bridge Oscillator/ Colpitts Oscillator using BJT/FET                            |
|     |                                                                                                    |

## Total:30

## REFERENCES/MANUAL/SOFTWARE:

| 1. | Laboratory Manual                  |
|----|------------------------------------|
| 2. | Orcad Cadence PSpice Software 16.6 |

| COU<br>On co | BT Mapped (Highest Level)                                                                     |                                  |
|--------------|-----------------------------------------------------------------------------------------------|----------------------------------|
| CO1          | Construct feedback and large signal amplifiers using BJT and FET for the given specifications | Applying (K3),<br>Precision (S3) |
| CO2          | demonstrate the working of, oscillators (RC,LC) and multivibrators                            | Applying (K3),<br>Precision (S3) |
| CO3          | Design the amplifiers and oscillators using electronic systems design tools.                  | Applying (K3),<br>Precision (S3) |

|               | Mapping of COs with POs and PSOs |          |       |         |          |        |       |     |     |      |      |      |      |      |
|---------------|----------------------------------|----------|-------|---------|----------|--------|-------|-----|-----|------|------|------|------|------|
| COs/POs       | PO1                              | PO2      | PO3   | PO4     | PO5      | P06    | P07   | PO8 | PO9 | PO10 | PO11 | PO12 | PSO1 | PSO2 |
| CO1           | 3                                | 3        | 3     | 2       | 3        |        |       |     | 2   |      |      |      |      |      |
| CO2           | 3                                | 2        | 1     | 3       | 3        |        |       |     | 2   |      |      |      | 2    | 2    |
| CO3           | 3                                | 3        | 2     | 3       | 3        |        |       |     | 2   |      |      |      | 1    |      |
| 1 - Slight, 2 | – Mode                           | erate, 3 | – Sub | stantia | I, BT- E | loom's | Taxon | omy |     |      |      |      |      |      |

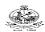

# 20ECL42 MICROPROCESSOR AND MICROCONTROLLER LABORATORY

| Programme & Branch | BE & ECE                               | Sem. | Category | L | Т | Р | Credit |
|--------------------|----------------------------------------|------|----------|---|---|---|--------|
| Prerequisites      | NIL                                    | 4    | PC       | 0 | 0 | 2 | 1      |
| Preamble           | To do programming using 8086 and 89C51 |      | -        |   |   | - |        |

# **List of Exercises / Experiments :**

|     | •                                                                  |
|-----|--------------------------------------------------------------------|
| 1.  | Arithmetic operations using 8086                                   |
| 2.  | Sorting, searching and string manipulation using 8086              |
| 3.  | Matrix multiplication using 8086 microprocessor                    |
| 4.  | BCD code conversion using 8086 microprocessor                      |
| 5.  | Arithmetic operations using 89C51 microcontroller.                 |
| 6.  | Interfacing of switch and LED with 89C51 microcontroller.          |
| 7.  | Interfacing of ADC with 89C51 microcontroller.                     |
| 8.  | Interfacing of DAC with 89C51 microcontroller.                     |
| 9.  | Stepper Motor interfacing with 89C51 microcontroller.              |
| 10. | DC Motor interfacing with 89C51 microcontroller                    |
| 11. | UART communication in 89C51 microcontroller using Keil and Proteus |
| 12. | LCD interfacing with 89C51 microcontroller using Keil and Proteus  |
|     |                                                                    |

Total:30

# REFERENCES/MANUAL/SOFTWARE:

| 1. | Laboratory Manual         |
|----|---------------------------|
| 2. | Keil and Proteus software |

| COURSE OUTCOMES: On completion of the course, the students will be able to |                                                                                                    |                                  |  |  |  |
|----------------------------------------------------------------------------|----------------------------------------------------------------------------------------------------|----------------------------------|--|--|--|
| CO1                                                                        | apply 8086 and 8051 instruction sets and addressing modes for a given addition / Subtraction / Multiplication / Division / sorting and code conversions programs | Applying (K3),<br>Precision (S3) |  |  |  |
| CO2                                                                        | build LED , Switch , ADC, DAC, Stepper motor and DC Motor interfaces with 8051 Microcontroller                                                                   | Applying (K3),<br>Precision (S3) |  |  |  |
| CO3                                                                        | demonstrate the working of serial communication and LCD Interfaces using 8051 Microcontroller                                                                    | Applying (K3),<br>Precision (S3) |  |  |  |

| Mapping of COs with POs and PSOs |                                                               |     |     |     |     |     |     |     |     |      |      |      |      |      |
|----------------------------------|---------------------------------------------------------------|-----|-----|-----|-----|-----|-----|-----|-----|------|------|------|------|------|
| COs/POs                          | PO1                                                           | PO2 | PO3 | PO4 | PO5 | P06 | PO7 | PO8 | PO9 | PO10 | PO11 | PO12 | PSO1 | PSO2 |
| CO1                              | 3                                                             |     |     |     |     |     |     |     | 3   | 2    |      | 2    |      |      |
| CO2                              | 3                                                             | 1   | 3   |     |     |     |     |     | 3   | 2    |      | 2    |      |      |
| CO3                              | 3                                                             |     | 3   |     | 1   |     |     |     | 3   | 2    |      | 2    | 2    | 1    |
| 1 – Slight, 2                    | – Slight, 2 – Moderate, 3 – Substantial, BT- Bloom's Taxonomy |     |     |     |     |     |     |     |     |      |      |      |      |      |

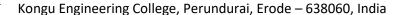

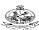

#### 20MNT31 - ENVIRONMENTAL SCIENCE

| Programme<br>Branch | & All BE/BTech Engineering & Technology branches | Sem. | Category | L | Т | Р | Credit |
|---------------------|--------------------------------------------------|------|----------|---|---|---|--------|
| Prerequisites       | Nil                                              | 3/4  | MC       | 2 | 0 | 0 | 0      |

Preamble This course provides an approach to understand the various natural resources, ecosystem, bio-diversity, pollution control & monitoring methods for sustainable life and also to provide knowledge and to create awareness for engineering students on biological sciences.

### Unit - I Environmental Studies and Natural Resources:

5

Introduction to Environmental Science – uses, over-exploitation and conservation of forest, water, mineral, food, energy and land resources–case studies

#### Unit - II Ecosystem and Biodiversity:

5

Ecosystems: concept and components of an ecosystem -structural and functional features – Functional attributes (Food chain and Food web only). Biodiversity: Introduction – Classification – Bio geographical classification of India- Value of biodiversity – Threats and Conservation of biodiversity - case studies.

#### Unit - III Environmental Pollution:

5

Environmental Pollution: Definition – causes, effects and control measures of: (a) Air pollution - Climate change, global warming, acid rain, ozone layer depletion (b)Water pollution (c) Soil pollution - Role of an individual in prevention of pollution - case studies.

#### Unit - IV Environmental Monitoring:

5

Sustainability -three pillars of sustainability- factors affecting environmental sustainability-approaches for sustainable development - Introduction to EIA - objectives of EIA - environment protection act – air (prevention and control of pollution) act – water (prevention and control of pollution) act.

### Unit - V Introduction to Biological Science:

5

Functions of Carbohydrates, lipids, proteins and nucleic acids - Cells and its organelles - plasma membrane, mitochondria and nucleus- Heredity and DNA - organization of DNA in cells - Genes and chromosomes- Cell division -Types of cell division- mitosis & meiosis - Cell cycle and molecules that control cell cycle.

Total: 25

### **TEXT BOOK:**

- 1. Anubha Kaushik, and Kaushik C.P., "Environmental Science and Engineering", 6th Multicolour Edition, New Age International Pvt. Ltd., New Delhi, 2018.
- 2. Lodish. H., Berk A., Zipurursky S.L., Matsudaria P., Baltimore D. and Darnell J., "Molecular Cell Biology", 4th Edition, Freeman Press, 2000.

- 1. Palanisamy P.N., Manikandan P., Geetha A., Manjula Rani K., Kowshalya V.N., "Environmental Science", Pearson Education, New Delhi, Revised Edition 2019.
- 2. Satyanarayan, U., & Chakrapani, U., "Textbook of Biochemistry", 1999 Ed. June 2017

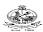

|     | SE OUTCOMES:  npletion of the course, the students will be able to                                | BT Mapped<br>(Highest Level) |
|-----|---------------------------------------------------------------------------------------------------|------------------------------|
| CO1 | illustrate the various natural resources and role of individual for its conservation              | Understanding (K2)           |
| CO2 | elaborate the features of ecosystem and biodiversity to find the need for conservation.           | Understanding (K2)           |
| CO3 | manipulate the sources, effects and control methods of various environmental pollution.           | Applying (K3)                |
| CO4 | make use of the knowledge of EIA and environmental legislation laws towards sustainability        | Applying (K3)                |
| CO5 | explain the functions of carbohydrates, lipids, proteins, nucleic acids, Cells and its organelles | Understanding (K2)           |

|               | Mapping of COs with POs and PSOs |          |       |         |         |        |       |     |     |      |      |      |      |      |
|---------------|----------------------------------|----------|-------|---------|---------|--------|-------|-----|-----|------|------|------|------|------|
| COs/POs       | PO1                              | PO2      | PO3   | PO4     | PO5     | P06    | P07   | PO8 | PO9 | PO10 | PO11 | PO12 | PSO1 | PSO2 |
| CO1           | 2                                | 1        |       |         |         |        | 3     |     |     |      |      |      |      |      |
| CO2           | 2                                | 1        |       |         |         |        | 3     |     |     |      |      |      |      |      |
| CO3           | 3                                | 2        | 1     |         |         |        | 3     |     |     |      |      |      |      |      |
| CO4           | 3                                | 2        | 1     |         |         |        | 3     |     |     |      |      |      |      |      |
| CO5           | 3                                | 1        |       |         |         |        |       |     |     |      |      |      |      |      |
| 1 – Slight, 2 | – Mode                           | erate, 3 | – Sub | stantia | , BT- B | loom's | Taxon | omy |     |      |      |      |      |      |

|                             | ASSESSMENT PATTERN - THEORY |                         |                 |                  |                   |                 |         |  |  |  |  |  |  |  |
|-----------------------------|-----------------------------|-------------------------|-----------------|------------------|-------------------|-----------------|---------|--|--|--|--|--|--|--|
| Test / Bloom's<br>Category* | Remembering (K1) %          | Understanding<br>(K2) % | Applying (K3) % | Analyzing (K4) % | Evaluating (K5) % | Creating (K6) % | Total % |  |  |  |  |  |  |  |
| CAT1                        | 25                          | 40                      | 35              |                  |                   |                 | 100     |  |  |  |  |  |  |  |
| CAT2                        | 25                          | 40                      | 35              |                  |                   |                 | 100     |  |  |  |  |  |  |  |
| CAT3                        | NA                          |                         |                 |                  |                   |                 | 100     |  |  |  |  |  |  |  |
| ESE                         | NA                          |                         |                 |                  |                   |                 | 100     |  |  |  |  |  |  |  |

<sup>\*±3%</sup> may be varied (CAT 1,2 – 50 marks)

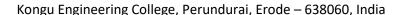

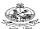

#### 20ECT51 - ANALOG AND DIGITAL COMMUNICATION

| Programme & Branch | BE &ECE                                               | Sem. | Category | L | Т | Р | Credit |
|--------------------|-------------------------------------------------------|------|----------|---|---|---|--------|
| Prerequisites      | Signals and Systems, Solid State devices and Circuits | 5    | PC       | 3 | 0 | 0 | 3      |

Preamble To endow the fundamentals and analytical perspectives of communication systems.

### Unit - I Amplitude Modulation:

9

Introduction: Modulation and its need— Linear modulation schemes: DSBSC, SSBSC and VSB-power spectrum — Frequency translation — Frequency division multiplexing — Superheterodyne receivers — Noise in AM receivers: coherent detection, envelope detection.

### Unit - II Angle Modulation:

9

Frequency modulation, Narrowband FM, Wideband FM – Generation of FM: indirect method – FM demodulation: frequency discriminator – Non-linear effects in FM systems – Noise in FM receivers – capture effect – pre-emphasis and de-emphasis in FM

### Unit - III Pulse Modulation and Baseband Pulse Transmission:

9

Sampling process – PAM – Quantization process –PCM – TDM – Delta modulation, Line coding: unipolar NRZ, Polar NRZ, Unipolar RZ, Manchester – Matched Filter as optimum receiver – Intersymbol Interference – Eye patterns – Nyquist Criterion for distortion less baseband binary transmission – Pulse shaping with raised cosine filter – Duobinary signaling – Adaptive equalization: LMS algorithm

### Unit - IV Passband Digital Transmission and Spread Spectrum Communication:

9

Introduction – Coherent Phase shift keying: BPSK, QPSK, OQPSK, π/4 shifted QPSK – QAM- BER analysis of BPSK and QPSK-concepts of MSK-Spread Spectrum: PN sequence and its properties- Direct Sequence Spread Spectrum-Frequency Hopping Spread Spectrum

### Unit - V Information Theory and Coding:

9

Entropy and its properties – Source coding theorem : Huffman coding, LZ coding – Discrete Memory less Channel – mutual information and its properties – Channel coding theorem – information capacity theorem; Hamming codes – Convolutional codes – Trellis diagram– Viterbi algorithm – Trellis coded modulation :8 ary PSK

Total:45

### **TEXT BOOK:**

1. Simon Haykin, Michael Moher, "Introduction to Analog and Digital Communications", 2nd Edition, John Wiley & Sons, New Delhi, 2012.

- 1. Simon Haykin, "Digital Communication Systems", 2nd Edition, John Wiley, New Delhi, 2014.
- 2. GautamSahe, Taub & Schilling, "Principles of Communication Systems", 4th Edition, McGraw-Hill, New Delhi, 2007.

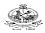

|     | RSE OUTCOMES: completion of the course, the students will be able to                                                        | BT Mapped (Highest Level) |
|-----|----------------------------------------------------------------------------------------------------|---------------------------|
| CO1 | Apply the concept of amplitude modulation and infer the effect of noise in AM receivers                                     | Applying (K3)             |
|     | Make use of the concept of narrowband and wide band FM and interpret the effect of noise in FM receivers                    | Applying (K3)             |
|     | Identify the notion of baseband pulse transmission, inter-symbol interference and its compensation methods                  | Applying (K3)             |
| CO4 | apply the scheme of passband digital transmission for band limited and wideband signals                                     | Applying (K3)             |
| CO5 | inspect the characteristics of discrete memory less channel and provide the solution for lossless, error free communication | Analyzing (K4)            |

|         | Mapping of COs with POs and PSOs |     |     |     |     |     |     |     |     |      |      |      |      |      |
|---------|----------------------------------|-----|-----|-----|-----|-----|-----|-----|-----|------|------|------|------|------|
| COs/POs | PO1                              | PO2 | PO3 | PO4 | PO5 | P06 | P07 | PO8 | PO9 | PO10 | PO11 | PO12 | PSO1 | PSO2 |
| CO1     | 3                                | 2   | 1   | 1   |     |     |     |     |     |      |      |      | 3    | 1    |
| CO2     | 3                                | 2   | 1   | 1   |     |     |     |     |     |      |      |      | 2    | 1    |
| CO3     | 3                                | 2   | 1   | 1   |     |     |     |     |     |      |      |      | 3    | 1    |
| CO4     | 3                                | 2   | 1   | 1   | 1   |     |     | 1   | 1   |      |      | 2    | 2    | 1    |
| CO5     | 3                                | 3   | 2   | 2   | 1   |     |     | 1   | 1   |      | 2    | 3    | 2    | 1    |

|                             | ASSESSMENT PATTERN - THEORY |                         |                 |                     |                   |                 |            |  |  |  |  |  |  |
|-----------------------------|-----------------------------|-------------------------|-----------------|---------------------|-------------------|-----------------|------------|--|--|--|--|--|--|
| Test / Bloom's<br>Category* | Remembering (K1) %          | Understanding<br>(K2) % | Applying (K3) % | Analyzing<br>(K4) % | Evaluating (K5) % | Creating (K6) % | Total<br>% |  |  |  |  |  |  |
| CAT1                        | 10                          | 65                      | 25              |                     |                   |                 | 100        |  |  |  |  |  |  |
| CAT2                        | 15                          | 65                      | 20              |                     |                   |                 | 100        |  |  |  |  |  |  |
| CAT3                        | 10                          | 50                      | 30              | 10                  |                   |                 | 100        |  |  |  |  |  |  |
| ESE                         | 10                          | 55                      | 25              | 10                  |                   |                 | 100        |  |  |  |  |  |  |

<sup>\* ±3%</sup> may be varied (CAT 1,2,3 – 50 marks & ESE – 100 marks)

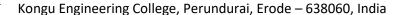

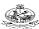

#### 20ECT52 DIGITAL SIGNAL PROCESSING

| Programme & Branch | BE &ECE            | Sem. | Category | L | Т | Р | Credit |
|--------------------|--------------------|------|----------|---|---|---|--------|
| Prerequisites      | Signals and system | 5    | PC       | 3 | 0 | 0 | 3      |

| Preamble | To design and analyze digital signal processing systems and implement in DSP processors. |
|----------|------------------------------------------------------------------------------------------|
|          |                                                                                          |

#### Unit - I DFT and FFT

9

Review of DFT– Properties of DFT. Radix2-FFT (8-point): Decimation in Time – Decimation in Frequency –Circular Convolution and Linear convolution- Overlap add and Overlap Save method.

### Unit - II FIR Filter Design:

9

Response of FIR Filter – Group delay & phase delay- Non-Causal Filter design - Causal Filter Design using : Rectangular –Hamming –Hanning- Blackmann Window-Frequency sampling technique.

### Unit - III IIR Filter Design:

9

Analog filter design: Butterworth filter and Chebyshev type-I filters - Digital Transformation : Impulse invariance technique – Bilinear transformation

### Unit - IV Finite Word Length Effect:

9

Quantization noise – Derivation for quantization noise power –Truncation and rounding error – Input quantization error-Coefficient quantization error-Product quantization error – Limit cycle oscillations- Overflow error-Signal scaling.

### Unit - V DSP Processor and its Implementation

9

Introduction to programmable DSPs –TMS320C67xx –Features and options-Architecture of C67X –Memory organization-CPU –Introduction to debugging using Code Composer Studio.

Total:45

#### **TEXT BOOK:**

1. Alan V. Oppenheim & Ronald W. Schafer, "Discrete Time Signal Processing", 2nd Edition, Pearson education, New Delhi, 2010.

- 1. NagoorKani, "Digital Signal Processing", 2nd Edition, McGraw-Hill, New Delhi, 2017.
- 2. Proakis John G & ManolakisDimtris G, "Digital Signal Processing: Principles, Algorithms and Applications", 4th Edition, PHI Learning, New Delhi, 2018.
- 3. Venkataramani. B & Bhaskar M, "Digital Signal Processor Architecture, Programming and Application", 2ndEdition, McGraw-Hill, 2002.

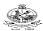

|     | RSE OUTCOMES: completion of the course, the students will be able to | BT Mapped<br>(Highest Level) |
|-----|----------------------------------------------------------------------|------------------------------|
| CO1 | apply DFT and FFT to find frequency components in a signal.          | Applying (K3)                |
| CO2 | design digital FIR filter for the given specification                | Applying (K3)                |
| CO3 | design digital IIR filter for the given specification.               | Applying (K3)                |
| CO4 | determine the effect of finite word length of infinite response      | Applying (K3)                |
| CO5 | interpret DSP Processor architecture and its Implementation          | Understanding (K2)           |

|               | Mapping of COs with POs and PSOs |          |       |         |          |        |       |     |     |      |      |      |      |      |
|---------------|----------------------------------|----------|-------|---------|----------|--------|-------|-----|-----|------|------|------|------|------|
| COs/POs       | PO1                              | PO2      | PO3   | PO4     | PO5      | PO6    | P07   | PO8 | PO9 | PO10 | PO11 | PO12 | PSO1 | PSO2 |
| CO1           | 3                                | 2        | 1     | 1       |          |        |       |     |     |      |      |      |      |      |
| CO2           | 3                                | 2        | 1     | 1       |          |        |       |     | 2   |      |      |      | 3    | 1    |
| CO3           | 3                                | 2        | 1     | 1       |          |        |       |     | 2   |      |      |      | 3    | 1    |
| CO4           | 3                                | 2        | 1     | 1       |          |        |       |     |     |      |      |      |      |      |
| CO5           | 3                                | 3        | 2     | 2       | 3        |        |       |     | 2   |      |      |      | 3    | 2    |
| 1 – Slight, 2 | – Mode                           | erate, 3 | – Sub | stantia | I, BT- B | loom's | Taxon | omy |     |      |      |      |      |      |

|                             | ASSESSMENT PATTERN - THEORY |    |                 |                     |                   |                 |            |  |  |  |  |  |  |
|-----------------------------|-----------------------------|----|-----------------|---------------------|-------------------|-----------------|------------|--|--|--|--|--|--|
| Test / Bloom's<br>Category* | 3                           |    | Applying (K3) % | Analyzing<br>(K4) % | Evaluating (K5) % | Creating (K6) % | Total<br>% |  |  |  |  |  |  |
| CAT1                        | 30                          | 40 | 30              |                     |                   |                 | 100        |  |  |  |  |  |  |
| CAT2                        | 20                          | 20 | 60              |                     |                   |                 | 100        |  |  |  |  |  |  |
| CAT3                        | 10                          | 40 | 50              |                     |                   |                 | 100        |  |  |  |  |  |  |
| ESE                         | 15                          | 35 | 50              |                     |                   |                 | 100        |  |  |  |  |  |  |

<sup>\* ±3%</sup> may be varied (CAT 1,2,3 - 50 marks & ESE - 100 marks)

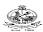

### Kongu Engineering College, Perundurai, Erode – 638060, India 20ECT53 - LINEAR INTEGRATED CIRCUITS

| Programme & Branch | B.E. & Electronics and Communication<br>Engineering | Sem. | Category | L | Т | Р | Credit |
|--------------------|-----------------------------------------------------|------|----------|---|---|---|--------|
| Prerequisites      | Solid State Devices and Circuits                    | 4    | PC       | 3 | 0 | 0 | 3      |

| Preamble | To explore the analog systems using op-amp and special function ICs |   |
|----------|---------------------------------------------------------------------|---|
| Unit - I | Operational Amplifiers:                                             | 9 |

Internal block diagram of op-amp- Circuits for improving CMRR: Constant current sources, Widlar and Wilson current sources, Current repeaters. DC Characteristics of op-amp: Input bias current-Input offset voltage -Thermal drift. AC characteristics of op-amp: Frequency response- Frequency compensation methods -slew rate.

### Unit - II Applications of Operational Amplifier:

9

Ideal Inverting and Non inverting Amplifiers-Adder-Subtractor-Instrumentation amplifier—Differentiator—Integrator—Comparators-Applications of Comparator: Zero Crossing Detector-Window Detector-Schmitt trigger-Sinewave generators: RC phase shift oscillator and Wien bridge oscillator.

### Unit - III Rectifiers, Active Filters and Regulators:

9

First and Second order low pass and high pass filters. Rectifiers- Half wave rectifier- Full wave rectifier. Regulators-Voltage regulator IC: Series op-amp regulator (78XX), General Purpose regulator (IC 723)- Switching regulator.

### Unit - IV A/D Converter and D/A Converter:

9

Analog to digital Converter: Flash type, Integrating type and Successive Approximation type-Digital to Analog converter: Weighted resistor type, R-2R ladder type and Inverted R-2R ladder type.

### Unit - V Special IC:

9

Timer (IC 555)- Functional block diagram -Astable and Monostable operation –Applications-Phase Locked Loop: block diagram-Derivation of capture and lock range –Phase detector: Analog phase detector and Digital phase detector -Voltage controlled Oscillator-Applications.

Total:45

#### **TEXT BOOK:**

1. Roy Choudhry D. & Shail B. Jain, "Linear Integrated Circuits", 5th Edition, New Age International, New Delhi, 2018.

- 1. Gaykwad, Ramakant A., "OP-AMP and Linear IC", 4th Edition, PHI Learning, New Delhi, 2015.
- 2. Salivahanan S. & Kanchanabhaaskaran V.S., "Linear Integrated Circuits", 3rd Edition, McGraw Hill Education, New Delhi, 2018.

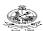

|     | RSE OUTCOMES: ompletion of the course, the students will be able to                                                                   | BT Mapped<br>(Highest Level) |  |  |
|-----|----------------------------------------------------------------------------------------------------|------------------------------|--|--|
| CO1 | elaborate the need of various current sources circuits for improving CMRR and the DC and AC characteristics of operational amplifier. | Understanding (K2)           |  |  |
| CO2 | develop different applications of operational amplifiers for the given specification.                                                 | Applying (K3)                |  |  |
| CO3 | construct I, II order low pass and high pass filters, rectifiers and regulators.                                                      | Applying (K3)                |  |  |
| CO4 | model the different types of A/D and D/A converters.                                                                                  | Applying (K3)                |  |  |
| CO5 | elucidate the astable and monostable multivibrator operation and understand the working principle of PLL and VCO.                     | Understanding (K2)           |  |  |

|               | Mapping of COs with POs and PSOs |          |       |          |          |        |       |     |     |      |      |      |                                                               |      |  |  |  |  |  |  |  |  |  |
|---------------|----------------------------------|----------|-------|----------|----------|--------|-------|-----|-----|------|------|------|---------------------------------------------------------------|------|--|--|--|--|--|--|--|--|--|
| COs/POs       | PO1                              | PO2      | PO3   | PO4      | PO5      | PO6    | PO7   | PO8 | PO9 | PO10 | PO11 | PO12 | PSO1                                                          | PSO2 |  |  |  |  |  |  |  |  |  |
| CO1           | 3                                | 2        | 2     |          |          |        |       |     |     |      |      |      |                                                               |      |  |  |  |  |  |  |  |  |  |
| CO2           | 3                                | 3        | 2     | 2        | 2        | 2      |       |     |     |      |      | 2    | 2                                                             | 2    |  |  |  |  |  |  |  |  |  |
| CO3           | 3                                | 3        | 2     | 2        |          |        |       |     |     |      |      |      | 2                                                             | 2    |  |  |  |  |  |  |  |  |  |
| CO4           | 3                                | 3        | 2     | 2        |          |        |       |     |     |      |      |      | 2                                                             | 2    |  |  |  |  |  |  |  |  |  |
| CO5           | 3                                | 3        | 2     | 2        |          |        |       |     |     |      |      |      | 2                                                             | 2    |  |  |  |  |  |  |  |  |  |
| 1 – Slight, 2 | – Mode                           | erate, 3 | – Sub | stantial | l, BT- B | loom's | Taxon | omy |     |      |      |      | - Slight, 2 - Moderate, 3 - Substantial, BT- Bloom's Taxonomy |      |  |  |  |  |  |  |  |  |  |

|                             | ASSESSMENT PATTERN - THEORY |                      |                 |                  |                   |                 |            |  |  |  |  |  |  |
|-----------------------------|-----------------------------|----------------------|-----------------|------------------|-------------------|-----------------|------------|--|--|--|--|--|--|
| Test / Bloom's<br>Category* | Remembering (K1) %          | Understanding (K2) % | Applying (K3) % | Analyzing (K4) % | Evaluating (K5) % | Creating (K6) % | Total<br>% |  |  |  |  |  |  |
| CAT1                        | 10                          | 60                   | 30              |                  |                   |                 | 100        |  |  |  |  |  |  |
| CAT2                        | 10                          | 40                   | 50              |                  |                   |                 | 100        |  |  |  |  |  |  |
| CAT3                        | 10                          | 40                   | 50              |                  |                   |                 | 100        |  |  |  |  |  |  |
| ESE                         | 10                          | 50                   | 40              |                  |                   |                 | 100        |  |  |  |  |  |  |

<sup>\* ±3%</sup> may be varied (CAT 1,2,3 – 50 marks & ESE – 100 marks)

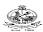

### 20ECL51 ANALOG AND DIGITAL COMMUNICATION LABORATORY

| Programme & Branch | BE &ECE                                                                 | Sem. | Category | L | Т | Р | Credit |  |  |  |
|--------------------|-------------------------------------------------------------------------|------|----------|---|---|---|--------|--|--|--|
| Prerequisites      | Signals and Systems, Solid State Devices and Circuits                   | 5    | PC       | 0 | 0 | 2 | 1      |  |  |  |
| Preamble           | To build a firm foundation on analog and digital communication systems. |      |          |   |   |   |        |  |  |  |

### **List of Exercises / Experiments:**

|     | - Exercises / Experiments :                                                    |
|-----|--------------------------------------------------------------------------------|
| 1.  | Verification of analog pulse modulation using discrete components              |
| 2.  | Verification of Pulse code modulation and demodulation                         |
| 3.  | Verification of Delta Modulation and demodulation                              |
| 4.  | Verification of Time division multiplexing and demultiplexing                  |
| 5.  | Simulation of line coding and verification of eye pattern                      |
| 6.  | Verification of AM and FM using SDR                                            |
| 7.  | Simulation of binary modulation (BASK, BFSK, BPSK) and observation through SDR |
| 8.  | Simulation of M-ary modulation(QPSK, 16QAM) and implementation using SDR       |
| 9.  | Simulation of MSK and implementation using SDR                                 |
| 10. | Generation of Huffman coding and decoding                                      |
| 11. | Simulation of Linear Block Codes                                               |
| 12. | Simulation of Turbo Coding                                                     |
|     |                                                                                |

Total:30

### REFERENCES/MANUAL/SOFTWARE:

| 1. | Laboratory Manual       |
|----|-------------------------|
| 2. | MATLAB                  |
| 3. | WiComm – T Kit/USRP Kit |

|     | RSE OUTCOMES: ompletion of the course, the students will be able to  | BT Mapped<br>(Highest Level)         |
|-----|----------------------------------------------------------------------|--------------------------------------|
| CO1 | examine the analog modulation and analog to digital pulse conversion | Analyzing (K4),<br>Manipulation (S2) |
| CO2 | analyze the passband digital modulation                              | Analyzing (K4),<br>Manipulation (S2) |
| CO3 | Infer the performance of source coding and channel coding            | Analyzing (K4),<br>Manipulation (S2) |

| Mapping of COs with POs and PSOs |                                                                                                  |          |       |          |         |        |       |     |   |  |   |   |   |   |
|----------------------------------|--------------------------------------------------------------------------------------------------|----------|-------|----------|---------|--------|-------|-----|---|--|---|---|---|---|
| COs/POs                          | COs/POS   PO1   PO2   PO3   PO4   PO5   PO6   PO7   PO8   PO9   PO10   PO11   PO12   PS01   PS02 |          |       |          |         |        |       |     |   |  |   |   |   |   |
| CO1                              | 3                                                                                                | 3        | 2     | 2        | 3       |        |       |     | 3 |  | 1 | 1 | 1 | 1 |
| CO2                              | 3                                                                                                | 3        | 2     | 2        | 3       |        |       |     | 3 |  | 1 | 1 | 1 | 1 |
| CO3                              | 3                                                                                                | 3        | 2     | 2        | 3       |        |       |     | 3 |  | 2 | 1 | 1 | 1 |
| 1 – Slight, 2                    | – Mode                                                                                           | erate, 3 | – Sub | stantial | , BT- B | loom's | Taxon | omy |   |  |   |   |   |   |

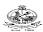

### 20ECL52 DIGITAL SIGNAL PROCESSING LABORATORY

| Programme &<br>Branch | BE &ECE                                                                         | Sem.   | Category    | L      | Т        | Р   | Credit  |
|-----------------------|---------------------------------------------------------------------------------|--------|-------------|--------|----------|-----|---------|
| Prerequisites         | Signals and system                                                              | 5      | PC          | 0      | 0        | 2   | 1       |
| Preamble              | To simulate and analyze the frequency composimplementation using DSP processors | onents | of a signal | , digi | tal filt | ers | and its |

### List of Exercises / Experiments :

| Usin | g MATLAB                                                                                                    |
|------|----------------------------------------------------------------------------------------------------|
| 1.   | Generation of signals & basic operation on signals                                                              |
| 2.   | Perform Convolution using FFT and IFFT                                                                          |
| 3.   | FIR Filter design and its analysis using Windowing method                                                       |
| 4.   | FIR Filter design and its analysis using Frequency sampling technique                                           |
| 5.   | Digital IIR Filter design and its analysis using impulse invariant method and bilinear transformation technique |
|      | Using SIMULINK                                                                                                  |
| 6.   | Signal generation and basic operation on signals                                                                |
| 7.   | Perform FFT for the signal and plot the frequency spectrum                                                      |
| 8.   | Filter design-FIR and IIR filters                                                                               |
|      | Using DSP PROCESSOR &SIMULINK                                                                                   |
| 9.   | Signal generation and basic operation on signals                                                                |
| 10.  | Real time signal acquisition and processing in DSP processor                                                    |

Total:30

### REFERENCES/MANUAL/SOFTWARE:

| 1. | Laboratory Manual    |
|----|----------------------|
| 2. | MATLAB               |
| 3. | Code Composer Studio |

|     | COURSE OUTCOMES: On completion of the course, the students will be able to   |                                  |  |  |  |  |  |
|-----|------------------------------------------------------------------------------|----------------------------------|--|--|--|--|--|
| CO1 | simulate various continuous and discrete time signals                        | Applying (K3),<br>Precision (S3) |  |  |  |  |  |
| CO2 | design FIR digital filter and IIR digital filter for the given specification | Applying (K3),<br>Precision (S3) |  |  |  |  |  |
| CO3 | perform real time signal acquisition and processing in DSP processor         | Applying (K3),<br>Precision (S3) |  |  |  |  |  |

|               | Mapping of COs with POs and PSOs                                |     |     |     |     |     |     |     |     |      |      |      |      |      |
|---------------|-----------------------------------------------------------------|-----|-----|-----|-----|-----|-----|-----|-----|------|------|------|------|------|
| COs/POs       | PO1                                                             | PO2 | PO3 | PO4 | PO5 | PO6 | P07 | PO8 | PO9 | PO10 | PO11 | PO12 | PSO1 | PSO2 |
| CO1           | 3                                                               | 2   | 3   | 3   | 3   |     |     |     | 3   |      | 2    |      | 3    | 1    |
| CO2           | 3                                                               | 2   | 3   | 3   | 3   |     |     |     | 3   |      | 2    |      | 3    | 1    |
| CO3           | 3                                                               | 2   | 3   | 3   | 3   | 3   | 2   |     | 3   |      | 2    |      | 3    | 2    |
| 1 – Slight, 2 | 1 – Slight, 2 – Moderate, 3 – Substantial, BT- Bloom's Taxonomy |     |     |     |     |     |     |     |     |      |      |      |      |      |

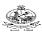

### 20ECL53- LINEAR INTEGRATED CIRCUITS LABORATORY

| Programme&<br>Branch | BE &ECE                                               | Sem.   | Category    | L      | Т  | Р | Credit |
|----------------------|-------------------------------------------------------|--------|-------------|--------|----|---|--------|
| Prerequisites        | Solid State Devices and Circuits                      | 5      | PC          | 0      | 0  | 2 | 1      |
| Preamble             | To design amplifiers, oscillators ,multivibrators and | op-amp | based appli | cation | S. |   |        |

### List of Exercises / Experiments :

|     | •                                                                                                    |
|-----|----------------------------------------------------------------------------------------------------|
| 1.  | Simple Applications of Op-Amp circuits- Inverting and non-inverting amplifiers, Voltage Follower, Differentiator and Integrator |
| 2.  | Applications of comparator: Zero crossing detector and Window detector                                                          |
| 3.  | Design of Schmitt trigger using IC741                                                                                           |
| 4.  | Design of RC phase shift oscillator and Wien bridge oscillator using Op-Amps                                                    |
| 5.  | Design of a second order Butterworth low-pass and high-pass filter for the given higher and lower cutoff frequencies            |
| 6.  | Plot the characteristics of Half-wave and precision rectifiers using Op-Amps                                                    |
| 7.  | Examine the characteristics of Voltage regulator using 78xx series                                                              |
| 8.  | Design of R-2R ladder type Digital to Analog Converter and Flash type Analog to Digital Converter                               |
| 9.  | Design of timer circuits using IC555 in monostable mode.                                                                        |
| 10. | Mini Project                                                                                                    |
|     |                                                                                                    |

Total:30

### REFERENCES/MANUAL/SOFTWARE:

1. Laboratory Manual

|     | RSE OUTCOMES: completion of the course, the students will be able to       | BT Mapped (Highest Level)         |
|-----|----------------------------------------------------------------------------|-----------------------------------|
| CO1 | design the applications of Operational Amplifiers.                         | Applying (K3),<br>Precision (S3)  |
| CO2 | demonstrate the working of special function ICs, IC555 and IC78xx series.  | Applying (K3),<br>Precision (S3)  |
| CO3 | design and implement real world problems using analog integrated circuits. | Analyzing (K4),<br>Precision (S3) |

|                                                                    | Mapping of COs with POs and PSOs                              |   |   |   |   |   |  |  |      |   |  |  |   |   |
|--------------------------------------------------------------------|---------------------------------------------------------------|---|---|---|---|---|--|--|------|---|--|--|---|---|
| COs/POs PO1 PO2 PO3 PO4 PO5 PO6 PO7 PO8 PO9 PO10 PO11 PO12 PSO1 PS |                                                               |   |   |   |   |   |  |  | PSO2 |   |  |  |   |   |
| CO1                                                                | 3                                                             | 3 | 3 | 2 |   | 2 |  |  | 2    | 2 |  |  | 2 | 2 |
| CO2                                                                | 3                                                             | 3 | 3 | 2 |   | 2 |  |  | 2    | 2 |  |  | 2 | 2 |
| CO3                                                                | 3                                                             | 3 | 3 | 2 | 3 | 3 |  |  | 2    | 2 |  |  | 2 | 2 |
| 1 – Slight, 2                                                      | - Slight, 2 - Moderate, 3 - Substantial, BT- Bloom's Taxonomy |   |   |   |   |   |  |  |      |   |  |  |   |   |

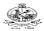

| Programme & Branch | B.E. & ECE | Sem. | Category | L | Т | Р  | Credit |
|--------------------|------------|------|----------|---|---|----|--------|
| Prerequisites      | NIL        | 5    | EC       | 0 | 0 | 80 | 2      |

| Preamble | This subject is to enhance the employability skills and to develop career competency |    |
|----------|--------------------------------------------------------------------------------------|----|
| Unit - I | Soft Skills – I                                                                      | 20 |

Soft skills and its importance: Pleasure and pains of transition from an academic environment to work environment-Need for change- Fear, stress and competition in the professional world-Importance of positive attitude- Self motivation and continuous knowledge upgradation-Self-confidence. Professional grooming and practices: Basics of corporate culture-Key pillars of business etiquette- Basics of etiquette-Introductions and greetings-Rules of the handshake, earning respect, business manners-Telephone etiquette- Body Language.

### Unit - II Quantitative Aptitude & Logical Reasoning - I

30

Problem solving level I: Number System-LCM &HCF-Divisibility test-Surds and indices-Logarithms- Ratioproportions and variation-Partnership-Time speed and distance-Data interpretation-data representation. Logical reasoning: Family tree-Deductions-Logical connectives-Binary logic Linear arrangements- Circular and complex arrangement

#### Unit - III Written Communication & Verbal Aptitude

30

Writing Skills: Writing strategies and formats – Importance of Résumés – Writing a Cover letter – Writing a fresher's CV / Résumés – Responding to Job Advertisements – Professional e-mail Writing – Responding to e-mails and business letters – Technical Report writing – Interpretation of Technical Data (Transcoding) – Writing One-page Essays. Verbal Aptitude – Synonyms – Antonyms – Homonyms – One word substitution – Idioms and Phrases – Paired words – Analogies – Spelling test – Cloze test – using suitable verb forms – using appropriate articles and prepositions; Spotting Errors – Sentence Correction and Formation – Grammar Based questions (Transformation : Active-Passive & Direct-Indirect); Rearranging Jumbled Sentences & Jumbled paragraphs, Identifying Facts, Inferences and Judgements statements.

Total: 80

#### **TEXT BOOK:**

1 Thorpe, Showick and Edgar Thorpe, "Objective English For Competitive Examination", 6<sup>th</sup> Edition, Pearson India Education Services Pvt Ltd, 2017.

- 1 Bailey Stephen, "Academic Writing: A practical guide for students", Routledge, New York, 2011.
- Raman, Meenakshi and Sharma, Sangeeta, "Technical Communication Principles and Practice", 3<sup>rd</sup> Edition, Oxford University Press, New Delhi, 2015.

| COURSE OUTCOMES:                                          | BT Mapped |
|-----------------------------------------------------------|-----------|
| On completion of the course, the students will be able to | (Highest  |

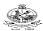

|     |                                                                                                    | Level)                           |
|-----|----------------------------------------------------------------------------------------------------|----------------------------------|
| CO1 | develop the soft skills of learners to support them work efficiently in an organization as an individual and as a team                 | Applying (K3),<br>Precision (S3) |
| CO2 | solve real time problems using numerical ability and logical reasoning                                                                 | Applying (K3),<br>Precision (S3) |
| CO3 | apply communication skills effectively to understand and deliver information in various written discourses grammatically with accuracy | Applying (K3),<br>Precision (S3) |

|         |     |     |     | l   | Mappin | g of CO | Os with | POs a | nd PSC | )s   |      |      |      |      |
|---------|-----|-----|-----|-----|--------|---------|---------|-------|--------|------|------|------|------|------|
| COs/POs | PO1 | PO2 | PO3 | PO4 | PO5    | PO6     | P07     | PO8   | PO9    | PO10 | PO11 | PO12 | PSO1 | PSO2 |
| CO1     | 3   | 2   |     |     |        | 3       | 3       |       | 3      |      | 3    | 2    |      |      |
| CO2     | 3   | 2   |     |     |        | 3       | 3       |       | 3      |      | 3    | 2    |      |      |
| CO3     |     | 2   |     |     |        | 3       | 3       |       | 3      | 3    | 3    | 2    |      |      |

|                             |                    | ASSESSMENT           | PATTERN -       | THEORY           |                   |                 |            |
|-----------------------------|--------------------|----------------------|-----------------|------------------|-------------------|-----------------|------------|
| Test / Bloom's<br>Category* | Remembering (K1) % | Understanding (K2) % | Applying (K3) % | Analyzing (K4) % | Evaluating (K5) % | Creating (K6) % | Total<br>% |
| CAT1                        | 20                 | 50                   | 30              |                  |                   |                 | 100        |
| CAT2                        |                    | 50                   | 50              |                  |                   |                 | 100        |
| CAT3                        |                    | 50                   | 50              |                  |                   |                 | 100        |
| FSF                         | NA                 |                      |                 |                  |                   |                 |            |

<sup>\* ±3%</sup> may be varied (CAT 1,2,3 – 50 marks & ESE – 100 marks)

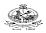

#### 20ECT61 - VLSI DESIGN

| Programme & Branch | BE &ECE             | Sem. | Category | L | Т | Р | Credit |
|--------------------|---------------------|------|----------|---|---|---|--------|
| Prerequisites      | Digital Electronics | 6    | PC       | 3 | 0 | 0 | 3      |

Preamble To impart global understanding of Verilog Hardware Description Language and MOS transistor characteristics, fabrication and testing of ICs.

### Unit - I Verilog HDL:

9

Data flow Modeling- Behavioral modeling – Structured Procedures- Blocking and non blocking statements- delay control- event control, conditional statements- multiway branching-loops- Switch level modeling - Tasks and Function

### Unit - II Logic Synthesis and RTL Design:

9

Logic Synthesis- Impact of Logic Synthesis- Verilog HDL Synthesis- Synthesis Design Flow- Modeling Tips for Logic Synthesis- RTL Design- 4-bit full adder subtractor- ALU Design – Booth Multiplication- GCD Computation.

#### Unit - III MOS Transistor:

9

CMOS Logic- MOS Transistor Theory- Long Channel I-V characteristics- C-V characteristics- Nonideal I-V effects-DC characteristics-- Power dissipation – Switching Characteristics.

#### Unit - IV MOS Fabrication:

9

An overview of silicon semiconductor technology - Basic CMOS technology: Nwell- P well, Twin tub and SOI Process- Latch up and prevention- Layout Design rules- Stick diagram- Layout diagram for basic logic gates-Introduction to Static CMOS- Pseudo nMOS logic -Dynamic CMOS-Cascade Voltage Switch Logic.

### Unit - V CMOS Testing:

9

Introduction to testing- Logic Verification Principles- Test Vectors-Manufacturing test principles- - Fault Modelsobservability, controllability –Fault coverage- DFT-Ad-Hoc Testing- Scan Design- BIST- D-Algorithm and Boolean Difference Method.

TEXT BOOK:

Total:45

- 1. Neil Weste & David Harris, "CMOS VLSI Design-A circuits & System Perspective", 4th Edition, Pearson education, New Delhi, 2017.
- 2. Palnitkar Samir, "Verilog HDL: Guide to Digital Design and synthesis", 2nd Edition, Pearson Education, New Delhi, 2017.

, I,II

- 1. Pucknell, Douglas A & Eshragian K, "Basic VLSI Design", 3rd Edition, PHI Learning, New Delhi, 2012.
- 2. Rabaey J. M, Chandrakasan A & Nikolic B, "Digital integrated circuits: a design perspective", 2nd Edition, PHI Learning, New Delhi, 2003.

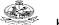

|     | RSE OUTCOMES: completion of the course, the students will be able to                                                | BT Mapped<br>(Highest Level) |
|-----|----------------------------------------------------------------------------------------------------|------------------------------|
| CO1 | develop digital logic circuits and VLSI systems using Verilog Hardware Description Language Programming.            | Applying (K3)                |
| CO2 | illustrate the components in the logic synthesis-based design flow                                                  | Applying (K3)                |
| СОЗ | elaborate the characteristics of MOS transistor and techniques used for VLSI fabrication                            | Understanding (K2)           |
| CO4 | make use of layout design rules to draw layout of logic functions and to design circuits using various logic styles | Applying (K3)                |
| CO5 | apply various testing techniques/algorithms to test circuits                                                        | Applying (K3)                |

|         | Mapping of COs with POs and PSOs |     |     |     |     |     |     |     |     |      |      |      |      |      |
|---------|----------------------------------|-----|-----|-----|-----|-----|-----|-----|-----|------|------|------|------|------|
| COs/POs | PO1                              | PO2 | PO3 | PO4 | PO5 | PO6 | P07 | PO8 | PO9 | PO10 | PO11 | PO12 | PSO1 | PSO2 |
| CO1     | 3                                | 2   | 2   |     | 1   |     |     | 3   |     |      |      | 1    | 1    | 3    |
| CO2     | 3                                | 2   | 2   |     | 1   |     |     | 3   |     |      |      | 1    | 1    | 3    |
| CO3     | 3                                |     |     |     | 1   |     |     |     |     |      |      | 1    |      | 2    |
| CO4     | 3                                | 2   | 2   |     | 1   |     |     | 3   |     |      |      | 1    | 1    | 3    |
| CO5     | 3                                | 2   |     |     |     |     |     | 2   |     |      |      | 2    |      | 1    |

|                             |                    | ASSESSMENT              | PATTERN -       | THEORY           |                   |                 |            |
|-----------------------------|--------------------|-------------------------|-----------------|------------------|-------------------|-----------------|------------|
| Test / Bloom's<br>Category* | Remembering (K1) % | Understanding<br>(K2) % | Applying (K3) % | Analyzing (K4) % | Evaluating (K5) % | Creating (K6) % | Total<br>% |
| CAT1                        | 10                 | 20                      | 70              |                  |                   |                 | 100        |
| CAT2                        | 10                 | 60                      | 30              |                  |                   |                 | 100        |
| CAT3                        | 20                 | 60                      | 20              |                  |                   |                 | 100        |
| ESE                         | 10                 | 50                      | 40              |                  |                   |                 | 100        |

<sup>\* ±3%</sup> may be varied (CAT 1,2,3 – 50 marks & ESE – 100 marks)

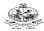

#### 20ECT62 - DATA COMMUNICATION AND NETWORKING

| Programme & Branch | BE &ECE | Sem. | Category | L | Т | Р | Credit |
|--------------------|---------|------|----------|---|---|---|--------|
| Prerequisites      | NIL     | 6    | PC       | 3 | 0 | 0 | 3      |

Preamble To acquire adequate knowledge on the function of various internetworking devices, algorithms, protocols and its applications.

#### Unit - I Network Architecture:

9

OSI model - TCP/IP model - Guided Media: Twisted pair, Coaxial and Fiber Optic cables Unguided Media: Radio waves, Micro Waves and Infrared - Circuit switching networks - Datagram Networks - Virtual circuit networks - Connecting devices: Hub, Bridge, Router, Gateway- Backbone networks.

### Unit - II Link Layer (LL):

9

Linear Block Codes - Cyclic Codes - Checksum - Stop and Wait - Go-Back-N - Selective Repeat - Point to Point Protocol - Random Access :CSMA/CD, CSMA/CA-IEEE 802.3 - Gigabit Ethernet - IEEE 802.11- WLAN.

#### Unit - III Network Layer:

9

IPV4 Addressing and Datagram format- IPV6 Addressing and Datagram format - Sub-netting - Address mapping: ARP and RARP - Internet Control Message Protocol - Routing Protocols: DVR, LSR, BGP, OSPF and RIP.

### Unit - IV Transport Layer:

9

Process-To-Process Delivery – UDP - TCP - Packet format – Services - Error and flow control - Congestion Control in TCP – QoS Parameters- Techniques to improve QoS- Token Bucket and Leaky Bucket.

### Unit - V Application Layer:

9

E-Mail: Architecture, User Agent, MTA:SMTP,MAA:POP and IMAP- File Transfer Protocol(FTP) - Voice over IP(VoIP): SIP, H.323 and Domain Name System (DNS): Name Space, Domain Name Space, Distribution of name space, DNS in the internet, DHCP, Cryptography: security attacks-plain text-chipper text, symmetric key ciphers: substitution, transposition ciphers

Total:45

### **TEXT BOOK:**

1. Behrouz A. Forouzan, "Data communication and Networking", 5th Edition, Tata McGraw Hill, New Delhi, 2019.

- 1. James F. Kurose & Ross Keith W, "Computer Networking: A Top-Down Approach Featuring the Internet", 6th Edition, Pearson Education, New Delhi, 2012.
- 2. Tanenbaum, Andrew S & David Wetherall, "Computer Networks", 5th Edition, PHI Learning, New Delhi, 2010.

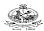

|     | RSE OUTCOMES: ompletion of the course, the students will be able to                       | BT Mapped<br>(Highest Level) |
|-----|-------------------------------------------------------------------------------------------|------------------------------|
| CO1 | comprehend different network models and architecture.                                     | Understanding (K2)           |
| CO2 | apply suitable flow, error and access control techniques for node-to node delivery.       | Applying (K3)                |
| CO3 | analyze the routing mechanisms and IP address management.                                 | Analyzing (K4)               |
| CO4 | apply suitable protocols for connection oriented and connectionless services in internet. | Applying (K3)                |
| CO5 | interpret the functionalities of application protocols.                                   | Understanding (K2)           |

| Mapping of | apping of COs with POs and PSOs |     |     |     |     |     |     |     |     |      |      |      |      |      |
|------------|---------------------------------|-----|-----|-----|-----|-----|-----|-----|-----|------|------|------|------|------|
| COs/POs    | PO1                             | PO2 | PO3 | PO4 | PO5 | PO6 | P07 | PO8 | PO9 | PO10 | PO11 | PO12 | PSO1 | PSO2 |
| CO1        | 3                               | 2   | 1   |     |     |     |     |     |     |      |      |      | 2    | 1    |
| CO2        | 3                               | 2   | 1   | 1   |     |     |     |     |     |      |      | 1    | 3    | 3    |
| CO3        | 3                               | 3   | 2   | 2   | 1   |     |     |     |     |      |      | 2    | 3    | 3    |
| CO4        | 3                               | 2   | 1   | 1   |     |     |     |     |     |      |      | 1    | 3    | 3    |
| CO5        | 2                               | 1   |     |     |     |     |     |     |     |      |      |      | 3    | 1    |

|                             | ASSESSMENT PATTERN - THEORY |                      |                 |                  |                   |                 |            |  |  |  |
|-----------------------------|-----------------------------|----------------------|-----------------|------------------|-------------------|-----------------|------------|--|--|--|
| Test / Bloom's<br>Category* | Remembering (K1) %          | Understanding (K2) % | Applying (K3) % | Analyzing (K4) % | Evaluating (K5) % | Creating (K6) % | Total<br>% |  |  |  |
| CAT1                        | 20                          | 60                   | 20              |                  |                   |                 | 100        |  |  |  |
| CAT2                        | 20                          | 60                   | 10              | 10               |                   |                 | 100        |  |  |  |
| CAT3                        | 10                          | 60                   | 30              |                  |                   |                 | 100        |  |  |  |
| ESE                         | 20                          | 50                   | 20              | 10               |                   |                 | 100        |  |  |  |

<sup>\* ±3%</sup> may be varied (CAT 1,2,3 – 50 marks & ESE – 100 marks)

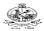

#### 20ECT63 - MICROWAVE AND OPTICAL COMMUNICATION

| Programme &<br>Branch | BE &ECE | Sem. | Category | L | Т | Р | Credit |
|-----------------------|---------|------|----------|---|---|---|--------|
| Prerequisites         | NIL     | 6    | PC       | 3 | 0 | 0 | 3      |

Preamble To understand the characteristics of passive microwave components, microwave semiconductor devices and the measurement of microwave signal parameters. To acquire the knowledge in optical fiber characteristics and the working of different optical sources and receivers for signal transmission.

### Unit - I Microwave Networks and Circuit Representation:

9

Microwave frequency- S parameter representation of N ports – Properties – Advantages - S Matrix of a directional coupler- Waveguide tees – Isolator – Circulator – Slotted section – Waveguide corners- Bends- Twists-Matched loads.

#### Unit - II Microwave Semiconductor Devices and Vacuum Tubes:

9

Gunn diode-Gunn effect-RWH theory – Avalanche transit time devices - Read diode– TRAPATT diodes - Reflex klystron: Velocity modulation - Power output - Efficiency and electronic admittance-Magnetron: Cylindrical magnetron.

### Unit - III Microstriplines and Microwave Measurements:

9

Microstrip lines – Losses in microstrip lines – Quality factor Q of microstrip lines. Measurements: Impedance – Frequency – Power – VSWR- Microstrip lines filters:LPF, diodes and mixers.

### Unit - IV Optical Fiber Structures and Digital Transmission Systems:

9

Elements of an optical fiber transmission link- Total internal reflection, Acceptance angle, Numerical aperture – Optical fiber modes and configurations – Linearly polarized modes - Fiber fabrication.

### Unit - V Optic Sources and Optical Receivers:

9

Direct and indirect band gap materials- LED structures: SLED,ELED – Concept of lasers diodes- Operation of PIN and APD diodes- Fundamental receiver operation – Error sources- Probability of error - Point to point link system considerations- Link power Budget and rise time budget.

Total:45

#### **TEXT BOOK:**

| 1 | Samuel Y. Liao, "Microwave Devices & Circuits", 3rd Edition, Pearson Education, New Delhi, 2015. | 1,11,111 |
|---|--------------------------------------------------------------------------------------------------|----------|
| 2 | Gerd Keiser, "Optical Fiber Communication", 5th Edition, McGraw Hill, New Delhi, 2020.           | IV,V     |

- 1. Annapurna Das & Sisir K. Das, "Microwave Engineering", 3rd Edition, McGraw Hill Inc, New Delhi, 2019.
- 2. John M. Senior, "Optical Fiber Communication", 3rd Edition, Pearson Education, New Delhi, 2010.

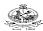

|     | RSE OUTCOMES: completion of the course, the students will be able to              | BT Mapped<br>(Highest Level) |
|-----|-----------------------------------------------------------------------------------|------------------------------|
| CO1 | comprehend the features and characteristics of microwave components.              | Understanding (K2)           |
| CO2 | illustrate the principles for the measurement of microwave signal parameters.     | Understanding(K2)            |
| CO3 | Apply the principles involved in microstrip lines and mixers for communication.   | Applying(K3)                 |
| CO4 | infer the different modes of wave propagation and configuration of optical fibre. | Understanding (K2)           |
| CO5 | describe the characteristics of various optical sources and receivers             | Understanding (K2)           |

|               | Mapping of COs with POs and PSOs |          |       |         |         |         |       |     |     |      |      |      |      |      |
|---------------|----------------------------------|----------|-------|---------|---------|---------|-------|-----|-----|------|------|------|------|------|
| COs/POs       | PO1                              | PO2      | PO3   | PO4     | PO5     | P06     | PO7   | PO8 | PO9 | PO10 | PO11 | PO12 | PSO1 | PSO2 |
| CO1           | 3                                | 1        |       |         |         |         |       |     |     |      |      |      | 2    |      |
| CO2           | 3                                | 2        | 2     | 1       |         | 2       |       | 1   |     |      |      |      |      | 1    |
| CO3           | 2                                | 1        | 2     |         | 2       | 3       |       |     |     |      | 2    |      | 1    | 1    |
| CO4           | 2                                | 1        |       |         |         |         | 3     |     |     |      |      | 1    | 2    | 1    |
| CO5           | 2                                | 1        |       |         |         |         |       | 1   |     |      | 1    | 3    |      |      |
| 1 – Slight, 2 | – Mode                           | erate, 3 | – Sub | stantia | , BT- E | Bloom's | Taxon | omy |     |      |      |      |      |      |

|                             | ASSESSMENT PATTERN - THEORY |                         |                 |                  |                   |                 |            |  |  |  |  |  |  |
|-----------------------------|-----------------------------|-------------------------|-----------------|------------------|-------------------|-----------------|------------|--|--|--|--|--|--|
| Test / Bloom's<br>Category* | Remembering (K1) %          | Understanding<br>(K2) % | Applying (K3) % | Analyzing (K4) % | Evaluating (K5) % | Creating (K6) % | Total<br>% |  |  |  |  |  |  |
| CAT1                        | 25                          | 75                      |                 |                  |                   |                 | 100        |  |  |  |  |  |  |
| CAT2                        | 15                          | 65                      | 20              |                  |                   |                 | 100        |  |  |  |  |  |  |
| CAT3                        | 25                          | 75                      |                 |                  |                   |                 | 100        |  |  |  |  |  |  |
| ESE                         | 15                          | 65                      | 20              |                  |                   |                 | 100        |  |  |  |  |  |  |

 $<sup>^*</sup>$  ±3% may be varied (CAT 1,2,3 – 50 marks & ESE – 100 marks)

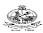

### 20ECL61 - VLSI DESIGN LABORATORY

| Programme &<br>Branch | BE &ECE                                             | Sem.   | Category     | L       | Т     | Р    | Credit |
|-----------------------|-----------------------------------------------------|--------|--------------|---------|-------|------|--------|
| Prerequisites         | Digital Electronics                                 | 6      | PC           | 0       | 0     | 2    | 1      |
| Preamble              | To design and implement digital circuits using Veri | log Ha | ardware Desc | ription | Langu | uage |        |

### List of Exercises / Experiments :

| 1.  | Design of 16x1 multiplexer using structural modeling.      |
|-----|------------------------------------------------------------|
| 2.  | Design of 8 bit carry look ahead adder and BCD adder       |
| 3.  | Modeling of Sequential Digital Systems                     |
| 4.  | Modeling of State Machine Design                           |
| 5.  | Modeling of Memory Design                                  |
| 6.  | Design of 4 * 4 array multiplier using structural modeling |
| 7.  | Design and implementation of 4-bit Adder-Subtractor Unit   |
| 8.  | Design and implementation of ALU                           |
| 9.  | Design and implementation of Booth multiplier              |
| 10. | Design and implementation of Real Time Clock               |
| 11. | Design of Full adder using CMOS transistor                 |
| 12. | Design of D-Flipflop using CMOS transistor                 |
|     | Total:30                                                   |

### REFERENCES/MANUAL/SOFTWARE:

Laboratory Manual
 Modelsim, Xilinx and any SPICE Package

|     | RSE OUTCOMES: ompletion of the course, the students will be able to | BT Mapped (Highest Level)        |
|-----|---------------------------------------------------------------------|----------------------------------|
| CO1 | design digital systems using Verilog                                | Applying (K3),<br>Precision (S3) |
| CO2 | implement digital systems in FPGA                                   | Applying (K3),<br>Precision (S3) |
| CO3 | design digital circuits at transistor level                         | Applying (K3),<br>Precision (S3) |

|                                                                      | Mapping of COs with POs and PSOs |          |       |          |         |        |       |     |   |  |  |   |      |   |
|----------------------------------------------------------------------|----------------------------------|----------|-------|----------|---------|--------|-------|-----|---|--|--|---|------|---|
| COs/POs PO1 PO2 PO3 PO4 PO5 PO6 PO7 PO8 PO9 PO10 PO11 PO12 PSO1 PSO2 |                                  |          |       |          |         |        |       |     |   |  |  |   | PSO2 |   |
| CO1                                                                  | 3                                | 2        | 1     | 1        | 2       |        |       |     | 3 |  |  | 3 | 3    | 3 |
| CO2                                                                  | 3                                | 2        | 1     | 1        | 2       |        |       |     | 3 |  |  | 3 | 3    | 3 |
| CO3                                                                  | CO3 3 2 1 1 2 3 3 3 3            |          |       |          |         |        |       |     |   |  |  |   | 3    |   |
| 1 - Slight, 2                                                        | – Mode                           | erate, 3 | – Sub | stantial | , BT- B | loom's | Taxon | omy |   |  |  |   |      |   |

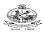

### 20ECL62 - DATA COMMUNICATION AND NETWORKING LABORATORY

| Programme & Branch | BE & ECE                                                                                                    | Sem. | Category | L | Т | Р | Credit |
|--------------------|----------------------------------------------------------------------------------------------------|------|----------|---|---|---|--------|
| Prerequisites      | NIL                                                                                                    | 6    | PC       | 0 | 0 | 2 | 1      |
| Preamble           | To gain a hands-on experience in the field of cornetwork topologies, network protocol implementa standard metrics |      |          |   |   |   |        |

## List of Exercises / Experiments :

| 1.  | Design and implement network topologies: Star, Bus, Mesh, Ring                                   |
|-----|--------------------------------------------------------------------------------------------------|
| 2.  | Analyze the functioning of ARQ mechanism: Stop & Wait, GoBack N and Selective Repeat             |
| 3.  | Realization of ARP and Subnetting using IPV4 in campus area network.                             |
| 4.  | Analyze the functioning of Distance vector routing & Link state routing in intra domain routers. |
| 5.  | Analyze the network load performance using Leaky bucket algorithm                                |
| 6.  | Demonstrate data exchange using UDP: Server-Client Model                                         |
| 7.  | Realization of TCP ON-OFF Applications in client server model                                    |
| 8.  | Realization of TCP: Bulk Transfer Applications in client server model                            |
| 9.  | Creation of Dumbbell and Parking lot topologies for TCP and UDP traffic                          |
| 10. | Packet capture and analysis using network protocol analyzer                                      |
| 11. | Realization of Symmetric key cryptographic algorithm                                             |

Total:30

### REFERENCES/MANUAL/SOFTWARE:

| 1. Laboratory Manual      |  |
|---------------------------|--|
| 2. Netsim,NS-3, Wireshark |  |

|     | RSE OUTCOMES: ompletion of the course, the students will be able to | BT Mapped<br>(Highest Level)         |
|-----|---------------------------------------------------------------------|--------------------------------------|
| CO1 | apply different network layer topologies.                           | Applying (K3),<br>Manipulation (S2)  |
| CO2 | analyse L2, L3 and L4 protocols under different traffic conditions. | Analyzing (K4),<br>Manipulation (S2) |
| CO3 | analyse different data packets using packet capture tools.          | Analyzing (K4),<br>Manipulation (S2) |

|               | Mapping of COs with POs and PSOs |          |       |         |          |         |       |     |     |      |      |      |      |      |
|---------------|----------------------------------|----------|-------|---------|----------|---------|-------|-----|-----|------|------|------|------|------|
| COs/POs       | PO1                              | PO2      | PO3   | PO4     | PO5      | P06     | P07   | PO8 | PO9 | PO10 | PO11 | PO12 | PSO1 | PSO2 |
| CO1           | 3                                | 2        | 1     | 1       |          | 1       |       |     |     |      |      |      | 1    |      |
| CO2           | 3                                | 3        | 2     | 2       | 1        | 3       |       |     | 3   | 2    |      | 2    | 2    |      |
| CO3           | 3                                | 3        | 2     | 2       | 1        |         |       |     | 3   | 2    |      | 2    | 2    |      |
| 1 – Slight, 2 | – Mode                           | erate, 3 | – Sub | stantia | l, BT- E | Bloom's | Taxon | omy |     |      |      |      |      |      |

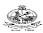

### 20ECL63 - MICROWAVE AND OPTICAL COMMUNICATION LABORATORY

| Programme &<br>Branch | BE &ECE                                                     | Sem. | Category | L | Т | Р | Credit |  |
|-----------------------|-------------------------------------------------------------|------|----------|---|---|---|--------|--|
| Prerequisites         | NIL                                                         | 6    | PC       | 0 | 0 | 2 | 1      |  |
| Preamble              | To measure and analyze the microwave and optical parameters |      |          |   |   |   |        |  |

### List of Exercises / Experiments :

|     | •                                                                                    |
|-----|--------------------------------------------------------------------------------------|
| 1.  | Demonstrate the mode characteristics of Reflex Klystron.                             |
| 2.  | Observe the radiation characteristics of Horn antenna                                |
| 3.  | Verification of load impedance using VSWR                                            |
| 4.  | Observe the VI characteristics and Power measurement of Gunn Diode oscillator        |
| 5.  | Design and simulate the Magic Tee                                                    |
| 6.  | Design and simulate the microstrip LPF using transmission line step impedance method |
| 7.  | Measurement of numerical aperture and Digital signal transmission using fibre-optic  |
| 8.  | Observe the VI & PI characteristics of LED and Laser diode.                          |
| 9.  | Observe the mode characteristics of an optical fibre using Laser diode               |
| 10. | Observe the VI & PI characteristics of APD/PD.                                       |
| 11. | Analyze the S-Parameter of power amplifier, mixer.                                   |
| 12. | Observe the effective refractive index of the optical fiber using MATLAB.            |

Total:30

### REFERENCES/MANUAL/SOFTWARE:

| 1. Laboratory Manual |  |
|----------------------|--|
| 2. HFSS, ADS,MATLAB  |  |

|     | RSE OUTCOMES: completion of the course, the students will be able to                                                      | BT Mapped<br>(Highest Level)       |
|-----|----------------------------------------------------------------------------------------------------|------------------------------------|
|     | describe the performance of microwave oscillators and its signal parameters using a microwave set-up.                     | Applying(K3),<br>Manipulation (S2) |
|     | Illustrate the characteristics of Magic Tee and microstrip transmission lines, S-parameter of power amplifier and mixers. | Applying(K3)<br>Precision (S3)     |
| CO3 | Observe the characteristics of optical source, fibre and detector.                                                        | Applying(K3)<br>Precision (S3)     |

|               | Mapping of COs with POs and PSOs                                |     |     |     |     |     |     |     |     |      |      |      |      |      |
|---------------|-----------------------------------------------------------------|-----|-----|-----|-----|-----|-----|-----|-----|------|------|------|------|------|
| COs/POs       | PO1                                                             | PO2 | PO3 | PO4 | PO5 | P06 | P07 | PO8 | PO9 | PO10 | PO11 | PO12 | PSO1 | PSO2 |
| CO1           | 3                                                               | 2   | 1   |     |     |     | 1   |     | 3   |      |      |      |      |      |
| CO2           | 3                                                               | 2   | 3   |     | 3   |     |     |     | 3   |      | 2    | 2    | 2    | 3    |
| CO3           | 3                                                               | 2   | 3   |     | 3   |     | 1   |     | 3   |      | 2    | 2    | 2    | 2    |
| 1 – Slight, 2 | I – Slight, 2 – Moderate, 3 – Substantial, BT- Bloom's Taxonomy |     |     |     |     |     |     |     |     |      |      |      |      |      |

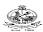

# Kongu Engineering College, Perundurai, Erode – 638060, India 20GEL61 PROFESSIONAL SKILLS TRAINING II (Common to all BE/ BTech / MSc/ MCA /BSc Branches)

| Programme &<br>Branch | B.E. & ECE | Sem. | Category | L | т | Р  | Credit |
|-----------------------|------------|------|----------|---|---|----|--------|
| Prerequisites         | NIL        | 6    | EC       | 0 | 0 | 80 | 2      |

| Preamble | This subject is to enhance the employability skills and to develop career competency |    |
|----------|--------------------------------------------------------------------------------------|----|
| Unit - I | Soft Skills – II                                                                     | 20 |

Group discussions: Advantages of group discussions-Structured GD- Team work: Value of team work in organizations- Definition of a team, why team-Elements of leadership, disadvantages of a team, stages of team formation- Group development activities. Facing an interview: Foundation in core subject- industry orientation / knowledge about the company- professional personality-Communication skills-Activities before Interview, upon entering interview room, during the interview and at the end Mock interviews.

### Unit - II Quantitative Aptitude & Logical Reasoning - II

30

Problem solving level II: Money related problems-Mixtures-Symbol base problem-Clocks and calendars-Simple-linear-quadratic and polynomial equations-Special, equations-Inequalities-Sequence and series-Set theory-Permutations and combinations-Probability-Statistics-Data sufficiency- Geometry-Trigonometry-Heights and distances-Co-ordinate geometry-Mensuration. Logical reasoning: Conditionality and grouping-Sequencing and scheduling- Selections-Networks:-Codes; Cubes-Venn diagram in logical reasoning- Quant based reasoning-Flaw detection- Puzzles-Cryptarithms.

### Unit - III Reading & Speaking Skills

30

Reading: Reading comprehension— Effective Reading strategies — Descriptive, Inferential, & Argumentative reading passages — Identifying and locating factual information within a text — global reading/skimming for general understanding — selective comprehension / scanning for specific information — detailed comprehension / intensive reading — understanding the development of an argument — identifying the writer's attitude and opinions — Reading news articles in business magazines, newspapers — Reading notices and book reviews —Interpreting graphic data & Advertisements. Speaking: Mock Interviews —Self-Introduction — Sharing of Real Time Experience; Conversational Practices —Role Play — Short Talks / TED Talks —Extempore; Giving a Presentation on Various Topics — Technical / Non-Technical Topics — Project Review Presentation — Oratory and Effective Public Speaking; Pair Discussion — Group Discussion — The process of Group Discussion — Strategies to be adopted — Skills Assessed — Telephonic Conversations & Skills — Negotiating Skills.

Total: 80

#### **TEXT BOOK:**

Thorpe, Showick and Edgar Thorpe, "Objective English For Competitive Examination", 6<sup>th</sup> Edition, Pearson India Education Services Pvt Ltd. 2017.

- 1 Aruna Koneru, "Professional Speaking Skills," Oxford University Press India, 2015.
- 2 Thorpe, Showick and Edgar Thorpe, "Winning at Interviews," 5th edition, Pearson Education, India, 2013.
- 3 Rizvi, Ashraf M, "Effective Technical Communication," 2<sup>nd</sup> Edition, McGraw Hill Education India, 2017.

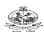

|     | SE OUTCOMES: mpletion of the course, the students will be able to                                                      | BT Mapped (Highest Level)        |
|-----|----------------------------------------------------------------------------------------------------|----------------------------------|
| CO1 | Develop the soft skills of learners to support them work efficiently in an organization as an individual and as a team | Applying (K3),<br>Precision (S3) |
| CO2 | Solve real time problems using numerical ability and logical reasoning                                                 | Applying (K3),<br>Precision (S3) |
| соз | Apply reading and speaking skills effectively for various academic and professional purposes                           | Applying (K3),<br>Precision (S3) |

| Mapping of COs with POs and PSOs |     |     |     |     |     |     |     |     |     |      |      |      |      |      |
|----------------------------------|-----|-----|-----|-----|-----|-----|-----|-----|-----|------|------|------|------|------|
| COs/POs F                        | PO1 | PO2 | PO3 | PO4 | PO5 | PO6 | PO7 | PO8 | PO9 | PO10 | PO11 | PO12 | PSO1 | PSO2 |
| CO1                              | 3   | 2   | 0   | 0   | 0   | 3   | 3   | 0   | 3   | 0    | 3    | 2    |      |      |
| CO2                              | 3   | 2   | 0   | 0   | 0   | 3   | 3   | 0   | 3   | 0    | 3    | 2    |      |      |
| CO3                              | 0   | 2   | 0   | 0   | 0   | 3   | 3   | 0   | 3   | 3    | 3    | 2    |      |      |

|                             | ASSESSMENT PATTERN - THEORY |                         |                 |                     |                   |                 |            |  |  |  |
|-----------------------------|-----------------------------|-------------------------|-----------------|---------------------|-------------------|-----------------|------------|--|--|--|
| Test / Bloom's<br>Category* | Remembering (K1) %          | Understanding<br>(K2) % | Applying (K3) % | Analyzing<br>(K4) % | Evaluating (K5) % | Creating (K6) % | Total<br>% |  |  |  |
| CAT1                        | 20                          | 40                      | 40              |                     |                   |                 | 100        |  |  |  |
| CAT2                        |                             | 50                      | 50              |                     |                   |                 | 100        |  |  |  |
| CAT3                        |                             | 50                      | 50              |                     |                   |                 | 100        |  |  |  |
| ESE                         |                             |                         |                 |                     |                   |                 |            |  |  |  |

<sup>\* ±3%</sup> may be varied (CAT 1,2,3 – 50 marks & ESE – 100 marks)

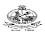

### Kongu Engineering College, Perundurai, Erode – 638060, India 20ECT71 - ANTENNAS AND WAVE PROPAGATION

| Programme & Branch | B.E &ECE               | Sem. | Category | L | Т | Р | Credit |
|--------------------|------------------------|------|----------|---|---|---|--------|
| Prerequisites      | Electromagnetic Fields | 7    | PC       | 3 | 0 | 2 | 4      |

Preamble To design and analyze the state of the art in antenna based on fundamental principle and understand its parameter measurements.

### Unit - I Fundamentals of Antenna:

9

Radiation from Hertzian- Power radiated and radiation resistance, half-wave dipole— Power radiated and radiation resistance — Definitions: Radiation intensity – Directive gain – Directivity – Power gain – Beam width – Bandwidth – Gain, Folded dipole – Baluns- Effective length and effective area – Relation between maximum aperture and gain, Transmission between two antennas

### Unit - II Antenna Arrays:

9

Expression for electric field from two element arrays: Broadside and endfire array–Uniform linear array–Method of pattern multiplication –Binomial array- Yagi Uda antenna, Log periodic dipole array, Smart antennas

### Unit - III Special and Aperture Antennas:

9

Helical antenna: Normal mode and axial mode of radiation, Horn antenna, Babinet's principle and complementary antennas, Slot antennas, Antenna with Parabolic reflectors, Microstrip patch antenna: Rectangular patch: transmission line model design procedure

### Unit - IV Propagation of Radio Waves:

9

Ground wave propagation - Tropospheric wave propagation-line of sight distance- effective earth's radius, Filed strength of Tropospheric wave - Sky wave propagation – effective dielectric constant and conductivity of ionosphere-Virtual height- Critical frequency - Maximum usable frequency – Skip distance

#### Unit - V Antenna Measurements:

9

Antenna Measurement Ranges- Antenna impedance measurement– Radiation Pattern measurements– Measurement of Antenna gain – Measurement of Radiation resistance – Antenna efficiency – Polarization

### List of Exercises / Experiments :

Demonstrate and plot the radiation pattern of dipole antenna using antenna chamber
 Demonstrate and plot the radiation pattern of Yagi-uda antenna using antenna chamber
 Demonstrate and plot the radiation pattern of Helical antenna using antenna chamber
 Design and simulate a rectangular microstrip patch antenna
 Design and simulate a circular microstrip patch antenna
 Simulate a microstrip patch antenna array and observe its radiation characteristics using antenna chamber
 Observe the S-parameters of antenna using Vector Network analyzer

Lecture:45, Practical:30, Total:75

### **TEXT BOOK:**

1. Prasad K.D, "Antennas and Wave Propagation", 4th Edition, SatyaPrakashan Publications, New Delhi, 2019.

- 1. Kraus John D& Marhefka Ronald J& Ahmad S. Khan, "Antennas and Wave Propagation", 5th Edition, McGraw Hill, New Delhi, 2018.
- 2. Balanis Constantine A, "Antenna Theory", 4th Edition, John Wiley & Sons, New York, 2016.

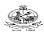

|     | RSE OUTCOMES: completion of the course, the students will be able to                               | BT Mapped<br>(Highest Level)        |
|-----|----------------------------------------------------------------------------------------------------|-------------------------------------|
| CO1 | infer the concept of antenna parameters and its terminologies                                      | Understanding (K2)                  |
| CO2 | Illustrate the performance of antenna array with its radiation pattern                             | Applying (K3)                       |
| CO3 | interpret the characteristics of special antennas                                                  | Applying (K3)                       |
| CO4 | describe the different types of wave propagation effects on the atmospheric layers                 | Understanding (K2)                  |
| CO5 | comprehend the importance of antenna parameter measurements                                        | Understanding (K2)                  |
| CO6 | demonstrate the radiation performance of dipole, helical and yagiuda antenna using antenna chamber | Applying (K3),<br>Precision (S3)    |
| CO7 | design and simulate the microstrip patch antenna and its array characteristics                     | Applying (K3),<br>Precision (S3)    |
| CO8 | Observe the characteristics of antenna using VNA                                                   | Applying (K3),<br>Manipulation (S2) |

| 3 1   | )2 PO3 | PO4                                     | PO5                                     | PO6 | D07 | Mapping of COs with POs and PSOs  COs/POs PO1 PO2 PO3 PO4 PO5 PO6 PO7 PO8 PO9 PO10 PO11 PO12 PSO1 PSO2 |     |                                                                                           |      |      |      |      |  |  |  |  |  |  |  |
|-------|--------|-----------------------------------------|-----------------------------------------|-----|-----|----------------------------------------------------------------------------------------------------|-----|-------------------------------------------------------------------------------------------|------|------|------|------|--|--|--|--|--|--|--|
|       |        |                                         |                                         | FU  | PO7 | PO8                                                                                                    | PO9 | PO10                                                                                      | PO11 | PO12 | PSO1 | PSO2 |  |  |  |  |  |  |  |
| 0 0   |        |                                         |                                         |     |     |                                                                                                    |     |                                                                                           |      |      |      |      |  |  |  |  |  |  |  |
| 3   2 | 2 1    | 1                                       |                                         |     |     |                                                                                                    |     |                                                                                           |      |      | 1    | 1    |  |  |  |  |  |  |  |
| 3 2   | 2 1    | 1                                       |                                         |     |     |                                                                                                    |     |                                                                                           |      |      | 1    | 1    |  |  |  |  |  |  |  |
| 2 1   |        |                                         |                                         |     |     |                                                                                                    |     |                                                                                           |      |      |      |      |  |  |  |  |  |  |  |
| 2 1   |        |                                         |                                         |     |     |                                                                                                    |     |                                                                                           |      |      |      |      |  |  |  |  |  |  |  |
| 3 2   | 2 1    | 1                                       |                                         |     |     |                                                                                                    | 3   |                                                                                           |      |      |      | 1    |  |  |  |  |  |  |  |
| 3 2   | 2 1    | 1                                       | 3                                       |     |     |                                                                                                    | 3   |                                                                                           |      |      | 3    | 3    |  |  |  |  |  |  |  |
| 3 2   | 2 1    | 1                                       | 3                                       |     |     |                                                                                                    | 3   |                                                                                           |      |      |      | 1    |  |  |  |  |  |  |  |
| 3     | 2 2 2  | 1 1 2 1 1 2 1 1 2 1 1 1 1 1 1 1 1 1 1 1 | 1 1 2 1 1 1 1 1 1 1 1 1 1 1 1 1 1 1 1 1 |     |     |                                                                                                    |     | 1       1       2       1       2       1       3       2       1       3       3       3 |      |      |      |      |  |  |  |  |  |  |  |

|                             | ASSESSMENT PATTERN - THEORY |                         |                 |                  |                   |                 |            |  |  |  |  |  |  |  |
|-----------------------------|-----------------------------|-------------------------|-----------------|------------------|-------------------|-----------------|------------|--|--|--|--|--|--|--|
| Test / Bloom's<br>Category* | Remembering (K1) %          | Understanding<br>(K2) % | Applying (K3) % | Analyzing (K4) % | Evaluating (K5) % | Creating (K6) % | Total<br>% |  |  |  |  |  |  |  |
| CAT1                        | 15                          | 75                      | 10              |                  |                   |                 | 100        |  |  |  |  |  |  |  |
| CAT2                        | 15                          | 65                      | 20              |                  |                   |                 | 100        |  |  |  |  |  |  |  |
| CAT3                        | 25                          | 75                      |                 |                  |                   |                 | 100        |  |  |  |  |  |  |  |
| ESE                         | 15                          | 65                      | 20              |                  |                   |                 | 100        |  |  |  |  |  |  |  |

<sup>\* ±3%</sup> may be varied (CAT 1,2,3 – 50 marks & ESE – 100 marks)

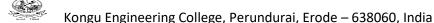

#### PROFESSONAL ELECTIVES

#### 20ECE01 - TRANSMISSION LINES AND WAVEGUIDES

| Programme & Branch | BE &ECE                | Sem. | Category | L | Т | Р | Credit |
|--------------------|------------------------|------|----------|---|---|---|--------|
| Prerequisites      | Electromagnetic Fields | 5    | PE       | 3 | 0 | 0 | 3      |

Preamble To acquire the concepts of different types of transmission lines with its parameters and gains a complete understanding of stub matching and its design using smith chart. Also understands the concepts of wave propagation in different guided and waveguide structures.

#### Unit - I Transmission Line Parameters:

9

A line of cascaded T sections - Transmission lines - General solution - Physical significance of the equations - the infinite line- Wavelength –Velocity – propagation - distortionless line -The telephone cable - Reflection on a line not terminated in Zo - Reflection coefficient - Open and short circuited lines - Insertion loss.

### Unit - II The Line at Radio Frequency:

9

Parameters of open wire line and Coaxial cable at RF - Line constants for zero dissipation -Voltages and currents on the dissipationless line -Standing waves -Nodes and antinodes- Standing wave ratio - Input impedance of the dissipationless line -Input impedance of open and short circuited lines -Power and impedance measurement on lines -The eighth wave- The quarter wave line- The Half wave line.

#### Unit - III Stub Matching and Smith Chart:

9

Stub Matching-Derivations of single stub impedance matching on a line-Smith circle diagram- Smith chart application: Plotting complex impedance- Admittance for given impedance- Input impedance of a TL terminated in a short or open -Input impedance of a TL at any distance from a load- Locating first maximum and minimum from any load- Matching a TL to a load with a parallel tuning stub

#### Unit - IV Guided Waves:

9

Waves between parallel planes of perfect conductors- Field Equations, TE waves, TM waves, Characteristics of TE and TM waves, Attenuation of TE and TM waves in parallel plane guides, TEM Waves.

### Unit - V Waveguides and Resonators

9

**Rectangular Waveguides:** Field equations, TM waves, TE waves, Characteristic of TE and TM Waves, Impossibility of TEM waves, Dominant mode, Characteristic impedance, Excitation of modes.

**Resonators:** Microwave cavity resonator ,Rectangular cavity resonators ,Q factor of a cavity resonator forTE101 mode.

Total:45

### **TEXT BOOK:**

1. Ryder J.D, "Networks Lines and Fields", 2nd Edition, Pearson Education, New Delhi, 2015.

- 1. Raju G.S.N, "Electromagnetic Field Theory and Transmission Lines", 3rd Edition, Pearson Education, New Delhi, 2009.
- 2. Umesh Sinha, "Transmission Lines and Networks", 1st Edition, SatyaPrakasan, New Delhi, 2020.

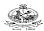

|     | RSE OUTCOMES: completion of the course, the students will be able to                                                                    | BT Mapped<br>(Highest Level) |
|-----|----------------------------------------------------------------------------------------------------|------------------------------|
| CO1 | compute the parameters of transmission lines.                                                                                           | Applying (K3)                |
| CO2 | determine the parameter of transmission line at radio frequency and the impedance value for different lengths of line                   | Applying (K3)                |
| CO3 | make use of Smith Chart for design of transmission lines and Stub Matching                                                              | Applying (K3)                |
| CO4 | compute the field equations, characteristics and performance parameters for guided waves                                                | Applying (K3)                |
| CO5 | determine the field equations, characteristics and performance parameters for rectangular waveguides and rectangular cavity resonators. | Applying (K3)                |

|               | Mapping of COs with POs and PSOs                              |     |     |     |     |     |     |     |     |      |      |      |      |      |
|---------------|---------------------------------------------------------------|-----|-----|-----|-----|-----|-----|-----|-----|------|------|------|------|------|
| COs/POs       | PO1                                                           | PO2 | PO3 | PO4 | PO5 | PO6 | PO7 | PO8 | PO9 | PO10 | PO11 | PO12 | PSO1 | PSO2 |
| CO1           | 3                                                             | 2   | 1   | 1   |     |     |     | 2   |     |      |      |      | 3    | 1    |
| CO2           | 3                                                             | 2   | 1   | 1   |     |     |     | 2   |     |      |      |      | 3    | 1    |
| CO3           | 3                                                             | 2   | 1   | 1   |     |     |     | 2   |     |      |      |      | 3    | 1    |
| CO4           | 3                                                             | 2   | 1   | 1   |     |     |     |     |     |      |      |      | 3    | 1    |
| CO5           | 3                                                             | 2   | 1   | 1   |     |     |     | 2   |     |      |      |      | 3    | 1    |
| I – Sliaht. 2 | - Slight, 2 - Moderate, 3 - Substantial, BT- Bloom's Taxonomy |     |     |     |     |     |     |     |     |      |      |      |      |      |

|                             | ASSESSMENT PATTERN - THEORY |                         |                 |                  |                   |                 |            |  |  |  |  |  |  |  |  |
|-----------------------------|-----------------------------|-------------------------|-----------------|------------------|-------------------|-----------------|------------|--|--|--|--|--|--|--|--|
| Test / Bloom's<br>Category* | Remembering (K1) %          | Understanding<br>(K2) % | Applying (K3) % | Analyzing (K4) % | Evaluating (K5) % | Creating (K6) % | Total<br>% |  |  |  |  |  |  |  |  |
| CAT1                        | 30                          | 30                      | 40              | -                | -                 | -               | 100        |  |  |  |  |  |  |  |  |
| CAT2                        | 10                          | 30                      | 60              | -                | -                 | -               | 100        |  |  |  |  |  |  |  |  |
| CAT3                        | 10                          | 30                      | 60              | -                | -                 | -               | 100        |  |  |  |  |  |  |  |  |
| ESE                         | 20                          | 20                      | 60              | -                | -                 | -               | 100        |  |  |  |  |  |  |  |  |

<sup>\* ±3%</sup> may be varied (CAT 1,2,3 – 50 marks & ESE – 100 marks)

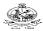

### 20ECE02 - MICROCONTROLLER BASED AUTOMATION

| Programme&<br>Branch | BE &ECE                            | Sem. | Category | L | Т | Р | Credit |
|----------------------|------------------------------------|------|----------|---|---|---|--------|
| Prerequisites        | Microprocessor and Microcontroller | 5    | PE       | 2 | 0 | 2 | 3      |

| Preamble | Interpret the concepts of microcontroller, display devices and sensors to make an automated embedded product |
|----------|----------------------------------------------------------------------------------------------------|
|          |                                                                                                    |

### Unit - I Introduction to 8 bit Microcontroller:

6

Architecture of PIC 16F877A- Register file structure -CPU Register- Status Register- Instruction sets- Addressing modes -Simple programs using ALP- Oscillator and reset circuits.

### Unit - II Memory Organization:

6

Program memory- Data memory- On-chip Peripherals: Timers-Compare-Capture and PWM Modules- Interrupts-Watchdog timer

### Unit - III PIC Programming in C:

6

Simple I/O port programming-LED-7 segment - switch-Timer programming - ADC-USART.

### Unit - IV Case Studies: Boiler and Conveyer

6

Automation in boilers - Temperature, Pressure, Water level-display in LCD-Automation in conveyor based LPG cylinder filling - cylinder count - weight - sealing-display in 7 segment.

### Unit - V Case Studies: Clock and Electric Vehicle

6

Digital Alarm clock using real time clock interfacing through I2C protocol-time, date, day, alarm time-display in LCD-DC motor based speed and direction control for electric vehicles.

### List of Exercises / Experiments:

| 1. | Device ON / OFF using PIC 16F877A microcontroller (Relay and LED).    |
|----|-----------------------------------------------------------------------|
| 2. | Interfacing of 7-segment and switch with PIC 16F877A microcontroller. |
| 3. | Interfacing of LCD with PIC 16F877A microcontroller.                  |
| 4. | Timer interrupt programming in PIC16F877A microcontroller.            |
| 5. | Analog sensor interfacing with PIC16F877A microcontroller.            |
| 6. | PWM based speed control of DC motor using PIC16F877A microcontroller. |
| 7. | Interfacing of Real Time Clock with PIC 16F877A microcontroller.      |

#### Lecture:30, Practical:15, Total:45

#### **TEXT BOOK:**

1. Peatman& John B, "Design with PIC Microcontrollers", 1st Edition, Pearson Education, New Delhi, 2009.

- 1. Muhammad Ali Mazidi, Danny Causey, Rolin D McKinlay, "PIC Microcontroller and Embedded Systems: Using Assembly and C For PIC 18", 2nd Edition, Pearson Education, 2021.
- 2. MykePredko, "Programming and customizing the PIC Microcontroller", 3rd Edition, Tata Mcgraw Hill, Delhi, 2008.
- 3. http://ww1.microchip.com/downloads/en/DeviceDoc/39582C.pdf

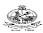

|     | RSE OUTCOMES: ompletion of the course, the students will be able to                                                           | BT Mapped<br>(Highest Level)     |
|-----|----------------------------------------------------------------------------------------------------|----------------------------------|
| CO1 | comprehend the architecture and concepts of PIC microcontroller                                                               | Understanding (K2)               |
| CO2 | illustrate the working principle of internal peripherals in PIC microcontroller and its applications                          | Understanding (K2)               |
| CO3 | apply embedded C programming skills for on-chip peripherals in real applications using PIC microcontroller                    | Applying (K3)                    |
| CO4 | develop embedded C program for automation process in boilers and conveyor based LPG cylinder filling                          | Applying (K3)                    |
| CO5 | build embedded C program for digital Alarm clock through I2C protocol and Speed Control using DC motor for electric vehicles. | Applying (K3)                    |
| CO6 | write efficient embedded C programs for interfacing external peripherals                                                      | Applying (K3),<br>Precision (S3) |
| CO7 | write efficient embedded C programs for interfacing internal modules                                                          | Applying (K3),<br>Precision (S3) |
| CO8 | design and develop microcontroller based applications using motor and real time clock                                         | Applying (K3),<br>Precision (S3) |

|               |        |          |       | N                                                             | lappin | g of Co | Os with | POs a | and PS | Os   |      |      |      |      |  |
|---------------|--------|----------|-------|---------------------------------------------------------------|--------|---------|---------|-------|--------|------|------|------|------|------|--|
| COs/POs       | PO1    | PO2      | PO3   | PO4                                                           | PO5    | PO6     | P07     | PO8   | PO9    | PO10 | PO11 | PO12 | PSO1 | PSO2 |  |
| CO1           | 3      |          |       |                                                               | 2      |         |         |       |        |      |      | 1    |      |      |  |
| CO2           | 3      |          |       |                                                               |        |         |         |       |        |      |      | 1    |      |      |  |
| CO3           | 3      |          | 2     | 1                                                             | 3      |         |         |       |        |      |      | 2    | 3    |      |  |
| CO4           | 3      | 1        | 2     | 2                                                             | 3      | 1       |         | 2     |        |      | 1    | 3    | 3    | 2    |  |
| CO5           | 3      | 1        | 2     | 3                                                             | 3      |         |         |       |        |      | 1    | 3    | 3    | 2    |  |
| CO6           | 3      |          | 2     |                                                               | 3      |         |         |       | 2      |      |      | 2    | 2    |      |  |
| CO7           | 3      |          | 2     |                                                               | 3      |         |         |       | 2      |      |      | 2    | 2    |      |  |
| CO8           | 3      |          | 1     | 2                                                             | 3      |         |         | 2     | 3      |      | 2    | 2    | 3    | 2    |  |
| 1 – Slight, 2 | – Mode | erate, 3 | – Sub | - Slight, 2 - Moderate, 3 - Substantial, BT- Bloom's Taxonomy |        |         |         |       |        |      |      |      |      |      |  |

|                             | ASSESSMENT PATTERN - THEORY |                         |                 |                  |                   |                 |            |  |  |  |  |  |  |  |
|-----------------------------|-----------------------------|-------------------------|-----------------|------------------|-------------------|-----------------|------------|--|--|--|--|--|--|--|
| Test / Bloom's<br>Category* | Remembering (K1) %          | Understanding<br>(K2) % | Applying (K3) % | Analyzing (K4) % | Evaluating (K5) % | Creating (K6) % | Total<br>% |  |  |  |  |  |  |  |
| CAT1                        | 20                          | 80                      |                 |                  |                   |                 | 100        |  |  |  |  |  |  |  |
| CAT2                        | 10                          | 50                      | 40              |                  |                   |                 | 100        |  |  |  |  |  |  |  |
| CAT3                        | 10                          | 45                      | 45              |                  |                   |                 | 100        |  |  |  |  |  |  |  |
| ESE                         | 10                          | 50                      | 40              |                  |                   |                 | 100        |  |  |  |  |  |  |  |

<sup>\* ±3%</sup> may be varied (CAT 1,2,3 – 50 marks & ESE – 100 marks)

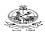

#### 20ECE03 - MEDICAL ELECTRONICS

| Programme & Branch | BE &ECE | Sem. | Category | L | Т | Р | Credit |
|--------------------|---------|------|----------|---|---|---|--------|
| Prerequisites      | Nil     | 5    | PE       | 3 | 0 | 0 | 3      |

Preamble To understand the working of the various physiological systems in the human body and also to comprehend the basics of bio signals recording, various diagnostic , therapeutic devices and techniques

### Unit - I Human Physiology:

9

Physiological systems of the Body - Basic medical instrumentation system and its performance requirements - General constraints in design of medical instrumentation systems -Origin of bioelectric signals -Propagation of action potentials- Bioelectric potentials: ECG,EEG and EMG

### Unit - II Basic Medical Recording System:

9

Electrodes for ECG - Electrodes for EEG - Electrodes for EMG - Basic recording system -General consideration for electronic recorder amplifiers -Preamplifiers - Sources of noise in low level recording circuits -The main amplifier and driver stage

### Unit - III Recording and Monitoring Instruments:

9

Basic electrocardiograph machine - ECG leads - Phonocardiograph -Electroencephalograph - Electromyograph - Common artefacts in ECG and EMG -Measurement of heart rate- direct method of Blood pressure measurement - Carbon di-oxide method of respiration rate measurement -Single channel telemetry systems - Temperature telemetry system -Multichannel wireless telemetry system

### Unit - IV Measurements and Analysis Techniques:

9

Basic principles of external cardiac pacemaker and ventricular synchronous demand pacemaker - Basic principles of a defibrillator- Electric shock hazards -Leakage currents - Test instruments for checking safety parameters of biomedical equipment- ECG arrhythmia monitoring system

### Unit - V Medical Instrumentation:

9

Haemodialysis machine -Radio isotopes in medical diagnosis- Positron Emission Tomography (PET) scanner - Surgical diathermy machine- Electrodes used with surgical diathermy -Safety aspects in electrosurgical units

Total:45

### **TEXT BOOK:**

1. Khandpur R. S, "Handbook of biomedical instrumentation", 3rd Edition, McGraw Hill, New Delhi, 2014.

- 1. Cromwell Leslie, Weibell Fred J & Pfeiffer Erich A, "Biomedical Instrumentation and Measurements", 2nd Edition, Pearson Education, New Delhi, 2015.
- 2. Reddy D.C., "Biomedical Signal Processing Principles and Techniques", 1st Edition, McGraw Hill, New Delhi, 2008.

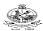

|     | RSE OUTCOMES: ompletion of the course, the students will be able to                                  | BT Mapped<br>(Highest Level) |
|-----|----------------------------------------------------------------------------------------------------|------------------------------|
| CO1 | comprehend the physiological systems of the human body                                               | Understanding (K2)           |
| CO2 | paraphrase types of electrodes used in measurement of bio signals in recording system                | Understanding (K2)           |
| CO3 | Compute the parameters of human system using the principles of recording and monitoring instruments  | Applying (K3)                |
| CO4 | describe the various measurement techniques and the need for electrical safety of biomedical devices | Understanding (K2)           |
| CO5 | explain the working principles of few medical instruments                                            | Understanding (K2)           |

|               | Mapping of COs with POs and PSOs |          |       |         |          |        |       |     |     |      |      |      |      |      |  |
|---------------|----------------------------------|----------|-------|---------|----------|--------|-------|-----|-----|------|------|------|------|------|--|
| COs/POs       | PO1                              | PO2      | PO3   | PO4     | PO5      | PO6    | P07   | PO8 | PO9 | PO10 | PO11 | PO12 | PSO1 | PSO2 |  |
| CO1           | 3                                | 2        | 1     | 1       |          | 1      |       |     |     |      |      |      | 3    |      |  |
| CO2           | 3                                | 2        | 1     | 1       |          | 1      |       |     |     |      |      |      | 3    |      |  |
| CO3           | 3                                | 2        | 1     | 1       | 1        | 1      |       |     |     |      |      |      | 3    |      |  |
| CO4           | 3                                | 2        | 1     | 1       |          | 2      |       |     |     |      |      |      | 3    |      |  |
| CO5           | 3                                | 2        | 1     | 1       |          | 1      |       |     |     |      |      |      | 3    |      |  |
| 1 – Slight, 2 | – Mode                           | erate, 3 | – Sub | stantia | l, BT- B | loom's | Taxon | omy |     |      |      |      |      |      |  |

|                             |                    | ASSESSMENT              | PATTERN -       | THEORY           |                   |                 |            |
|-----------------------------|--------------------|-------------------------|-----------------|------------------|-------------------|-----------------|------------|
| Test / Bloom's<br>Category* | Remembering (K1) % | Understanding<br>(K2) % | Applying (K3) % | Analyzing (K4) % | Evaluating (K5) % | Creating (K6) % | Total<br>% |
| CAT1                        | 25                 | 75                      |                 |                  |                   |                 | 100        |
| CAT2                        | 15                 | 50                      | 35              |                  |                   |                 | 100        |
| CAT3                        | 20                 | 80                      | -               |                  |                   |                 | 100        |
| ESE                         | 20                 | 60                      | 20              |                  |                   |                 | 100        |

<sup>\* ±3%</sup> may be varied (CAT 1,2,3 – 50 marks & ESE – 100 marks)

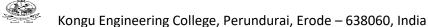

#### 20ECE04 - COMPUTER ARCHITECTURE AND INTERFACING

| Programme & Branch | BE &ECE             | Sem. | Category | L | Т | Р | Credit |
|--------------------|---------------------|------|----------|---|---|---|--------|
| Prerequisites      | Digital Electronics | 5    | PE       | 3 | 0 | 0 | 3      |

Preamble To understand the fundamental structure of computer system and design of various functional units used to build the high performance processors and systems.

### Unit - I Structure of Computers and Machine Instructions:

Functional units- Basic operational concepts - Bus structures - Software - Performance - Memory locations, Addresses and operations - Instruction and instruction sequencing - Addressing modes - Basic I/O operations - Stacks and queues.

### Unit - II Computer Arithmetic:

9

9

Addition and subtraction of signed numbers – Design of fast adders – Multiplication of positive numbers- Signed-Operand multiplication and Fast multiplication – Integer division – Floating point numbers and operations: IEEE standard for floating point numbers.

### Unit - III Basic Processing and Memory Unit:

9

Fundamental concepts – Execution of a complete instruction – Multiple bus organization – Hardwired Control - Semiconductor RAMs, ROMs – Speed, size and cost – Cache memories – Mapping functions- Virtual memory – Address translation.

### Unit - IV Input and Output:

9

External Devices - I/O modules - Programmed I/O - Interrupt-Driven I/O - Direct Memory Access - I/O Channels and Processors

### Unit - V Computer Peripherals and Multicomputers:

9

Input Devices - Output Devices - Serial Communication Links: Asynchronous Transmission - Synchronous Transmission - Standard Communications - Multicomputers: Local Area Networks - Ethernet Bus - Token Ring - Network of Workstations.

Total:45

### **TEXT BOOK:**

1. Hamacher Carl, VranesicZvonko & ZakySafwat, "Computer Organization", 5th Edition, McGraw Hill, New Delhi, 2011.

- 1. Stallings William, "Computer Organization and Architecture: Designing for Performance", 11th Edition, Pearson Education, New Delhi, 2018.
- 2. Hayes John P, "Computer Architecture and Organization", 3rd Edition, McGraw-Hill, New Delhi, 2017.

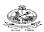

|     | RSE OUTCOMES: ompletion of the course, the students will be able to     | BT Mapped<br>(Highest Level) |
|-----|-------------------------------------------------------------------------|------------------------------|
| CO1 | describe the basic structure and operation of a digital computer        | Understanding<br>(K2)        |
| CO2 | design fast adder and fast multiplier for arithmetic operations for ALU | Applying (K3)                |
| CO3 | design memory sub-system for a typical computer                         | Applying (K3)                |
| CO4 | understand various types I/O devices and memory organization            | Understanding (K2)           |
| CO5 | Infer serial communication methods and networking standards             | Understanding (K2)           |

|               | Mapping of COs with POs and PSOs |          |       |         |          |         |       |     |     |      |      |      |      |      |
|---------------|----------------------------------|----------|-------|---------|----------|---------|-------|-----|-----|------|------|------|------|------|
| COs/POs       | PO1                              | PO2      | PO3   | PO4     | PO5      | PO6     | P07   | PO8 | PO9 | PO10 | PO11 | PO12 | PSO1 | PSO2 |
| CO1           | 3                                | 2        |       |         |          |         |       |     |     |      |      |      |      |      |
| CO2           | 3                                | 3        | 3     | 3       |          |         |       |     |     |      |      |      |      | 3    |
| CO3           | 3                                | 3        | 3     | 3       |          |         |       |     |     |      |      | 1    |      | 3    |
| CO4           | 3                                | 2        | 2     |         |          |         |       |     |     |      |      | 2    |      |      |
| CO5           | 3                                | 2        |       |         |          |         |       |     |     |      |      | 2    |      |      |
| 1 – Slight, 2 | – Mode                           | erate, 3 | – Sub | stantia | l, BT- E | Bloom's | Taxon | omy |     |      |      |      |      |      |

|                             |                    | ASSESSMENT              | PATTERN -       | THEORY           |                   |                 |            |
|-----------------------------|--------------------|-------------------------|-----------------|------------------|-------------------|-----------------|------------|
| Test / Bloom's<br>Category* | Remembering (K1) % | Understanding<br>(K2) % | Applying (K3) % | Analyzing (K4) % | Evaluating (K5) % | Creating (K6) % | Total<br>% |
| CAT1                        | 10                 | 60                      | 30              |                  |                   |                 | 100        |
| CAT2                        | 15                 | 50                      | 35              |                  |                   |                 | 100        |
| CAT3                        | 20                 | 80                      |                 |                  |                   |                 | 100        |
| ESE                         | 20                 | 50                      | 30              |                  |                   |                 | 100        |

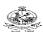

# Kongu Engineering College, Perundurai, Erode – 638060, India 20ECE05 - OPTO ELECTRONICS

| Programme & Branch | BE &ECE                                                    | Sem. | Category | L | Т | Р | Credit |
|--------------------|------------------------------------------------------------|------|----------|---|---|---|--------|
| Prerequisites      | Physics For Communication And Computer Science Engineering | 5    | PE       | 3 | 0 | 0 | 3      |

### Unit - I Elements of Light, Solid State Physics:

9

Wave nature of light- Polarization interference- Diffraction- Light Source- Review of quantum mechanical concept-Review of solid state physics- Review of semiconductor physics and semiconductor junction device

### Unit - II Display Devices and Lasers:

9

Photo luminescence- Cathode luminescence- Electro luminescence- Injection luminescence- LEDS plasma display-Introduction to OLED- Liquid crystal displays- Numeric displays laser emission- Absorption- Radiation- Population inversion optical feedback- Threshold condition-Line shape function-Pumping - Laser modes- Classes of lasers-Mode locking- Q switching- Laser applications-Measurements of distance –Holography -Laser induced nuclear fusion

### Unit - III Optical Detectors:

9

Photo detector- Thermal detector- Photo devices- Photo emissive devices-Photomultiplier- Noise in Photomultiplier- Photon counting technique- Image intensifier - Photo conductive detectors- Noise in photoconductive detectors - Junction detectors- Detector array - Detector performance

### Unit - IV Optoelectronic Modulator:

9

Introduction- Analog and digital modulation Franz-Keldysh and Stark effect modulators: Quantum well - Electro absorption modulators- Electro optic modulators- Magneto optic devices- Acousto optic devices- Optical switching and logic devices.

### Unit - V Integrated Circuits:

9

Introduction to optoelectronic ICs- Hybrid and monolithic integration- Application of optoelectronic integrated circuits-Integrated transmitters and receivers- Guided wave devices

Total:45

#### **TEXT BOOK:**

1. Wilson J & Hawkes J, Opto-electronics: An Introduction, 3rd Edition, PHI Learning, New Delhi, 2007.

- 1. Pallab Bhattacharya, Semiconductor Opto-electronic Devices, 2nd Edition, PHI Learning, New Delhi, 2006.
- 2. Emmanuel Rosencher and Berge Vinter, Optoelectronics, 1st Edition, Cambridge University Press, New York, 2002.

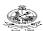

|     | RSE OUTCOMES: completion of the course, the students will be able to                                       | BT Mapped (Highest Level) |
|-----|----------------------------------------------------------------------------------------------------|---------------------------|
| CO1 | interpret the state-of-art optoelectronic technology                                                       | Understanding (K2)        |
| CO2 | apply quantum mechanics and its role in the design and operation of optoelectronic devices                 | Applying (K3)             |
| CO3 | perceive semiconductor material properties and semiconductor optoelectronic device physics                 | Understanding (K2)        |
| CO4 | apply analog and digital modulation techniques for optical modulators, Magnetic and Switching applications | Applying (K3)             |
| CO5 | apply the concepts of Integrated circuit theory for the design of optoelectronics systems                  | Applying (K3)             |

|               |                                                               |     |     | N   | lappin | g of C | Os with | n POs a | and PS | Os   |      |      |      |      |
|---------------|---------------------------------------------------------------|-----|-----|-----|--------|--------|---------|---------|--------|------|------|------|------|------|
| COs/POs       | PO1                                                           | PO2 | PO3 | PO4 | PO5    | PO6    | P07     | PO8     | PO9    | PO10 | PO11 | PO12 | PSO1 | PSO2 |
| CO1           | 3                                                             | 2   | 1   | 1   |        |        |         |         |        |      |      | 2    | 1    | 1    |
| CO2           | 2                                                             | 3   | 1   |     |        |        |         |         |        |      |      | 2    | 1    | 1    |
| CO3           | 2                                                             | 3   | 1   |     |        |        | 1       | 1       |        |      |      | 2    |      |      |
| CO4           | 2                                                             | 3   | 1   |     |        |        |         |         | 1      | 1    |      | 2    |      |      |
| CO5           | 2                                                             | 2   | 3   |     |        |        |         |         |        |      |      | 2    | 1    | 1    |
| 1 - Slight, 2 | – Slight, 2 – Moderate, 3 – Substantial, BT- Bloom's Taxonomy |     |     |     |        |        |         |         |        |      |      |      |      |      |

| ASSESSMENT PATTERN - THEORY |                    |                      |                 |                     |                   |                 |            |
|-----------------------------|--------------------|----------------------|-----------------|---------------------|-------------------|-----------------|------------|
| Test / Bloom's<br>Category* | Remembering (K1) % | Understanding (K2) % | Applying (K3) % | Analyzing<br>(K4) % | Evaluating (K5) % | Creating (K6) % | Total<br>% |
| CAT1                        | 20                 | 45                   | 35              |                     |                   |                 | 100        |
| CAT2                        | 10                 | 35                   | 55              |                     |                   |                 | 100        |
| CAT3                        | 10                 | 35                   | 55              |                     |                   |                 | 100        |
| ESE                         | 10                 | 40                   | 50              |                     |                   |                 | 100        |

<sup>\* ±3%</sup> may be varied (CAT 1,2,3 – 50 marks & ESE – 100 marks)

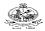

#### 20ECE06 - SOFT COMPUTATIONAL TECHNIQUES

| Programme &<br>Branch | BE &ECE | Sem. | Category | L | Т | Р | Credit |
|-----------------------|---------|------|----------|---|---|---|--------|
| Prerequisites         | Nil     | 5    | PE       | 3 | 0 | 0 | 3      |

Preamble To learn and understand Neural Network algorithms and Fuzzy inference systems for solving real time problems

### Unit - I Introduction To Neural Networks:

9

Introduction, Humans and Computers, Organization of the Brain, Biological Neuron, characteristics of ANN, Types of Neuron Activation Function, Terminologies of ANN - Learning Strategy (Supervised, Unsupervised, Reinforcement) - McCulloch-Pitts Model – Hebb Rule.

## Unit - II Learning Networks:

9

Supervised Learning Networks: Perceptron Network: Theory – Architecture- Learning Rule, Back Propagation Network: Theory – Architecture- Training and Testing Algorithm - Adaptive linear neuron - Radial Basis Function Network (RBFN) - Associative memory networks: Discrete hop field network - Kohonen self organising feature maps.

#### Unit - III Advanced Neural Network:

a

Support Vector Machine Classifier – Decision tree classifier-Random Forest Classifier – Extreme Learning Machine (Training and testing algorithms only)

#### Unit - IV Basic Concepts of Fuzzy Logic:

9

Introduction to fuzzy logic - Classical sets and fuzzy sets - Fuzzy relations - Membership function: Features of membership function - Fuzzification - Methods of membership value assignments - Fuzzy rules and reasoning: Fuzzy If-Then Rules

#### Unit - V Fuzzy Inference Systems (FIS):

9

Introduction – Methods of FIS: Mamdani - Sugeno and Tsukamoto. Defuzzification: Lambda-Cuts for Fuzzy sets and Fuzzy Relations, Defuzzification Methods Applications of Neural networks and Fuzzy logic: In image processing-forecasting –communication-business

Total:45

### **TEXT BOOK:**

1. S.Rajasekharan & G. A. Vijayalakshmi Pai, "Neural Networks, Fuzzy Systems and Evolutionary algorithms: synthesis and applications", 2<sup>nd</sup> Edition, Prentice Hall of India, New Delhi, 2018.

- 1. Timothy J.Ross, "Fuzzy Logic with Engineering Applications", 3rd Edition, John Wiley, New Delhi, 2010.
- 2. Sivanandam S.N, Sumathi S & Deepa S.N, "Introduction to Neural Networks using MATLAB 6.0", 1st Edition, Tata McGraw-Hill, New Delhi, 2006.

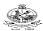

|     | OURSE OUTCOMES: n completion of the course, the students will be able to       |                    |  |  |  |
|-----|--------------------------------------------------------------------------------|--------------------|--|--|--|
| CO1 | interpret the concepts of neural network                                       | Understanding (K2) |  |  |  |
| CO2 | develop neural network architecture using supervised and unsupervised learning | Applying (K3)      |  |  |  |
| CO3 | interpret the concepts of SVM, ELM and random forest classifiers               | Understanding (K2) |  |  |  |
| CO4 | Develop fuzzy sets and rules for real time applications                        | Applying (K3)      |  |  |  |
| CO5 | apply FIS models and neural network for real time applications                 | Applying (K3)      |  |  |  |

|               | Mapping of COs with POs and PSOs                              |     |     |     |     |     |     |     |     |      |      |      |      |      |
|---------------|---------------------------------------------------------------|-----|-----|-----|-----|-----|-----|-----|-----|------|------|------|------|------|
| COs/POs       | PO1                                                           | PO2 | PO3 | PO4 | PO5 | P06 | P07 | PO8 | PO9 | PO10 | PO11 | PO12 | PSO1 | PSO2 |
| CO1           | 3                                                             | 2   |     |     |     |     |     |     |     |      |      |      |      |      |
| CO2           | 3                                                             | 3   | 2   | 2   | 3   |     |     |     |     |      |      |      |      |      |
| CO3           | 3                                                             | 2   | 2   | 2   | 3   |     |     |     |     |      |      |      |      | 2    |
| CO4           | 3                                                             | 2   | 1   | 1   | 3   |     |     |     | 2   |      |      |      | 2    | 2    |
| CO5           | 3                                                             | 2   | 2   | 2   | 3   | 2   |     | 2   | 2   | 2    |      | 2    | 2    | 2    |
| 1 - Slight, 2 | - Slight, 2 - Moderate, 3 - Substantial, BT- Bloom's Taxonomy |     |     |     |     |     |     |     |     |      |      |      |      |      |

| ASSESSMENT PATTERN - THEORY |                    |                         |                 |                     |                   |                 |            |  |  |  |  |
|-----------------------------|--------------------|-------------------------|-----------------|---------------------|-------------------|-----------------|------------|--|--|--|--|
| Test / Bloom's<br>Category* | Remembering (K1) % | Understanding<br>(K2) % | Applying (K3) % | Analyzing<br>(K4) % | Evaluating (K5) % | Creating (K6) % | Total<br>% |  |  |  |  |
| CAT1                        | 10                 | 40                      | 50              |                     |                   |                 | 100        |  |  |  |  |
| CAT2                        | 25                 | 45                      | 30              |                     |                   |                 | 100        |  |  |  |  |
| CAT3                        | 10                 | 30                      | 60              |                     |                   |                 | 100        |  |  |  |  |
| ESE                         | 20                 | 30                      | 50              |                     |                   |                 | 100        |  |  |  |  |

<sup>\* ±3%</sup> may be varied (CAT 1,2,3 – 50 marks & ESE – 100 marks)

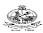

## 20ECE07 LINUX OPERATING SYSTEMS

| Programme & Branch | B.E & ECE | Sem. | Category | L | Т | Р | Credit |
|--------------------|-----------|------|----------|---|---|---|--------|
| Prerequisites      | NIL       | 5    | PE       | 2 | 0 | 2 | 3      |

| Preamble    | This course provides the foundations for understanding of the open source platform.                                            |        |
|-------------|----------------------------------------------------------------------------------------------------|--------|
| Unit - I    | Linux Introduction                                                                                                    | 6      |
|             | ory, Distribution, Installing of Linux, First step on command line - man pages, Working with direct ontents, Linux file tree   | ories, |
| Unit - II   | Shell Expansion                                                                                                    | 6      |
| Command     | s and arguments, Control operators, Shell Variable, Shell embedding, file globbling.                                           |        |
| Unit - III  | Pipes and Commands                                                                                                    | 6      |
| I/O redirec | tion, filters, basic Unix tool, Regular expression.                                                                            |        |
| Unit - IV   | Vi Editor and Scripting                                                                                                    | 6      |
| Introductio | n to vi, Scripting: Introduction, loops, parameters, more scripting.                                                           |        |
| Unit - V    | Case Studies                                                                                                    | 6      |
|             | or auto startup applications – application package installation - Linux in single board computer – simp<br>cation development. | le     |

## List of Exercises / Experiments:

| 1. | Display the architecture of Linux running and flash .iso into USB pen drive attached and verifies both are same.                        |
|----|----------------------------------------------------------------------------------------------------|
| 2. | List all "current shell variables", files in "/bin" directory and create new directory in the Desktop from the home directory.          |
| 3. | Create a file that contains the history of commands used in the file named as my_his.txt and also display the date in YYYY/MM/DD format |
| 4. | Find and replace the pattern of string in the File using VI editor                                                                      |
| 5. | Create a file and write some message and save it.                                                                                       |
| 6. | Write the script that have to shut down your system properly at 04:30PM daily                                                           |
| 7. | Write the script to auto startup of some specific application when the system is booted.                                                |

Lecture: 30, Tutorial: 30, Total: 60

## **TEXT BOOK:**

1. Paul Cobbaut ,"Linux Fundamentals" , GNU Free Documentation License 2015

- 1. https://www.linux.org/docs/
- 2. https://www.raspberrypi.com/documentation/computers/using\_linux.html

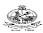

|     | RSE OUTCOMES: ompletion of the course, the students will be able to      | BT Mapped<br>(Highest Level)   |
|-----|--------------------------------------------------------------------------|--------------------------------|
| CO1 | realize different Linux distributions and Linux file tree                | Understanding(K2)              |
| CO2 | use Linux commands and apply shell operators                             | Applying(K3)                   |
| CO3 | realize pipe commands and regular expressions                            | Applying(K3)                   |
| CO4 | comprehend editor and apply shell scripting knowledge for automation     | Applying(K3)                   |
| CO5 | separate pattern matching from files                                     | Understanding(K2)              |
| CO6 | reveal the execution of Linux commands                                   | Applying(K3),<br>Precision(S3) |
| CO7 | demonstrate the execution in usage of regular expression using vi editor | Applying(K3),<br>Precision(S3) |
| CO8 | expose the execution of application in auto startup mode                 | Applying(K3),<br>Precision(S3) |

|               |        |          |       | N       | lappin   | g of Co | Os with | POs a | and PS | Os   |      |      |      |      |
|---------------|--------|----------|-------|---------|----------|---------|---------|-------|--------|------|------|------|------|------|
| COs/POs       | PO1    | PO2      | PO3   | PO4     | PO5      | PO6     | P07     | PO8   | PO9    | PO10 | PO11 | PO12 | PSO1 | PSO2 |
| CO1           | 3      | 2        | 1     |         | 1        |         |         |       | 2      |      |      | 2    | 1    |      |
| CO2           | 3      | 2        | 1     |         | 2        |         |         |       | 2      |      |      | 2    | 2    |      |
| CO3           | 2      | 2        | 1     |         | 3        |         |         |       | 2      |      |      | 2    | 2    |      |
| CO4           | 2      | 3        | 2     |         | 3        |         |         |       | 3      |      |      | 2    | 2    |      |
| CO5           | 2      | 2        | 1     |         | 2        |         |         |       | 1      |      |      | 1    | 2    |      |
| CO6           | 2      | 3        | 3     | 2       | 2        |         |         |       | 2      | 2    | 2    | 2    | 2    |      |
| CO7           | 2      | 3        | 3     | 2       | 3        |         |         |       | 2      | 2    | 2    | 2    | 2    |      |
| CO8           | 2      | 3        | 3     | 2       | 3        |         |         | 2     | 3      | 2    | 2    | 2    | 2    | 2    |
| 1 – Slight, 2 | – Mode | erate, 3 | – Sub | stantia | I, BT- B | loom's  | Taxon   | omy   |        |      |      |      |      |      |

|                             | ASSESSMENT PATTERN - THEORY |                         |                 |                  |                   |                 |            |  |  |  |  |
|-----------------------------|-----------------------------|-------------------------|-----------------|------------------|-------------------|-----------------|------------|--|--|--|--|
| Test / Bloom's<br>Category* | Remembering (K1) %          | Understanding<br>(K2) % | Applying (K3) % | Analyzing (K4) % | Evaluating (K5) % | Creating (K6) % | Total<br>% |  |  |  |  |
| CAT1                        | 30                          | 60                      | 10              |                  |                   |                 | 100        |  |  |  |  |
| CAT2                        | 15                          | 60                      | 25              |                  |                   |                 | 100        |  |  |  |  |
| CAT3                        | 15                          | 55                      | 30              |                  |                   |                 | 100        |  |  |  |  |
| ESE                         | 15                          | 60                      | 25              |                  |                   |                 | 100        |  |  |  |  |

<sup>\* ±3%</sup> may be varied (CAT 1,2,3 – 50 marks & ESE – 100 marks)

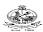

#### PE: GROUP-II

#### 20ECE08 - MOBILE COMMUNICATION

| Programme & Branch | BE & ECE                       | Sem. | Category | L | Т | Р | Credit |
|--------------------|--------------------------------|------|----------|---|---|---|--------|
| Prerequisites      | Analog & Digital communication | 7    | PE       | 3 | 0 | 0 | 3      |

| Preamble                  | To acquire the fundamental concepts in cellular communication technology and articulate the studth generation and 5th generation mobile technologies.                                                                                                    | dy of  |
|---------------------------|----------------------------------------------------------------------------------------------------|--------|
| Unit - I                  | Cellular Concept                                                                                                    | 9      |
|                           | reuse–Channel assignment strategies, Handoff strategies, Interference and system capacity, Co-che and system capacity- improving coverage and capacity                                                                                                    | annel  |
| Unit - II                 | Propagation models and Channel Models                                                                                                    | 9      |
| - Knife edg<br>Small-scal | le Propagation: Free space propagation model- Terrestrial propagation: Reflection- Two ray ground r<br>ge diffraction model - Scattering model – Outdoor propagation model – Durkin model<br>e multipath propagation and measurements - Mobile multipath channel parameters - Types of small-<br>yleigh and Rician channel models |        |
| Unit - III                | : Equalizers and Diversity Techniques                                                                                                    | 9      |
|                           | n to equalization, A generic adaptive equalizer, Linear equalizers, nonlinear equalizers- Equ – Zero forcing- Least mean square- Selection diversity, Maximum Ratio diversity - RAKE receiver                                                                                                    | alizer |
| Unit - IV                 | Multiple Access Techniques for Wireless Communications                                                                                                    | 9      |

FDMA-TDMA- Spread spectrum multiple access-Capacity of cellular CDMA – SDMA- WCDMA- Packet radio protocols- Capture effect in packet radio

#### **4G Wireless Communication** Unit - V

System Architecture Evolution - Architecture of LTE: High Level Architecture, User Equipment, Evolved UMTS Terrestrial Radio Access Network, Evolved Packet Core, Roaming Architecture-OFDMA in a Mobile Cellular Network: Multiple Access, Fractional Frequency Re-Use, Channel Estimation-SCFDMA

Total:45

#### **TEXT BOOK:**

1. Rappaport S. Theodore, —Wireless Communications, 2<sup>nd</sup> Edition, Pearson Education, 2010.

- Christopher Cox. An Introduction to LTE: LTE, LTE Advanced, SAE, VoLTE and 4G Mobile Communications, 2nd Edition, Wiley Publications, New Delhi, 2014.
- Saad Z. Asif. 5G Mobile Communications Concepts and Technologies, 1st Edition, CRC Press Taylor & Francis Group, USA, 2019.

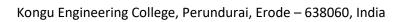

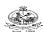

|     | RSE OUTCOMES: completion of the course, the students will be able to                               | BT Mapped (Highest Level) |
|-----|----------------------------------------------------------------------------------------------------|---------------------------|
| CO1 | understand the cellular concept and its coverage with capacity improvement techniques.             | Understanding (K2)        |
| CO2 | characterize the propagation models and channel models                                             | Applying (K3)             |
| CO3 | illustrate the effects of multipath propagation and the compensation by diversity and equalization | Applying (K3)             |
| CO4 | elaborate the concepts of multiple access techniques for real world problems                       | Understanding (K2)        |
| CO5 | interpret the characteristics of 4G wireless networks                                              | Understanding (K2)        |

| Mapping of COs with POs and PSOs |     |     |     |     |     |     |     |     |     |      |      |      |      |      |
|----------------------------------|-----|-----|-----|-----|-----|-----|-----|-----|-----|------|------|------|------|------|
| COs/POs                          | PO1 | PO2 | PO3 | PO4 | PO5 | PO6 | P07 | PO8 | PO9 | PO10 | PO11 | PO12 | PSO1 | PSO2 |
| CO1                              | 3   | 1   | 2   |     |     |     |     |     |     |      |      |      |      |      |
| CO2                              | 3   | 2   | 1   | 1   | 1   |     |     |     |     |      |      |      | 1    |      |
| CO3                              | 2   | 1   | 3   |     | 2   |     |     |     |     |      |      |      | 1    |      |
| CO4                              | 3   | 1   |     |     |     |     |     |     |     |      |      |      | 1    |      |
| CO5                              | 3   |     |     |     |     |     |     |     |     |      |      | 1    | 1    |      |

|                             | ASSESSMENT PATTERN - THEORY |                         |                 |                  |                   |                 |            |  |  |  |  |  |  |
|-----------------------------|-----------------------------|-------------------------|-----------------|------------------|-------------------|-----------------|------------|--|--|--|--|--|--|
| Test / Bloom's<br>Category* | Remembering (K1) %          | Understanding<br>(K2) % | Applying (K3) % | Analyzing (K4) % | Evaluating (K5) % | Creating (K6) % | Total<br>% |  |  |  |  |  |  |
| CAT1                        | 30                          | 40                      | 30              |                  |                   |                 | 100        |  |  |  |  |  |  |
| CAT2                        | 15                          | 30                      | 55              |                  |                   |                 | 100        |  |  |  |  |  |  |
| CAT3                        | 30                          | 70                      |                 |                  |                   |                 | 100        |  |  |  |  |  |  |
| ESE                         | 30                          | 50                      | 20              |                  |                   |                 | 100        |  |  |  |  |  |  |

<sup>\* ±3%</sup> may be varied (CAT 1,2,3 – 50 marks & ESE – 100 marks)

## 20ECE09- EMBEDDED SYSTEMS DESIGN

| Programme & BE &ECE | Sem. | Category | L | Т | Р | Credit |  |
|---------------------|------|----------|---|---|---|--------|--|
|---------------------|------|----------|---|---|---|--------|--|

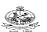

| Prerequisi                                                                                     | ites Microprocessor and Microcontroller                                                                                                    | 7      |         | PE               | 3      |      | 0     |     | 0           | 3                              |  |
|------------------------------------------------------------------------------------------------|----------------------------------------------------------------------------------------------------|--------|---------|------------------|--------|------|-------|-----|-------------|--------------------------------|--|
|                                                                                                |                                                                                                    |        |         |                  |        |      |       |     |             |                                |  |
| Preamble                                                                                       | To understand the concept of embedded system life cycle testing.                                                                                                    | inclu  | ding p  | artitioni        | ng, to | olse | et, e | emu | ulato       | rs and                         |  |
| Unit - I Embedded Design Life Cycle:                                                           |                                                                                                    |        |         |                  |        |      |       |     |             |                                |  |
| software d                                                                                     | d design life cycle – Product specification – Hardware / Solesign – Integration – Product testing selection processes<br>– Tool chain availability – Other issues in selection processe                                                                                                    | -Pe    |         | -                |        |      |       |     |             |                                |  |
|                                                                                                |                                                                                                    |        |         |                  |        |      |       |     |             |                                |  |
| Unit - II                                                                                      | Partitioning Decision:                                                                                                    |        |         |                  |        |      |       |     |             | 9                              |  |
| Hardware /                                                                                     | / Software duality – Coding hardware – ASIC revolution - Mant – Memory organization –System start-up – Hardware man                                                                                                    |        |         |                  |        |      |       |     |             | cution                         |  |
| Hardware /<br>environmer                                                                       | / Software duality – Coding hardware – ASIC revolution - Mant – Memory organization –System start-up – Hardware man                                                                                                    |        |         |                  |        |      |       |     |             | cution                         |  |
| Hardware /<br>environmer<br>and code d<br>Unit - III<br>Interrupt se                           | / Software duality – Coding hardware – ASIC revolution - Mant – Memory organization –System start-up – Hardware mandensity.                                                                                                    | nipula | ation - | - Memo           | ry ma  | ppe  | d ad  | cce | ss –        | ecution<br>Speed               |  |
| Hardware /<br>environmer<br>and code d<br>Unit - III<br>Interrupt se                           | / Software duality – Coding hardware – ASIC revolution - Mant – Memory organization –System start-up – Hardware mandensity.    Embedded Toolset:   Ervice routines – Watch dog timers – Flash memory - Basic                                                                                                    | nipula | ation - | - Memo           | ry ma  | ppe  | d ad  | cce | ss –        | ecution<br>Speed               |  |
| Hardware /<br>environmer<br>and code d<br>Unit - III<br>Interrupt se<br>debugging<br>Unit - IV | / Software duality – Coding hardware – ASIC revolution - Mant – Memory organization –System start-up – Hardware mandensity.    Embedded Toolset:   Ervice routines – Watch dog timers – Flash memory - Basic – ROM emulators – Logic analyzer – Caches – BDM – JTAC   In circuit Emulators:   In circuit Emulators:   In control – Real time trace – Hardware break points – Control – Real time trace – Hardware break points – Control – Real time – Control – Real time trace – Hardware break points – Control – Real time trace – Hardware break points – Control – Real time trace – Hardware break points – Control – Real time trace – Hardware break points – Control – Real time trace – Hardware break poin | tool   | set –   | - Memo<br>Host B | ased   | deb  | d ad  | ing | ss –<br>– R | ecution<br>Speed<br>9<br>emote |  |

Total:45

#### **TEXT BOOK:**

1. Arnold S.Berger, Embedded Systems Design: An Introduction to Processes, Tools, and Techniques Hardcover, 1st Edition, CRC press, USA, 2017.

Bug tracking - Reduction of risks & costs - Performance - Unit testing - Regression testing - Choosing test cases -

## REFERENCES:

- 1. Sri ram Iyer, Embedded Realtime System Programming, 1stEdition, McGraw-Hill, 2008.
- 2. David E.Simon, An Embedded Software Primer ,12<sup>th</sup> Indian Reprint, Pearson Education, 2005.

Functional tests - Coverage tests - Testing embedded software - Performance testing - Maintenance

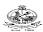

|     | RSE OUTCOMES: completion of the course, the students will be able to                       | BT Mapped<br>(Highest Level) |
|-----|--------------------------------------------------------------------------------------------|------------------------------|
| CO1 | comprehend the design flow of an embedded system                                           | Understanding (K2)           |
| CO2 | understand the software hardware duality of embedded system design and memory organization | Understanding (K2)           |
| CO3 | use various tools for hardware- software debugging                                         | Applying (K3)                |
| CO4 | Infer software debugging using emulator for embedded product                               | Understanding (K2)           |
| CO5 | understand the different types of testing in embedded system                               | Understanding (K2)           |

|               | Mapping of COs with POs and PSOs                              |     |     |     |     |     |     |     |     |      |      |      |      |      |
|---------------|---------------------------------------------------------------|-----|-----|-----|-----|-----|-----|-----|-----|------|------|------|------|------|
| COs/POs       | P01                                                           | PO2 | PO3 | PO4 | PO5 | P06 | P07 | PO8 | PO9 | PO10 | PO11 | PO12 | PSO1 | PSO2 |
| CO1           | 3                                                             |     |     |     |     |     |     |     |     |      |      |      |      |      |
| CO2           | 3                                                             | 2   |     |     |     |     |     |     |     |      |      |      |      |      |
| CO3           | 3                                                             | 2   | 3   | 2   | 3   |     |     |     |     |      |      |      |      |      |
| CO4           | 3                                                             | 2   |     | 3   |     |     |     |     |     |      |      |      |      |      |
| CO5           | 3                                                             | 2   |     | 2   |     |     |     |     |     |      |      | 3    | 3    | 3    |
| 1 – Slight, 2 | - Slight, 2 - Moderate, 3 - Substantial, BT- Bloom's Taxonomy |     |     |     |     |     |     |     |     |      |      |      |      |      |

|                             | ASSESSMENT PATTERN - THEORY |                         |                 |                  |                   |                 |            |  |  |  |  |  |  |  |
|-----------------------------|-----------------------------|-------------------------|-----------------|------------------|-------------------|-----------------|------------|--|--|--|--|--|--|--|
| Test / Bloom's<br>Category* | Remembering (K1) %          | Understanding<br>(K2) % | Applying (K3) % | Analyzing (K4) % | Evaluating (K5) % | Creating (K6) % | Total<br>% |  |  |  |  |  |  |  |
| CAT1                        | 20                          | 80                      |                 |                  |                   |                 | 100        |  |  |  |  |  |  |  |
| CAT2                        | 10                          | 50                      | 40              |                  |                   |                 | 100        |  |  |  |  |  |  |  |
| CAT3                        | 20                          | 80                      |                 |                  |                   |                 | 100        |  |  |  |  |  |  |  |
| ESE                         | 15                          | 60                      | 25              |                  |                   |                 | 100        |  |  |  |  |  |  |  |

<sup>\* ±3%</sup> may be varied (CAT 1,2,3 – 50 marks & ESE – 100 marks)

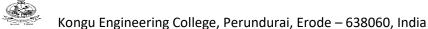

#### 20ECE10 MODERN ELECTRONIC INSTRUMENTATION

| Programme &<br>Branch | BE &ECE | Sem. | Category | L | Т | Р | Credit |
|-----------------------|---------|------|----------|---|---|---|--------|
| Prerequisites         | NIL     | 7    | PE       | 3 | 0 | 0 | 3      |

Preamble To understand the principles of various instruments and transducers in industrial use and learn Virtual Instrumentation and its importance in design of systems.

## Unit - I Measurement Concepts and Measuring Instruments:

9

Measurement systems- Static and dynamic characteristics – Units and standards of measurements – Error analysis – Moving coil – Torque equations - DC Ammeters-DC Voltmeters-Digital meters: Wattmeter-Energy meters – Bridge measurements: Maxwell- Kelvin- Schering.

### Unit - II Transducers:

9

Strain gauge- Thermistor - Humidity sensor- Variable reluctance transducers – Linear variable differential transformer- Capacitive transducer – Piezoelectric transducers – Vibration sensor– Proximity sensor- Optoelectronic transducers-

Implementation of Instrumentation amplifier with sensor.

### Unit - III Virtual Instrumentation & Software:

9

Block diagram of a virtual instrument – Physical quantities and analog interfaces - Hardware and software – User interfaces – Advantages– Architecture of a virtual instrument and its relation to the operating system - LabVIEW – Graphical user interfaces - Controls and indicators.

### Unit - IV VI Software Tools & Programming Techniques:

9

Editing, debugging and running a virtual instrument – Graphical programming palettes and tools – Front panel objects – Function and libraries– VI and sub-VI Decision structures - Formula nodes – Sequence structures – Arrays and clusters – String and file I/O – High level and Low level file I/Os – Attribute nodes- Local and global variables.

#### Unit - V PLC Programming:

9

PLC: Evolution – Components of PLC – Advantages over relay logic – PLC programming languages – Ladder diagram – Programming timers and counters –PLC specifications – Timer functions: Types, Programming - Counter functions: Types, Programming

Total:45

#### **TEXT BOOK:**

- 1. Helfrick Albert D. and Cooper William D., —Modern Electronic Instrumentation and Measurement Techniques, 2nd Edition, PHI Learning, New Delhi, 2003, I,II
- 2. Jeffery Travis and Jim Kring, —LabVIEW for Everyone: Graphical programming made easy and Fun, 3rd Edition, Pearson Education, India, 2009.

- 1. Webb John W. and Reis Ronald A., —Programmable Logic Controllersll, 5th Edition, PHI Learning, New Delhi, 2005.
- 2. Jovitha Jerome, —Virtual Instrumentation using LabVIEWII, 1st Edition, PHI Learning, New Delhi, 2010.

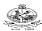

|     | RSE OUTCOMES: completion of the course, the students will be able to               | BT Mapped (Highest Level) |
|-----|------------------------------------------------------------------------------------|---------------------------|
| CO1 | use different measuring instruments and sensors                                    | Applying (K3)             |
| CO2 | understand the working principle of various transducers for real time applications | Understanding (K2)        |
| CO3 | develop programs for virtual systems using LabVIEW                                 | Applying (K3)             |
| CO4 | design virtual system using the features of LabVIEW                                | Applying (K3)             |
| CO5 | build ladder diagram for industrial applications                                   | Applying (K3)             |

|               | Mapping of COs with POs and PSOs                              |     |     |     |     |     |     |     |     |      |      |      |      |      |
|---------------|---------------------------------------------------------------|-----|-----|-----|-----|-----|-----|-----|-----|------|------|------|------|------|
| COs/POs       | PO1                                                           | PO2 | PO3 | PO4 | PO5 | P06 | P07 | PO8 | PO9 | PO10 | PO11 | PO12 | PSO1 | PSO2 |
| CO1           | 3                                                             | 2   | 1   |     | 1   | 2   |     | 1   |     |      |      | 1    | 2    |      |
| CO2           | 2                                                             | 1   |     |     |     | 1   |     |     |     |      |      | 2    | 3    | 1    |
| CO3           | 3                                                             | 2   | 1   |     | 3   | 2   |     | 1   | 2   | 2    |      | 2    | 3    | 2    |
| CO4           | 3                                                             | 2   | 1   |     | 3   | 2   |     | 1   | 2   | 2    |      | 2    | 3    | 2    |
| CO5           | 3                                                             | 2   | 1   |     | 3   | 2   |     | 1   | 2   | 2    | 2    | 2    | 2    | 2    |
| 1 – Slight, 2 | - Slight, 2 - Moderate, 3 - Substantial, BT- Bloom's Taxonomy |     |     |     |     |     |     |     |     |      |      |      |      |      |

|                             | ASSESSMENT PATTERN - THEORY |                         |                 |                  |                   |                 |            |  |  |  |  |  |  |  |
|-----------------------------|-----------------------------|-------------------------|-----------------|------------------|-------------------|-----------------|------------|--|--|--|--|--|--|--|
| Test / Bloom's<br>Category* | Remembering (K1) %          | Understanding<br>(K2) % | Applying (K3) % | Analyzing (K4) % | Evaluating (K5) % | Creating (K6) % | Total<br>% |  |  |  |  |  |  |  |
| CAT1                        | 10                          | 60                      | 30              |                  |                   |                 | 100        |  |  |  |  |  |  |  |
| CAT2                        | 10                          | 50                      | 40              |                  |                   |                 | 100        |  |  |  |  |  |  |  |
| CAT3                        | 10                          | 40                      | 50              |                  |                   |                 | 100        |  |  |  |  |  |  |  |
| ESE                         | 10                          | 40                      | 50              |                  |                   |                 | 100        |  |  |  |  |  |  |  |

<sup>\* ±3%</sup> may be varied (CAT 1,2,3 – 50 marks & ESE – 100 marks)

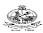

#### 20ECE11 ELECTRONICS CIRCUIT BOARD DESIGN

| Programme & Branch | BE &ECE | Sem. | Category | L | Т | Р | Credit |
|--------------------|---------|------|----------|---|---|---|--------|
| Prerequisites      | Nil     | 7    | PE       | 2 | 0 | 2 | 3      |

Preamble To understand the different types of Printed Circuit Boards, design concepts, steps to fabricate PCB, different tools for PCB design and component tracing in assembled PCBs

### Unit - I Introduction to PCB designing concepts:

Types of Components used in PCB, Terminologies in PCB Designing, Types of PCBs: Single Sided (Single Layer), Double Layer and Multi-Layer PCB, Flexible PCB, Materials for PCB manufacturing.

### Unit - II PCB Design Considerations:

6

6

PCB Design flow, General, Mechanical and Electrical considerations, Design rules for Analog, Digital and High frequency circuits. Electromagnetic interference/ Compatibility (EMI/ EMC).

## Unit - III Design and Simulation of PCB:

6

Electronic Design Automation (EDA) Tools – Single layer PCB, Two layer PCB. Circuit Design and simulation, creating footprint, placement and routing, Generating Gerber file for single layer PCB.

#### Unit - IV PCB Fabrication Techniques:

6

Image transfer techniques. Plating techniques: Immersion, Electro less, Electroplating, Solder Mask, Etching techniques, Mechanical operations.

### Unit - V Circuit Tracing and Testing & Case studies:

6

Soldering techniques, Testing PCB, Environmental concern. Case studies - Power supply, Token Counter, Wienbridge Oscillator.

## List of Exercises / Experiments:

- 1. Study of CAD for PCB Design (Eagle CAD or Equivalent Open Source Tool)
- 2. Soldering and de-soldering the components on the PCB including SMD devices
- 3. Design and Simulation of 230V AC to 5V/9V/12V DC Power Supply in CAD Tool
- 4. Design, simulating, assembling and soldering of IR Sensor Module
- 5. Preparation of layout from the circuit design
- 6. Trouble shooting of single layer and multi-layer PCB

Lecture:30, Practical:30, Total:60

## **TEXT BOOK:**

1. Khandpur R S, Printed Circuit Board: Design, Fabrication, Assembly and Testing, 1st, McGraw Hill Education Pvt.Ltd., New Delhi, 2017.

- Mehta S D, Electronic Product Design: Volume 1 Basics of PCB Design, 1st, S Chand Publications, New Delhi, 2011.
- 2. Clyde Coombs, Printed Circuits Handbook, 7th, McGraw Hill Professional, New Delhi, 2016.

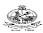

|     | RSE OUTCOMES: completion of the course, the students will be able to              | BT Mapped (Highest Level)        |
|-----|-----------------------------------------------------------------------------------|----------------------------------|
| CO1 | summarize different types of PCBs                                                 | Understanding<br>(K2)            |
| CO2 | describe the PCB design rules and considerations                                  | Understanding<br>(K2)            |
| CO3 | apply the PCB Design rules to design and simulate single layer PCB                | Applying (K3)                    |
| CO4 | prepare Gerber file for a single layer PCB for a given circuit                    | Applying (K3)                    |
| CO5 | realize the steps to examine and trace the assembled electronic components on PCB | Understand (K2)                  |
| CO6 | construct and verify the working of a single layer PCB using simulation software  | Applying (K3),<br>Precision (S3) |
| CO7 | carry out steps to fabricate single layer PCB                                     | Applying (K3),<br>Precision (S3) |
| CO8 | identify the fault of a given PCB and suggest solutions to rectify the fault      | Applying (K3),<br>Precision (S3) |

|               |        |          |       | N       | lappin   | g of C | Os with | POs a | and PS | Os   |      |      |      |      |
|---------------|--------|----------|-------|---------|----------|--------|---------|-------|--------|------|------|------|------|------|
| COs/POs       | PO1    | PO2      | PO3   | PO4     | PO5      | P06    | P07     | PO8   | PO9    | PO10 | PO11 | PO12 | PSO1 | PSO2 |
| CO1           | 3      | 2        |       |         |          |        |         |       |        |      |      |      | 1    |      |
| CO2           | 3      | 2        |       |         |          |        |         |       |        |      |      |      | 2    |      |
| CO3           | 3      | 2        | 2     |         | 3        |        |         |       |        |      |      | 2    | 3    | 1    |
| CO4           | 3      | 2        | 2     |         | 3        |        |         |       |        |      |      | 2    | 3    | 1    |
| CO5           | 3      | 3        | 2     |         | 3        |        |         |       |        |      |      | 2    | 3    | 2    |
| CO6           | 3      | 3        | 3     |         | 3        |        |         |       | 2      | 2    |      | 2    | 3    | 2    |
| CO7           | 3      | 2        | 3     |         | 3        |        |         |       | 2      | 2    |      | 2    | 3    | 2    |
| CO8           | 3      | 2        | 3     |         |          |        |         |       | 2      | 2    |      | 2    | 3    | 2    |
| 1 - Slight, 2 | – Mode | erate, 3 | – Sub | stantia | l, BT- B | loom's | Taxon   | omy   |        |      |      |      |      |      |

|                             | ASSESSMENT PATTERN - THEORY |                         |                 |                     |                   |                 |            |  |  |  |  |  |  |
|-----------------------------|-----------------------------|-------------------------|-----------------|---------------------|-------------------|-----------------|------------|--|--|--|--|--|--|
| Test / Bloom's<br>Category* | Remembering (K1) %          | Understanding<br>(K2) % | Applying (K3) % | Analyzing<br>(K4) % | Evaluating (K5) % | Creating (K6) % | Total<br>% |  |  |  |  |  |  |
| CAT1                        | 30                          | 70                      |                 |                     |                   |                 | 100        |  |  |  |  |  |  |
| CAT2                        | 20                          | 45                      | 35              |                     |                   |                 | 100        |  |  |  |  |  |  |
| CAT3                        | 10                          | 35                      | 55              |                     |                   |                 | 100        |  |  |  |  |  |  |
| ESE                         | 20                          | 45                      | 35              |                     |                   |                 | 100        |  |  |  |  |  |  |

<sup>\* ±3%</sup> may be varied (CAT 1,2,3 – 50 marks & ESE – 100 marks)

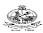

#### 20ECE12 DIGITAL IMAGE PROCESSING

| Programme & Branch | BE &ECE                   | Sem. | Category | L | Т | Р | Credit |
|--------------------|---------------------------|------|----------|---|---|---|--------|
| Prerequisites      | Digital Signal Processing | 7    | PE       | 3 | 0 | 0 | 3      |

| Preamble | To apply the various Digital Image Processing techniques to process the real time images |   |
|----------|------------------------------------------------------------------------------------------|---|
| Unit - I | Digital Image Fundamentals:                                                              | 9 |

Elements of digital image processing systems, Elements of visual perception— Brightness— Contrast— Hue—Saturation— Mach band effect, Image sampling— Quantization, Basic relationship between pixels, Color image fundamentals— RGB— HSI models, Need for transforms, DFT and its Properties: Separable— Spatial shift—Periodicity—Scaling—Orthogonality—Rotation, DCT, Haar

## Unit - II Image Enhancement and Restoration:

9

Image Enhancement: Basic intensity transformations – Piecewise linear transformation functions, Histogram equalization, Spatialand Frequency domain filtering: Smoothing and sharpening filters.

Image Restoration: Degradation model – Noise distributions– Median – Geometric mean – Harmonic mean – Contra harmonic mean filters – Order Statistics filters – Inverse and wiener filtering – Constrained least square filtering.

## Unit - III Image Segmentation, Representation and Description:

9

Point, line and edge detection – Basics of intensity thresholding – Region based segmentation: Region growing – Region splitting and merging, Image representation: Chain codes, – Boundary descriptors – Regional descriptors, Morphology – dilationand erosion – opening and closing

## Unit - IV Image Compression:

9

Fundamentals: Fidelity Criteria – Image Compression Model – Types of redundancy – Huffmann – Run length coding – Arithmetic coding – Bit–plane coding – Block Transform coding – Lossless and Lossy Predictive coding – JPEG standard

#### Unit - V Object Recognition and Application:

9

Patterns and Pattern Class – Recognition based on Decision-Theoretic Methods – Matching – Structural Methods Applications: LocalNaive Bayes and Nearest Neighbor for Image Classification

Total:45

#### **TEXT BOOK:**

 Rafael C Gonzalez & Richard E Woods, "Digital Image Processing", 4<sup>th</sup>Edition, Pearson Education, New Delhi, 2018.

- 1. Jayaraman S, Esakkirajan S & Veerakumar T, "Digital Image Processing", 1<sup>st</sup>Edition, 22<sup>nd</sup> Reprint, Tata McGraw Hill, New Delhi, 2018.
- 2. Anil K Jain, "Fundamentals of Digital Image Processing", 4th Edition, PHI Learning, New Delhi, 1995.

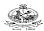

|     | RSE OUTCOMES: completion of the course, the students will be able to                                                                            | BT Mapped (Highest Level) |
|-----|----------------------------------------------------------------------------------------------------|---------------------------|
| CO1 | demonstrate the fundamental concepts and image transforms                                                                                       | Applying (K3)             |
| CO2 | apply Image enhancement and restoration techniques in both spatial and frequency domain to improve the quality of images                        | Applying (K3)             |
| CO3 | identify the features and region of interest of an image using segmentation, representation and description techniques for image classification | Applying (K3)             |
| CO4 | employ image compression algorithms on digital images                                                                                           | Applying (K3)             |
| CO5 | apply image recognition techniques for real time applications                                                                                   | Applying (K3)             |

|               | Mapping of COs with POs and PSOs                              |     |     |     |     |     |     |     |     |      |      |      |      |      |  |
|---------------|---------------------------------------------------------------|-----|-----|-----|-----|-----|-----|-----|-----|------|------|------|------|------|--|
| COs/POs       | PO1                                                           | PO2 | PO3 | PO4 | PO5 | PO6 | P07 | PO8 | PO9 | PO10 | PO11 | PO12 | PSO1 | PSO2 |  |
| CO1           | 3                                                             | 2   | 1   | 1   |     |     |     |     |     |      |      |      | 1    |      |  |
| CO2           | 3                                                             | 2   | 2   | 2   |     |     |     |     |     |      |      | 2    | 1    |      |  |
| CO3           | 3                                                             | 2   | 2   | 2   |     | 2   |     |     |     | 2    |      | 2    | 1    | 2    |  |
| CO4           | 3                                                             | 2   | 2   | 2   |     |     |     |     |     |      |      | 2    | 1    | 2    |  |
| CO5           | CO5 3 2 2 2 3 2 2 2 2 2 2 2                                   |     |     |     |     |     |     |     |     |      |      |      |      |      |  |
| 1 - Slight, 2 | - Slight, 2 - Moderate, 3 - Substantial, BT- Bloom's Taxonomy |     |     |     |     |     |     |     |     |      |      |      |      |      |  |

|                             | ASSESSMENT PATTERN - THEORY |                         |                 |                  |                   |                 |            |  |  |  |  |  |  |  |
|-----------------------------|-----------------------------|-------------------------|-----------------|------------------|-------------------|-----------------|------------|--|--|--|--|--|--|--|
| Test / Bloom's<br>Category* | Remembering (K1) %          | Understanding<br>(K2) % | Applying (K3) % | Analyzing (K4) % | Evaluating (K5) % | Creating (K6) % | Total<br>% |  |  |  |  |  |  |  |
| CAT1                        | 20                          | 40                      | 40              |                  |                   |                 | 100        |  |  |  |  |  |  |  |
| CAT2                        | 20                          | 20                      | 60              |                  |                   |                 | 100        |  |  |  |  |  |  |  |
| CAT3                        | 10                          | 50                      | 40              |                  |                   |                 | 100        |  |  |  |  |  |  |  |
| ESE                         | 15                          | 45                      | 40              |                  |                   |                 | 100        |  |  |  |  |  |  |  |

<sup>\* ±3%</sup> may be varied (CAT 1,2,3 – 50 marks & ESE – 100 marks)

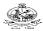

#### 20ECE13 - ASIC DESIGN

| Programme & Branch | BE &ECE     | Sem. | Category | L | Т | Р | Credit |
|--------------------|-------------|------|----------|---|---|---|--------|
| Prerequisites      | VLSI Design | 7    | PE       | 3 | 0 | 0 | 3      |

Preamble To learn different programmable ASICs, logic cells, I/O cells and interconnects and to perform synthesis and physical design flow in ASIC design Unit - I Introduction to ASICs, CMOS Logic, ASIC Library Design, Programmable ASICs: 9 Types of ASICs - Design flow - CMOS transistors- Transistor as resistors - Transistor parasitic capacitance -Logical effort-Antifuse - Static RAM - EPROM and EEPROM technology Programmable ASICs, logic cells and I/O Cells: Unit - II 9 Actel ACT - Xilinx LCA - DC & AC inputs and outputs - Clock & power inputs Programmable Interconnects and Logic Synthesis: 9 Unit - III Actel ACT - Xilinx LCA - Verilog logic synthesis: Delays, Blocking and Non blocking assignment, Combinational logic, multiplexers, Case statement, decoders, arithmetic and Sequential logic Partitioning, Floorplanning and Placement: 9 Physical design flow -System partitioning - FPGA partitioning:KL algorithm -Floorplanning -Placement : Constructive and iterative placement algorithms Unit - V Routing: 9 Global routing - Detailed routing -Area routing-Maze Algorithm-Channel routing- Left Edge Algorithm-Special routing

Closed routing Detailed routing Tree routing Waze Augorithm Original routing Lott Edge Augorithm Operational

**TEXT BOOK:** 

1. Smith M.J.S, "Application Specific Integrated Circuits", 12th Edition, Pearson Education Pvt. Ltd, New Delhi, 2013.

- 1. Wayne Wolf, "FPGA-Based System Design", 1st Edition, PHI, New Delhi, 2009.
- 2. Erik larson, "Introduction to Advanced System-on-Chip Test Design and Optimization", 1st Edition, Springer, USA, 2005.

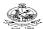

|     | RSE OUTCOMES: completion of the course, the students will be able to                                              | BT Mapped (Highest Level) |
|-----|----------------------------------------------------------------------------------------------------|---------------------------|
| CO1 | infer the different types of ASICs design, CMOS characteristics and programming technologies & programmable ASICs | Understanding (K2)        |
| CO2 | Elucidate the different programmable ASIC logic cells and I/O cells                                               | Understanding (K2)        |
| CO3 | infer the different programmable interconnects and synthesis                                                      | Understanding (K2)        |
| CO4 | apply algorithms for partitioning, floor planning and placement                                                   | Applying (K3)             |
| CO5 | perform routing design in an ASIC                                                                                 | Applying (K3)             |

|               | Mapping of COs with POs and PSOs                              |     |     |     |     |     |     |     |     |      |      |      |      |      |
|---------------|---------------------------------------------------------------|-----|-----|-----|-----|-----|-----|-----|-----|------|------|------|------|------|
| COs/POs       | PO1                                                           | PO2 | PO3 | PO4 | PO5 | P06 | PO7 | PO8 | PO9 | PO10 | PO11 | PO12 | PSO1 | PSO2 |
| CO1           | 2                                                             | 1   |     |     |     |     |     | 2   |     |      |      | 1    |      | 3    |
| CO2           | 2                                                             | 1   | 1   |     |     |     |     | 2   |     |      |      | 2    | 1    | 3    |
| CO3           | 2                                                             | 1   |     |     |     | 1   |     | 2   |     |      |      | 1    |      | 3    |
| CO4           | 3                                                             | 2   | 1   | 1   |     | 2   | 2   | 3   |     |      |      | 2    | 1    | 3    |
| CO5           | 3                                                             | 2   | 1   | 1   |     | 2   |     | 3   |     |      |      | 2    | 1    | 3    |
| 1 – Slight, 2 | - Slight, 2 - Moderate, 3 - Substantial, BT- Bloom's Taxonomy |     |     |     |     |     |     |     |     |      |      |      |      |      |

|                             |                    | ASSESSMENT              | PATTERN -       | THEORY           |                   |                 |            |
|-----------------------------|--------------------|-------------------------|-----------------|------------------|-------------------|-----------------|------------|
| Test / Bloom's<br>Category* | Remembering (K1) % | Understanding<br>(K2) % | Applying (K3) % | Analyzing (K4) % | Evaluating (K5) % | Creating (K6) % | Total<br>% |
| CAT1                        | 30                 | 80                      |                 |                  |                   |                 | 100        |
| CAT2                        | 20                 | 80                      |                 |                  |                   |                 | 100        |
| CAT3                        | 10                 | 20                      | 70              |                  |                   |                 | 100        |
| ESE                         | 10                 | 40                      | 50              |                  |                   |                 | 100        |

<sup>\* ±3%</sup> may be varied (CAT 1,2,3 – 50 marks & ESE – 100 marks)

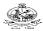

### 20ECE14 NETWORK INFORMATION SECURITY

| Programme &<br>Branch | B.E & ECE                         | Sem. | Category | L | Т | Р | Credit |
|-----------------------|-----------------------------------|------|----------|---|---|---|--------|
| Prerequisites         | Data communication and Networking | 7    | PE       | 3 | 0 | 0 | 3      |

| rielequisi  | ites Data Communication and Networking 7 FE 3 0 0                                                                                                    | J     |
|-------------|----------------------------------------------------------------------------------------------------|-------|
|             |                                                                                                    |       |
| Preamble    | To provide a broad overview on cryptographic algorithms, secure key management and distrib mechanism implemented in data communication networks                                                                                                    | utior |
| Unit - I    | Network Security Concepts:                                                                                                    | 9     |
| security m  | security concepts, the OSI security architecture, Security attacks, services and Mechanisms -Net odel, Divisibility and the division algorithm, Euclidean Algorithm, Modular arithmetic, Groups, rings, e fields of the form GF(p), Polynomial arithmetic. |       |
| Unit - II   | Number Theory and Classical Encryption Techniques:                                                                                                    | 9     |
| logarithms. | nbers, Fermat's and Euler's theorems - Testing for primality -The Chinese remainder theorem- Dis<br>Classical Encryption techniques: Symmetric cipher model, substitution techniques, transpose, Stream and block cipher techniques.                       |       |
| Unit - III  | Symmetric Key Cryptography and Public Key Cryptography:                                                                                                    | 9     |
|             | ption Standard-Block cipher principles-block cipher modes of operation, Advanced Encryption Star<br>olic key cryptography: Principles of public key cryptosystems-The RSA algorithm- Security of RSA.                                                      | dard  |
| Unit - IV   | Wireless and Email Security:                                                                                                    | 9     |
|             | Security - Mobile Device Security - IEEE 802.11i Wireless LAN Security - Email Threats nsive Email Security - S/MIME- Pretty Good Privacy - DNS Security Extensions.                                                                                       | and   |
| Unit - V    | IP Security:                                                                                                    | 9     |
| Overview    | of IDSec. ID security policy encapsulating security payload, combining security association. Internet                                                                                                    | k0\/  |

Overview of IPSec - IP security policy, encapsulating security payload, combining security association, Internet key exchange, Cryptography suites.

Total: 45

## **TEXT BOOK:**

1. William Stallings, "Cryptography and Network Security", 7th Edition, Pearson Education Pvt. Ltd., New Delhi, 2017.

- 1. Behrouz A. Ferouzan & Debdeep Mukhopadhyay, "Cryptography and Network Security", 3rd Edition, Tata McGraw-Hill, NewDelhi, 2015
- 2. Charles P. Fleeger, "Security in Computing", 5th Edition, Prentice Hall, New Delhi, 2015.

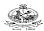

|     | RSE OUTCOMES: completion of the course, the students will be able to | BT Mapped<br>(Highest Level) |
|-----|----------------------------------------------------------------------|------------------------------|
| CO1 | understand OSI security architecture and mathematics of cryptography | Understanding (K2)           |
| CO2 | understand number theory and classical encryption techniques         | Applying (K3)                |
| CO3 | apply knowledge in symmetric and public key cryptography             | Applying (K3)                |
| CO4 | infer different wireless and email security mechanism                | Analyze (K4)                 |
| CO5 | analyze attacks in IP networks                                       | Understanding (K2)           |

|               | Mapping of COs with POs and PSOs |          |       |         |          |         |       |     |     |      |      |      |      |      |
|---------------|----------------------------------|----------|-------|---------|----------|---------|-------|-----|-----|------|------|------|------|------|
| COs/POs       | PO1                              | PO2      | PO3   | PO4     | PO5      | P06     | PO7   | PO8 | PO9 | PO10 | PO11 | PO12 | PSO1 | PSO2 |
| CO1           | 2                                | 1        | 3     |         |          |         |       |     |     |      |      |      | 2    |      |
| CO2           | 2                                | 1        | 3     |         |          |         |       |     |     |      |      |      | 3    |      |
| CO3           | 3                                | 2        | 1     | 1       |          |         |       | 2   |     |      |      |      | 3    | 1    |
| CO4           | 2                                | 1        | 3     |         |          |         |       | 2   |     |      |      |      | 3    |      |
| CO5           | 3                                | 3        | 2     | 2       |          |         |       | 3   |     |      |      |      | 3    |      |
| 1 – Slight, 2 | – Mode                           | erate, 3 | – Sub | stantia | l, BT- E | Bloom's | Taxon | omy |     |      |      |      |      |      |

|                             | ASSESSMENT PATTERN - THEORY |                         |                 |                  |                   |                 |            |  |  |  |  |  |  |
|-----------------------------|-----------------------------|-------------------------|-----------------|------------------|-------------------|-----------------|------------|--|--|--|--|--|--|
| Test / Bloom's<br>Category* | Remembering (K1) %          | Understanding<br>(K2) % | Applying (K3) % | Analyzing (K4) % | Evaluating (K5) % | Creating (K6) % | Total<br>% |  |  |  |  |  |  |
| CAT1                        | 20                          | 60                      | 20              |                  |                   |                 | 100        |  |  |  |  |  |  |
| CAT2                        | 20                          | 40                      | 30              | 10               |                   |                 | 100        |  |  |  |  |  |  |
| CAT3                        | 20                          | 60                      | 20              |                  |                   |                 | 100        |  |  |  |  |  |  |
| ESE                         | 20                          | 30                      | 40              | 10               |                   |                 | 100        |  |  |  |  |  |  |

ESE 20 30 40 10

\* ±3% may be varied (CAT 1,2,3 – 50 marks & ESE – 100 marks)

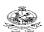

PE: GROUP-III

### 20ECE15 WIRELESS BROADBAND COMMUNICATION

| Programme & Branch | BE & ECE                                                | Sem. | Category | L | Т | Р | Credit |
|--------------------|---------------------------------------------------------|------|----------|---|---|---|--------|
| Prerequisites      | Mobile Communication, Data Communication and Networking | 7    | PE       | 3 | 0 | 0 | 3      |

| Preamble                | To explore IEEE 802.16- WiMAX broadband wireless communication and its associated techniques                                                                                                    |        |
|-------------------------|----------------------------------------------------------------------------------------------------|--------|
| Unit - I                | Wireless MAN:                                                                                                    | 9      |
|                         | of Broadband Wireless -Spectrum Options for Broadband Wireless-Technical Challenges for Broad<br>Background on IEEE802.16 and WiMAX- Salient Features of WiMAX                                                                                      | banc   |
| Unit - II               | Medium Access Control in Wireless MAN:                                                                                                    | 9      |
|                         | of the MAC Layer of IEEE 802.16 – Service Flows and Connection – Frame Structure – Open Issulf-MAC Layer of ETSI HiperACCESS.                                                                                                    | ies ir |
| Unit - III              | Radio Resource Management:                                                                                                    | 9      |
|                         | e Operations – RRM in Tree Topology– RRM in Mesh Topology.  MAX Mesh Networks: Services Provisioning-QoS Framework– QoS Scheduling                                                                                                    |        |
| Unit - IV               | Mobility Management:                                                                                                    | 9      |
| Energy ma               | MAX Network - Idle-Mode Management- Anchored Mobility Management- (ASN and CSN).  anagement: PMP and Mesh Modes in IEEE 802.16 WiMAX- Sleep Mode in the IEEE 802.16e- Eleon Analysis with Downlink, Uplink Traffic and Generalized Traffic Process. | nergy  |
| Unit - V                | IEEE 802.16j Multi-hop Relay Networks:                                                                                                    | 9      |
| Overview-0<br>802.16 Ne | Challenges- Tunneling and Aggregation- Resource Scheduling Methods- Dimensioning Cellular Mult<br>tworks                                                                                                    | i-hop  |

Total:45

## **TEXT BOOK:**

1. Yan Zhang and Hsiao-Hwa Chen, "Mobile WiMAX : toward broadband wireless metropolitan area networks", Auerbach Publications, 2008.

- 1 Jeffrey G. Andrews, Arunabha Ghosh and RiasMuhamed, "Fundamentals of WiMAX: understanding broadband wireless networking", Pearson Education, 2007.
- 2. Kwang-Cheng Chen and J. Roberto B. de Marca, "Mobile WiMAX", John Wiley & Sons, 2008.
- 3. Uma ShankerJha and Ramjee Prasad, "OFDM Towards Fixed and Mobile Broadband Wireless Access", Artech House, 2007.

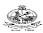

|     | RSE OUTCOMES: completion of the course, the students will be able to                       | BT Mapped<br>(Highest Level) |
|-----|--------------------------------------------------------------------------------------------|------------------------------|
| CO1 | interpret the functioning of fixed and mobile broadband MAC layer functionalities.         | Understanding(K2)            |
| CO2 | apply suitable QoS framework and resource management of wireless broadband networks.       | Applying(K3)                 |
|     | Comprehend different energy efficient algorithms suitable for wireless broadband networks. | Understanding(K2)            |
| CO4 | apply the suitable methods in solving mobility related issues.                             | Applying(K3)                 |
| CO5 | Comprehend technical issues in Cellular Multi-hop 802.16 Networks.                         | Understanding(K2)            |

|               | Mapping of COs with POs and PSOs |          |       |         |          |         |       |     |     |      |      |      |      |      |
|---------------|----------------------------------|----------|-------|---------|----------|---------|-------|-----|-----|------|------|------|------|------|
| COs/POs       | PO1                              | PO2      | PO3   | PO4     | PO5      | PO6     | P07   | PO8 | PO9 | PO10 | PO11 | PO12 | PSO1 | PSO2 |
| CO1           | 2                                | 1        |       |         |          | 3       |       |     |     |      |      |      | 1    |      |
| CO2           | 3                                | 2        | 1     |         |          |         |       |     |     |      |      |      |      |      |
| CO3           | 3                                | 3        | 2     | 2       | 1        |         | 1     | 1   |     | 2    | 2    | 1    | 1    |      |
| CO4           | 3                                | 2        | 1     | 1       |          |         |       | 2   |     |      |      |      |      |      |
| CO5           | 3                                | 3        | 2     | 2       | 1        |         |       |     |     |      |      |      | 2    | 2    |
| 1 – Slight, 2 | – Mode                           | erate, 3 | – Sub | stantia | I, BT- E | Bloom's | Taxon | omy |     |      |      |      |      |      |

|                             |                    | ASSESSMENT           | PATTERN -       | THEORY           |                   |                 |            |
|-----------------------------|--------------------|----------------------|-----------------|------------------|-------------------|-----------------|------------|
| Test / Bloom's<br>Category* | Remembering (K1) % | Understanding (K2) % | Applying (K3) % | Analyzing (K4) % | Evaluating (K5) % | Creating (K6) % | Total<br>% |
| CAT1                        | 15                 | 60                   | 25              |                  |                   |                 | 100        |
| CAT2                        | 15                 | 55                   | 30              |                  |                   |                 | 100        |
| CAT3                        | 25                 | 50                   | 25              |                  |                   |                 | 100        |
| ESE                         | 20                 | 60                   | 20              |                  |                   |                 | 100        |

<sup>\* ±3%</sup> may be varied (CAT 1,2,3 – 50 marks & ESE – 100 marks)

## 20ECE16 - EMBEDDED IOT

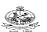

|  | Prerequisites | Microprocessor and Microcontroller | 7 | PE | 3 | 0 | 0 | 3 |  |
|--|---------------|------------------------------------|---|----|---|---|---|---|--|
|--|---------------|------------------------------------|---|----|---|---|---|---|--|

| Preamble    | To understand and apply the basic concept of IoT Systems for real time applications                                                                                                    |                 |
|-------------|----------------------------------------------------------------------------------------------------|-----------------|
| Unit - I    | Introduction to M2M and IoT:                                                                                                    |                 |
|             | n–M2M communication–IoT (Internet of Things)–Implications for IoT–IoT value chaionstraints–An emerging industrial structure for IoT–M2M and IoT analytics: Introde.e.                                                                                                    |                 |
| Unit - II   | IoT Architecture and Use Case:                                                                                                    |                 |
|             | ence Model: IoT domain model— Information model—Functional model—communication ust, Security model Implementation Examples: The Smart Grid—Industrial Automation.                                                                                                    | model-Safet     |
| Unit - III  | Introduction to Raspberry pi and Python Programming:                                                                                                    |                 |
| Python too  | Pi: History of the Raspberry Pi - Installing the Raspbian OS and Overview of OS -Pythols for Raspberry Pi -Using the Python command line - Writing a simple Python programating the object - Using the object inspector - Testing your class - Making the code flexibutton | n - Creating th |
| Unit - IV   | Web Services and Raspberry Pi as Web Server:                                                                                                    |                 |
| Azure - We  | g to Web Services: Amazon Web Services IoT - IBM Watson platform - Google Cloud plat<br>eather Underground - A basic Python program to pull data from the cloud. Raspberry Pi as<br>CherryPy - a minimalist Python web framework - Creating a simple web page using Cher   | Web Server:     |
| Unit - V    | Case studies:                                                                                                    |                 |
| Preparation | ne state from an infrared motion sensor - Modifying Hello LED using infrared sensor: Using the DHT11 to find temperature and humidity- Using the Pi camera to take a phot data on dashboard using CherryPy                                                                 |                 |

Total:45

## **TEXT BOOK:**

| 1. | Jan Holler, "From Machine-to-Machine to the Internet of Things Introduction to a New Age of Intelligence", 1st Edition, Academic Press - Elsevier, Waltham, USA, 2014. |            |  |  |  |  |  |  |  |
|----|----------------------------------------------------------------------------------------------------|------------|--|--|--|--|--|--|--|
| 2. | Colin Dow, "Internet of things Programming Projects", 1st Edition, PACKT publishing, Birmingham, UK, 2018.                                                             | III, IV, V |  |  |  |  |  |  |  |

## REFERENCES:

https://www.raspberrypi.org/documentation/
 https://docs.python.org/3/

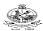

|     | RSE OUTCOMES: completion of the course, the students will be able to              | BT Mapped<br>(Highest Level) |
|-----|-----------------------------------------------------------------------------------|------------------------------|
| CO1 | describe the basic concepts of M2M and IoT                                        | Understanding (K2)           |
| CO2 | distinguish different IoT Architectures for automation                            | Understanding (K2)           |
| CO3 | apply python programming knowledge for IoT application developments               | Applying (K3)                |
| CO4 | manipulate software and hardware of single board computer for web interface       | Applying (K3)                |
| CO5 | develop IoT based projects for real time applications using single board computer | Applying (K3)                |

|               | Mapping of COs with POs and PSOs |          |       |          |         |         |       |     |     |      |      |      |      |      |
|---------------|----------------------------------|----------|-------|----------|---------|---------|-------|-----|-----|------|------|------|------|------|
| COs/POs       | P01                              | PO2      | PO3   | PO4      | PO5     | P06     | P07   | PO8 | PO9 | PO10 | PO11 | PO12 | PSO1 | PSO2 |
| CO1           | 3                                | 1        |       |          |         |         |       |     |     |      |      |      |      |      |
| CO2           | 3                                | 2        | 1     | 1        |         |         |       |     |     |      |      |      | 2    | 1    |
| CO3           | 3                                | 2        | 1     | 1        | 3       |         |       |     | 2   | 2    | 1    | 1    | 2    | 1    |
| CO4           | 3                                | 2        | 1     | 1        | 3       |         |       |     | 2   | 2    | 2    | 2    | 3    | 2    |
| CO5           | 3                                | 2        | 1     | 1        | 3       |         |       |     | 3   | 3    | 3    | 3    | 3    | 3    |
| 1 - Slight, 2 | – Mode                           | erate, 3 | – Sub | stantial | , BT- B | Bloom's | Taxon | omy |     |      |      |      |      |      |

|                             |                    | ASSESSMENT              | PATTERN -       | THEORY           |                   |                 |            |
|-----------------------------|--------------------|-------------------------|-----------------|------------------|-------------------|-----------------|------------|
| Test / Bloom's<br>Category* | Remembering (K1) % | Understanding<br>(K2) % | Applying (K3) % | Analyzing (K4) % | Evaluating (K5) % | Creating (K6) % | Total<br>% |
| CAT1                        | 10                 | 60                      | 30              |                  |                   |                 | 100        |
| CAT2                        | 10                 | 50                      | 40              |                  |                   |                 | 100        |
| CAT3                        | 10                 | 30                      | 60              |                  |                   |                 | 100        |
| ESE                         | 10                 | 60                      | 30              |                  |                   |                 | 100        |

<sup>\* ±3%</sup> may be varied (CAT 1,2,3 – 50 marks & ESE – 100 marks)

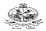

## 20ECE17 - DSP PROCESSOR AND ITS APPLICATIONS

| Programme & Branch | ECE                       | Sem. | Category | L | Т | Р | Credit |
|--------------------|---------------------------|------|----------|---|---|---|--------|
| Prerequisites      | Digital Signal Processing | 7    | PE       | 3 | 0 | 0 | 3      |

| Preamble   | To understand the internal modules of the DSP processo                                                                                                 | r and to | implement real time applications     |      |
|------------|----------------------------------------------------------------------------------------------------|----------|--------------------------------------|------|
| Unit - I   | Introduction to Real-Time Digital Signal Processing:                                                                                                   |          |                                      | 9    |
| Structures | DSP Hardware-DSP system Design- Multiplier and Mand Memory access in Programmable DSPs – Multiple Pipelining – Special Addressing modes in P-DSPs – On | access   | s memory – Multi-port memory – VL    |      |
| Unit - II  | Introduction to TMS320C67xx Digital Signal Processo                                                                                                    | or:      |                                      | 9    |
|            | tals of Programmable DSPs - Architecture of TMS320C<br>-Timers and Interrupts                                                                          | 67XX -   | Buses- Computational UnitsOn-c       | hip  |
| Unit - III | TMS320C67xx Programming:                                                                                                    |          |                                      | 9    |
|            | peration - Address Generation Units-Memory organization set-assembly language instructions                                                             | - Memo   | ory architecture -Addressing modes a | and  |
| Unit - IV  | DSP Interfacing                                                                                                    |          |                                      | 9    |
|            | with serial I/O, A/D,D/A converters, parallel interfacing, Debugger, C compiler, Linker and Loader, Programming                                        |          |                                      | ls : |
| Unit - V   | Applications Using TMS320C67XX:                                                                                                    |          |                                      | 9    |

Total:45

FIR Filter applications-Adaptive filter Applications-Image Processing Applications- ( all applications using Simulink

**TEXT BOOK:** 

Blocksets)

1. Venkataramani B. and Bhaskar M., "Digital Signal Processors: Architecture, Programming and Applications", 2<sup>nd</sup> Edition, McGraw Hill, New Delhi, 2011

- 1. Texas Instrumentation, "User guides: Analog Devices", Motorola Inc, Arizona, 2003.
- 2. Sen M. Kuo, Bob H. Lee and Wenshun Tian, "Real-Time Digital Signal Processing: Implementations and Applications", 2<sup>nd</sup> Edition, John Wiley & Sons Ltd.,2006

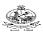

|     | RSE OUTCOMES: completion of the course, the students will be able to                          | BT Mapped<br>(Highest Level) |
|-----|-----------------------------------------------------------------------------------------------|------------------------------|
| CO1 | infer the basic concepts of real time DSP processor                                           | Understanding<br>(K2)        |
| CO2 | summarize the architectural concepts of C67xx processor                                       | Understanding<br>(K2)        |
| CO3 | apply programming concepts to develop simple and real time applications using C67xx processor | Applying (K3)                |
| CO4 | understand the peripheral interfacing with DSP processor                                      | Understanding<br>(K2)        |
| CO5 | Implement the filtering operations on signals and images using DSP processors                 | Applying (K3)                |

|               |        |          |       | N       | appin    | g of C | Os with | POs a | and PS | Os   |      |      |      |      |
|---------------|--------|----------|-------|---------|----------|--------|---------|-------|--------|------|------|------|------|------|
| COs/POs       | PO1    | PO2      | PO3   | PO4     | PO5      | PO6    | P07     | PO8   | PO9    | PO10 | PO11 | PO12 | PSO1 | PSO2 |
| CO1           | 2      | 1        |       |         |          |        |         |       |        | 1    |      | 1    | 3    |      |
| CO2           | 2      | 1        |       |         |          |        |         |       |        | 2    |      | 1    | 3    | 1    |
| CO3           | 3      | 2        | 1     | 1       |          | 2      |         | 1     | 2      | 2    |      | 2    | 3    | 1    |
| CO4           | 2      | 1        |       |         |          | 2      | 2       | 1     | 2      | 2    | 2    | 2    | 3    | 1    |
| CO5           | 3      | 2        | 1     | 1       |          | 1      |         |       | 1      |      | 1    | 1    | 3    | 1    |
| 1 – Slight, 2 | – Mode | erate, 3 | – Sub | stantia | l, BT- B | loom's | Taxon   | omy   |        |      |      |      |      |      |

|                             |                       | ASSESSMENT PA           | TTERN - THE        | DRY              |                   |                 |            |
|-----------------------------|-----------------------|-------------------------|--------------------|------------------|-------------------|-----------------|------------|
| Test / Bloom's<br>Category* | Remembering<br>(K1) % | Understanding<br>(K2) % | Applying<br>(K3) % | Analyzing (K4) % | Evaluating (K5) % | Creating (K6) % | Total<br>% |
| CAT1                        | 40                    | 60                      |                    |                  |                   |                 | 100        |
| CAT2                        | 30                    | 50                      | 20                 |                  |                   |                 | 100        |
| CAT3                        | 20                    | 60                      | 20                 |                  |                   |                 | 100        |
| ESE                         | 25                    | 55                      | 20                 |                  |                   |                 | 100        |

<sup>\* ±3%</sup> may be varied (CAT 1,2,3 – 50 marks & ESE – 100 marks)

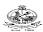

#### 20ECE18 WAVELET TRANSFORM AND ITS APPLICATIONS

| Programme &<br>Branch | BE &ECE                       | Sem. | Category | L | Т | Р | Credit |
|-----------------------|-------------------------------|------|----------|---|---|---|--------|
| Prerequisites         | Linear Algebra and Transforms | 7    | PE       | 3 | 0 | 0 | 3      |

Preamble To learn and apply the various Wavelet Transform techniques on real time signals and images.

### Unit - I Wavelet Fundamentals:

9

Vector spaces – Relationship between functions, Sequences, Vectors – Properties – Fourier transform and non-stationary signals – Limitations – Review of sampling theorem.

### Unit - II Haar Wavelet:

9

Analysis of Haar wavelet in function of scale and time – Haar multirate solution Analysis: Analysis part and Synthesis part – Frequency domain analysis of Haar filter bank. Daubechies Family: Calculation of scaling function – Daub-4 and Daub–6 design details.

#### Unit - III Continuous Wavelet Transform:

9

The uncertainty principle – Time-bandwidth product – Time-Frequency tiling – STFT and wavelets – CWT-Comparison of STFT and CWT – Interpretation of spectrogram plot – Reconstruction and Admissibility – Discreitization of scale.

#### Unit - IV Discrete Wavelet Transform:

9

Dyadic MRA – Theorem – Inverse DWT computation – Bi-orthogonal and orthogonal filter banks – Construction of Orthogonal filterbank – Variants of MRA: Splines and Wavelet packets. Other Wavelet Families: Mortlet, Mexican Hat, and Gabor – Multi-dimensional wavelets: 2-D Haar wavelet transform.

### Unit - V Applications:

9

Compression - Denoising - Analysis of biomedical signals and images using wavelets

Total:45

#### **TEXT BOOK:**

1. Soman K.P. and Ramachandran K.I., "Insight into Wavelets - From Theory to Practice", Prentice Hall of India, 2013.

- 1. Rao R.M. and Bopardikar A.S., "Wavelet Transforms: Introduction to Theory and Applications", Addison Wesley, Reprint, 2012.
- 2. Mallat S., "A Wavelet Tour of Signal Processing: The Sparse Way", 3rd Edition, Academic Press, 2009.
- 3. Vikram M Gadre and Aditya S Abhyankar, "Multiresolution and Multirate Signal Processing", McGraw Hill Education, 1st edition, 2017.

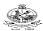

|     | RSE OUTCOMES: completion of the course, the students will be able to                                 | BT Mapped<br>(Highest Level) |
|-----|----------------------------------------------------------------------------------------------------|------------------------------|
| CO1 | illustrate the fundamentals of vectors spaces and properties                                         | Understanding(K2)            |
| CO2 | apply haar wavelet and daubechies wavelet on discrete samples                                        | Applying (K3)                |
| CO3 | utilize continuous wavelet transform for the interpretation of spectrum plots and its reconstruction | Applying (K3)                |
| CO4 | experiment with discrete wavelet transform of orthogonal filter banks                                | Applying (K3)                |
| CO5 | Demonstrate the application of different wavelets on biomedical signals and images                   | Understanding(K2)            |

|               | Mapping of COs with POs and PSOs |          |       |          |          |         |       |     |     |      |      |      |      |      |
|---------------|----------------------------------|----------|-------|----------|----------|---------|-------|-----|-----|------|------|------|------|------|
| COs/POs       | PO1                              | PO2      | PO3   | PO4      | PO5      | PO6     | P07   | PO8 | PO9 | PO10 | PO11 | PO12 | PSO1 | PSO2 |
| CO1           | 2                                | 2        |       |          |          |         |       | 3   |     |      |      |      |      |      |
| CO2           | 3                                | 2        | 2     | 2        |          |         |       | 3   |     |      |      |      | 2    |      |
| CO3           | 3                                | 2        | 2     | 2        |          |         |       | 2   |     |      |      |      | 2    |      |
| CO4           | 3                                | 2        | 2     | 2        |          |         |       | 2   |     |      |      |      | 2    |      |
| CO5           | 2                                | 1        |       |          |          | 2       |       | 2   |     | 2    |      |      | 3    |      |
| 1 - Slight, 2 | – Mode                           | erate, 3 | – Sub | stantial | l, BT- B | Bloom's | Taxon | omy |     |      |      |      |      |      |

|                             | ASSESSMENT PATTERN - THEORY |                         |                 |                  |                   |                 |            |  |  |  |  |  |  |  |
|-----------------------------|-----------------------------|-------------------------|-----------------|------------------|-------------------|-----------------|------------|--|--|--|--|--|--|--|
| Test / Bloom's<br>Category* | Remembering (K1) %          | Understanding<br>(K2) % | Applying (K3) % | Analyzing (K4) % | Evaluating (K5) % | Creating (K6) % | Total<br>% |  |  |  |  |  |  |  |
| CAT1                        | 20                          | 50                      | 30              |                  |                   |                 | 100        |  |  |  |  |  |  |  |
| CAT2                        | 20                          | 30                      | 50              |                  |                   |                 | 100        |  |  |  |  |  |  |  |
| CAT3                        | 20                          | 50                      | 30              |                  |                   |                 | 100        |  |  |  |  |  |  |  |
| ESE                         | 20                          | 40                      | 40              |                  |                   |                 | 100        |  |  |  |  |  |  |  |

<sup>\* ±3%</sup> may be varied (CAT 1,2,3 – 50 marks & ESE – 100 marks)

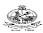

# Kongu Engineering College, Perundurai, Erode – 638060, India 20ECE19–TESTING AND FAULT DIAGNOSIS OF VLSI CIRCUITS

| Programme & Branch | BE &ECE     | Sem. | Category | L | Т | Р | Credit |
|--------------------|-------------|------|----------|---|---|---|--------|
| Prerequisites      | VLSI Design | 7    | PE       | 3 | 0 | 0 | 3      |

| Preamble   | To understand the process of test generation, DFT architecture and fault diagnosis                                                                                                    |      |
|------------|----------------------------------------------------------------------------------------------------|------|
| Unit - I   | Fault Modeling and Simulation:                                                                                                    | 9    |
|            | ors and faults- Functional versus structural testing-Levels of fault models- Single stuck at fault-Mosimulation- Algorithms for true-value simulation- Algorithms for fault simulation- Statistical methoation   |      |
| Unit - II  | Test Generation of Combinational Circuits:                                                                                                    | 9    |
|            | and representation- Redundancy identification- Testing as a global problem-Combinational D-algorithm-PODEM-FAN-Test generation Systems-Test compaction.                                                          | ATPG |
| Unit - III | Test Generation of Sequential Circuits:                                                                                                    | 9    |
| ATPG for s | single clock synchronous circuits- Time-Frame expansion method-Simulation based sequential circu                                                                                                    | ıit  |
| Unit - IV  | Design for Testability:                                                                                                    | 9    |
|            | <ul> <li>–AdHoc design for testability techniques- Controllability and observability by means of scan regan based design- Classical scan designs- Board level and system level DFT approaches-Boundar</li> </ul> |      |
| Unit - V   | Logic level Diagnosis:                                                                                                    | 9    |
|            | cepts- Fault dictionary- Guided probe testing- Diagnosis by UUT reduction-Fault diagnosional circuits- Expert systems for diagnosis - Effect cause analysis- Diagnostic reasoning bas                            |      |

**TEXT BOOK:** 

structure and behavior

1. Bushnell M.L. and Agrawal V.D., "Essentials of Electronic Testing for Digital, Memory and Mixed- Signal VLSI Circuits", Kluwer Academic Publishers, 2<sup>nd</sup> Printing, 2005.

Total:45

- 1. Abramovici, M., Breuer, M.A and Friedman, A.D., "Digital Systems and Testable Design", Jaico Publishing House, 13th Impression, 2012.
- 2. Laung Terng wang, Cheng wen wu, Xidogingwen, "VLSI Testing Principles and Architectures: Design for Testability", Morgan Kaufmann Publisher,2<sup>nd</sup> Reprint, 2013.

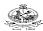

|     | RSE OUTCOMES: completion of the course, the students will be able to | BT Mapped<br>(Highest Level) |
|-----|----------------------------------------------------------------------|------------------------------|
| CO1 | interpret the different types of fault models                        | Understanding<br>(K2)        |
| CO2 | generate test patterns to detect the fault in combinational circuits | Applying (K3)                |
| CO3 | generate test patterns to detect the fault in sequential circuits    | Applying (K3)                |
| CO4 | design a circuit for testability                                     | Applying (K3)                |
| CO5 | infer the different measures of system diagnosability                | Understanding<br>(K2)        |

|               | Mapping of COs with POs and PSOs |          |       |         |          |        |       |     |     |      |      |      |      |      |
|---------------|----------------------------------|----------|-------|---------|----------|--------|-------|-----|-----|------|------|------|------|------|
| COs/POs       | PO1                              | PO2      | PO3   | PO4     | PO5      | P06    | P07   | PO8 | PO9 | PO10 | PO11 | PO12 | PSO1 | PSO2 |
| CO1           | 3                                | 1        |       |         |          |        |       |     |     |      |      | 2    |      | 2    |
| CO2           | 3                                | 2        |       |         |          |        |       |     |     |      |      | 2    | 2    | 2    |
| CO3           | 3                                | 2        |       |         |          |        |       |     |     |      |      | 2    | 2    | 2    |
| CO4           | 3                                | 2        | 1     |         | 2        |        |       | 2   |     |      |      | 2    | 2    | 2    |
| CO5           | 2                                | 1        |       |         |          |        |       |     |     |      |      | 2    | 2    | 2    |
| 1 - Slight, 2 | – Mode                           | erate, 3 | – Sub | stantia | l, BT- B | loom's | Taxon | omy |     |      |      |      |      |      |

|                             | ASSESSMENT PATTERN - THEORY |                         |                 |                  |                   |                 |            |  |  |  |  |  |  |  |
|-----------------------------|-----------------------------|-------------------------|-----------------|------------------|-------------------|-----------------|------------|--|--|--|--|--|--|--|
| Test / Bloom's<br>Category* | Remembering (K1) %          | Understanding<br>(K2) % | Applying (K3) % | Analyzing (K4) % | Evaluating (K5) % | Creating (K6) % | Total<br>% |  |  |  |  |  |  |  |
| CAT1                        | 10                          | 60                      | 30              |                  |                   |                 | 100        |  |  |  |  |  |  |  |
| CAT2                        | 10                          | 50                      | 40              |                  |                   |                 | 100        |  |  |  |  |  |  |  |
| CAT3                        | 10                          | 60                      | 30              |                  |                   |                 | 100        |  |  |  |  |  |  |  |
| ESE                         | 10                          | 60                      | 30              |                  |                   |                 | 100        |  |  |  |  |  |  |  |

<sup>\* ±3%</sup> may be varied (CAT 1,2,3 – 50 marks & ESE – 100 marks)

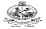

## 20ECE20 - COMPUTER VISION

| Programme & Branch | BE &ECE | Sem. | Category | L | Т | Р | Credit |
|--------------------|---------|------|----------|---|---|---|--------|
| Prerequisites      | Nil     | 7    | PE       | 3 | 0 | 0 | 3      |

| Preamble   | To learn intelligent algorithms which can perform/mimic the task of human visual perception.                                                                                    |       |
|------------|----------------------------------------------------------------------------------------------------|-------|
| Unit - I   | Image Formation and Transformations:                                                                                                    | 9     |
|            | mation – Sampling and Representation - Types of Images: Binary, Gray and Colour - Neighbou – Transformations: Shifting, Rotations and Scaling – Image filtering in time-domain. | rhood |
| Unit - II  | Feature Detection:                                                                                                    | 9     |
|            | Scale and Rotation Invariance – Affine Invariance – DoG Descriptors – Feature Descriptors: NMS – SIFT, Feature Matching Strategy and error rates.                               | Haris |
| Unit - III | Segmentation:                                                                                                    | 9     |
| Active Con | tours: Snakes – Dynamic Snakes – Level Sets, Area: Watershed – Graph Cuts- K-means Clustering                                                                                   |       |
| Unit - IV  | Object Classification:                                                                                                    | 9     |
|            | sification – Curse of Dimensionality - Support vector machine – Loss functions – Optimization – parable cases – Regularization                                                  | Non-  |
| Unit - V   | Case Study:                                                                                                    | 9     |
|            | ognition:Eigen faces – Artificial Neural Networks – Activation functions – Back Propagat                                                                                        | ion – |

Total:45
TEXT BOOK:

1. Richard Szeliski, "Computer Vision: Algorithms and Applications", 2nd Edition, Springer, NewYork, 2010.

- 1. M Mohri, A Rostamizadeh & A Talwalkar, "Foundations of Machine Learning", 2nd Edition, MIT Press, USA, 2018.
- 2. Stanford Lecture Notes at <a href="https://cs231n.github.io/convolutional-networks/">https://cs231n.github.io/convolutional-networks/</a>

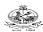

|     | OURSE OUTCOMES: In completion of the course, the students will be able to                  |               |  |  |  |  |  |
|-----|--------------------------------------------------------------------------------------------|---------------|--|--|--|--|--|
| CO1 | apply the various spatial transformations on the image                                     | Applying (K3) |  |  |  |  |  |
| CO2 | extract various feature detector and matching techniques                                   | Applying (K3) |  |  |  |  |  |
| CO3 | make use of various established segmentation algorithms for a specific task                | Applying (K3) |  |  |  |  |  |
| CO4 | apply linear classification algorithms for image classification and recognition            | Applying (K3) |  |  |  |  |  |
| CO5 | use artificial neural networks and deep convolutional neural networks for face recognition | Applying (K3) |  |  |  |  |  |

|               | Mapping of COs with POs and PSOs |          |       |          |         |        |       |     |     |      |      |      |      |      |
|---------------|----------------------------------|----------|-------|----------|---------|--------|-------|-----|-----|------|------|------|------|------|
| COs/POs       | PO1                              | PO2      | PO3   | PO4      | PO5     | PO6    | PO7   | PO8 | PO9 | PO10 | PO11 | PO12 | PSO1 | PSO2 |
| CO1           | 3                                | 2        | 1     | 1        | 2       |        |       |     | 2   |      |      | 2    | 3    | 2    |
| CO2           | 3                                | 2        | 1     | 1        | 2       |        |       |     |     |      |      | 2    | 3    | 2    |
| CO3           | 3                                | 2        | 1     | 1        | 3       |        |       |     |     |      |      | 2    | 3    | 2    |
| CO4           | 3                                | 2        | 1     | 1        | 3       |        |       |     | 2   |      |      | 2    | 3    | 2    |
| CO5           | 3                                | 2        | 1     | 1        | 3       |        |       |     | 2   |      |      | 2    | 3    | 2    |
| 1 - Slight, 2 | – Mode                           | erate, 3 | – Sub | stantial | , BT- B | loom's | Taxon | omy |     |      |      |      |      |      |

|                             |                    | ASSESSMENT              | PATTERN -       | THEORY           |                   |                 |            |
|-----------------------------|--------------------|-------------------------|-----------------|------------------|-------------------|-----------------|------------|
| Test / Bloom's<br>Category* | Remembering (K1) % | Understanding<br>(K2) % | Applying (K3) % | Analyzing (K4) % | Evaluating (K5) % | Creating (K6) % | Total<br>% |
| CAT1                        | 10                 | 60                      | 30              |                  |                   |                 | 100        |
| CAT2                        | 10                 | 50                      | 40              |                  |                   |                 | 100        |
| CAT3                        | 15                 | 55                      | 30              |                  |                   |                 | 100        |
| ESE                         | 10                 | 60                      | 30              |                  |                   |                 | 100        |

<sup>\* ±3%</sup> may be varied (CAT 1,2,3 – 50 marks & ESE – 100 marks)

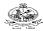

#### 20ECE21 MEMS DESIGN

| Programme & Branch | B.E & ECE   | Sem. | Category | L | Т | Р | Credit |
|--------------------|-------------|------|----------|---|---|---|--------|
| Prerequisites      | VLSI Design | 7    | PE       | 3 | 0 | 0 | 3      |

Preamble This course equips the students to understand the concepts of standard MEMS and apply the knowledge of micro fabrication techniques for the design and manufacturing of a MEMS device or a micro system.

#### Unit - I Materials for MEMS and Scaling Laws

9

Microsystems and microelectronics - Working principle—Si substrate - Silicon compounds - Gallium arsenide - Quartz-piezoelectric crystals. Scaling laws - Scaling in geometry - Scaling in electrostatic forces - Scaling in electromagnetic forces - Scaling in electricity - Scaling in heat transfer.

#### Unit - II Micro Actuators and Micro Sensors

9

Micro actuation techniques- Micro actuators – Micro sensors - Micro motors – Micro pump -Micro valves – Micro grippers – Micro accelerometer – Principles, Design rules, modeling and simulation, Verification and testing.

### Unit - III Basic Mechanics for Micro System Design

9

Static bending of thin plates - Mechanical vibration - Thermo mechanics - Thermal stresses - Fracture mechanics - Stress intensity factors, fracture toughness and interfacial fracture mechanics.

#### Unit - IV Fabrication Process and Micromachining

S

Single crystal silicon wafer formation - Photolithography - Ion implantation - Diffusion — Oxidation — CVD - Physical vapor deposition - Epitaxial growth - Etching - Bulk Micro manufacturing - Surface micro machining — LIGA —SLIGA.

### Unit - V Micro System Design, Packaging and Applications

ĝ

Micro System Design considerations - Process design - Mechanical design – Mask layout design - Micro system packaging – Die level - Device level - System level – Packaging techniques - Die preparation - Surface bonding - Wire bonding – Sealing - Applications of micro system in Automotive - Aero space – Telecommunications. RF MEMS

Total: 45

## **TEXT BOOK:**

1. Tai-Ran Hsu, MEMS and Microsystems Design and Manufacture, 2<sup>nd</sup> Edition, Tata McGraw-Hill, New Delhi, 2008.

- 1. Mohamed Gad-el-Hak. The MEMS Hand book, 2<sup>nd</sup> Edition, CRC press, 2006
- M.-H. Bao. Micromechanical Transducers: Pressure sensors, accelerometers, and gyroscopes, 1<sup>st</sup> Edition, Elsevier, New York, 2004

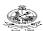

| COURSE OUTCOMES: On completion of the course, the students will be able to | BT Mapped<br>(Highest Level) |
|----------------------------------------------------------------------------|------------------------------|
| CO1 acquire knowledge of MEMS concepts and Scaling laws                    | Understanding(K2             |
| CO2 understand the principles of Micro Sensors and Actuators               | Applying(K3)                 |
| CO3 gain knowledge about mechanics                                         | Understanding(K2)            |
| CO4 know the micro fabrication and micro manufacturing techniques          | Applying(K3)                 |
| CO5 apply the knowledge to design a micro system.                          | Applying(K3)                 |

|         |     |     |     | N   | lappin | g of C | Os with | POs a | and PS | Os   |      |      |      |      |
|---------|-----|-----|-----|-----|--------|--------|---------|-------|--------|------|------|------|------|------|
| COs/POs | P01 | PO2 | PO3 | PO4 | PO5    | P06    | P07     | PO8   | PO9    | PO10 | PO11 | PO12 | PSO1 | PSO2 |
| CO1     | 3   | 2   |     | 3   |        | 2      |         |       |        |      |      | 2    | 3    |      |
| CO2     | 3   | 3   | 3   | 3   | 3      | 3      |         | 3     |        |      |      | 3    | 3    | 3    |
| CO3     | 3   | 2   |     | 3   |        |        |         |       |        |      |      |      |      |      |
| CO4     | 3   | 3   | 3   | 3   | 3      |        |         | 3     |        |      |      | 3    | 3    |      |
| CO5     | 3   |     | 3   | 3   | 3      |        |         | 3     |        |      |      | 3    | 3    | 3    |

|                             |                    | ASSESSMENT              | PATTERN -       | THEORY              |                   |                 |            |
|-----------------------------|--------------------|-------------------------|-----------------|---------------------|-------------------|-----------------|------------|
| Test / Bloom's<br>Category* | Remembering (K1) % | Understanding<br>(K2) % | Applying (K3) % | Analyzing<br>(K4) % | Evaluating (K5) % | Creating (K6) % | Total<br>% |
| CAT1                        | 20                 | 56.67                   | 23.33           |                     |                   |                 | 100        |
| CAT2                        | 20                 | 56.67                   | 23.33           |                     |                   |                 | 100        |
| CAT3                        | 16.67              | 16.67                   | 66.67           |                     |                   |                 | 100        |
| ESE                         | 16.67              | 27.78                   | 55.56           |                     |                   |                 | 100        |

<sup>\* ±3%</sup> may be varied (CAT 1,2,3 – 50 marks & ESE – 100 marks)

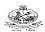

PE: GROUP-IV

#### 20ECE22 SATELLITE COMMUNICATION

| Programme &<br>Branch | BE &ECE                          | Sem. | Category | L | Т | Р | Credit |
|-----------------------|----------------------------------|------|----------|---|---|---|--------|
| Prerequisites         | Analog and Digital Communication | 7    | PE       | 3 | 0 | 0 | 3      |

Preamble To understand the basic terminologies related to satellites, various sub systems, multiple access techniques and applications of a satellite.

#### Unit - I Overview of Satellite Systems:

0

Introduction – Frequency allocations for satellite services – Kepler's law – Definitions of terms for earth orbiting satellites –Orbital elements – Apogee and Perigee heights – Orbital perturbations – Effects of a non spherical earth – Atmospheric drag – Inclined orbits – Calendars – The Orbital plane – The Geocentric equatorial coordinate system – Earth station referred to the IJK frame – The topocentric horizon coordinate system - The sub satellite point.

### Unit - II Geostationary Orbit and Space Segment:

9

Antenna look angles – Limits of visibility - Earth eclipse of satellite – Sun transit outage – Launching orbits – Attitude control – Station keeping - telemetry, tracking and command sub system - Transponders – Wide band amplifier – Input demultiplexer –Power amplifier.

#### Unit - III Earth Segment &Space Link:

9

**Earth Segment :** Introduction – Receive only home TV systems – Outdoor unit -Indoor unit for analog (FM) TV – MATV system –CATV system – Transmit receive earth stations

**Space Link:** Equivalent isotropic radiated power – Transmission losses -Link power budget equation – Carrier to noise ratio – Uplink C/N–Downlink C/N –Effects of rain

#### Unit - IV Satellite Access:

ç

Single access – Preassigned FDMA- Demand assigned FDMA- SPADE system TDMA: Reference burst - Preamble and Postamble- Carrier recovery- Network synchronization-Unique word detection- Traffic data- Frame efficiency and channel capacity- preassigned TDMA- Demand assigned TDMA - Code division multiple access – Space division multiple access.

### Unit - V Applications :

c

INMARSAT: VSAT Systems: Network architectures, Access control, Multiple access selection, Overview of Radarsat and GEOSAT- Study of recently launched GEOSAT and its applications.

Total:45

#### **TEXT BOOK:**

1. Roddy Dennis, Satellite Communications, 4th Edition, Mc-Graw Hill, New York, 2017.

- 1. Varsha Agrawal and Anil K.Maini, Satellite Communications, 1<sup>st</sup> Edition, Wiley India Pvt. Ltd., New Delhi, 2010
- 2. Pratt Timothy, Bostian Charles and Allnutt Jeremy, Satellite Communications, 2<sup>nd</sup> Edition, Wiley India Private Limited, New Delhi, 2006.

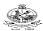

|     | RSE OUTCOMES: completion of the course, the students will be able to                                                           | BT Mapped (Highest Level) |
|-----|----------------------------------------------------------------------------------------------------|---------------------------|
| CO1 | recite the various terminologies in satellite communication problems                                                           | Remembering<br>(K1)       |
| CO2 | recognize the working of various sub systems of a satellite                                                                    | Understanding (K2)        |
| CO3 | make use of terminal stations to broadcast the programmes through satellite earth stations and understand the effect of losses | Applying (K3)             |
| CO4 | comprehend different access methodologies of satellite communication                                                           | Applying (K3)             |
| CO5 | illustrate the different types of satellite based on applications                                                              | Applying (K3)             |

|               | Mapping of COs with POs and PSOs                              |     |     |     |     |     |     |     |     |      |      |      |      |      |
|---------------|---------------------------------------------------------------|-----|-----|-----|-----|-----|-----|-----|-----|------|------|------|------|------|
| COs/POs       | PO1                                                           | PO2 | PO3 | PO4 | PO5 | PO6 | PO7 | PO8 | PO9 | PO10 | PO11 | PO12 | PSO1 | PSO2 |
| CO1           | 3                                                             | 2   |     |     |     |     |     |     |     |      |      |      | 2    |      |
| CO2           | 3                                                             | 2   | 2   | 2   |     |     |     |     |     |      |      | 2    | 2    |      |
| CO3           | 3                                                             | 2   |     | 2   |     |     |     |     |     |      |      | 2    | 2    |      |
| CO4           | 3                                                             | 2   |     | 2   |     |     |     | 2   |     |      |      | 2    | 2    |      |
| CO5           | 3                                                             | 2   | 2   | 2   |     |     |     | 2   |     |      |      | 2    | 2    | 2    |
| 1 - Slight, 2 | - Slight, 2 - Moderate, 3 - Substantial, BT- Bloom's Taxonomy |     |     |     |     |     |     |     |     |      |      |      |      |      |

|                             |                    | ASSESSMENT           | PATTERN -       | THEORY           |                   |                 |            |
|-----------------------------|--------------------|----------------------|-----------------|------------------|-------------------|-----------------|------------|
| Test / Bloom's<br>Category* | Remembering (K1) % | Understanding (K2) % | Applying (K3) % | Analyzing (K4) % | Evaluating (K5) % | Creating (K6) % | Total<br>% |
| CAT1                        | 40                 | 60                   |                 |                  |                   |                 | 100        |
| CAT2                        | 20                 | 55                   | 25              |                  |                   |                 | 100        |
| CAT3                        | 15                 | 60                   | 25              |                  |                   |                 | 100        |
| ESE                         | 20                 | 55                   | 25              |                  |                   |                 | 100        |

<sup>\* ±3%</sup> may be varied (CAT 1,2,3 – 50 marks & ESE – 100 marks)

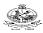

## 20ECE23 WIRELESS NETWORKS

| Programme & Branch | BE & ECE                          | Sem. | Category | L | Т | Р | Credit |
|--------------------|-----------------------------------|------|----------|---|---|---|--------|
| Prerequisites      | Data Communication and Networking | 7    | PE       | 3 | 0 | 0 | 3      |

| Preamble   | To acquire broad overview onvarious wireless standards, technologies and functionalities of TCP / IP suite in wireless systems.                                                                  |
|------------|----------------------------------------------------------------------------------------------------|
| Unit - I   | Wireless Local Area Network (WLAN) 9                                                                                                    |
|            | n to 802.11, Emerging IEEE 802.11 Standards, Wireless LAN Topologies, Establishing a Wireless n, Physical Layer, Packet Structure and Packet Types                                               |
| Unit - II  | WLAN QoS: 9                                                                                                    |
| Channel Ad | ccess, Admission Control, Power Management, QoS in Wireless Mesh Networks                                                                                                    |
| Unit - III | WLAN MAC: 9                                                                                                    |
|            | 1 MAC Protocol, MAC Enhancements for QoS Support, Performance understanding of IEEE 802.11e E 802.11n Standard.                                                                                  |
| Unit - IV  | High Speed WLAN: 9                                                                                                    |
|            | n to 802.11ac, Core Technology of 802.11 ac, Radio Channels in 802.11ac, Transmission: Modulation, d Guard Interval. PHY-Level Framing, Transmission and Reception Process, 802.11ac Data Rates. |
| Unit - V   | IEEE 80211.ac (MAC):                                                                                                    |
| _          | nedium access procedures, Beamforming Basics, Single-User (SU) Beamforming, Multi-User (MU) ng, Building an 802.11ac Network.                                                                    |
|            | Total:45                                                                                                    |

## **TEXT BOOK:**

| 1. | Benny Bing, "Emerging Technologies in Wireless LANs Theory, Design, and Deployment", 1 <sup>st</sup> Edition, Cambridge University Press, 2008. | 1,11,111 |
|----|----------------------------------------------------------------------------------------------------|----------|
| 2. | Matthew S. Gast "802.11ac: A Survival Guide", 1st Edition, O'Reilly, 2013.                                                                      | IV,V     |

- 1. Gary. S. Rogers and John Edwards, "An Introduction to Wireless Technology", 2<sup>nd</sup> Edition, Pearson Education, 2007.
- 2. Clint Smith P.E. and Daniel Collins, "3G Wireless Networks", 2nd Edition, McGraw Hill, 2007.

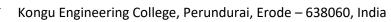

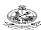

| COU<br>On co | BT Mapped (Highest Level)                                             |                       |
|--------------|-----------------------------------------------------------------------|-----------------------|
| CO1          | perceive various wireless standards and technologies                  | Remembering(K1)       |
| CO2          | comprehend the functionalities of QoS in WLAN systems                 | Understanding<br>(K2) |
| CO3          | apply the MAC layer techniques to improve WLAN throughput performance | Applying (K3)         |
| CO4          | Comprehend various high throughput wireless technologies              | Understanding (K2)    |
| CO5          | Analyse different concepts in IEEE 80211.ac MAC layer                 | Analysing (K4)        |

| Mapping of COs with POs and PSOs                                |     |     |     |     |     |     |     |     |     |      |      |      |      |      |
|-----------------------------------------------------------------|-----|-----|-----|-----|-----|-----|-----|-----|-----|------|------|------|------|------|
| COs/POs                                                         | PO1 | PO2 | PO3 | PO4 | PO5 | P06 | P07 | PO8 | PO9 | PO10 | PO11 | PO12 | PSO1 | PSO2 |
| CO1                                                             | 1   | -   | -   | -   | -   | 3   |     |     |     |      | 1    |      | 1    | -    |
| CO2                                                             | 3   | 2   | 1   | -   | -   | 2   |     |     |     |      |      | 1    | 3    | 2    |
| CO3                                                             | 3   | 2   | 1   | 1   | -   | 2   |     |     |     |      |      |      | 3    | 2    |
| CO4                                                             | 3   | 2   | 1   | -   | -   | 2   |     |     |     |      |      |      | 3    | 2    |
| CO5                                                             | 3   | 3   | 2   | 2   | 1   | 2   |     |     |     |      | 1    |      | 3    | 3    |
| 1 – Slight, 2 – Moderate, 3 – Substantial, BT- Bloom's Taxonomy |     |     |     |     |     |     |     |     |     |      |      |      |      |      |

| ASSESSMENT PATTERN - THEORY |                    |                      |                 |                  |                   |                 |            |  |  |  |  |
|-----------------------------|--------------------|----------------------|-----------------|------------------|-------------------|-----------------|------------|--|--|--|--|
| Test / Bloom's<br>Category* | Remembering (K1) % | Understanding (K2) % | Applying (K3) % | Analyzing (K4) % | Evaluating (K5) % | Creating (K6) % | Total<br>% |  |  |  |  |
| CAT1                        | 25                 | 75                   |                 |                  |                   |                 | 100        |  |  |  |  |
| CAT2                        | 20                 | 60                   | 20              |                  |                   |                 | 100        |  |  |  |  |
| CAT3                        | 10                 | 45                   | 25              | 20               |                   |                 | 100        |  |  |  |  |
| ESE                         | 10                 | 50                   | 25              | 15               |                   |                 | 100        |  |  |  |  |

<sup>\* ±3%</sup> may be varied (CAT 1,2,3 – 50 marks & ESE – 100 marks)

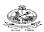

#### 20ECE24 REAL TIME OPERATING SYSTEM

| Programme & Branch | BE &ECE | Sem. | Category | L | Т | Р | Credit |
|--------------------|---------|------|----------|---|---|---|--------|
| Prerequisites      | Nil     | 7    | PE       | 3 | 0 | 0 | 3      |

Preamble To understand the concepts of real time operating systems for embedded applications development

#### Unit - I Introduction to RTOS:

9

Basic definitions – Foreground/Background systems – Shared resources – Multitasking – Tasks – Priority inversion problem – Context switches – Kernels – Scheduling approaches – FIFO – Non-preemptive and preemptive kernels – Round-Robin scheduling – Rate monotonic scheduling – Mutual exclusion – Deadlock – Synchronization – Event flags – Interrupts – Clock ticks – Advantages and disadvantages of real time kernels.

## Unit - II Task Management:

9

Tasks –Task states – TCB – Task scheduling – Locking and unlocking the schedulers – Idle task – Statistics task - Creating tasks – Task stacks – Stack checking – Deleting – Changing a task's priority – Suspending task – Resuming task – Task query.

## Unit - III Time Management and Event Control Blocks:

9

Delaying a task – Resuming a delayed task – System time. Event Control Blocks: Placing a task in the ECB wait List – Removing a task from an ECB wait list – Finding the highest priority task – List of free ECBs – Initialize – Task ready, wait and time out of an event

# Unit - IV Inter-task Communication Management:

9

Semaphore Management: Creating – Deleting – Waiting – Signaling - Non-Blocking and Query, Message Mailbox Management: Creating – Deleting – Waiting - Sending and getting a message - Query and using a mailbox as a binary semaphore, Message Queue Management: Creating – Deleting – Waiting - Sending (FIFO and LIFO) and getting a message – Flushing – Query - Using a queue when reading analog inputs and using a queue as a counting semaphore

### Unit - V Memory Management:

9

Memory control blocks - Creating partition - Obtaining a memory block - Returning a memory block - Query - Memory partition and waiting for memory blocks from a partition. Case study: Design of Embedded Systems using  $\mu$ C/OS-II: Automatic Chocolate Vending Machine and Digital Camera

Total:45

## **TEXT BOOK:**

1. Jean J. Labrosse, "MicroC/OS - II The Real Time Kernel", 2nd Edition, CMP Books, UK, 2015.

- 1. Rajkamal, "Embedded Systems Architecture, Programming and Design", 3rd Edition, McGraw-Hill, New Delhi, 2014.
- 2. Gabriela Nicolescu, Pieter J. Mosterman, "Model-Based Design for Embedded Systems ", 1st Edition, CRC Press, UK, 2017.

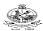

|     | RSE OUTCOMES: completion of the course, the students will be able to                     | BT Mapped (Highest Level) |
|-----|------------------------------------------------------------------------------------------|---------------------------|
| CO1 | comprehend the fundamental concepts and scheduling algorithms for real time applications | Understanding (K2)        |
| CO2 | illustrate the characteristics of task management                                        | Understanding (K2)        |
| CO3 | elucidate the working of time and event management of tasks.                             | Understanding (K2)        |
| CO4 | employ the principles of Inter-task communication services in operating systems          | Applying (K3)             |
| CO5 | design real time embedded systems using the concepts of RTOS                             | Applying (K3)             |

|               | Mapping of COs with POs and PSOs |                                                               |     |     |     |     |     |     |     |      |      |      |      |      |  |
|---------------|----------------------------------|---------------------------------------------------------------|-----|-----|-----|-----|-----|-----|-----|------|------|------|------|------|--|
| COs/POs       | PO1                              | PO2                                                           | PO3 | PO4 | PO5 | PO6 | P07 | PO8 | PO9 | PO10 | PO11 | PO12 | PSO1 | PSO2 |  |
| CO1           | 2                                | 1                                                             |     |     |     |     |     |     |     |      |      | 3    | 1    |      |  |
| CO2           | 2                                | 1                                                             |     |     |     |     |     |     |     |      |      | 3    | 1    |      |  |
| CO3           | 3                                | 1                                                             |     |     |     |     |     |     | 2   |      |      | 1    | 3    |      |  |
| CO4           | 3                                | 2                                                             | 1   | 1   | 2   |     |     |     | 2   | 2    | 2    | 2    | 3    | 1    |  |
| CO5           | 3                                | 2                                                             | 1   | 1   | 3   |     |     |     | 3   | 3    | 3    | 3    | 3    | 2    |  |
| 1 – Slight, 2 | – Mode                           | - Slight, 2 - Moderate, 3 - Substantial, BT- Bloom's Taxonomy |     |     |     |     |     |     |     |      |      |      |      |      |  |

|                             | ASSESSMENT PATTERN - THEORY |                         |                 |                  |                   |                 |            |  |  |  |  |  |  |  |
|-----------------------------|-----------------------------|-------------------------|-----------------|------------------|-------------------|-----------------|------------|--|--|--|--|--|--|--|
| Test / Bloom's<br>Category* | Remembering (K1) %          | Understanding<br>(K2) % | Applying (K3) % | Analyzing (K4) % | Evaluating (K5) % | Creating (K6) % | Total<br>% |  |  |  |  |  |  |  |
| CAT1                        | 20                          | 80                      |                 |                  |                   |                 | 100        |  |  |  |  |  |  |  |
| CAT2                        | 20                          | 80                      |                 |                  |                   |                 | 100        |  |  |  |  |  |  |  |
| CAT3                        | 5                           | 35                      | 60              |                  |                   |                 | 100        |  |  |  |  |  |  |  |
| ESE                         | 15                          | 50                      | 35              |                  |                   |                 | 100        |  |  |  |  |  |  |  |

<sup>\* ±3%</sup> may be varied (CAT 1,2,3 – 50 marks & ESE – 100 marks)

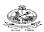

# 20ECE25 DEEP LEARNING AND ITS APPLICATIONS

| Programme & Branch | BE &ECE                                                           | Sem. | Category | L | Т | Р | Credit |
|--------------------|-------------------------------------------------------------------|------|----------|---|---|---|--------|
| Prerequisites      | Linear Algebra and Transforms, Probability and Stochastic process | 7    | PE       | 3 | 0 | 0 | 3      |

| Preamble   | To learn the foundations of deep learning algorithms from a simple perceptron to complex models used for image and text processing                                   |
|------------|----------------------------------------------------------------------------------------------------|
| Unit - I   | Neurons : 9                                                                                                    |
|            | on – Perceptron – Perceptron Learning Algorithm – Convergence – Multi Layer perceptron – ational power – Sigmoid neuron –Application to prediction                   |
| Unit - II  | ANN and Back propagation: 9                                                                                                    |
|            | Descent- Feed forward neural networks - Representational power - Back propagation with respect to : mediate nodes, Input - Application to binary classification      |
| Unit - III | Optimization : 9                                                                                                    |
|            | n to Optimization – Convex Optimization - Drawback of Gradient Descent – Momentum based GD - Accelerated GD – Stochastic GD- mini batch GD-learning rate schedulers. |
| Unit - IV  | Regularization: 9                                                                                                    |
| •          | and exploding gradients-Activation functions (tanh, relu ,leaky relu)-bias-variance tradeoff – L2-ion-Batch Normalization –Dropout- Initialization Strategies.       |
| Unit - V   | Advanced Architectures: 9                                                                                                    |
|            |                                                                                                    |

Total:45

# **TEXT BOOK:**

1. Ian Goodfellow, "Deep Learning", 1st Edition, MIT Press, 2017.

- 1. Raul Rojas, "Neural Networks : A systemetic Introduction", 1st Edition , Springer,1996
- 2. http://neuralnetworksanddeeplearning.com/

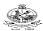

|     | RSE OUTCOMES: completion of the course, the students will be able to                                          | BT Mapped (Highest Level) |
|-----|----------------------------------------------------------------------------------------------------|---------------------------|
| CO1 | use multilayer Perceptron and its learning algorithm for linearly non-separable problems.                     | Applying (K3)             |
| CO2 | Apply the back propagation algorithms to learn the parameters of feed forward neural networks.                | Applying(K3)              |
| CO3 | use various optimization algorithms to update model parameters.                                               | Applying (K3)             |
| CO4 | apply regularization and different hyper parameter tuning strategies to improve the performance of the models | Applying (K3)             |
| CO5 | make use of CNN and RNN architectures to speech and vision related application.                               | Applying (K3)             |

|               | Mapping of COs with POs and PSOs |          |       |         |          |         |       |     |     |      |      |      |      |      |  |
|---------------|----------------------------------|----------|-------|---------|----------|---------|-------|-----|-----|------|------|------|------|------|--|
| COs/POs       | PO1                              | PO2      | PO3   | PO4     | PO5      | PO6     | P07   | PO8 | PO9 | PO10 | PO11 | PO12 | PSO1 | PSO2 |  |
| CO1           | 3                                | 2        | 1     |         | 2        |         |       |     | 2   |      |      | 1    | 3    |      |  |
| CO2           | 3                                | 2        | 1     |         | 2        |         |       |     |     |      |      | 2    | 3    |      |  |
| CO3           | 3                                | 2        | 1     |         | 2        |         |       |     |     |      |      | 2    | 3    |      |  |
| CO4           | 3                                | 2        | 2     |         | 3        |         |       |     |     |      |      | 2    | 3    |      |  |
| CO5           | 3                                | 2        | 2     | 2       | 3        | 2       |       | 2   | 2   | 1    |      | 2    | 3    | 2    |  |
| 1 - Slight, 2 | – Mode                           | erate, 3 | – Sub | stantia | l, BT- B | Bloom's | Taxon | omy |     |      |      |      |      |      |  |

|                             | ASSESSMENT PATTERN - THEORY |                      |                 |                  |                   |                 |            |  |  |  |  |  |  |  |
|-----------------------------|-----------------------------|----------------------|-----------------|------------------|-------------------|-----------------|------------|--|--|--|--|--|--|--|
| Test / Bloom's<br>Category* | Remembering (K1) %          | Understanding (K2) % | Applying (K3) % | Analyzing (K4) % | Evaluating (K5) % | Creating (K6) % | Total<br>% |  |  |  |  |  |  |  |
| CAT1                        | 6                           | 60                   | 34              |                  |                   |                 | 100        |  |  |  |  |  |  |  |
| CAT2                        | 6                           | 60                   | 34              |                  |                   |                 | 100        |  |  |  |  |  |  |  |
| CAT3                        | 14                          | 70                   | 16              |                  |                   |                 | 100        |  |  |  |  |  |  |  |
| ESE                         | 10                          | 60                   | 30              |                  |                   |                 | 100        |  |  |  |  |  |  |  |

<sup>\* ±3%</sup> may be varied (CAT 1,2,3 – 50 marks & ESE – 100 marks)

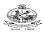

#### 20ECE26 - SYSTEM VERILOG

| Programme & Branch | B.E& ECE    | Sem. | Category | L | Т | Р | Credit |
|--------------------|-------------|------|----------|---|---|---|--------|
| Prerequisites      | VLSI Design | 7    | PE       | 3 | 0 | 0 | 3      |

Preamble To understand verification of IP & sub-system that demands constrained random verification.

Unit - I Verification Guidelines

Introduction, The Verification Process, The Verification Plan, The Verification Methodology, Manual, Basic Testbench Functionality, Directed Testing, Methodology Basics, Constrained-Random Stimulus, Functional Coverage, Testbench Components, Layered Testbench, Building a Layered Testbench, Simulation Environment Phases, Maximum Code Reuse, Testbench Performance.

Unit - II Data Types 9

Introduction to data types, Built-in Data Types, Fixed-Size Arrays, Dynamic Arrays, Queues, Associative Arrays, Linked Lists, Array Methods, Choosing a Storage Type, Creating New Types with typedef, Creating User-Defined Structures, Enumerated Types, Constants, Strings, Expression Width, Net Types.Array manipulation methods, Array querying functions, Queue.

## Unit - III Procedural Statements and Routines

9

9

Introduction, Procedural Statements, Tasks, Functions, and Void Functions, Task and Function Overview, Routine Arguments, Returning from a Routine, Local Data Storage, Time Values. Process and process control.

Unit - IV Basic OOPs 9

Introduction, Think of Nouns, not Verbs, Your First Class, Where to Define a Class, OOP Terminology, Creating New Objects, Object Deallocation, Using Objects, Static Variables vs. Global Variables, ClassRoutines, Defining Routines Outside of the Class, Scoping Rules, Using One Class Inside Another, Understanding Dynamic Objects, Copying Objects, Public vs. Private Straying Off Course, Building a Testbench.

## Unit - V Connecting the Test bench and Design

ç

Introduction, Separating the Testbench and Design, The Interface Construct, virtual interface, Stimulus Timing, Interface Driving and Sampling, Connecting It All Together, Top-Level Scope, Program – Module Interactions, SystemVerilog Assertions, Call back. The Four-Port ATM Router. Modport and Clocking block. Mailbox.

Total:45

# TEXT BOOK:

1. Chris Spear, "SystemVerilog for Verification: A Guide to Learning the Test bench Language Features", 2nd Edition, Springer, USA, 2008.

- 1. Stuart Sutherland, Simon Davidmann, "System Verilogfor design: a guide to using System Verilogfor hardware design andmodeling. Springer, 2004.
- 2. Palnitkar Samir, "Verilog HDL: Guide to Digital Design and synthesis", 2nd Edition, Pearson Education, New Delhi, 2017.

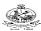

|     | RSE OUTCOMES: completion of the course, the students will be able to                                    | BT Mapped (Highest Level) |
|-----|----------------------------------------------------------------------------------------------------|---------------------------|
| CO1 | Elaborate a scenario for verification of a DUT in System Verilog.                                       | Understanding (K2)        |
| CO2 | understand different kinds of datatypes used in system Verilog                                          | Understanding (K2)        |
| CO3 | distinguish between HDL andHVL                                                                          | Understanding (K2)        |
| CO4 | design test bench to verify the functionality of a design                                               | Applying (K3)             |
| CO5 | understand the concept of randomization and its importance in verification coverage in a complex design | Understanding (K2)        |

|               | Mapping of COs with POs and PSOs |          |       |          |         |        |       |     |     |      |      |      |      |      |  |
|---------------|----------------------------------|----------|-------|----------|---------|--------|-------|-----|-----|------|------|------|------|------|--|
| COs/POs       | PO1                              | PO2      | PO3   | PO4      | PO5     | PO6    | P07   | PO8 | PO9 | PO10 | PO11 | PO12 | PSO1 | PSO2 |  |
| CO1           | 2                                | 2        | 3     | 3        | 1       |        |       | 2   |     |      |      | 1    | 1    | 3    |  |
| CO2           | 3                                | 2        | 2     | 2        | 1       |        |       | 3   |     |      |      | 1    | 1    | 3    |  |
| CO3           | 3                                | 1        | 1     | 1        | 1       |        |       | 2   |     |      |      | 1    |      | 2    |  |
| CO4           | 3                                | 2        | 2     | 2        | 1       |        |       | 3   |     |      |      | 1    | 1    | 3    |  |
| CO5           | 3                                | 2        | 2     | 2        | 1       |        |       | 2   |     |      |      | 2    |      | 1    |  |
| 1 - Slight, 2 | – Mode                           | erate, 3 | – Sub | stantial | , BT- B | loom's | Taxon | omy |     |      |      |      |      |      |  |

|                             | ASSESSMENT PATTERN - THEORY |                         |                 |                  |                   |                 |            |  |  |  |  |  |
|-----------------------------|-----------------------------|-------------------------|-----------------|------------------|-------------------|-----------------|------------|--|--|--|--|--|
| Test / Bloom's<br>Category* | Remembering (K1) %          | Understanding<br>(K2) % | Applying (K3) % | Analyzing (K4) % | Evaluating (K5) % | Creating (K6) % | Total<br>% |  |  |  |  |  |
| CAT1                        | 20                          | 80                      |                 |                  |                   |                 | 100        |  |  |  |  |  |
| CAT2                        | 20                          | 80                      |                 |                  |                   |                 | 100        |  |  |  |  |  |
| CAT3                        | 10                          | 40                      | 50              |                  |                   |                 | 100        |  |  |  |  |  |
| ESE                         | 20                          | 50                      | 30              |                  |                   |                 | 100        |  |  |  |  |  |

<sup>\* ±3%</sup> may be varied (CAT 1,2,3 – 50 marks & ESE – 100 marks)

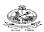

## 20ECE27 - NATURAL LANGUAGE PROCESSING

| Programme & Branch | BE &ECE                       | Sem. | Category | L | Т | Р | Credit |
|--------------------|-------------------------------|------|----------|---|---|---|--------|
| Prerequisites      | Linear algebra and transforms | 7    | PE       | 3 | 0 | 0 | 3      |

| rerequis            | ites   Linear algebra and transforms   7   1 L   3   0   0                                                                                                    |       |
|---------------------|----------------------------------------------------------------------------------------------------|-------|
|                     |                                                                                                    |       |
| Preamble            | To model the computer to perform useful tasks involving human language, task like conversational agent, dialogue system, machine translation, question and answering                       |       |
| Unit - I            | Computer Language Processing and Regular Expressions:                                                                                                    | ,     |
| _                   | e in Speech and Language Processing, Ambiguity, Models and Algorithms, Turing Test, Basic Ren Patterns, Disjunction, Grouping, and Precedence, Example: Simple and Complex, Advanced Opera | _     |
| Unit - II           | Text Tokenization and Normalization:                                                                                                    | ç     |
| distance a          | prpora, Word tokenization and normalization, Word segmentation, Sentence segmentation, Minimum Igorithm  Language Modelling:                                                               | n ear |
| N-Grams,            | Evaluating Language Modelling, Smoothing algorithm                                                                                                    |       |
| Unit - IV           | Logistic Regression as Language Model:                                                                                                    | ,     |
| Training the model. | ne Naïve Bayes, Optimizing for sentimental analysis, Naïve Bayes as language modelling, Evaluati                                                                                           | on o  |
| Unit - V            | Neural Language Models:                                                                                                    | ,     |
| Words and           | I Vectors, Cosine Similarity, TF-IDF weighting terms in vector, Application of the TF-IDF vector model                                                                                     |       |

Total:45

# **TEXT BOOK:**

1. Jurafsky, Daniel Martin & James H, "Speech and Language Processing - An Introduction to Natural Language Processing, Computational Linguistics, and Speech Recognition", 3rd Edition, Pearson Education India, New Delhi, 2019.

- 1. Eisenstein & Jacob, "Natural Language Processing", 1st Edition, MIT Press, USA, 2019.
- 2. PalashGoyal, Sumit Pandey & Karan Jain, "Deep Learning for Natural Language Processing: Creating Neural Networks with python", 1st Edition, Apress Media, New York, 2018.

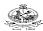

|     | RSE OUTCOMES: completion of the course, the students will be able to                                     | BT Mapped<br>(Highest Level) |
|-----|----------------------------------------------------------------------------------------------------|------------------------------|
| CO1 | understand the concept of speech and language processing for intelligent agent                           | Understanding<br>(K2)        |
| CO2 | understand the pattern of regular expressions to search in texts                                         | Understanding<br>(K2)        |
| CO3 | apply the text pre-processing technique using NLTK library                                               | Applying (K3)                |
| CO4 | assign probability to predict word from preceding words using sklearn library                            | Applying (K3)                |
| CO5 | apply text categorization task of sentimental analysis using generative classifier using sklearn library | Applying (K3)                |

|               | Mapping of COs with POs and PSOs |          |       |          |         |         |       |     |     |      |      |      |      |      |
|---------------|----------------------------------|----------|-------|----------|---------|---------|-------|-----|-----|------|------|------|------|------|
| COs/POs       | PO1                              | PO2      | PO3   | PO4      | PO5     | PO6     | PO7   | PO8 | PO9 | PO10 | PO11 | PO12 | PSO1 | PSO2 |
| CO1           | 3                                | 2        |       |          |         |         |       |     |     |      |      |      |      |      |
| CO2           | 3                                | 2        |       |          |         |         |       |     |     |      |      |      |      |      |
| CO3           | 3                                | 2        | 1     | 1        | 3       |         | 1     |     | 1   | 1    |      |      | 1    | 1    |
| CO4           | 3                                | 2        | 1     | 1        | 3       |         | 1     |     | 1   | 1    |      |      | 1    | 1    |
| CO5           | 3                                | 2        | 1     | 1        | 3       |         | 1     |     | 1   | 1    |      |      | 1    | 1    |
| 1 – Slight, 2 | – Mode                           | erate, 3 | – Sub | stantial | , BT- E | Bloom's | Taxon | omy |     |      |      |      |      |      |

|                             | ASSESSMENT PATTERN - THEORY |                         |                 |                     |                   |                 |            |  |  |  |  |  |
|-----------------------------|-----------------------------|-------------------------|-----------------|---------------------|-------------------|-----------------|------------|--|--|--|--|--|
| Test / Bloom's<br>Category* | Remembering (K1) %          | Understanding<br>(K2) % | Applying (K3) % | Analyzing<br>(K4) % | Evaluating (K5) % | Creating (K6) % | Total<br>% |  |  |  |  |  |
| CAT1                        | 30                          | 70                      |                 |                     |                   |                 | 100        |  |  |  |  |  |
| CAT2                        | 10                          | 40                      | 50              |                     |                   |                 | 100        |  |  |  |  |  |
| CAT3                        | 10                          | 30                      | 60              |                     |                   |                 | 100        |  |  |  |  |  |
| ESE                         | 10                          | 50                      | 40              |                     |                   |                 | 100        |  |  |  |  |  |

\* ±3% may be varied (CAT 1,2,3 – 50 marks & ESE – 100 marks)

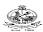

#### **20ECE28 INDUSTRY 4.0**

| Programme &<br>Branch | B.E & ECE                          | Sem. | Category | L | Т | Р | Credit |
|-----------------------|------------------------------------|------|----------|---|---|---|--------|
| Prerequisites         | Microprocessor and Microcontroller | 7    | PE       | 3 | 0 | 0 | 3      |

| Unit - I | Overview of Industry 4.0 and Industrial Internet of Things                                        | 9      |
|----------|---------------------------------------------------------------------------------------------------|--------|
| Preamble | This course provides an overview and fundamentals of industry 4.0 -IIoT revolutions, technology a | nd its |

Introduction - Industry 4.0 - IIoT (Industrial Internet of Things). Industry 4.0: Introduction - Design requirements and Drivers of Industry 4.0 - Sustainability Assessment of industries - Smart Business Perspective - Cyber security - Impacts of Industry 4.0.

#### Unit - II IIoT and Reference Architecture:

9

IIoT and Industry 4.0 – IIC - Industrial Internet Systems - Industrial Sensing -Industrial Processes. Business models: Introduction – Definition – Business models of IoT and IIoT – Reference architecture of IoT and IIoT -IIRA -Key Performance indicators and Occupational safety and health.

## Unit - III Off-Site and On-Site Key Technologies

9

Off-site Technologies:Introduction - Cloud Computing - Fog Computing. On-site Technologies:Introduction - Augmented Reality - Virtual Reality - Big Data and Advanced Analytics - Smart factories - Lean manufacturing system.

## Unit - IV Industrial Data Acquisition Systems and Technologies

9

Sensors: Introduction – characteristics – Categories. Actuators: Thermal, Hydraulic, Pneumatic, Electromechanical Actuators. Industrial Data Transmission: Fieldbus – Profibus – HART – Modbus – CAN – DeviceNet – LoRA – NB-IoT - Distributed Control System – PLC - SCADA.

# Unit - V IIoT Analytics and Case Study

9

Necessity of analytics - Categorization of analytics – Usefulness and Challenges of Analytics - Mapping and Deployment of analytics - Artificial intelligence- Applications of analytics across value chain - Plant Security. Case Study: Inventory Management and Quality Control - Manufacturing Industry

Total: 45

#### **TEXT BOOK:**

1. Sudip Misra, Chandana Roy, Anandarup Mukherjee, "Introduction toIndustrial Internetof Tings andIndustry 4.0", CRC Press, USA, 1st edition, 2021.

- 1. Alasdair Gilchrist, "Industry 4.0: The Industrial Internet of Things" APress; 1st ed. Edition (28 June 2016).
- 2. Alp Ustundag, Emre Cevikcan, "Industry 4.0: Managing the Digital Transformation, Springer International Publishing AG; 1st ed. 2018.

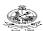

|     | RSE OUTCOMES: completion of the course, the students will be able to                            | BT Mapped<br>(Highest Level) |
|-----|-------------------------------------------------------------------------------------------------|------------------------------|
| CO1 | summaries the concepts and business opportunities of Industry 4.0                               | Understanding (K2)           |
| CO2 | explain the role IoT and IIoT architecture for Industry 4.0                                     | Understanding (K2)           |
|     | differentiate applications of various recent technologies in the implementation of Industry 4.0 | Understanding (K2)           |
| CO4 | determine the applications of sensors, actuator and modern embedded bus technologies            | Applying (K3)                |
| CO5 | examine the importance of IIoT analytics for various use cases                                  | Applying (K3)                |

|               | Mapping of COs with POs and PSOs |          |       |         |          |         |       |     |     |      |      |      |      |      |
|---------------|----------------------------------|----------|-------|---------|----------|---------|-------|-----|-----|------|------|------|------|------|
| COs/POs       | PO1                              | PO2      | PO3   | PO4     | PO5      | P06     | PO7   | PO8 | PO9 | PO10 | PO11 | PO12 | PSO1 | PSO2 |
| CO1           | 2                                | 1        |       |         |          |         | 1     |     |     |      |      |      | 1    | 2    |
| CO2           | 2                                | 1        | 1     | 1       |          |         |       | 1   |     |      |      |      | 1    | 1    |
| CO3           | 3                                | 2        | 3     |         | 3        | 1       |       |     |     | 1    | 1    |      | 2    | 2    |
| CO4           | 3                                | 3        | 3     | 2       | 2        | 1       | 1     | 1   | 1   | 1    | 1    |      | 2    | 2    |
| CO5           | 2                                | 3        | 2     | 3       | 1        | 1       | 2     |     | 1   | 1    |      |      | 2    | 2    |
| 1 – Slight, 2 | – Mode                           | erate, 3 | – Sub | stantia | l, BT- E | Bloom's | Taxon | omy |     |      |      |      |      |      |

| ASSESSMENT PATTERN - THEORY |                    |                         |                 |                  |                   |                 |            |  |  |  |  |
|-----------------------------|--------------------|-------------------------|-----------------|------------------|-------------------|-----------------|------------|--|--|--|--|
| Test / Bloom's<br>Category* | Remembering (K1) % | Understanding<br>(K2) % | Applying (K3) % | Analyzing (K4) % | Evaluating (K5) % | Creating (K6) % | Total<br>% |  |  |  |  |
| CAT1                        | 30                 | 70                      |                 |                  |                   |                 | 100        |  |  |  |  |
| CAT2                        | 30                 | 70                      |                 |                  |                   |                 | 100        |  |  |  |  |
| CAT3                        | 10                 | 50                      | 40              |                  |                   |                 | 100        |  |  |  |  |
| ESE                         | 10                 | 60                      | 30              |                  |                   |                 | 100        |  |  |  |  |

<sup>\* ±3%</sup> may be varied (CAT 1,2,3 – 50 marks & ESE – 100 marks)

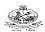

# PE: GROUP-V

# 20ECE29 - NEXT GENERATION WIRELESS COMMUNICATION SYSTEMS

| Programme & Branch | BE & ECE                         | Sem. | Category | L | Т | Р | Credit |
|--------------------|----------------------------------|------|----------|---|---|---|--------|
| Prerequisites      | Analog and Digital Communication | 7    | PE       | 3 | 0 | 0 | 3      |

| Preamble   | To acquire technological insight into 5G network and its associated technologies                                                                                                    |
|------------|----------------------------------------------------------------------------------------------------|
| Unit - I   | Introduction to 5G:                                                                                                    |
|            | nmunication generation from 1G to 4G, 5G requirements, 5G architecture – NFV, SDN, RAN, Functional e and 5G flexibility, 5G frequency bands                                                                                             |
| Unit - II  | Use cases of 5G:                                                                                                    |
|            | Type Communications: fundamental techniques, URLLC-MTC, D2D communications: Radio Resource ent, Millimeter wave communication – hardware technologies                                                                                   |
| Unit - III | 5G Radio Access Technology: 9                                                                                                    |
|            | r with filtering: FBMC, NOMA, Radio access for dense deployments, Radio access for V2X ation, Radio access for massive machine-type communication                                                                                       |
| Unit - IV  | : Spectrum and Channel Models: 9                                                                                                    |
|            | access modes and sharing scenarios, 5G spectrum technologies, Channel modeling requirements and The METIS channel models                                                                                                    |
| Unit - V   | Antenna Techniques: 9                                                                                                    |
| impact of  | IIMO: Single user MIMO, Multi user MIMO, Pilot design for massive MIMO - pilot-data trade-off and CSI, Techniques to mitigate pilot contamination, Resource allocation and transceiver algorithms for IIMO, Introduction to beamforming |

Total:45

## **TEXT BOOK:**

1. Afif Osseiran, Jose F.Monserrat, Patrick Marsch, "5G Mobile and Wireless Communications Technology", 1st Edition, Cambridge University Press, 2016.

- 1. Jonathan Rodriguez, "Fundamentals of 5G Mobile Networks", 1st Edition, John Wiley & Sons, 2015.
- 2. Patrick Marsch, Omer Bulakçı, Olav Queseth and Mauro Boldi, "5G System Design-Architectural and Functional Considerations and Long Term Research", 1stEdition, John Wiley & Sons, 2018.

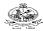

| COURSE OUTCOMES: On completion of the course, the students will be able to | BT Mapped<br>(Highest Level) |
|----------------------------------------------------------------------------|------------------------------|
| CO1 Interpret the concepts of 5G networks.                                 | Understanding (K2)           |
| CO2 Infer the use cases and requirements for 5G                            | Understanding (K2)           |
| CO3 Comprehend the radio access technologies used in 5G                    | Understanding (K2)           |
| CO4 Apply the spectrum optimization algorithms for 5G based CRN            | Applying (K3)                |
| CO5 Comprehend massive MIMO implementation in 5G networks.                 | Understanding (K2)           |

|                 | Mapping of COs with POs and PSOs |          |         |           |          |         |       |     |     |      |      |      |      |      |
|-----------------|----------------------------------|----------|---------|-----------|----------|---------|-------|-----|-----|------|------|------|------|------|
| COs/POs         | PO1                              | PO2      | PO3     | PO4       | PO5      | P06     | PO7   | PO8 | PO9 | PO10 | PO11 | PO12 | PSO1 | PSO2 |
| CO1             | 2                                | 1        |         |           |          | 3       |       |     |     |      |      |      | 1    |      |
| CO2             | 2                                | 1        |         |           |          | 3       |       |     |     |      |      |      |      |      |
| CO3             | 2                                | 1        |         |           |          |         |       | 1   |     | 1    |      | 1    | 1    |      |
| CO4             | 3                                | 2        | 1       | 1         |          | 3       | 1     | 2   |     | 2    | 2    |      |      |      |
| CO5             | 3                                | 2        | 1       | 1         |          |         |       |     |     |      |      |      | 2    | 2    |
| 1 – Slight, 2 – | Moder                            | ate, 3 – | Substar | ntial, BT | T- Blooi | n's Tax | onomy |     |     |      |      |      |      |      |

|                             |                    | ASSESSMEN            | Γ PATTERN       | - THEORY         |                   |                 |         |
|-----------------------------|--------------------|----------------------|-----------------|------------------|-------------------|-----------------|---------|
| Test / Bloom's<br>Category* | Remembering (K1) % | Understanding (K2) % | Applying (K3) % | Analyzing (K4) % | Evaluating (K5) % | Creating (K6) % | Total % |
| CAT1                        | 15                 | 60                   | 25              |                  |                   |                 | 100     |
| CAT2                        | 15                 | 55                   | 30              |                  |                   |                 | 100     |
| CAT3                        | 25                 | 65                   |                 | 10               |                   |                 | 100     |
| ESE                         | 15                 | 50                   | 25              | 10               |                   |                 | 100     |

<sup>\* ±3%</sup> may be varied (CAT 1,2,3 – 50 marks & ESE – 100 marks)

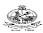

# Kongu Engineering College, Perundurai, Erode – 638060, India 20ECE30 CYBER-PHYSICAL SYSTEMS

| Programme &<br>Branch | BE &ECE | Sem. | Category | L | Т | Р | Credit |
|-----------------------|---------|------|----------|---|---|---|--------|
| Prerequisites         | Nil     | 7    | PE       | 3 | 0 | 0 | 3      |

|          | To explore the logical foundations of Cyber-Physical Systems organized along the dimension modeling, control and computational thinking. | s like |
|----------|----------------------------------------------------------------------------------------------------|--------|
| Unit - I | Introduction:                                                                                                    | 9      |

Cyber-Physical System (CPS)-structure of a cyber-physical system-Stanford testbed of autonomous rotorcraft for multi agent control (STARMAC)-The Design Process-Modelling, Design and Analysis-Applications: Heart surgery, fly-by-wire aircraft, Traffic control

### Unit - II Modeling Dynamic Behaviors:

9

Continuous Dynamics-Newtonian Mechanics- Actor Models- Properties of Systems- Feedback Control. Discrete Systems- Finite-State Machines- Extended State Machines- Non-determinism- Behaviors and Traces-Hybrid Systems- Modal Models- Classes of Hybrid Systems.

**Composition of State Machines**- Concurrent Composition- Hierarchical State Machines, Concurrent Models of Computation: Structure of Models- Synchronous-Reactive Models- Dataflow Models of Computation- Timed Models of Computation

# Unit - III Security of Cyber-Physical Systems:

9

Cyber Security Requirements- Defining Security and Privacy -Attack Model -Countermeasures -System Theoretic Approaches- Examples of Security and Privacy in Action- Approaches to Secure Cyber-Physical Systems- Ongoing Security and Privacy Challenges for CPSs

# Unit - IV Synchronization in Distributed Cyber-Physical Systems

9

- Formal Software Engineering- Distributed Consensus Algorithms- Synchronous Lockstep Executions- Time-Triggered Architecture- Related Technology- Physically Asynchronous-Logically Synchronous Systems.

#### Unit - V Real-Time Scheduling for Cyber-Physical Systems

0

Scheduling with Fixed Timing Parameters- Memory Effects, Multiprocessor/ Multicore Scheduling- Accommodating Variability and Uncertainty- Managing Other Resources- Rhythmic Tasks Scheduling.

Total:45

# **TEXT BOOK:**

| E. A. Lee and S. A. Seshia "Introduction to Embedded Systems - A Cyber-Physical Systems Approach", The MIT Press,2 <sup>nd</sup> Edition, Feb, 2017. | I, II      |
|----------------------------------------------------------------------------------------------------|------------|
| Raj Rajkumar, Dionisio de Niz , Mark Klein "Cyber-Physical Systems" , Pearson Education, Inc, 1st Edition,2017.                                      | III, IV, V |

# **REFERENCES:**

1. Glenn A. Fink, Sabina Jeschke, Houbing Song "Security and Privacy in Cyber-Physical Systems Foundations, Principles, and Applications", JohnWiley & Sons Ltd, 1st Edition, 2018.

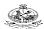

|     | COURSE OUTCOMES: On completion of the course, the students will be able to                       |                    |  |  |  |
|-----|--------------------------------------------------------------------------------------------------|--------------------|--|--|--|
| CO1 | explain the design constraints of Cyber-Physical Systems (CPS).                                  | Understanding (K2) |  |  |  |
| CO2 | employ the functional behavior of CPS based on standard modeling                                 | Applying (K3)      |  |  |  |
| CO3 | interpret the security requirements and challenges in CPS                                        | Understanding (K2) |  |  |  |
| CO4 | choose CPS requirements based on operating system and hardware architecture constraints          | Applying (K3)      |  |  |  |
| CO5 | apply the correctness of CPS implementations against system requirements and timing constraints. | Applying (K3)      |  |  |  |

| Mapping of COs with POs and PSOs |     |     |     |     |     |     |     |     |     |      |      |      |      |      |
|----------------------------------|-----|-----|-----|-----|-----|-----|-----|-----|-----|------|------|------|------|------|
| COs/POs                          | PO1 | PO2 | PO3 | PO4 | PO5 | PO6 | P07 | PO8 | PO9 | PO10 | PO11 | PO12 | PSO1 | PSO2 |
| CO1                              | 3   | 1   |     |     |     |     |     |     |     |      |      |      |      |      |
| CO2                              | 3   | 2   | 1   | 1   |     |     |     |     |     |      |      |      | 1    | 1    |
| CO3                              | 2   | 1   |     |     |     | 3   |     | 3   |     |      |      |      | 2    | 1    |
| CO4                              | 3   | 2   | 1   | 1   |     |     |     |     |     |      |      |      | 2    | 2    |
| CO5                              | 3   | 2   | 1   | 1   |     |     |     |     |     |      |      |      | 3    | 2    |

| ASSESSMENT PATTERN - THEORY |                    |                         |                 |                  |                   |                 |            |  |  |
|-----------------------------|--------------------|-------------------------|-----------------|------------------|-------------------|-----------------|------------|--|--|
| Test / Bloom's<br>Category* | Remembering (K1) % | Understanding<br>(K2) % | Applying (K3) % | Analyzing (K4) % | Evaluating (K5) % | Creating (K6) % | Total<br>% |  |  |
| CAT1                        | 10                 | 60                      | 30              |                  |                   |                 | 100        |  |  |
| CAT2                        | 10                 | 50                      | 40              |                  |                   |                 | 100        |  |  |
| CAT3                        | 10                 | 40                      | 50              |                  |                   |                 | 100        |  |  |
| ESE                         | 10                 | 50                      | 40              |                  |                   |                 | 100        |  |  |

<sup>\* ±3%</sup> may be varied (CAT 1,2,3 – 50 marks & ESE – 100 marks)

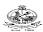

#### 20ECE31 - AUTOMOTIVE ELECTRONIC SYSTEMS

| Programme & Branch | BE &ECE | Sem. | Category | L | Т | Р | Credit |
|--------------------|---------|------|----------|---|---|---|--------|
| Prerequisites      | NIL     | 7    | PE       | 3 | 0 | 0 | 3      |

|                                                                                                    |       | _ |
|----------------------------------------------------------------------------------------------------|-------|---|
| Preamble To learn the concepts of automotive systems and apply the various novel methods to develop electrosections | ronic | ; |

Evolution of electronics in automobiles – Risk assessment and reduction - Introduction to Euro Emission standards (I to VI) – Equivalent Bharat Standards. Working principle and characteristics of sensors: Airflow rate, Engine crankshaft angular position, Hall effect, Throttle angle, temperature, Knock Sensor – Manifold Pressure Sensors – EGR sensor. Working principle and characteristics of Actuators: Solenoid Actuators – EGR actuators, stepper motor actuator and vacuum operated actuator - Emission testing – Exhaust gas measurement – Exhaust Analyzer - Emission limits.

## Unit - II Charging and Starting systems:

9

Charging system: Requirements of the charging system – Principles – Alternators - Smart Charging. Staring system: Requirements of starting system – Starter motors and circuits – Types of Starter motors.

## Unit - III Ignition and Injection Systems:

9

Ignition systems: Ignition fundamentals – Electronic ignition systems – Electronic Spark Ignition – Distribution less Ignition - Coil on plug (COP) ignition - Spark Plugs. Electronic fuel Control – Combustion – Engine fuelling and exhaust emissions – Electronic control of carburetion – Fuel Injection – Petrol fuel injection – Diesel fuel injection.

#### Unit - IV Engine and Emission Control Systems:

9

Engine and Emission Control Systems: Control modes for Ignition and fuel control – Engine management system. Catalytic converter – EGR – SCR – DeNox Trap. Diagnostics systems in modern automobiles. In vehicle networks: CAN, LIN, FLEXRAY, MOST.

## Unit - V Chassis, Comfort and Safety Systems:

9

Antilock braking system - Traction and Stability Control – Active Suspension – Electronic control of automatic transmission – Cruise control – Adaptive cruise control – Airbag and Seat belt tensioners. Centralized door locking system – Obstacle avoidance Radar – Automatic Parking System - Electric vehicles.

Total:45

### **TEXT BOOK:**

1. Tom Denton, "Automobile Electrical and Electronics Systems", 5th Edition, Edward Arnold Publishers, London, 2018.

- 1. Hollembeak& Barry, "Automotive Electricity, Electronics & Computer Controls", Delmar Publishers, New York, 2002.
- 2. Tim & Gilles, "Automotive Engines: Diagnosis, Repair, Rebuilding", 8th Edition, Delmar Publishers, New York, 2017.
- Ribbens William B., "Understanding Automotive Electronics", 8th Edition, Butterworth- Heinemann, Burlington, 2017

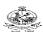

|     | RSE OUTCOMES: completion of the course, the students will be able to                                                   | BT Mapped (Highest Level) |
|-----|----------------------------------------------------------------------------------------------------|---------------------------|
|     | interpret the continuous changes in emission norms of India and uses of electronic devices in automobile applications. | Understanding<br>(K2)     |
| CO2 | describe the operations of charging and starting techniques involved in Vehicles.                                      | Understanding<br>(K2)     |
| CO3 | utilize the principles of electronic ignition and fuel injection system used in automobile                             | Applying (K3)             |
| CO4 | apply the engine and fuel control system for ECU used in engine management system                                      | Applying (K3)             |
| CO5 | employ the essential comfort and safety systems for automobile.                                                        | Applying (K3)             |

|               | Mapping of COs with POs and PSOs                              |     |     |     |     |     |     |     |     |      |      |      |      |      |
|---------------|---------------------------------------------------------------|-----|-----|-----|-----|-----|-----|-----|-----|------|------|------|------|------|
| COs/POs       | PO1                                                           | PO2 | PO3 | PO4 | PO5 | P06 | PO7 | PO8 | PO9 | PO10 | PO11 | PO12 | PSO1 | PSO2 |
| CO1           | 2                                                             | 1   |     |     | 2   | 3   | 3   | 3   |     |      |      | 2    |      |      |
| CO2           | 2                                                             |     |     |     | 2   |     |     |     |     |      |      | 2    |      |      |
| CO3           | 3                                                             |     | 1   | 1   | 3   |     | 2   |     |     |      |      | 2    |      |      |
| CO4           | 3                                                             | 2   | 1   | 1   | 3   | 2   | 2   |     |     |      |      | 2    |      |      |
| CO5           | CO5 3 2 1 1 3 3 2 3 3 2 1                                     |     |     |     |     |     |     |     |     |      |      |      |      |      |
| 1 – Slight, 2 | - Slight, 2 - Moderate, 3 - Substantial, BT- Bloom's Taxonomy |     |     |     |     |     |     |     |     |      |      |      |      |      |

|                             | ASSESSMENT PATTERN - THEORY |                         |                 |                  |                   |                 |            |  |  |  |  |  |  |  |
|-----------------------------|-----------------------------|-------------------------|-----------------|------------------|-------------------|-----------------|------------|--|--|--|--|--|--|--|
| Test / Bloom's<br>Category* | Remembering (K1) %          | Understanding<br>(K2) % | Applying (K3) % | Analyzing (K4) % | Evaluating (K5) % | Creating (K6) % | Total<br>% |  |  |  |  |  |  |  |
| CAT1                        | 20                          | 80                      |                 |                  |                   |                 | 100        |  |  |  |  |  |  |  |
| CAT2                        | 10                          | 50                      | 40              |                  |                   |                 | 100        |  |  |  |  |  |  |  |
| CAT3                        | 10                          | 40                      | 50              |                  |                   |                 | 100        |  |  |  |  |  |  |  |
| ESE                         | 15                          | 50                      | 35              |                  |                   |                 | 100        |  |  |  |  |  |  |  |

<sup>\* ±3%</sup> may be varied (CAT 1,2,3 – 50 marks & ESE – 100 marks)

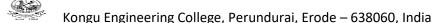

#### 20ECE32 - PRINCIPLES OF MACHINE LEARNING

| Programme & Branch | BE &ECE                                                      | Sem. | Category | L | Т | Р | Credit |
|--------------------|--------------------------------------------------------------|------|----------|---|---|---|--------|
| Prerequisites      | Linear Algebra and Transforms, Calculus and Complex Analysis | 7    | PE       | 3 | 0 | 0 | 3      |

Preamble To understand the principles of machine learning and its applications to classification and prediction problems.

# Unit - I Random Process:

9

Random variables - Multivariate random variables - Transformation of Random variable -Parameters - Gaussian Distribution - Joint Distributions - Conditional Distributions - Bayesian rule

# Unit - II Parametric Modeling:

9

Parameter estimation – regression – classification – bias-variance dilemma –Regularization-Maximum likelihood – Bayesian Inference-Curse of dimensionality – Validation

## Unit - III Classification:

9

Bayesian Classification – Naïve Bayes - Decision Surfaces – Logistic regression – Scatter Matrices – Fisher discriminant: Two class, Multiclass – Ada-Boost – Log-Loss function

## Unit - IV Convex functions:

9

Convex sets and functions – Properties of Projections – Application to classification and regression – Online learning cases

## Unit - V Sparsity-Aware Learning:

9

Norms – LASSO - Sparset solutions-Compressed sensing – Dimensionality reduction – Application to image Denoising.

Total:45

# **TEXT BOOK:**

1. Sergious Theodoridis, "Machine Learning: A Bayesian and optimization perspective",2<sup>nd</sup> Edition, Academic Press, USA, 2020.

- 1. Trevor Hastie, "The Elements of Statistical Learning: Data Mining, Inference and Prediction", 12th Edition, Springer, New York, 2017.
- 2. MehryarMohri, "Foundations of Machine Learning", 2nd Edition, MIT Press, USA, 2018.

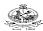

|     | RSE OUTCOMES: completion of the course, the students will be able to | BT Mapped<br>(Highest Level) |
|-----|----------------------------------------------------------------------|------------------------------|
| CO1 | apply concepts from multivariate random process                      | Applying (K3)                |
| CO2 | interpret regression models and measure their performance            | Applying (K3)                |
| CO3 | use various classification models to solve real world applications   | Applying (K3)                |
| CO4 | summarize convex functions and its properties                        | Understanding<br>(K2)        |
| CO5 | identify various methods that exploits sparsity in the data.         | Understanding<br>(K2)        |

|               | Mapping of COs with POs and PSOs                                                                |          |       |                                                               |   |  |  |  |   |  |  |   |   |  |  |  |
|---------------|-------------------------------------------------------------------------------------------------|----------|-------|---------------------------------------------------------------|---|--|--|--|---|--|--|---|---|--|--|--|
| COs/POs       | COs/POs   PO1   PO2   PO3   PO4   PO5   PO6   PO7   PO8   PO9   PO10   PO11   PO12   PS01   PS0 |          |       |                                                               |   |  |  |  |   |  |  |   |   |  |  |  |
| CO1           | 3                                                                                               | 2        | 1     | 1                                                             |   |  |  |  | 2 |  |  | 2 | 3 |  |  |  |
| CO2           | 3                                                                                               | 2        | 1     | 1                                                             | 3 |  |  |  | 2 |  |  | 2 | 3 |  |  |  |
| CO3           | 3                                                                                               | 2        | 1     | 1                                                             | 3 |  |  |  | 2 |  |  | 2 | 3 |  |  |  |
| CO4           | 2                                                                                               | 1        |       |                                                               |   |  |  |  | 2 |  |  | 2 | 2 |  |  |  |
| CO5           | CO5 2 1 1 2 2 2                                                                                 |          |       |                                                               |   |  |  |  |   |  |  |   |   |  |  |  |
| 1 - Slight, 2 | – Mode                                                                                          | erate, 3 | – Sub | - Slight, 2 - Moderate, 3 - Substantial, BT- Bloom's Taxonomy |   |  |  |  |   |  |  |   |   |  |  |  |

|                             | ASSESSMENT PATTERN - THEORY |                         |                 |                  |                   |                 |            |  |  |  |  |  |  |  |
|-----------------------------|-----------------------------|-------------------------|-----------------|------------------|-------------------|-----------------|------------|--|--|--|--|--|--|--|
| Test / Bloom's<br>Category* | Remembering (K1) %          | Understanding<br>(K2) % | Applying (K3) % | Analyzing (K4) % | Evaluating (K5) % | Creating (K6) % | Total<br>% |  |  |  |  |  |  |  |
| CAT1                        | 10                          | 50                      | 40              |                  |                   |                 | 100        |  |  |  |  |  |  |  |
| CAT2                        | 10                          | 60                      | 30              |                  |                   |                 | 100        |  |  |  |  |  |  |  |
| CAT3                        | 40                          | 60                      |                 |                  |                   |                 | 100        |  |  |  |  |  |  |  |
| ESE                         | 10                          | 60                      | 30              |                  |                   |                 | 100        |  |  |  |  |  |  |  |

<sup>\* ±3%</sup> may be varied (CAT 1,2,3 – 50 marks & ESE – 100 marks)

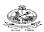

#### 20ECE33- NANOTECHNOLOGY FOR ENERGY SUSTAINABILITY

| Programme & Branch | BE &ECE | Sem. | Category | L | Т | Р | Credit |
|--------------------|---------|------|----------|---|---|---|--------|
| Prerequisites      | Nil     | 7    | PE       | 2 | 0 | 2 | 3      |

| recquisi                                                                 |                                                                                                    | •     |  |  |  |  |  |  |
|--------------------------------------------------------------------------|----------------------------------------------------------------------------------------------------|-------|--|--|--|--|--|--|
|                                                                          |                                                                                                    |       |  |  |  |  |  |  |
| Preamble                                                                 | To impart knowledge on nanotechnology, synthesis of nanomaterials, analysis and its uses in energy storage applications.                                                    | ју    |  |  |  |  |  |  |
| Unit - I                                                                 | Nanoscience and Technology:                                                                                                    | 6     |  |  |  |  |  |  |
|                                                                          | rends in nanoscience and technology, Challenges in nanoscience and technology, carbon age-new fo<br>CNT to Graphene), Optical, electrical, mechanical, magnetic properties. | orm   |  |  |  |  |  |  |
| Unit - II                                                                | Synthesis of Nanomaterials:                                                                                                    | 6     |  |  |  |  |  |  |
|                                                                          | and Bottom-up approach, Chemical precipitation, Sol-gel synthesis, Microwave heating and Electro Types of Nanocomposite (i.e. metal oxide and polymer based).               |       |  |  |  |  |  |  |
| Unit - III                                                               | Structural, Electrochemical Measurements and Analysis:                                                                                                    | 6     |  |  |  |  |  |  |
|                                                                          | ction, Raman Spectroscopy, BET analysis, Cyclic Voltammetry, Galvanostatic charge and Discharge ents, Electrochemical Impedance Spectroscopy.                               |       |  |  |  |  |  |  |
| Unit - IV                                                                | Renewable Energy Storage Mechanism                                                                                                    | 6     |  |  |  |  |  |  |
|                                                                          | ot, Batteries: Lithium ion Battery, Supercapacitor: Taxonomy of Supercapacitor, EDLC, PSeudocapac<br>ercapacitor.                                                           | tior, |  |  |  |  |  |  |
| Unit - V Applications of Nanomaterials in Energy Conversion and Storage: |                                                                                                    |       |  |  |  |  |  |  |
| Solar cells                                                              | and Batteries, Fuel Cells, PEM fuel cell. Acid/ alkaline fuel cells, design of fuel cells, Carbon Nanotub                                                                   | es    |  |  |  |  |  |  |

#### **List of Experiments:**

for energy storage, Rechargeable batteries based on nanomaterials.

Simulation and Analysis of Proton Exchange Membrane Fuel Cell Electrochemical workstation studies for calculating specific capacitance using cyclic voltammetry Electrochemical workstation studies for calculating specific capacitance, energy density and power density using galvanostatic charge and discharge measurements Electrochemical workstation studies for calculating ESR and charge transfer resistance using Electrochemical Impedance Spectroscopy Fabrication and testing of Supercapacitor Analyze the battery parameters using electrochemical workstation

Lecture :30, Practical :30, Total: 60

## **TEXT BOOK:**

1. Charles P. Poole JR. & Franks. J. Qwens, "Introduction to Nanotechnology", 1st Edition, Wiley India Edition, New Delhi, 2012.

# **REFERENCES:**

- 1. Mick Wilson &KamaliKannagara, "Nanotechnology Basics Science and Emerging Technologies", 1st Edition, Overseas Press, New Delhi, 2005.
- Pradeep .T, "Nano the Essential Nanoscience and Nanotechnology", 1st Edition, McGraw hill, New Delhi, 2012.
- 3. Linden, "Hand book of Batteries and fuel cells", 4th Edition, McGraw Hill, New Delhi, 2011.

### REFERENCES/MANUAL/SOFTWARE:

- 1. MATLAB/Simulink
- 2. OrigaViewer&OrigaMaster

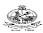

|     | RSE OUTCOMES: completion of the course, the students will be able to                                  | BT Mapped<br>(Highest Level)        |
|-----|----------------------------------------------------------------------------------------------------|-------------------------------------|
| CO1 | understand the fundamentals of nanoscience and technology                                             | Understanding<br>(K2)               |
| CO2 | apply the methods to synthesize nanomaterials for energy storage devices                              | Applying (K3)                       |
| CO3 | comprehend the structural and electrochemical analysis of nanomaterials                               | Understanding<br>(K2)               |
| CO4 | understand the working principles of energy storage devices                                           | Understanding (K2)                  |
| CO5 | design supercapacitor, fuel cell and batteries                                                        | Applying (K3)                       |
| CO6 | simulate and analyze the types of fuel cell                                                           | Analyzing (K4)<br>Precision (S3)    |
| CO7 | demonstrate the operation of electrochemical workstation and analyze the electrochemical measurements | Analyzing (K4)<br>Articulation (S4) |
| CO8 | fabricate supercapacitor device and analyze the electrochemical measurements                          | Analyzing (K4)<br>Articulation (S4) |

|             | Mapping of COs with POs and PSOs |          |       |         |          |              |       |     |     |      |      |      |      |      |
|-------------|----------------------------------|----------|-------|---------|----------|--------------|-------|-----|-----|------|------|------|------|------|
| COs/POs     | PO1                              | PO2      | PO3   | PO4     | PO5      | PO6          | PO7   | PO8 | PO9 | PO10 | PO11 | PO12 | PSO1 | PSO2 |
| CO1         | 2                                | 2        |       |         |          |              |       |     |     |      |      |      |      | 3    |
| CO2         | 3                                | 2        | 2     |         |          |              |       |     |     |      |      |      |      | 3    |
| CO3         | 3                                |          |       |         |          |              |       |     |     |      |      |      |      | 2    |
| CO4         | 3                                |          |       |         |          |              |       |     |     |      |      |      |      | 3    |
| CO5         | 3                                | 2        | 2     |         |          |              |       |     |     |      |      |      |      | 3    |
| CO6         | 3                                | 3        | 3     |         | 3        |              | 2     |     |     |      | 3    |      |      | 3    |
| CO7         | 3                                | 3        |       |         | 3        |              |       |     |     |      | 3    |      |      |      |
| CO8         | 3                                | 3        | 3     |         | 3        |              | 3     |     |     |      | 3    |      |      | 3    |
| - Slight, 2 | – Mode                           | erate, 3 | – Sub | stantia | I, BT- E | ·<br>Bloom's | Taxon | omy |     |      |      |      |      |      |

|                             | ASSESSMENT PATTERN - THEORY |                         |                 |                  |                   |                 |            |  |  |  |  |  |  |  |
|-----------------------------|-----------------------------|-------------------------|-----------------|------------------|-------------------|-----------------|------------|--|--|--|--|--|--|--|
| Test / Bloom's<br>Category* | Remembering (K1) %          | Understanding<br>(K2) % | Applying (K3) % | Analyzing (K4) % | Evaluating (K5) % | Creating (K6) % | Total<br>% |  |  |  |  |  |  |  |
| CAT1                        | 20                          | 60                      | 20              |                  |                   |                 | 100        |  |  |  |  |  |  |  |
| CAT2                        | 10                          | 30                      | 50              |                  |                   |                 | 100        |  |  |  |  |  |  |  |
| CAT3                        | 15                          | 45                      | 40              |                  |                   |                 | 100        |  |  |  |  |  |  |  |
| ESE                         | 15                          | 45                      | 40              |                  |                   |                 | 100        |  |  |  |  |  |  |  |

<sup>\* ±3%</sup> may be varied (CAT 1,2,3 – 50 marks & ESE – 100 marks)

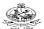

| Programme & Branch | BE &ECE | Sem. | Category | L | Т | Р | Credit |
|--------------------|---------|------|----------|---|---|---|--------|
| Prerequisites      | Nil     | 7    | PE       | 3 | 0 | 0 | 3      |

Preamble To understand the concepts and apply the skills needed for software quality assurance and testing.

# Unit - I Software Quality Assurance and Review Techniques:

9

Defining Quality –Need for Quality –Quality Control Vs Quality assurance –Quality assurance at each phase of SDLC - Need for SQA group in an Organization. Structured walkthroughs –Inspections –Various roles and responsibilities involved in Reviews / Inspections –Some psychological aspects of reviews.

#### Unit - II Software Measurement and Metrics:

9

Product quality –Models for software product Quality –Process Quality. Measurement and Metrics: Introduction – Measurement during software life cycle context –Defect metrics –Metrics for software maintenance –Classification of software metrics –Requirements related metrics –Measurements and process improvement –Measurement principles

# Unit - III Basics of Testing:

9

Introduction- Definition- Need for Testing- Testing Approaches-Essentials, features and principles of software Testing. Testing Environment: Assessing Capabilities, Staff Competency, and User Satisfaction-Creating an environment supportive of software testing -Building the software testing process – Testing Guidelines.

### Unit - IV Basics of Software Testing process:

9

Overview -The Seven Step Software Testing Process - Organizing for testing-Workbench-Procedure, Developing the test plan-Workbench-Procedure, Verification testing-Workbench-Procedure -Validation testing-Workbench-Procedure.

# Unit - V Software Testing process:

9

Analyzing and reporting test results-Workbench-Procedure, Testing software system security-Testing client/server systems-Testing web-based systems - Using Agile Methods to Improve Software Testing.

Total:45

# **TEXT BOOK:**

Nina S. Godbole, "Software Quality Assurance Principles and Practice", 2nd Edition, Narosa Publishing House, New Delhi, 2017.
 Perry William, "Effective Methods for Software Testing", 3rd Edition, Wiley, New Delhi, 2006.

- 1. Mordechai Ben-Menachem & Garry S. Marliss, "Software Quality", 2nd Edition, Vikas PublishingHouse Pvt. Ltd, New Delhi, 2014.
- 2. Limaye M.G, "Software Testing -Principles, Techniques and Tools", 1st Edition, Tata McGraw-Hill, New Delhi, 2009.
- 3. RajaniRenu & Oak Pradeep, "Software Testing Effective Methods: Tools and Techniques", 2nd Edition, Tata McGraw-Hill, New Delhi, 2017.

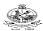

|     | RSE OUTCOMES: completion of the course, the students will be able to                                                                       | BT Mapped (Highest Level) |
|-----|----------------------------------------------------------------------------------------------------|---------------------------|
| CO1 | identify the components of software quality assurance systems                                                                              | Understanding (K2)        |
| CO2 | apply the concepts, metrics, and models in software quality assurance                                                                      | Applying (K3)             |
| CO3 | apply the step by step activities and set up environment for software testing                                                              | Applying (K3)             |
| CO4 | develop procedures and workbenches for various testing process.                                                                            | Applying (K3)             |
| CO5 | apply testing for client server, web based and software security systems and identify the agile methods for improving the testing process. | Applying (K3)             |

| Mapping of COs with POs and PSOs |     |     |     |     |     |     |     |     |     |      |      |      |      |      |
|----------------------------------|-----|-----|-----|-----|-----|-----|-----|-----|-----|------|------|------|------|------|
| COs/POs                          | PO1 | PO2 | PO3 | PO4 | PO5 | P06 | P07 | PO8 | PO9 | PO10 | PO11 | PO12 | PSO1 | PSO2 |
| CO1                              | 3   | 1   |     |     |     |     |     |     |     |      |      |      | 1    |      |
| CO2                              | 3   | 2   | 1   | 1   |     |     |     | 1   |     |      |      |      | 2    | 1    |
| CO3                              | 3   | 2   | 1   | 1   | 3   |     |     | 2   |     |      |      | 1    | 2    | 1    |
| CO4                              | 3   | 2   | 1   | 1   | 2   |     |     | 2   |     |      | 2    | 2    | 2    | 1    |
| CO5                              | 3   | 2   | 1   | 1   | 2   |     |     | 2   |     |      | 2    | 2    | 2    | 1    |

|                             | ASSESSMENT PATTERN - THEORY |                         |                 |                  |                   |                 |            |  |  |  |  |
|-----------------------------|-----------------------------|-------------------------|-----------------|------------------|-------------------|-----------------|------------|--|--|--|--|
| Test / Bloom's<br>Category* | Remembering (K1) %          | Understanding<br>(K2) % | Applying (K3) % | Analyzing (K4) % | Evaluating (K5) % | Creating (K6) % | Total<br>% |  |  |  |  |
| CAT1                        | 30                          | 50                      | 20              |                  |                   |                 | 100        |  |  |  |  |
| CAT2                        | 20                          | 50                      | 30              |                  |                   |                 | 100        |  |  |  |  |
| CAT3                        | 20                          | 50                      | 30              |                  |                   |                 | 100        |  |  |  |  |
| ESE                         | 25                          | 30                      | 45              |                  |                   |                 | 100        |  |  |  |  |

<sup>\* ±3%</sup> may be varied (CAT 1,2,3 – 50 marks & ESE – 100 marks)

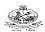

#### PE: GROUP-VI

#### 20ECE35 - RADAR ENGINEERING

| Programme & Branch | BE &ECE                      | Sem. | Category | L | Т | Р | Credit |
|--------------------|------------------------------|------|----------|---|---|---|--------|
| Prerequisites      | Antenna and Wave Propagation | 8    | PE       | 3 | 0 | 0 | 3      |

Preamble To gain knowledge in the different types of radar systems used for air-traffic control, long range surveillance and early-warning systems

## Unit - I Radar and Radar Equation:

9

Introduction- Basic Radar –The simple form of the Radar Equation- Radar Block Diagram-Applications of Radar – Detection of Signals in Noise- Receiver Noise and the Signal-to-Noise Ratio-Probability Density Functions-Probabilities of Detection and False Alarm- Integration of Radar Pulses, transmitter power, Pulse Repetition Frequency

## Unit - II MTI and Pulse Doppler Radar:

9

Introduction to Doppler and MTI Radar– Delay line cancelers—Staggered PRF-Doppler filter banks- Moving Target Detector – Limitations to MTI Performance – Pulse Doppler Radar

# Unit - III Tracking Radar:

9

Tracking with Radar –Monopulse Tracking –Conical Scan and Sequential Lobing – Limitations to Tracking Accuracy – Low-Angle Tracking – Tracking in Range –Comparison of Trackers

# Unit - IV Detection of Signals in Noise and Radar Waveform Design

9

Detection Criteria – Detectors –-Automatic Detection – Integrators – Constant-False-Alarm Rate Receivers – The Radar operator – Signal Management

Theoretical accuracy of radar measurements – Range and Doppler accuracy, uncertainty relation. Pulse compression

# Unit - V Phased Array and Navigational Aids:

ç

Phased Arrays – Basic concepts, feeds, phase shifters, frequency scan arrays, applications, advantages and limitations. Navigational Aids: VOR, ILS and LORAN

Total:45

## **TEXT BOOK:**

1. M.I. Skolnik, Introduction to Radar Systems, McGraw Hill, New Delhi, 44th Reprint, 2018.

- 1. G.S.N. Raju, Radar Engineering and Fundamentals of Navigational Aids, I.K. International, New Delhi, 2019.
- 2. Gottapu Sasi Bhushana Rao, Microwave and Radar Engineering, Pearson Education, Chennai, 1st Edition, 2014.

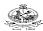

|     | RSE OUTCOMES: completion of the course, the students will be able to        | BT Mapped<br>(Highest Level) |
|-----|-----------------------------------------------------------------------------|------------------------------|
| CO1 | Identify the parameters of radar systems                                    | Applying (K3)                |
| CO2 | distinguish the pulse doppler radar and MTI radar system                    | Understanding (K2)           |
| CO3 | compare the various types of tracking radar                                 | Understanding (K2)           |
| CO4 | infer the method of detecting signals in noise and waveform design          | Understanding (K2)           |
| CO5 | outline the principle of radar in phased array and navigational aids system | Understanding (K2)           |

|               | Mapping of COs with POs and PSOs |          |       |         |          |         |       |     |     |      |      |      |      |      |
|---------------|----------------------------------|----------|-------|---------|----------|---------|-------|-----|-----|------|------|------|------|------|
| COs/POs       | PO1                              | PO2      | PO3   | PO4     | PO5      | P06     | PO7   | PO8 | PO9 | PO10 | PO11 | PO12 | PSO1 | PSO2 |
| CO1           | 3                                | 2        | 1     |         |          | 2       |       |     |     |      |      | 2    |      |      |
| CO2           | 3                                | 1        |       |         |          |         |       |     |     |      |      |      | 2    |      |
| CO3           | 3                                | 1        | 2     |         |          |         |       |     |     |      |      |      |      |      |
| CO4           | 3                                | 1        | 2     |         |          |         |       |     |     |      |      | 2    |      |      |
| CO5           | 3                                | 1        | 2     |         |          | 2       |       |     |     |      |      | 2    |      |      |
| 1 – Slight, 2 | – Mode                           | erate, 3 | – Sub | stantia | l, BT- E | Bloom's | Taxon | omy |     |      |      |      |      |      |

|                             | ASSESSMENT PATTERN - THEORY |                         |                 |                  |                   |                 |            |  |  |  |  |
|-----------------------------|-----------------------------|-------------------------|-----------------|------------------|-------------------|-----------------|------------|--|--|--|--|
| Test / Bloom's<br>Category* | Remembering (K1) %          | Understanding<br>(K2) % | Applying (K3) % | Analyzing (K4) % | Evaluating (K5) % | Creating (K6) % | Total<br>% |  |  |  |  |
| CAT1                        | 15                          | 65                      | 20              |                  |                   |                 | 100        |  |  |  |  |
| CAT2                        | 15                          | 85                      |                 |                  |                   |                 | 100        |  |  |  |  |
| CAT3                        | 15                          | 85                      |                 |                  |                   |                 | 100        |  |  |  |  |
| ESE                         | 10                          | 70                      | 15              |                  |                   |                 | 100        |  |  |  |  |

<sup>\* ±3%</sup> may be varied (CAT 1,2,3 – 50 marks & ESE – 100 marks)

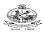

# 20ECE36 - RF COMMUNICATIONS

| Programme & Branch | BE &ECE                          | Sem. | Category | L | Т | Р | Credit |
|--------------------|----------------------------------|------|----------|---|---|---|--------|
| Prerequisites      | Analog and Digital Communication | 8    | PE       | 3 | 0 | 0 | 3      |

| Preamble    | To study the RF System design at the implementation level and to understand the design of Low Noise Amplifiers, Phase Locked Loop, Oscillators and 60 GHz technology                                                                |
|-------------|----------------------------------------------------------------------------------------------------|
| Unit - I    | Transceiver Architectures:                                                                                                    |
|             | Homodyne – Heterodyne. Transmitter: Direct up conversion - Two step up conversion nannel characterizationn & modeling – Introduction to wireless channel modeling – deterministic 8 modeling                                        |
| Unit - II   | Receiver Design:                                                                                                    |
| detectors - | ogies - Low Noise Amplifiers – Single ended and differential LNAs. PLL: Linearised Model - Phase<br>- Loop filters and charge pumps - Mixer: Characteristics – Multiplier based mixers - Single balanced and<br>ble balanced mixers |
| Unit - III  | Device Implementation S                                                                                                    |
| SiGe and    | adio Implementation in Silicon – Introduction & Overview – Front End Components – 60 GHz LNAs ir CMOS – PAs in SiGe and CMOS – Process variability in silicon millimeter wave design – Frequency and Radio Architectures            |
| Unit - IV   | OFDM based WLAN using 60GHz technology                                                                                                    |
|             | ysical layer implemented on FPGA – design of OFDM physical layer – OFDM baseband receive e – receiver front end – receiver back end – Next generation multi-Gbps OFDM physical layer                                                |
| Unit - V    | IEEE standards - MAC for 60GHz                                                                                                    |
|             |                                                                                                    |

Design issues in the use of directional antennas - IEEE 802.15.3c MAC for 60GHz - Neighbor discovery - Aggregation and BLOCK - ACK.

Total:45

# **TEXT BOOK:**

|    | AT BOOK.                                                                                                    |          |
|----|----------------------------------------------------------------------------------------------------|----------|
|    | Su-khiong (SK) Yong, Pengfei Xia and Alberto Valdes Garcia, 60 GHz Technology – From Theory to Practice,<br>A John Wiley and Sons Ltd. Publication, 2011. | III,IV,V |
| 2. | Thomas H. Lee, Design of CMOS RF Integrated Circuits, 2nd Edition, Cambridge University Press, UK, 2004.                                                  | I,II     |

# **REFERENCES:**

1. Razavi B, RF Microelectronics, 2nd Edition, Pearson Education, New Delhi, 2011.

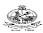

|     | OURSE OUTCOMES: on completion of the course, the students will be able to     |                       |  |  |  |  |  |
|-----|-------------------------------------------------------------------------------|-----------------------|--|--|--|--|--|
| CO1 | characterize the RF transceiver architecture with channel modelling.          | Understanding<br>(K2) |  |  |  |  |  |
| CO2 | apply the concepts of RF receiver design                                      | Applying (K3)         |  |  |  |  |  |
| CO3 | comprehend the issues in the implementation of 60 GHz transmission technology | Understanding<br>(K2) |  |  |  |  |  |
| CO4 | apply the concepts of 60GHz technology for the implementation of OFDM in WLAN | Applying (K3)         |  |  |  |  |  |
| CO5 | apply the concepts of 60 GHz technology for the implementation of WPAN        | Applying (K3)         |  |  |  |  |  |

|               | Mapping of COs with POs and PSOs                                |     |     |     |     |     |     |     |     |      |      |      |      |      |
|---------------|-----------------------------------------------------------------|-----|-----|-----|-----|-----|-----|-----|-----|------|------|------|------|------|
| COs/POs       | PO1                                                             | PO2 | PO3 | PO4 | PO5 | P06 | P07 | PO8 | PO9 | PO10 | PO11 | PO12 | PSO1 | PSO2 |
| CO1           | 3                                                               | 2   | 1   |     |     | 2   |     |     |     |      |      | 2    | 2    |      |
| CO2           | 3                                                               | 2   | 2   |     |     |     |     |     |     |      |      | 2    | 1    |      |
| CO3           | 2                                                               | 1   | 1   |     |     |     |     |     |     |      |      |      | 3    |      |
| CO4           | 3                                                               | 2   | 2   |     |     |     |     |     |     |      | 2    |      | 1    |      |
| CO5           | 3                                                               | 2   | 2   |     |     |     |     |     |     |      | 2    |      | 1    |      |
| 1 – Slight, 2 | 1 – Slight, 2 – Moderate, 3 – Substantial, BT- Bloom's Taxonomy |     |     |     |     |     |     |     |     |      |      |      |      |      |

|                             | ASSESSMENT PATTERN - THEORY |                         |                 |                  |                   |                 |            |  |  |  |  |  |  |
|-----------------------------|-----------------------------|-------------------------|-----------------|------------------|-------------------|-----------------|------------|--|--|--|--|--|--|
| Test / Bloom's<br>Category* | Remembering (K1) %          | Understanding<br>(K2) % | Applying (K3) % | Analyzing (K4) % | Evaluating (K5) % | Creating (K6) % | Total<br>% |  |  |  |  |  |  |
| CAT1                        | 20                          | 45                      | 35              |                  |                   |                 | 100        |  |  |  |  |  |  |
| CAT2                        | 20                          | 40                      | 40              |                  |                   |                 | 100        |  |  |  |  |  |  |
| CAT3                        | 20                          | 40                      | 40              |                  |                   |                 | 100        |  |  |  |  |  |  |
| ESE                         | 20                          | 40                      | 40              |                  |                   |                 | 100        |  |  |  |  |  |  |

<sup>\* ±3%</sup> may be varied (CAT 1,2,3 – 50 marks & ESE – 100 marks)

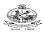

| Programme & Branch | BE &ECE | Sem. | Category | L | Т | Р | Credit |
|--------------------|---------|------|----------|---|---|---|--------|
| Prerequisites      | Nil     | 8    | PE       | 3 | 0 | 0 | 3      |

| Preamble | То                                         | understand | the | principles | of | interfacing, | programming | and | debugging | using | ARM | Cortex |
|----------|--------------------------------------------|------------|-----|------------|----|--------------|-------------|-----|-----------|-------|-----|--------|
|          | Microprocessors for real time applications |            |     |            |    |              |             |     |           |       |     |        |

# Unit - I ARM Cortex M Processors:

9

Overview of Cortex M Processors- Advantages- Evolution- Architecture - Programmer's Model- Application Program Status Register-System Control Block- Resets- Instruction Set.

## Unit - II CMSIS Standard and Cortex M Programming:

9

Software Development Flow- Software Flow- Inputs, outputs, and peripherals accesses- Microcontroller interfaces-Introduction to Cortex Microcontroller Software Interface standard (CMSIS)- Organization and Standardization of CMSIS Core- CMSIS Core Structure-Usage and benefits-Versions of CMSIS.

## Unit - III Memory System and Interrupts:

9

Memory System Features Overview- Memory Maps- Memory Endianness- Memory Access Attributes- Default Memory Access Permissions- Bit-Band Operations- Unaligned Transfers- Exclusive Accesses. Exception Types-Interrupt Management- Priorities- Exception sequence- NVIC and SCB registers for exception control- Interrupt Masking.

## Unit - IV Floating Point:

9

Single precision- half precision and double precision floating point numbers- Floating Point Unit- Overview and Registers- Lazy Stacking, DSP Applications using FPU

#### Unit - V Embedded OS and Keil MDK:

9

Getting Started with uVision- Project Options- Using IDE and debugger- Optimization Options- Keil RTX Real Time Kernel- CMSIS - OS examples on semaphores- Mutual Exclusion- Message Queue- Mail Queue- Timer and Signal Event Communication- OS aware debugging

Total:45

# **TEXT BOOK:**

1. Joseph Yiu, "The Definitive Guide to ARM\_ Cortex\_-M3 and Cortex-M4 Processors", 3rd Edition, Newnes, USA, 2014.

- 1. Trevor Martin, "The Designer's Guide to the Cortex-M Processor Family- A tutorial Approach", 1st Edition, Newnes, USA, 2013.
- 2. Trevor Martin, "The Insider's Guide to the STM32 ARM Based Microcontroller", 1st Edition, Hitex(UK) Ltd, UK, 2008.
- 3. http://infocenter.arm.com/help/topic/com.arm.doc.ddi0439b/DDI0439B\_cortex\_m4\_r0p0\_trm.pdf

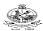

|     | RSE OUTCOMES: ompletion of the course, the students will be able to                    | BT Mapped<br>(Highest Level) |
|-----|----------------------------------------------------------------------------------------|------------------------------|
| CO1 | summarize the features and architecture of ARM Cortex M processor                      | Understanding (K2)           |
| CO2 | explain the role of CMSIS core in ARM Cortex programming                               | Understanding (K2)           |
| CO3 | differentiate between the different memory system configurations and interrupt schemes | Understanding (K2)           |
| CO4 | develop application programs using floating point operations in ARM Cortex             | Applying (K3)                |
| CO5 | build OS based applications on ARM Cortex M using Keil MDK.                            | Applying (K3)                |

|               | Mapping of COs with POs and PSOs                              |     |     |     |     |     |     |     |     |      |      |      |      |      |
|---------------|---------------------------------------------------------------|-----|-----|-----|-----|-----|-----|-----|-----|------|------|------|------|------|
| COs/POs       | PO1                                                           | PO2 | PO3 | PO4 | PO5 | PO6 | PO7 | PO8 | PO9 | PO10 | PO11 | PO12 | PSO1 | PSO2 |
| CO1           | 3                                                             | 1   |     |     |     |     |     |     |     |      |      |      |      |      |
| CO2           | 3                                                             | 2   |     |     |     |     |     |     |     |      |      |      |      |      |
| CO3           | 3                                                             | 1   |     |     |     |     |     |     |     |      |      |      |      |      |
| CO4           | 3                                                             | 2   | 1   | 1   |     |     |     |     | 2   | 2    | 2    | 2    | 2    | 1    |
| CO5           | 3                                                             | 2   | 1   | 1   | 3   |     |     |     | 3   | 3    | 3    | 3    | 3    | 2    |
| 1 – Slight, 2 | – Slight, 2 – Moderate, 3 – Substantial, BT- Bloom's Taxonomy |     |     |     |     |     |     |     |     |      |      |      |      |      |

|                             | ASSESSMENT PATTERN - THEORY |                         |                 |                  |                   |                 |            |  |  |  |  |  |  |
|-----------------------------|-----------------------------|-------------------------|-----------------|------------------|-------------------|-----------------|------------|--|--|--|--|--|--|
| Test / Bloom's<br>Category* | Remembering (K1) %          | Understanding<br>(K2) % | Applying (K3) % | Analyzing (K4) % | Evaluating (K5) % | Creating (K6) % | Total<br>% |  |  |  |  |  |  |
| CAT1                        | 20                          | 80                      |                 |                  |                   |                 | 100        |  |  |  |  |  |  |
| CAT2                        | 20                          | 80                      |                 |                  |                   |                 | 100        |  |  |  |  |  |  |
| CAT3                        | 5                           | 35                      | 60              |                  |                   |                 | 100        |  |  |  |  |  |  |
| ESE                         | 15                          | 50                      | 35              |                  |                   |                 | 100        |  |  |  |  |  |  |

<sup>\* ±3%</sup> may be varied (CAT 1,2,3 – 50 marks & ESE – 100 marks)

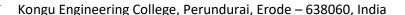

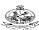

#### 20ECE38 - REMOTE SENSING

| Programme &<br>Branch | BE &ECE | Sem. | Category | L | Т | Р | Credit |
|-----------------------|---------|------|----------|---|---|---|--------|
| Prerequisites         | Nil     | 8    | PE       | 3 | 0 | 0 | 3      |

Preamble To understand the fundamental concepts of Remote Sensing and Image processing techniques to process the satellite data.

# Unit - I Basic concepts and data capturing mechanisms

9

Basic concepts: Definition, Remote sensing process, Radiation principles, Spectral reflectance curve, EMR interactions with-atmosphere-earth surface features, Resolution types. Data capturing mechanisms: Along track scanning, Across track scanning.

# Unit - II Remote Sensing Platforms:

Ś

Space borne, Landsat satellite program, Thematic mapper spectral bands, Landsat image interpretation, Spot satellite program, Spot image interpretation, IRS satellite program, IRS image interpretation, High resolution satellite system, Space station remote sensing, Air borne.

#### Unit - III Remote Sensing Types:

9

Multi spectral scanning, Infrared, Thermal remote sensing, Thermal scanning, radiation principles, Data interpretation, temperature mapping, Hyper spectral scanning, Image analysis techniques, Microwave sensing, Side looking radar systems, Synthetic aperture radar, Radar image characteristics, Radar image interpretation, LIDAR remote sensing, Microwave radiometers, Microwave scanners.

#### Unit - IV Satellite image analysis and GIS:

9

Georeferencing, Enhancement, Feature extraction, Classification.GIS: Spatial data, Attribute data, GIS data integration and analysis.

#### Unit - V Applications of Remote Sensing:

9

Agricultural Applications, Forestry Applications, Rangeland Applications, Water Resource Applications, Snow and Ice Applications, Urban and Regional Planning Applications.

Total:45

# **TEXT BOOK:**

1. Thomas M.Lillesand, Ralph W.Kiefer, "Remote Sensing And Image Interpretation", 7th Edition, John Wiley, New Delhi, 2015.

- 1. John R. Jensen, "Remote Sensing Of The Environment An Earth Resource Perspective", 2<sup>nd</sup> Edition, Pearson Education Series, 2003.
- 2. Rafael C.Gonzalez, Richard E.Woods, "Digital Image Processing", 3rd Edition, Prentice Hall, 2007.
- 3. Robert A. Schowengerdt, "Remote Sensing Models & Methods For Image Processing", 3<sup>rd</sup> Edition,Academic Press 2007.
- 4. J. A. Richards "Remote Sensing Digital Image Analysis: An Introduction", 5th Edition, Springer-Verlag Berlin Heidelberg, 1993.

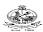

|     | RSE OUTCOMES: completion of the course, the students will be able to                             | BT Mapped (Highest Level) |
|-----|--------------------------------------------------------------------------------------------------|---------------------------|
| CO1 | describe the electromagnetic remote sensing process and data capturing mechanisms.               | Understanding (K2)        |
| CO2 | explain theplatforms used for data acquiring process.                                            | Understanding (K2)        |
| CO3 | understand the different types of remote sensing and radar.                                      | Understanding (K2)        |
| CO4 | apply image processing technique to process satellite data with GIS for solving societal issues. | Applying (K3)             |
| CO5 | select and process the satellite data for real time applications                                 | Applying (K3)             |

|               | Mapping of COs with POs and PSOs                                |     |     |     |     |     |     |     |     |      |      |      |      |      |
|---------------|-----------------------------------------------------------------|-----|-----|-----|-----|-----|-----|-----|-----|------|------|------|------|------|
| COs/POs       | PO1                                                             | PO2 | PO3 | PO4 | PO5 | PO6 | PO7 | PO8 | PO9 | PO10 | PO11 | PO12 | PSO1 | PSO2 |
| CO1           | 3                                                               | 1   |     |     |     |     |     |     |     |      |      |      |      |      |
| CO2           | 3                                                               | 2   |     |     |     |     |     |     |     |      |      |      |      |      |
| CO3           | 3                                                               | 1   |     |     |     |     |     |     |     |      |      |      |      |      |
| CO4           | 3                                                               | 2   | 1   |     | 2   | 3   |     |     | 2   | 2    |      | 1    | 2    | 2    |
| CO5           | 3                                                               | 2   |     |     | 2   | 3   | 2   |     | 2   | 2    |      | 2    | 2    | 2    |
| 1 - Slight, 2 | 1 – Slight, 2 – Moderate, 3 – Substantial, BT- Bloom's Taxonomy |     |     |     |     |     |     |     |     |      |      |      |      |      |

|                             | ASSESSMENT PATTERN - THEORY |                         |                 |                  |                   |                 |            |  |  |  |  |  |  |
|-----------------------------|-----------------------------|-------------------------|-----------------|------------------|-------------------|-----------------|------------|--|--|--|--|--|--|
| Test / Bloom's<br>Category* | Remembering (K1) %          | Understanding<br>(K2) % | Applying (K3) % | Analyzing (K4) % | Evaluating (K5) % | Creating (K6) % | Total<br>% |  |  |  |  |  |  |
| CAT1                        | 40                          | 60                      |                 |                  |                   |                 | 100        |  |  |  |  |  |  |
| CAT2                        | 30                          | 70                      |                 |                  |                   |                 | 100        |  |  |  |  |  |  |
| CAT3                        | 20                          | 50                      | 30              |                  |                   |                 | 100        |  |  |  |  |  |  |
| ESE                         | 20                          | 50                      | 30              |                  |                   |                 | 100        |  |  |  |  |  |  |

<sup>\* ±3%</sup> may be varied (CAT 1,2,3 – 50 marks & ESE – 100 marks)

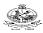

## 20ECE39 - COMPUTER DESIGN AUTOMATION FOR VLSI CIRCUITS

| Programme &<br>Branch | BE &ECE     | Sem. | Category | L | Т | Р | Credit |
|-----------------------|-------------|------|----------|---|---|---|--------|
| Prerequisites         | VLSI Design | 8    | PE       | 3 | 0 | 0 | 3      |

Preamble To understand the concepts of CAD algorithms for VLSI physical design automation

Unit - I Design Methodologies:

Introduction to VLSI Design methodologies, Review of VLSI Design automation tools, Algorithmic Graph Theory and Computational Complexity, Tractable and Intractable problems, General purpose methods for combinatorial optimization problems.

# Unit - II Partitioning and Placement:

9

9

Placement, Circuit representation, Placement algorithms, Partitioning, Partitioning algorithms, Placement and Partitioning based on Genetic Algorithm

### Unit - III Floorplanning and Compaction:

9

Floorplanning concepts, shape functions and floorplan sizing, Floorplanning based on Simulated Annealing. Compaction, Layout Compaction, Design rules, Problem formulation, Algorithms for constraint graph Compaction.

## Unit - IV Routing:

9

Types of Local Routing problems, Area routing, Channel routing, Introduction to Global Routing, Steiner tree Construction, Algorithms for Global Routing

## Unit - V Logic Simulation:

9

Simulation, Gate-level modeling and simulation, Switch-level modeling and simulation. Introduction to Combinational Logic Synthesis, Binary Decision Diagrams, ROBDD, ROBDD principles, implementation, construction and manipulation

Total:45

#### **TEXT BOOK:**

1. Gerez, S.H. "Algorithms for VLSI Design Automation", John Wiley & Sons, New York, Reprint 2008.

- 1. Naveed Sherwani, "Algorithms for VLSI Physical Design Automation", 3rd edition, Springer International Edition, 2013
- 2. Sarafzadeh& C.K. Wong, "An Introduction to VLSI Physical Design", McGraw-Hill, New Delhi, Reprint 2007.

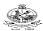

|     | RSE OUTCOMES: completion of the course, the students will be able to                                          | BT Mapped<br>(Highest Level) |
|-----|----------------------------------------------------------------------------------------------------|------------------------------|
| CO1 | utilize the concepts and properties associated with Graph Theory                                              | Applying (K3)                |
| CO2 | infer the concepts of partitioning and Placement in VLSI physical design process                              | Understanding<br>(K2)        |
| CO3 | demonstrate the concepts of floorplanning, compaction and routing in VLSI physical design                     | Understanding<br>(K2)        |
| CO4 | apply the concepts of design optimization algorithms and their application to VLSI physical design automation | Applying (K3)                |
| CO5 | utilize the concepts of simulation in VLSI design automation                                                  | Applying (K3)                |

|               | Mapping of COs with POs and PSOs                              |     |     |     |     |     |     |     |     |      |      |      |      |      |  |
|---------------|---------------------------------------------------------------|-----|-----|-----|-----|-----|-----|-----|-----|------|------|------|------|------|--|
| COs/POs       | PO1                                                           | PO2 | PO3 | PO4 | PO5 | PO6 | PO7 | PO8 | PO9 | PO10 | PO11 | PO12 | PSO1 | PSO2 |  |
| CO1           | 3                                                             | 2   |     |     |     |     |     |     |     |      |      |      | 2    |      |  |
| CO2           | 3                                                             | 3   | 2   | 2   |     |     |     |     |     |      |      | 2    | 2    |      |  |
| CO3           | 3                                                             | 3   | 2   | 2   |     |     |     |     |     |      |      | 2    | 2    |      |  |
| CO4           | 3                                                             | 3   | 3   | 2   | 2   |     |     |     |     |      |      | 2    | 2    |      |  |
| CO5           | 3                                                             | 3   | 2   | 2   |     |     |     |     |     |      |      | 2    | 2    |      |  |
| 1 – Slight, 2 | - Slight, 2 - Moderate, 3 - Substantial, BT- Bloom's Taxonomy |     |     |     |     |     |     |     |     |      |      |      |      |      |  |

|                             | ASSESSMENT PATTERN - THEORY |                         |                 |                  |                   |                 |            |  |  |  |  |  |  |  |
|-----------------------------|-----------------------------|-------------------------|-----------------|------------------|-------------------|-----------------|------------|--|--|--|--|--|--|--|
| Test / Bloom's<br>Category* | Remembering (K1) %          | Understanding<br>(K2) % | Applying (K3) % | Analyzing (K4) % | Evaluating (K5) % | Creating (K6) % | Total<br>% |  |  |  |  |  |  |  |
| CAT1                        | 10                          | 40                      | 50              |                  |                   |                 | 100        |  |  |  |  |  |  |  |
| CAT2                        | 10                          | 65                      | 20              |                  |                   |                 | 100        |  |  |  |  |  |  |  |
| CAT3                        | 10                          | 50                      | 40              |                  |                   |                 | 100        |  |  |  |  |  |  |  |
| ESE                         | 10                          | 40                      | 50              |                  |                   |                 | 100        |  |  |  |  |  |  |  |

<sup>\* ±3%</sup> may be varied (CAT 1,2,3 – 50 marks & ESE – 100 marks)

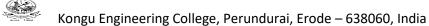

# 20ECE40 BLOCKCHAIN TECHNOLOGIES

| Programme&<br>Branch | BE &ECE                           | Sem. | Category | L | Т | Р | Credit |
|----------------------|-----------------------------------|------|----------|---|---|---|--------|
| Prerequisites        | Data Communication and Networking | 8    | PE       | 3 | 0 | 0 | 3      |

| Preamble    | To gain knowledge in the theoretical and practical aspects of blockchain technology                                                                                                    |       |
|-------------|----------------------------------------------------------------------------------------------------|-------|
| Unit - I    | Introduction to Blockchain:                                                                                                    | 9     |
| benefits -  | ransaction – Ledger – trustless system – Elements of blockchain – types – Byzantine General Proble challenges – Components and structure of blockchain: blocks – chain – hashing – digital signatuminers – validators – smart contracts - speed – decentralization Vs distributed systems |       |
| Unit - II   | Cryptography behind Blockchain:                                                                                                    | 9     |
|             | <ul> <li>historical perspectives – classical cryptography- types – symmetric – asymmetric – signatu<br/>itcoin: History – Why bitcoin – keys and addresses – transactions – blocks – bitcoin network – wallet</li> </ul>                                                                  |       |
| Unit - III  | Consensus:                                                                                                    | 9     |
| time Crypto | yzantine fault tolerance algorithm – Proof of Work - Proof of Stake - Proof of Authority - Proof of Ela<br>ocurrency Wallets: Introduction to cryptocurrency wallets - Transactions - Types of cryptocurrency w<br>- Alternate Blockchain                                                 | •     |
| Unit - IV   | Hyperledger and Enterprise Blockchain                                                                                                    | 9     |
|             | lyperledger projects - Hyperledger Burrow - Hyperledger Sawtooth - Hyperledger Fabric - Hyperl<br>erledger Indy - Tools in Hyperledger – Deploy a simple application on IBM cloud                                                                                                    | edger |
| Unit - V    | Ethereum:                                                                                                    | 9     |
|             | Ethereum - Components of Ethereum - Ethereum accounts - Ethereum network - Ethereum cliques - Ethereum virtual machine - Ethereum block - Ether - Basics of Solidity - Ethereum Developmen                                                                                                |       |

Total:45

# **TEXT BOOK:**

1. Brenn Hill, Samanyu Chopra, Paul Valencourt, "Blockchain Quick Reference: A guide to exploring decentralized blockchain application development", 1st Edition, Packt Publishing, 2018.

- 1. Brenn Hill, Samanyu Chopra & Paul Valencourt, "Blockchain Quick Reference: A guide to exploring decentralized blockchain application development", 1st Edition, Packt publishing, Mumbai, 2018.
- 2. Andreas Antonopoulos, "Mastering Bitcoin: Programming the open blockchain", 2nd Edition, O'Reilly Media, USA, 2017.

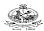

|     | RSE OUTCOMES: ompletion of the course, the students will be able to                      | BT Mapped<br>(Highest Level) |  |  |  |  |  |  |
|-----|------------------------------------------------------------------------------------------|------------------------------|--|--|--|--|--|--|
| CO1 | discuss the elements, structure and architecture of a blockchain                         | Understanding (K2)           |  |  |  |  |  |  |
| CO2 | describe blockchain cryptography and history of bitcoin                                  | Understanding (K2)           |  |  |  |  |  |  |
| CO3 | explain consensus and cryptocurrency wallet                                              | Understanding (K2)           |  |  |  |  |  |  |
| CO4 | deploy a simple application using Hyperledger on IBM cloud                               | Applying (K3)                |  |  |  |  |  |  |
| CO5 | CO5 develop and analyze a distributed application using Ethereum and Solidity Evaluation |                              |  |  |  |  |  |  |

|               | Mapping of COs with POs and PSOs |          |       |         |          |         |       |     |     |      |      |      |      |      |  |
|---------------|----------------------------------|----------|-------|---------|----------|---------|-------|-----|-----|------|------|------|------|------|--|
| COs/POs       | PO1                              | PO2      | PO3   | PO4     | PO5      | P06     | PO7   | PO8 | PO9 | PO10 | PO11 | PO12 | PSO1 | PSO2 |  |
| CO1           | 3                                |          |       | 1       |          |         |       |     |     |      |      |      |      |      |  |
| CO2           | 3                                | 1        |       | 2       |          |         |       |     |     |      |      |      |      |      |  |
| CO3           | 2                                | 1        |       | 2       | 3        |         |       |     |     |      |      |      |      |      |  |
| CO4           | 3                                | 2        |       | 3       | 3        |         |       |     |     |      |      |      | 3    | 1    |  |
| CO5           | 3                                | 3        | 2     | 3       | 3        |         |       |     |     |      |      |      | 3    |      |  |
| 1 - Slight, 2 | – Mode                           | erate, 3 | – Sub | stantia | l, BT- E | Bloom's | Taxon | omy |     |      |      |      |      |      |  |

|                             | ASSESSMENT PATTERN - THEORY |                         |                 |                  |                   |                 |            |  |  |  |  |  |  |  |
|-----------------------------|-----------------------------|-------------------------|-----------------|------------------|-------------------|-----------------|------------|--|--|--|--|--|--|--|
| Test / Bloom's<br>Category* | Remembering (K1) %          | Understanding<br>(K2) % | Applying (K3) % | Analyzing (K4) % | Evaluating (K5) % | Creating (K6) % | Total<br>% |  |  |  |  |  |  |  |
| CAT1                        | 20                          | 80                      |                 |                  |                   |                 | 100        |  |  |  |  |  |  |  |
| CAT2                        | 5                           | 30                      | 65              |                  |                   |                 | 100        |  |  |  |  |  |  |  |
| CAT3                        | 5                           | 10                      | 45              |                  | 40                |                 | 100        |  |  |  |  |  |  |  |
| ESE                         | 10                          | 20                      | 30              |                  | 40                |                 | 100        |  |  |  |  |  |  |  |

<sup>\* ±3%</sup> may be varied (CAT 1, 2, 3 – 50 marks & ESE – 100 marks)

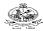

#### 20ECE41 QUANTUM COMPUTING AND INFORMATION

| Programme & Branch | B.E & ECE                                 | Sem. | Category | L | Т | Р | Credit |
|--------------------|-------------------------------------------|------|----------|---|---|---|--------|
| Prerequisites      | Linear Algebra and Transform, VLSI Design | 8    | PE       | 3 | 0 | 0 | 3      |

Preamble To provide a broad overview of the field of quantum computation and quantum information by describing the fundamental elements and different quantum algorithms. Also it describes general design principles and criteria for good physical implementations of quantum computers.

| Unit - I | Introduction | 9 |

Global perspectives Linear algebra - The postulates of quantum mechanics - Application: superdense coding - EPR and the Bell inequality.

Unit - II Quantum circuits

Quantum algorithms - Single qubit operations - Controlled operations - Measurement - Universal quantum gates - Quantum circuit model of computation - Simulation of quantum systems.

Unit - III The quantum Fourier transform and its applications

The quantum Fourier transform - Phase estimation — Order finding and factoring - General applications of the quantum Fourier transform - The quantum search algorithm.

Unit - IV Quantum Information

Experimental quantum information processing - Quantum information theory - Quantum error-correction - Fault-tolerant quantum computation - Quantum cryptography

Unit - V Quantum computers (physical realization)

9

9

9

9

Guiding principles - Conditions for quantum computation - Harmonic oscillator quantum computer - Optical photon quantum computer - Optical cavity quantum electrodynamics - Ion traps - Nuclear magnetic resonance

Total: 45

## **TEXT BOOK:**

1. Nielsen M.A & Chuang I.L, "Quantum Computation and Quantum Information", 10th Anniversary Edition, Cambridge University Press, UK, 2010.

- 1. Phillip Kaye, Raymond Laflamme& Michele Mosca, "An Introduction to Quantum Computing", 1st Edition, Oxford University Press, New Delhi, 2010.
- 2. Eleanor Rieffel& Wolfgang Polak, "Quantum Computing: A Gentle Introduction", 1st Edition, MIT Press, USA, 2014.
- 3. Scott Aaronson, "Quantum Computing Since Democritus", 1st Edition, Cambridge University Press, UK, 2013.

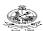

|     | RSE OUTCOMES: completion of the course, the students will be able to | BT Mapped<br>(Highest Level) |  |  |  |  |  |  |
|-----|----------------------------------------------------------------------|------------------------------|--|--|--|--|--|--|
| CO1 | describe the quantum mechanics using linear algebra                  | Understanding(K2)            |  |  |  |  |  |  |
| CO2 | CO2 familiar with qubits and designing of quantum gates              |                              |  |  |  |  |  |  |
| CO3 | realize the quantum parallelism by using simplest quantum algorithms | Applying (K3))               |  |  |  |  |  |  |
| CO4 | understand the basics of quantum information processing              | Understanding(K2)            |  |  |  |  |  |  |
| CO5 | acquire a basic knowledge on physical realization                    |                              |  |  |  |  |  |  |

|         | Mapping of COs with POs and PSOs |     |     |     |     |     |     |     |     |      |      |      |      |      |  |
|---------|----------------------------------|-----|-----|-----|-----|-----|-----|-----|-----|------|------|------|------|------|--|
| COs/POs | PO1                              | PO2 | PO3 | PO4 | PO5 | PO6 | P07 | PO8 | PO9 | PO10 | PO11 | PO12 | PSO1 | PSO2 |  |
| CO1     | 3                                | 3   |     |     |     |     |     |     |     |      |      |      |      |      |  |
| CO2     | 3                                | 3   |     |     | 2   |     |     |     |     |      |      |      |      |      |  |
| CO3     | 3                                | 3   | 2   |     | 2   |     |     |     |     |      |      | 2    | 2    | 2    |  |
| CO4     | 3                                | 2   | 2   | 1   |     | 2   |     |     |     |      |      | 2    | 2    | 2    |  |
| CO5     | 3                                | 2   | 2   |     |     |     |     |     |     |      |      | 2    | 2    | 2    |  |

|                             | ASSESSMENT PATTERN - THEORY |                         |                 |                  |                   |                 |         |  |  |  |  |  |  |  |
|-----------------------------|-----------------------------|-------------------------|-----------------|------------------|-------------------|-----------------|---------|--|--|--|--|--|--|--|
| Test / Bloom's<br>Category* | Remembering (K1) %          | Understanding<br>(K2) % | Applying (K3) % | Analyzing (K4) % | Evaluating (K5) % | Creating (K6) % | Total % |  |  |  |  |  |  |  |
| CAT1                        | 30                          | 60                      | 10              |                  |                   |                 | 100     |  |  |  |  |  |  |  |
| CAT2                        | 15                          | 60                      | 25              |                  |                   |                 | 100     |  |  |  |  |  |  |  |
| CAT3                        | 25                          | 75                      |                 |                  |                   |                 | 100     |  |  |  |  |  |  |  |
| ESE                         | 15                          | 60                      | 25              |                  |                   |                 | 100     |  |  |  |  |  |  |  |

<sup>\* ±3%</sup> may be varied (CAT 1,2,3 – 50 marks & ESE – 100 marks)

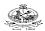

#### **OPEN ELECTIVES**

#### 20ECO01 WEARABLE TECHNOLOGY

(Offered by Department of Electronics and Communication Engineering)

| Programmex    | All BE/BTech Branches except Electronics and Communication Engineering | Sem. | Category | L | Т | Р | Credit |
|---------------|------------------------------------------------------------------------|------|----------|---|---|---|--------|
| Prerequisites | Nil                                                                    | 4    | OE       | 3 | 0 | 0 | 3      |

| Preamble | To understand the concept of wearable sensors, implantables and applications of wearable technology |
|----------|----------------------------------------------------------------------------------------------------|
|          | in disease detections                                                                               |

#### Unit - I Introduction to wearables

9

Wearables: Fundamentals, advancements, and a roadmap for the future - The role of wearables-Data-information-knowledge-value paradigm-The ecosystem enabling digital life-Attributes of wearables-Textiles and clothing: The meta-wearable-Challenges and opportunities-The future of wearables: Defining the research roadmap

#### Unit - II From wearables to implantables

9

clinical drive and technical challenges – Introduction-Wearables-Implantables-Instrumented prosthesis and monitoring of bone regeneration-Regenerative and biohybrid approaches-Packaging, biocompatibility, and biodegradable materials

#### Unit - III Disease detection using wearable sensors

9

Wearing sensors inside and outside of the human body for the early detection of diseases – Introduction-Cardiovascular diseases-Neurological diseases-Gastrointestinal diseases

#### Unit - IV Mechanical and Chemical sensors

9

Soft mechanical and biochemical sensors - Mechanical sensors-Biochemical sensors-Tears-Saliva-Wound and interstitial fluids (WF and IF)- Available bioanalytes in WFs and Ifs-Methods of bioanalyte detection in WFs and Ifs-Challenges of WF and IF-based wearable sensors

#### Unit - V High frequency sensors and applications

9

UHF epidermal sensors: Technology and applications-Introduction-Rationale of UHF epidermal antennas-Examples of UHF epidermal antenna systems and manufacturing-Applications to healthcare-Applications to occupational medicine, wellness, sports-Safety issue

Total:45

#### **TEXT BOOK:**

1. Sazonov, Edward, ed. Wearable Sensors: Fundamentals, implementation and applications. Academic Press(Elsevier), 2020.

#### **REFERENCES:**

 Mukhopadhyay, Subhas C., ed. Wearable electronics sensors: For safe and healthy living. Vol. 15. Springer, 2015.

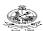

|     | COURSE OUTCOMES: On completion of the course, the students will be able to                    |                   |  |  |  |  |  |
|-----|-----------------------------------------------------------------------------------------------|-------------------|--|--|--|--|--|
|     | understand the concept of wearable technology to differentiate from conventional technologies | Understanding(K2) |  |  |  |  |  |
| CO2 | CO2 differentiate wearables and implantables                                                  |                   |  |  |  |  |  |
| CO3 | CO3 use wearable sensors for disease detection and diagnosis                                  |                   |  |  |  |  |  |
| CO4 | interpret the challenges in developing Mechanical and Chemical sensors                        |                   |  |  |  |  |  |
| CO5 | Applying(K3)                                                                                  |                   |  |  |  |  |  |

|               | Mapping of COs with POs and PSOs                              |     |     |     |     |     |     |     |     |      |      |      |      |      |
|---------------|---------------------------------------------------------------|-----|-----|-----|-----|-----|-----|-----|-----|------|------|------|------|------|
| COs/POs       | PO1                                                           | PO2 | PO3 | PO4 | PO5 | P06 | P07 | PO8 | PO9 | PO10 | PO11 | PO12 | PSO1 | PSO2 |
| CO1           | 3                                                             |     |     |     |     |     |     |     |     |      |      |      |      |      |
| CO2           | 3                                                             | 2   |     |     |     | 2   |     | 2   |     |      |      |      |      |      |
| CO3           | 3                                                             |     | 3   |     |     | 2   |     | 2   |     |      |      | 2    |      |      |
| CO4           | 3                                                             |     | 3   |     |     | 2   |     | 2   |     |      |      | 2    |      |      |
| CO5           | 3                                                             |     | 3   | 1   |     | 2   |     | 2   |     |      |      | 2    |      |      |
| 1 - Slight, 2 | - Slight, 2 - Moderate, 3 - Substantial, BT- Bloom's Taxonomy |     |     |     |     |     |     |     |     |      |      |      |      |      |

|                             | ASSESSMENT PATTERN - THEORY |                      |                 |                  |                   |                 |            |  |  |
|-----------------------------|-----------------------------|----------------------|-----------------|------------------|-------------------|-----------------|------------|--|--|
| Test / Bloom's<br>Category* | Remembering (K1) %          | Understanding (K2) % | Applying (K3) % | Analyzing (K4) % | Evaluating (K5) % | Creating (K6) % | Total<br>% |  |  |
| CAT1                        | 20                          | 80                   |                 |                  |                   |                 | 100        |  |  |
| CAT2                        | 10                          | 50                   | 40              |                  |                   |                 | 100        |  |  |
| CAT3                        | 10                          | 50                   | 40              |                  |                   |                 | 100        |  |  |
| ESE                         | 10                          | 50                   | 40              |                  |                   |                 | 100        |  |  |

<sup>\* ±3%</sup> may be varied (CAT 1,2,3 – 50 marks & ESE – 100 marks)

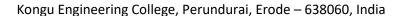

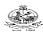

#### 20ECO02 BASICS OF ELECTRONICS IN AUTOMATION APPLIANCES

(Offered by Department of Electronics and Communication Engineering)

| Programme &<br>Branch | All BE/BTech Branches except Electronics and Communication Engineering | Sem. | Category | L | Т | Р | Credit |
|-----------------------|------------------------------------------------------------------------|------|----------|---|---|---|--------|
| Prerequisites         | Nil                                                                    | 4    | OE       | 3 | 1 | 0 | 4      |

| Preamble    | To understand the working principles of electronics in appliances.                                                                                                    |       |
|-------------|----------------------------------------------------------------------------------------------------|-------|
| Unit - I    | Introduction to Electronic Components:                                                                                                    | 9+3   |
|             | Mechanical Switches - Poles and Throws - Push-button Switches - Resistors - Capacitors - Dios - Power Source - Batteries - Soldering - Safety - Applications.                                                                                                    | des - |
| Unit - II   | Electronics and Sensors in Practice:                                                                                                    | 9+3   |
|             | d Controllers – Sensors – Accelerometers - Digital Compasses or Magnetometers - Light and Infrared Remote - Microwave Oven - Television (TV) - Washing Machine - Air Conditioner (AC) - Va                                                                                |       |
| Unit - III  | Electronics in Automotive System Gadgets:                                                                                                    | 9+3   |
| Electronics | s of Electronic Engine Control: Concept of an Electronic Engine Control System, Cruise C<br>s, Antilock Braking System, Electronic Suspension Control System, Blind Spot Detection, Auto<br>voidance System                                                               |       |
| Unit - IV   | IoT Enabled Automation System Architecture:                                                                                                    | 9+3   |
| Arrowhead   | ndustrial and societal automation and digitization, Arrowhead Framework architecture, Engineering compatible multidomain facility, Component-based engineering methodology, Safety and segon for automation systems. Case study: Complex system management and automation |       |
|             |                                                                                                    | 9+3   |

Product Safety Standards: What Is a Standard, Structure of the Product Safety Standard, Conformity to Product Safety Standards, Types of Product Safety Standards, Objectives for Products Safety Standards, Product Certification Marks, Means of Protection, Constructive Aspects Related to EMC, Serviceability.

#### Lecture:45, Tutorial:15, Total:60

#### **TEXT BOOK:**

Westcott, S., & Westcott, J. R. (2020). Basic Electronics: Theory and Practice. Stylus Publishing, LLC. unit 1,2
 William B. Ribbens (2017), Understanding Automotive Electronics an Engineering Perspective, Eighth unit 3-5 edition, Elsevier UAS,ISBN: 978-0-12-810434-7.

- 1. Steli Loznen, Constantin Bolintineanu, Jan Swart (2017), Electrical Product Compliance and Safety Engineering, Artech House Publishers, First edition, 2017.
- 2 BY Jerker Delsing (2017), IoT Automation Arrowhead Framework, CRC Press, USA, first edition 2017.

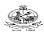

|     | RSE OUTCOMES: completion of the course, the students will be able to | BT Mapped<br>(Highest Level) |
|-----|----------------------------------------------------------------------|------------------------------|
| CO1 | explain basic electronic components                                  | Understanding(K2)            |
| CO2 | demonstrate real life electronic appliances                          | Understanding(K2)            |
| CO3 | conceptualize the connected device architecture                      | Applying(K3)                 |
| CO4 | explain electronics in modern automotive                             | Understanding(K2)            |
| CO5 | relate the requirements of safety standard for different products    | Understanding(K2)            |

| Mapping of COs with POs and PSOs |        |          |       |         |          |         |       |     |     |      |      |      |      |      |
|----------------------------------|--------|----------|-------|---------|----------|---------|-------|-----|-----|------|------|------|------|------|
| COs/POs                          | PO1    | PO2      | PO3   | PO4     | PO5      | PO6     | P07   | PO8 | PO9 | PO10 | PO11 | PO12 | PSO1 | PSO2 |
| CO1                              | 2      | 2        | 2     |         |          |         |       |     |     |      | 2    | 2    |      |      |
| CO2                              | 2      | 2        | 2     |         |          | 2       | 2     |     |     |      | 2    | 2    |      |      |
| CO3                              | 2      | 2        | 2     | 2       |          | 2       | 2     | 3   |     |      | 2    | 2    |      |      |
| CO4                              | 2      | 2        | 2     | 2       |          | 2       | 2     | 3   |     |      | 2    | 2    |      |      |
| CO5                              | 1      | 1        | 2     | 1       |          | 2       | 2     | 3   |     |      | 2    | 3    |      |      |
| 1 – Slight, 2                    | – Mode | erate, 3 | – Sub | stantia | I, BT- E | Bloom's | Taxon | omy |     |      |      |      |      |      |

|                             | ASSESSMENT PATTERN - THEORY |                         |                 |                     |                   |                 |         |  |  |
|-----------------------------|-----------------------------|-------------------------|-----------------|---------------------|-------------------|-----------------|---------|--|--|
| Test / Bloom's<br>Category* | Remembering (K1) %          | Understanding<br>(K2) % | Applying (K3) % | Analyzing<br>(K4) % | Evaluating (K5) % | Creating (K6) % | Total % |  |  |
| CAT1                        | 20                          | 80                      |                 |                     |                   |                 | 100     |  |  |
| CAT2                        | 10                          | 50                      | 40              |                     |                   |                 | 100     |  |  |
| CAT3                        | 10                          | 50                      | 40              |                     |                   |                 | 100     |  |  |
| ESE                         | 10                          | 50                      | 40              |                     |                   |                 | 100     |  |  |

<sup>\* ±3%</sup> may be varied (CAT 1,2,3 – 50 marks & ESE – 100 marks)

(Offered by Department of Electronics and Communication Engineering)

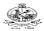

| Programme&<br>Branch | All BE/BTech Branches except Electronics and Communication Engineering | Sem. | Category | L | Т | Р | Credit |
|----------------------|------------------------------------------------------------------------|------|----------|---|---|---|--------|
| Prerequisites        | NIL                                                                    | 4    | OE       | 3 | 0 | 2 | 4      |

| Preamble    | To gain knowledge in the field of quantum computation, different quantum algorithms and its implementation in quantum computers.                                                                                                    |
|-------------|----------------------------------------------------------------------------------------------------|
| Unit - I    | Introduction and overview: 9                                                                                                    |
|             | rspectives - Quantum bits - Quantum computation - Quantum algorithms - Experimental quantum processing - Quantum information.                                                                                                    |
| Unit - II   | Introduction to quantum mechanics and Introduction to computer science:  9                                                                                                    |
| superdense  | n to quantum mechanics: Linear algebra - The postulates of quantum mechanics -Application: e coding - The density operator. n to computer science: Models for computation - The analysis of computational problems - Perspectives er science. |
| Unit - III  | Quantum circuits: 9                                                                                                    |
|             | it operations - Controlled operations – Measurement - Universal quantum gates - Quantum circuit model tion - Simulation of quantum systems.                                                                                                   |
| Unit - IV   | The quantum Fourier transform and its applications:                                                                                                    |
|             | um Fourier transform - Phase estimation - Order finding and factoring - General applications of the ourier transform - The quantum search algorithm.                                                                                          |
| Unit - V    | Quantum computers (physical realization):                                                                                                    |
| Guiding pri | inciples - Conditions for quantum computation - Harmonic oscillator quantum computer - Optical photon                                                                                                    |

#### **List of Exercises / Experiments:**

| 1. | Simulation of single qubit gates             |
|----|----------------------------------------------|
| 2. | Deign and simulation of multi qubit gates    |
| 3. | Simulation of measurement error mitigation   |
| 4. | Building of Quantum random number generation |
| 5. | Implementation of Shor's algorithm           |
| 6. | Implementation of Grover's algorithm         |

quantum computer - Optical cavity quantum electrodynamics - Ion traps - Nuclear magnetic resonance

Lecture:45, Practical:30, Total:75

#### **TEXT BOOK:**

1. Nielsen M.A & Chuang I.L, "Quantum Computation and Quantum Information", 10th Anniversary Edition, Cambridge University Press, UK, 2010.

- Phillip Kaye, Raymond Laflamme& Michele Mosca, "An Introduction to Quantum Computing", 1st Edition, Oxford University Press, New Delhi, 2010.
- 2. Eleanor Rieffel& Wolfgang Polak, "Quantum Computing: A Gentle Introduction", 1st Edition, MIT Press, USA, 2014.
- 3. Scott Aaronson, "Quantum Computing Since Democritus", 1st Edition, Cambridge University Press, UK, 2013.

| COURSE OUTCOMES:                                          | BT Mapped       |
|-----------------------------------------------------------|-----------------|
| On completion of the course, the students will be able to | (Highest Level) |

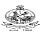

| CO1 | perceive the definition of qubit, quantum logic gates, quantum circuits and quantum algorithms. | Understanding (K2)                  |
|-----|-------------------------------------------------------------------------------------------------|-------------------------------------|
| CO2 | Interpret the usage of linear algebra in quantum mechanics                                      | Understanding (K2)                  |
| CO3 | Interpret qubits and basic quantum gates.                                                       | Understanding (K2)                  |
| CO4 | elucidate the quantum parallelism using simplest quantum algorithms                             | Understanding (K2)                  |
| CO5 | classify the schemes for implementation of quantum computers.                                   | Understanding (K2)                  |
| CO6 | develop quantum logic gate circuits.                                                            | Applying (K3),<br>Precision (S3)    |
| CO7 | Build quantum computing applications using quantum operations                                   | Applying (K3),<br>Manipulation (S2) |
| CO8 | implement quantum algorithm                                                                     | Applying (K3),<br>Precision (S3)    |

| Mapping of COs with POs and PSOs |        |          |       |                                                               |     |     |     |     |     |      |      |      |      |      |  |
|----------------------------------|--------|----------|-------|---------------------------------------------------------------|-----|-----|-----|-----|-----|------|------|------|------|------|--|
| COs/POs                          | PO1    | PO2      | PO3   | PO4                                                           | PO5 | PO6 | PO7 | PO8 | PO9 | PO10 | PO11 | PO12 | PSO1 | PSO2 |  |
| CO1                              | 1      | 1        |       |                                                               |     |     |     |     |     |      |      |      |      |      |  |
| CO2                              | 3      | 3        |       |                                                               |     |     |     |     |     |      |      |      |      |      |  |
| CO3                              | 3      | 3        |       |                                                               | 2   |     |     |     |     |      |      |      |      |      |  |
| CO4                              | 3      | 2        | 3     | 2                                                             | 2   |     |     |     |     |      |      | 3    |      |      |  |
| CO5                              | 3      | 2        |       |                                                               |     |     |     |     |     |      |      | 3    |      |      |  |
| CO6                              | 3      | 2        | 3     | 2                                                             | 3   |     |     |     | 2   | 2    |      |      |      |      |  |
| CO7                              | 3      | 2        | 3     | 2                                                             | 3   |     |     |     | 2   | 2    |      |      |      |      |  |
| CO8                              | 3      | 2        | 3     | 2                                                             | 3   |     |     |     | 2   | 2    |      |      |      |      |  |
| 1 – Slight, 2                    | – Mode | erate, 3 | – Sub | - Slight, 2 – Moderate, 3 – Substantial, BT- Bloom's Taxonomy |     |     |     |     |     |      |      |      |      |      |  |

|                             | ASSESSMENT PATTERN - THEORY |                         |                 |                  |                   |                 |            |  |  |  |  |  |  |  |
|-----------------------------|-----------------------------|-------------------------|-----------------|------------------|-------------------|-----------------|------------|--|--|--|--|--|--|--|
| Test / Bloom's<br>Category* | Remembering (K1) %          | Understanding<br>(K2) % | Applying (K3) % | Analyzing (K4) % | Evaluating (K5) % | Creating (K6) % | Total<br>% |  |  |  |  |  |  |  |
| CAT1                        | 30                          | 70                      |                 |                  |                   |                 | 100        |  |  |  |  |  |  |  |
| CAT2                        | 20                          | 80                      |                 |                  |                   |                 | 100        |  |  |  |  |  |  |  |
| САТ3                        | 20                          | 80                      |                 |                  |                   |                 | 100        |  |  |  |  |  |  |  |
| ESE                         | 25                          | 75                      |                 |                  |                   |                 | 100        |  |  |  |  |  |  |  |

<sup>\* ±3%</sup> may be varied (CAT 1,2,3 – 50 marks & ESE – 100 marks)

20ECO04 - PCB DESIGN AND FABRICATION (Offered by Department of Electronics and Communication Engineering)

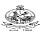

| Prerequis               | ites Nil                                                                                                    | 5      | OE            | 3       | 0       | 2        | 4        |  |  |  |
|-------------------------|----------------------------------------------------------------------------------------------------|--------|---------------|---------|---------|----------|----------|--|--|--|
|                         |                                                                                                    |        |               |         |         |          |          |  |  |  |
| Preamble                | To understand the different types of Printed Circuit Board different tools for PCB design and component tracing in ass    |        |               | s, step | s to fa | bricate  | PCB,     |  |  |  |
| Unit - I                | Introduction to PCB Designing Concepts:                                                                                   |        |               |         |         |          |          |  |  |  |
| , ·                     | Components used in PCB, Terminologies in PCB Designing, yer and Multi-Layer PCB, Flexible PCB, Materials for PCB ma       |        |               | ngle S  | ded (S  | Single I | _ayer),  |  |  |  |
| Unit - II               | PCB Design Considerations:                                                                                                |        |               |         |         |          | 9        |  |  |  |
| 1                       | gn flow, General, Mechanical and Electrical considerations circuits. Electromagnetic interference/ Compatibility (EMI/ EM |        | gn rules for  | Analo   | g, Digi | tal and  | d High   |  |  |  |
| Unit - III              | Design and Simulation of PCB:                                                                                             |        |               |         |         |          | 9        |  |  |  |
|                         | Design Automation (EDA) Tools – Single layer PCB, Two otprint, placement and routing, Generating Gerber file for sing     |        |               | ıit Des | ign an  | d simu   | ılation, |  |  |  |
| Unit - IV               | PCB Fabrication Techniques:                                                                                               |        |               |         |         |          | 9        |  |  |  |
|                         | nsfer techniques. Plating techniques: Immersion, Electro<br>s, Mechanical operations                                      | less,  | Electroplatin | g, Sol  | der M   | ask, E   | tching   |  |  |  |
| Unit - V                | Circuit Tracing and Testing:                                                                                              |        |               |         |         |          | 9        |  |  |  |
| Soldering<br>bridge Osc | techniques, Testing PCB, Environmental concern. Case Strillator.                                                          | udies: | Power supp    | ly, Tol | cen Co  | unter,   | Wien-    |  |  |  |

#### List of Exercises / Experiments :

| 1. | Study of CAD for PCB Design (Eagle CAD or Equivalent Open Source Tool)     |
|----|----------------------------------------------------------------------------|
| 2. | Soldering and de-soldering the components on the PCB including SMD devices |
| 3. | Design and Simulation of 230V AC to 5V/9V/12V DC Power Supply in CAD Tool  |
| 4. | Design, simulating, assembling and soldering of IR Sensor Module           |
| 5. | Preparation of layout from the circuit design                              |
| 6. | Trouble shooting of single layer and multi-layer PCB                       |

#### Lecture: 45, Practical: 30, Total: 75

#### **TEXT BOOK:**

1. Khandpur R.S., "Printed Circuit Board: Design, Fabrication, Assembly and Testing", 1st Edition, McGraw Hill Education Pvt. Ltd., New Delhi, 2017.

#### DEEEDENCES

- 1. Mehta S.D, "Electronic Product Design", 1st Edition, S Chand Publications, New Delhi, 2011.
- 2. Clyde Coombs, "Printed Circuits Handbook", 6th Edition, McGraw Hill Professional, New Delhi, 2007.

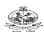

|     | RSE OUTCOMES: ompletion of the course, the students will be able to | BT Mapped<br>(Highest Level)     |
|-----|---------------------------------------------------------------------|----------------------------------|
| CO1 | classify the different types of PCBs                                | Understanding (K2)               |
| CO2 | describe the PCB design rules and considerations                    | Understanding (K2)               |
| CO3 | apply the PCB design rules to design and simulate single layer PCB  | Applying (K3)                    |
| CO4 | demonstrate single layer PCB for a given circuit                    | Applying (K3)                    |
| CO5 | interpret and trace the assembled electronic components on PCB      | Understanding (K2)               |
| CO6 | develop the PCB design using a simulation software                  | Applying (K3),<br>Precision (S3) |
| CO7 | fabricate single layer PCB                                          | Applying (K3),<br>Precision (S3) |
| CO8 | Identify and rectify the faults in a PCB                            | Applying (K3),<br>Precision (S3) |

|               | Mapping of COs with POs and PSOs |          |       |         |          |         |       |     |     |      |      |      |      |      |  |
|---------------|----------------------------------|----------|-------|---------|----------|---------|-------|-----|-----|------|------|------|------|------|--|
| COs/POs       | PO1                              | PO2      | PO3   | PO4     | PO5      | PO6     | PO7   | PO8 | PO9 | PO10 | PO11 | PO12 | PSO1 | PSO2 |  |
| CO1           | 3                                | 2        |       |         |          |         |       |     |     |      |      |      |      |      |  |
| CO2           | 3                                | 2        |       |         |          |         |       |     |     |      |      |      |      |      |  |
| CO3           | 3                                | 2        | 2     |         | 3        |         |       |     |     |      |      | 2    |      |      |  |
| CO4           | 3                                | 2        | 2     |         | 3        |         |       |     |     |      |      | 2    |      |      |  |
| CO5           | 3                                | 3        | 2     |         | 3        |         |       |     |     |      |      | 2    |      |      |  |
| CO6           | 3                                | 3        | 3     |         | 3        |         |       |     | 2   | 2    |      | 2    |      |      |  |
| CO7           | 3                                | 3        | 3     |         | 3        |         |       | 2   | 2   | 2    |      | 2    |      |      |  |
| CO8           | 3                                | 3        | 3     |         | 3        |         |       |     | 2   | 2    |      | 2    |      |      |  |
| 1 – Slight, 2 | – Mode                           | erate, 3 | – Sub | stantia | I, BT- E | Bloom's | Taxon | omy |     |      |      |      |      |      |  |

|                             | ASSESSMENT PATTERN - THEORY |                      |                 |                     |                   |                 |            |  |  |  |  |  |  |  |
|-----------------------------|-----------------------------|----------------------|-----------------|---------------------|-------------------|-----------------|------------|--|--|--|--|--|--|--|
| Test / Bloom's<br>Category* | Remembering (K1) %          | Understanding (K2) % | Applying (K3) % | Analyzing<br>(K4) % | Evaluating (K5) % | Creating (K6) % | Total<br>% |  |  |  |  |  |  |  |
| CAT1                        | 50                          | 50                   |                 |                     |                   |                 | 100        |  |  |  |  |  |  |  |
| CAT2                        | 20                          | 45                   | 35              |                     |                   |                 | 100        |  |  |  |  |  |  |  |
| CAT3                        | 10                          | 35                   | 55              |                     |                   |                 | 100        |  |  |  |  |  |  |  |
| ESE                         | 25                          | 40                   | 35              |                     |                   |                 | 100        |  |  |  |  |  |  |  |

<sup>\* ±3%</sup> may be varied (CAT 1,2,3 – 50 marks & ESE – 100 marks)

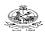

#### 20EC005 - NEURAL NETWORKS AND FUZZY LOGIC FOR ENGINEERING APPLICATIONS

(Offered by Department of Electronics and Communication Engineering)

| Programme&<br>Branch | All BE/BTech Branches except Electronics and Communication Engineering | Sem. | Category | L | т | Р | Credit |
|----------------------|------------------------------------------------------------------------|------|----------|---|---|---|--------|
| Prerequisites        | NIL                                                                    | 5    | OE       | 3 | 0 | 2 | 4      |

| Preamble                   | To gain knowledge on application development using Neural network and Fuzzy Logic Systems.                                                                                                    |           |
|----------------------------|----------------------------------------------------------------------------------------------------|-----------|
| Unit - I                   | Introduction To Neural Networks:                                                                                                    | 9         |
| Neuron Ac                  | n, Humans and Computers, Organization of the Brain, Biological Neuron, characteristics of ANN, Type:<br>tivation Function, Terminologies of ANN - Learning Strategy (Supervised, Unsupervised, Reinforcemer<br>-Pitts Model – Hebb Rule. |           |
| Unit - II                  | Supervised Learning Networks:                                                                                                    | 9         |
|                            | Network : Theory – Architecture- Learning Rule, Back Propagation Network : Theory – Architectund Testing Algorithm.                                                                                                    | ure       |
| Unit - III                 | Advanced Neural Network:                                                                                                    | 9         |
|                            | ector Machine Classifier – Decision tree classifier- Random Forest Classifier – Extreme Learning Machand testing algorithms only).                                                                                                    | nine      |
| Unit - IV                  | Fuzzy Logic Systems:                                                                                                    | 9         |
|                            |                                                                                                    |           |
| Introductio<br>Defuzzifica | n to fuzzy logic - Classical sets and fuzzy sets - Fuzzy relations - Membership function – Fuzzification.<br>tion.                                                                                                    | on ·      |
|                            |                                                                                                    | on -<br>9 |

#### **List of Exercises / Experiments:**

| 1. | Implement logic function using a single linear perceptron network                                                                |
|----|----------------------------------------------------------------------------------------------------|
| 2. | Build a Multilayer perceptron and observe the effect on the output by changing number of hidden layers and neurons in each layer |
| 3. | Extract GLCM Features and Gabor Features for an application                                                                      |
| 4. | Implement a Back Propagation Algorithm for classification and plot the error surface for pattern classification                  |
| 5. | Implement a Support vector machine Algorithm for classification and plot the error surface for pattern classification            |
| 6. | Implement a two input two rule Mamdaniand Sugeno FIS for an application                                                          |
| 7  | Implement a Fuzzy logic system for any one application                                                                           |

Lecture:45, Practical:30, Total:75

#### **TEXT BOOK:**

1. Rajasekharan S. &Vijayalakshmipai G.A., "Neural Networks, Fuzzy Logic, Genetic Algorithms: Synthesis and Applications", 1st Edition, PHI Publication, New Delhi, 2012.

- 1. Timothy J. Ross, "Fuzzy Logic with Engineering Applications", 3rd Edition, Willey, New Delhi, 2010.
- 2. Sivanandam S.N., Sumathi S. &Deepa N., "Introduction to Neural Networks using MATLAB 6.0", 7th Edition, McGraw Hill, New Delhi, 2008.

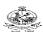

|     | RSE OUTCOMES: ompletion of the course, the students will be able to             | BT Mapped<br>(Highest Level)        |
|-----|---------------------------------------------------------------------------------|-------------------------------------|
| CO1 | understand the concepts of neural network                                       | Understanding (K2)                  |
| CO2 | develop Neural Network Architecture using Perceptron and BPN learning           | Applying (K3)                       |
| CO3 | develop Neural Network Architecture using SVM, ELM and random forest classifier | Applying (K3)                       |
| CO4 | apply the concepts of fuzzy logic                                               | Applying (K3)                       |
| CO5 | apply Neural network and Fuzzy logic for real time problems                     | Applying (K3)                       |
| CO6 | derive features for pattern classification                                      | Applying (K3),<br>Manipulation (S2) |
| CO7 | build fuzzy logic control application                                           | Applying (K3),<br>Precision (S3)    |
| CO8 | develop neural network architecture for pattern classification and recognition  | Applying (K3),<br>Precision (S3)    |

|               | Mapping of COs with POs and PSOs |          |       |         |          |         |       |     |     |      |      |      |      |      |
|---------------|----------------------------------|----------|-------|---------|----------|---------|-------|-----|-----|------|------|------|------|------|
| COs/POs       | PO1                              | PO2      | PO3   | PO4     | PO5      | PO6     | PO7   | PO8 | PO9 | PO10 | PO11 | PO12 | PSO1 | PSO2 |
| CO1           | 3                                | 2        |       |         |          |         |       |     |     |      |      |      |      |      |
| CO2           | 3                                | 3        | 2     | 2       | 3        |         |       |     |     |      |      |      |      |      |
| CO3           | 3                                | 2        | 2     | 2       | 3        |         |       |     |     |      |      |      |      |      |
| CO4           | 3                                | 2        | 1     | 1       | 3        |         |       |     |     |      |      |      |      |      |
| CO5           | 3                                | 2        | 2     | 2       | 3        | 2       |       |     | 2   | 2    |      | 2    |      |      |
| CO6           | 3                                | 2        | 2     | 2       | 3        | 2       |       | 2   | 2   | 2    |      | 2    |      |      |
| CO7           | 3                                | 2        | 2     | 2       | 3        | 2       |       |     | 2   | 2    |      | 2    |      |      |
| CO8           | 3                                | 2        | 2     | 2       | 3        | 2       |       | 2   | 2   | 2    |      | 2    |      |      |
| 1 - Slight, 2 | – Mode                           | erate, 3 | – Sub | stantia | l, BT- B | Bloom's | Taxon | omy |     |      |      |      |      |      |

|                             |                    | ASSESSMENT              | PATTERN -       | THEORY           |                   |                 |            |
|-----------------------------|--------------------|-------------------------|-----------------|------------------|-------------------|-----------------|------------|
| Test / Bloom's<br>Category* | Remembering (K1) % | Understanding<br>(K2) % | Applying (K3) % | Analyzing (K4) % | Evaluating (K5) % | Creating (K6) % | Total<br>% |
| CAT1                        | 30                 | 30                      | 40              |                  |                   |                 | 100        |
| CAT2                        | 20                 | 60                      | 20              |                  |                   |                 | 100        |
| CAT3                        | 20                 | 40                      | 40              |                  |                   |                 | 100        |
| ESE                         | 20                 | 40                      | 40              |                  |                   |                 | 100        |

<sup>\* ±3%</sup> may be varied (CAT 1,2,3 – 50 marks & ESE – 100 marks)

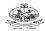

#### 20ECO06 - ELECTRONIC HARDWARE AND TROUBLESHOOTING

(Offered by Department of Electronics and Communication Engineering)

| Programme&<br>Branch | All BE/BTech Branches except Electronics and Communication Engineering | Sem. | Category | L | Т | Р | Credit |
|----------------------|------------------------------------------------------------------------|------|----------|---|---|---|--------|
| Prerequisites        | NIL                                                                    | 6    | OE       | 3 | 0 | 2 | 4      |

| Preamble | To carryout troubleshooting of consumer electronic equipment and to use the testing equipment for |
|----------|---------------------------------------------------------------------------------------------------|
|          | testing, analysis and troubleshooting purpose                                                     |

#### Unit - I Introduction to Troubleshooting and Failure Analysis and Prevention in Electronic Circuits:

Troubleshooting Basics - Common Troubleshooting Techniques -Gaining Circuit Familiarity -Getting Prepared for Troubleshooting. Failure Analysis and Prevention in Electronic Circuits: Failure Symptoms -Failure -Causes Failure Types - Some Useful Terms in Failure.

#### Unit - II Device Troubleshooting and Troubleshooting Industrial Controls:

9

9

Device Troubleshooting: Tools for Servicing- Test and Measuring Instruments- Safety Issues – Test and Tagging of Portable Electrical Equipment. Troubleshooting Industrial Controls: Fundamentals-Types of controllers-Repair and Testing procedures-Preventive Maintenance.

#### Unit - III Troubleshooting Residential, Wireless Communication Systems:

9

Lighting and Control system Repair-TV distribution system Repair- Fiber optic Communication Repair-Case study: Color CRT TV monitor troubleshooting

#### Unit - IV Troubleshooting Digital Circuits:

9

Moving from Analog to Digital -Moving into the Digital Circuits - Typical Faults in Digital Systems-Digital Circuit Trouble shooters-Digital Integrated Circuits -Programmable Logic Device (PLD) and Memory Definitions.

#### Unit - V PCB Testing and Soldering Techniques and Maintenance and Safety Aspects:

9

Soldering--Printed Circuit Board -Troubleshooting of Surface Mounted PCBs -Testing and Troubleshooting with ATE. Maintenance and Safety Aspects: Types of Maintenance, Advantages of Preventive Maintenance -Importance of Sound Maintenance Management -Maintenance Policy -Safety Aspects.

#### List of Exercises / Experiments :

- 1. Dismantling and Assembling of electronic hardware.
- 2. Study of testing equipment and Troubleshooting of digital circuits
- 3. Troubleshooting of speakers and amplifiers
- 4. Troubleshooting of home appliances Radio / TV
- 5. Troubleshooting of home appliances Microwave Oven / Induction Stove
- 6. Troubleshooting of wireless communication system PCB of Mobile phone/Modem

#### Lecture: 45, Practical: 30, Total: 75

#### **TEXT BOOK:**

1. Daniel R. Tomal& Aram S. Agajanian, "Electronic Troubleshooting", 4th Edition, McGraw-Hill Education, New Delhi, 2014.

- 1. Khandpur .R.S, "Troubleshooting Electronic Equipment: Includes Repair And Maintenance", 2nd Edition, McGraw-Hill Education (India) Private Limited, New Delhi, 2011.
- 2. ShashiBhushan Sinha, "Handbook of Repair and Maintenance Of Domestic Electronics Appliances handbook", 1st Edition, BPB Publications, , 2017.
- 3. Michael Jaygeier, "How to Dagnose and Fix Everything Electronic", 2nd Edition, McGraw-Hill Education Private Limited, New Delhi, 2015.

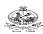

|     | RSE OUTCOMES: completion of the course, the students will be able to                                                 | BT Mapped<br>(Highest Level)     |
|-----|----------------------------------------------------------------------------------------------------|----------------------------------|
| CO1 | explain troubleshooting principles for testing and point out the failures of electronic equipment.                   | Understanding (K2)               |
| CO2 | interpret the use of testing tools and instruments for troubleshooting electronic hardware.                          | Understanding (K2)               |
| CO3 | predict the electrical fault in home appliances.                                                                     | Understanding (K2)               |
| CO4 | apply troubleshooting principles for testing of digital circuits.                                                    | Applying (K3)                    |
| CO5 | employ PCB Testing, soldering techniques and summarize maintenance &safety aspects                                   | Applying (K3)                    |
| CO6 | identify the active and passive components and apply troubleshooting procedures for digital circuits and amplifiers. | Applying (K3),<br>Precision (S3) |
| CO7 | determinethe faults and troubleshoot the home appliances using multimeter.                                           | Applying (K3),<br>Precision (S3) |
| 3OC | design a PCB based circuit with troubleshooting.                                                                     | Applying (K3),<br>Precision (S3) |

|               | Mapping of COs with POs and PSOs |          |       |         |          |         |       |     |     |      |      |      |      |      |
|---------------|----------------------------------|----------|-------|---------|----------|---------|-------|-----|-----|------|------|------|------|------|
| COs/POs       | P01                              | PO2      | PO3   | PO4     | PO5      | PO6     | PO7   | PO8 | PO9 | PO10 | PO11 | PO12 | PSO1 | PSO2 |
| CO1           | 3                                | 2        |       |         |          |         |       |     |     |      |      |      |      |      |
| CO2           | 3                                | 2        | 1     | 1       |          |         |       |     |     |      |      |      |      |      |
| CO3           | 3                                | 2        |       |         |          |         |       |     |     |      |      |      |      |      |
| CO4           | 3                                | 2        | 1     | 1       |          |         |       |     |     |      |      |      |      |      |
| CO5           | 2                                | 1        |       |         |          |         |       |     |     |      |      |      |      |      |
| CO6           | 3                                | 3        | 3     | 2       | 1        | 1       |       |     |     |      |      |      |      |      |
| CO7           | 3                                | 3        | 3     | 2       | 1        | 1       |       |     |     |      |      |      |      |      |
| CO8           | 3                                | 3        | 3     | 2       | 1        | 1       |       |     |     |      |      |      |      |      |
| 1 – Slight, 2 | – Mode                           | erate, 3 | – Sub | stantia | I, BT- E | Bloom's | Taxon | omy |     |      |      |      |      |      |

| ASSESSMENT PATTERN - THEORY |                    |                      |                 |                     |                   |                 |            |  |  |
|-----------------------------|--------------------|----------------------|-----------------|---------------------|-------------------|-----------------|------------|--|--|
| Test / Bloom's<br>Category* | Remembering (K1) % | Understanding (K2) % | Applying (K3) % | Analyzing<br>(K4) % | Evaluating (K5) % | Creating (K6) % | Total<br>% |  |  |
| CAT1                        | 40                 | 60                   |                 |                     |                   |                 | 100        |  |  |
| CAT2                        | 40                 | 60                   |                 |                     |                   |                 | 100        |  |  |
| CAT3                        | 10                 | 30                   | 60              |                     |                   |                 | 100        |  |  |
| ESE                         | 20                 | 50                   | 30              |                     |                   |                 | 100        |  |  |

<sup>\* ±3%</sup> may be varied (CAT 1,2,3 – 50 marks & ESE – 100 marks)

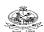

#### 20ECO07 - BIOINSPIRED COMPUTING TECHNOLOGIES

(Offered by Department of Electronics and Communication Engineering)

| Programm<br>Branch        | ne&                                                                                                    |             |                            | ches excep<br>on Engineer       |              | nics     | Sem.     | Category       | L               | Т       | Р       | Credit  |
|---------------------------|----------------------------------------------------------------------------------------------------|-------------|----------------------------|---------------------------------|--------------|----------|----------|----------------|-----------------|---------|---------|---------|
| Prerequis                 | ites                                                                                                    | NIL         |                            | -                               | _            |          | 8        | OE             | 2               | 0       | 2       | 3       |
| Preamble                  | mble To acquire and familiarize with different types of bio inspired computing techniques for optimization problems.                                                                                                    |             |                            |                                 |              |          |          |                |                 |         | solving |         |
| Unit - I                  | Introd                                                                                                    | luction:    |                            |                                 |              |          |          |                |                 |         |         | 6       |
| Computation Computation A | Features of Evolutionary Computation -Advantages of Evolutionary Computation - Applications of Evolutionary Computation.  Genetic Algorithms: Introduction - Conventional Optimization and Search Techniques - Advantages and Limitations of Genetic Algorithm-Terminologies and Operators of GA. |             |                            |                                 |              |          |          |                |                 |         |         |         |
| Unit - II                 | Opera                                                                                                    | ators and   | Applications               | <b>5</b> :                      |              |          |          |                |                 |         |         | - 6     |
|                           |                                                                                                    |             | echniques in ation probler | Genetic Algons                  | rithm-Class  | sificati | on of    | Genetic Algo   | rithm- <i>F</i> | Applica | tion o  | f GA ir |
| Unit - III                | PSO A                                                                                                    | Algorithm:  |                            |                                 |              |          |          |                |                 |         |         | 6       |
|                           |                                                                                                    |             |                            | ementation - 0<br>-Applications |              | ce Ana   | alysis - | Binary PSO     | – Appl          | ication | s. Ant  | Colony  |
| Unit - IV                 | Advar                                                                                                    | nced Optii  | nization Alg               | orithm:                         |              |          |          |                |                 |         |         | E       |
| Cuckoo Lif<br>Algorithms  | •                                                                                                    |             | •                          | , Bat Algorith                  | ıms - Echol  | ocatio   | n of B   | ats - Flowcha  | art- algo       | orithm, | Bee-l   | nspired |
| Unit - V                  | Hybrid                                                                                                    | d Optimiza  | ation Algorit              | hm:                             |              |          |          |                |                 |         |         | 6       |
| Teacher-Le                | earner E                                                                                                    | Based Opti  | mization algo              | orithm-Jaya A                   | lgorithm – I | Hybrid   | Optim    | ization algori | thm (A          | ny Two  | o)      |         |
| List of Ex                | ercises                                                                                                    | s / Experin | nents :                    |                                 |              |          |          |                |                 |         |         |         |

| 1. | Solving a cost function using GA tool                                            |
|----|----------------------------------------------------------------------------------|
| 2. | Optimization of a cost function using PSO algorithm for an application           |
| 3. | Optimization of a cost function using ACO algorithm for an application           |
| 4. | Optimization of a cost function using Cuckoo search algorithm for an application |
| 5. | Optimization of a cost function using Bat algorithm for an application           |
| 6. | Optimization of a cost function using TLBO /Jaya algorithm for an application    |

#### Lecture:30, Practical:30, Total:60

#### **TEXT BOOK:**

1. Sivanandam S. N &Deepa S.N, "Introduction to Genetic Algorithms", 1st Edition, Springer, USA, 2008.

- OmidBozorg Haddad , "Advanced Optimization by Nature-Inspired Algorithms", Springer, Volume 720, Singapore, 2018.
- SrikantaPatnaik, Xin-She Yang & Kazumi Nakamatsu, "Nature-Inspired Computing and Optimization Theory and Applications", Springer, Volume 10,USA, 2017.

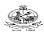

|     | SE OUTCOMES:  npletion of the course, the students will be able to              | BT Mapped<br>(Highest Level)     |
|-----|---------------------------------------------------------------------------------|----------------------------------|
| CO1 | infer the concepts of Evolutionary Computation                                  | Understanding (K2)               |
| CO2 | relate an optimization problem with GA                                          | Understanding (K2)               |
| CO3 | apply the advanced GA operators for machine learning and image processing       | Applying (K3)                    |
| CO4 | apply the concepts of PSO and ACO in optimization problems                      | Applying (K3)                    |
| CO5 | infer the concepts of Advanced Search algorithms                                | Applying (K3)                    |
| CO6 | experiment the concepts of PSO and ACO using software tools                     | Applying (K3),<br>Precision (S3) |
| CO7 | experiment the concepts of cuckoo search and bat algorithm using software tools | Applying (K3),<br>Precision (S3) |
| CO8 | experiment the concepts of TLBO and Jaya algorithm using software tools         | Applying (K3),<br>Precision (S3) |

|         |     |     |     | M   | apping | of COs | with P | Os and | <b>PSOs</b> |      |      |      |      |      |
|---------|-----|-----|-----|-----|--------|--------|--------|--------|-------------|------|------|------|------|------|
| COs/POs | PO1 | PO2 | PO3 | PO4 | PO5    | PO6    | P07    | PO8    | PO9         | PO10 | PO11 | PO12 | PSO1 | PSO2 |
| CO1     | 3   | 2   |     |     |        |        |        |        |             |      |      |      |      |      |
| CO2     | 3   | 3   | 3   |     | 3      |        |        |        |             |      |      |      |      |      |
| CO3     | 2   | 3   | 3   |     | 3      |        |        |        |             |      |      |      |      |      |
| CO4     | 3   | 2   | 2   |     | 3      |        |        |        |             |      |      |      |      |      |
| CO5     | 3   | 2   |     |     | 3      |        |        |        |             |      |      |      |      |      |
| CO6     | 3   | 2   | 2   |     | 3      |        |        |        | 3           |      |      |      |      |      |
| CO7     | 3   | 2   | 2   |     | 3      |        |        |        | 3           |      |      |      |      |      |
| CO8     | 3   | 2   | 2   |     | 3      |        |        |        | 3           |      |      |      |      |      |

|   | - Silgrit, Z - | - Moderale, 3 – | Substantial, E | 51- DIUUIII S | гахопоппу |
|---|----------------|-----------------|----------------|---------------|-----------|
| _ |                |                 |                |               |           |

|                             | ASSESSMENT PATTERN - THEORY |                         |                 |                     |                   |                 |            |  |  |  |  |  |  |  |
|-----------------------------|-----------------------------|-------------------------|-----------------|---------------------|-------------------|-----------------|------------|--|--|--|--|--|--|--|
| Test / Bloom's<br>Category* | Remembering (K1) %          | Understanding<br>(K2) % | Applying (K3) % | Analyzing<br>(K4) % | Evaluating (K5) % | Creating (K6) % | Total<br>% |  |  |  |  |  |  |  |
| CAT1                        | 50                          | 50                      |                 |                     |                   |                 | 100        |  |  |  |  |  |  |  |
| CAT2                        | 20                          | 40                      | 40              |                     |                   |                 | 100        |  |  |  |  |  |  |  |
| CAT3                        | 20                          | 40                      | 40              |                     |                   |                 | 100        |  |  |  |  |  |  |  |
| ESE                         | 20                          | 40                      | 40              |                     |                   |                 | 100        |  |  |  |  |  |  |  |

<sup>\* ±3%</sup> may be varied (CAT 1,2,3 – 50 marks & ESE – 100 marks)

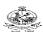

# Kongu Engineering College, Perundurai, Erode – 638060, India (Offered by Department of Electronics and Communication Engineering)

| Programm<br>Branch | e&      | BE &ECE                                                                                                    | Sem.      | Category         | L        | Т       | Р       | Credit   |
|--------------------|---------|----------------------------------------------------------------------------------------------------|-----------|------------------|----------|---------|---------|----------|
| Prerequisi         | tes     | -                                                                                                    | 8         | OE               | 3        | 0       | 0       | 3        |
| Preamble           |         | dy the fundamentals of Optical System Design with architectures                                             | empha     | isis on optica   | l syste  | m whi   | ch are  | e based  |
| Unit - I           | Optics  | Overview:                                                                                                   |           |                  |          |         |         | 9        |
|                    | _       | ic Spectrum – Light Wave Propagation – Snell's Lav<br>ve Fronts – Interference and Diffraction – The Photoe |           |                  | e Actio  | on of S | imple   | Lenses   |
| Unit - II          | Gauss   | ian Optics:                                                                                                 |           |                  |          |         |         | 9        |
|                    |         | inal Points of an Optical System – Image Position and Immersed in Air                                       | nd Size   | e – A collection | on of I  | mager   | y Equa  | ations - |
| Unit - III         | Paraxia | al Optics and Calculations:                                                                                 |           |                  |          |         |         | 9        |
|                    |         | nt Ray at a single surface – The Paraxial Region – F<br>rincipal Points – The Thin Lens – Mirrors           | Paraxia   | Raytracing t     | hrougl   | n seve  | ral sur | faces -  |
| Unit - IV          | Optica  | System Considerations:                                                                                      |           |                  |          |         |         | 9        |
| •                  | •       | ated Components – Focal lengths of two components rediagram – The Scheimpflug Condition – Summary           | •         |                  | •        | I Inva  | riant - | - Matrix |
| Unit - V           | The Ba  | sics of Lens Design:                                                                                        |           |                  |          |         |         | 9        |
|                    |         | Simple Meniscus Camera Lens –The Symmetrical F<br>face in Lens Design – Third Order Theory                  | Principle | e – Achromat     | tic Tele | escope  | Obje    | ctives - |

Total:45

#### **TEXT BOOK:**

1. Warren J. Smith, Modern Optical Engineering, 4th Edition, McGraw Hill Publication, 2008.

- 1. Anthony Vanderlugt, Optical Signal Processing, 1st Edition, Wiley Interscience, 2005.
- 2. B.E.A. Saleh, M.C. Teich, Fundamentals of Photonics, 2nd Edition, Wiley, 2012

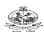

|     | SE OUTCOMES: upletion of the course, the students will be able to                             | BT Mapped<br>(Highest Level) |
|-----|-----------------------------------------------------------------------------------------------|------------------------------|
| CO1 | characterize and understand the Optical System Design fundamentals                            | Understanding (K2)           |
| CO2 | comprehend the Gaussian Optical system Design principle                                       | Understanding (K2)           |
| CO3 | apply the concept of paraxial approximation technique for optical system design               | Applying (K3)                |
| CO4 | develop optical design considerations for the implementation of Two Component Optical Systems | Applying (K3)                |
| CO5 | apply the concepts of optical system design for the development of Lens based Systems         | Applying (K3)                |

|                 | Mapping of COs with POs and PSOs |           |          |           |          |        |        |     |     |      |      |      |      |      |  |
|-----------------|----------------------------------|-----------|----------|-----------|----------|--------|--------|-----|-----|------|------|------|------|------|--|
| COs/POs         | PO1                              | PO2       | PO3      | PO4       | PO5      | P06    | P07    | PO8 | PO9 | PO10 | PO11 | PO12 | PSO1 | PSO2 |  |
| CO1             | 2                                | 2         | 3        | 2         |          | 2      |        | 2   | 2   |      |      | 2    |      |      |  |
| CO2             | 3                                | 2         | 2        | 1         |          | 2      |        | 2   |     |      |      | 2    |      |      |  |
| CO3             | 2                                | 2         | 3        | 2         |          |        |        |     | 2   |      |      | 2    |      |      |  |
| CO4             | 2                                | 2         | 3        | 2         |          |        |        |     | 2   |      |      | 2    |      |      |  |
| CO5             | 2                                | 2         | 3        | 2         |          | 2      |        | 2   | 2   |      |      | 2    |      |      |  |
| 1 – Slight, 2 - | – Modei                          | rate, 3 - | - Substa | antial, E | BT- Bloc | m's Ta | xonomy | /   |     |      |      |      |      |      |  |

|                             | ASSESSMENT PATTERN - THEORY |                         |                 |                     |                   |                 |         |  |  |  |  |  |  |  |
|-----------------------------|-----------------------------|-------------------------|-----------------|---------------------|-------------------|-----------------|---------|--|--|--|--|--|--|--|
| Test / Bloom's<br>Category* | Remembering (K1) %          | Understanding<br>(K2) % | Applying (K3) % | Analyzing<br>(K4) % | Evaluating (K5) % | Creating (K6) % | Total % |  |  |  |  |  |  |  |
| CAT1                        | 40                          | 60                      |                 |                     |                   |                 | 100     |  |  |  |  |  |  |  |
| CAT2                        | 20                          | 40                      | 40              |                     |                   |                 | 100     |  |  |  |  |  |  |  |
| CAT3                        | 10                          | 30                      | 60              |                     |                   |                 | 100     |  |  |  |  |  |  |  |
| ESE                         | 20                          | 40                      | 40              |                     |                   |                 | 100     |  |  |  |  |  |  |  |

<sup>\* ±3%</sup> may be varied (CAT 1,2,3 – 50 marks & ESE – 100 marks)

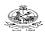

#### 20ECO09 - NEURAL NETWORKS AND DEEP LEARNING WITH PYTHON

(Offered by Department of Electronics and Communication Engineering)

| Programme&<br>Branch | All BE/BTech Branches except Electronics and Communication Engineering | Sem. | Category | L | Т | Р | Credit |
|----------------------|------------------------------------------------------------------------|------|----------|---|---|---|--------|
| Prerequisites        | NIL                                                                    | 8    | OE       | 2 | 0 | 2 | 3      |

| Preamble                                            | To understand about the mathematical, statistical and computational challenges of building stable representation of high dimensional data using Neural Network and Deep learning Algorithms                                                                                                    |
|-----------------------------------------------------|----------------------------------------------------------------------------------------------------|
| Unit – I                                            | Python Basics :                                                                                                    |
| Structures                                          | n –Literal Constants – Variables and Identifiers – Data Types Operations on Strings, File Handling – Data<br>Sequence – Lists  - Functional Programming – Tuple – Sets  - Dictionaries, NumPy Arrays and Data<br>on packages                                                                                                    |
| Unit – II                                           | Introduction to Neural Networks                                                                                                    |
|                                                     |                                                                                                    |
|                                                     | etworks: Definition – McCulloch-Pitts's Neuron – Types of activation function – Types of networks = Learning processes, Neuron model creation using Python programming                                                                                                    |
|                                                     | , i                                                                                                    |
| architectur  Unit – III  Example L                  | es – Learning processes, Neuron model creation using Python programming                                                                                                    |
| architectur  Unit – III  Example L respect to       | es – Learning processes, Neuron model creation using Python programming    Deep Feed forward Networks:   Compared to the compared to the compa |
| unit – III Example L respect to Unit – IV The convo | Deep Feed forward Networks:  earning XOR; Hidden Units; Gradient Descent- Feed forward neural networks - Back propagation with Loss, Intermediate nodes, Input –Regularization for Deep Learning;                                                                                                    |
| unit – III Example L respect to Unit – IV The convo | Deep Feed forward Networks:  Learning XOR; Hidden Units; Gradient Descent- Feed forward neural networks - Back propagation with Loss, Intermediate nodes, Input –Regularization for Deep Learning;  Convolutional Networks:  Oution operation; Motivation; Pooling; Variants of basic Convolution Function; Efficient Convolution                                                                                                    |

#### List of Exercises / Experiments :

Perform data manipulation using NumPy and data visualization packages
 Create feed forward Neural network model using python programming
 Create Convolutional Neural network model using python programming
 Analyze Linear and logistic regression using python
 Perform ANN classification for 1D data
 Perform CNN classification for 2D data

Lecture:30, Practical:30, Total:60

#### **TEXT BOOK:**

1. Neural Networks & Deep Learning, Pat Nakamoto, Kindle Edition, 2016.

- 1. Neural Network and Deep Learning, Michael Nielsen, Online Book, 2016
- 2. Deep Learning, Ian Goodfellow, YoshuaBengio and Aaron Courville, MIT Press, ISBN: 9780262035613, 2016.

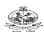

|     | SE OUTCOMES:  npletion of the course, the students will be able to                 | BT Mapped<br>(Highest Level)     |
|-----|------------------------------------------------------------------------------------|----------------------------------|
| CO1 | understand the basic concepts, functions and data structures of Python Programming | Understanding (K2)               |
| CO2 | make use of python packages to create neural network model                         | Applying (K3)                    |
| CO3 | build the feed forward neural network model                                        | Applying (K3)                    |
| CO4 | build the convolutional neural network model                                       | Applying (K3)                    |
| CO5 | determine the performance metric for signal and image processing applications      | Applying (K3)                    |
| CO6 | perform data manipulation using NumPy and data visualization                       | Applying (K3),<br>Precision (S3) |
| CO7 | apply the feed forward neural network model for 1D data                            | Applying (K3),<br>Precision (S3) |
| CO8 | apply the convolutional neural network model for 2D data                           | Applying (K3),<br>Precision (S3) |

|               |        |         |        | M        | lapping | of CC   | s with | POs a | nd PSC | )s   |      |      |      |      |
|---------------|--------|---------|--------|----------|---------|---------|--------|-------|--------|------|------|------|------|------|
| COs/POs       | PO1    | PO2     | PO3    | PO4      | PO5     | P06     | P07    | PO8   | PO9    | PO10 | PO11 | PO12 | PSO1 | PSO2 |
| CO1           | 3      |         | 2      |          | 2       |         |        |       |        | 2    |      |      |      |      |
| CO2           | 3      |         | 2      |          | 3       |         |        |       |        |      |      | 2    |      |      |
| CO3           | 3      |         | 2      |          | 3       |         |        |       |        | 1    |      | 2    |      |      |
| CO4           | 3      |         | 2      |          | 3       |         |        |       |        | 1    |      | 2    |      |      |
| CO5           | 3      |         | 2      |          | 3       |         |        |       |        | 1    |      | 2    |      |      |
| CO6           | 3      | 3       | 2      | 2        | 3       |         |        |       | 3      | 2    |      |      |      |      |
| CO7           | 3      | 3       | 2      | 2        | 3       |         |        |       | 3      | 2    |      |      |      |      |
| CO8           | 3      | 3       | 2      | 2        | 3       |         |        |       | 3      | 2    |      |      |      |      |
| 1 – Slight, 2 | – Mode | rate, 3 | – Subs | tantial, | BT- Blo | oom's T | axonor | ny    |        |      |      |      |      |      |

|                             | ASSESSMENT PATTERN - THEORY |                         |                 |                     |                   |                 |            |  |  |  |  |
|-----------------------------|-----------------------------|-------------------------|-----------------|---------------------|-------------------|-----------------|------------|--|--|--|--|
| Test / Bloom's<br>Category* | Remembering (K1) %          | Understanding<br>(K2) % | Applying (K3) % | Analyzing<br>(K4) % | Evaluating (K5) % | Creating (K6) % | Total<br>% |  |  |  |  |
| CAT1                        | 20                          | 50                      | 30              |                     |                   |                 | 100        |  |  |  |  |
| CAT2                        | 30                          | 30                      | 40              |                     |                   |                 | 100        |  |  |  |  |
| CAT3                        | 30                          | 30                      | 40              |                     |                   |                 | 100        |  |  |  |  |
| ESE                         | 30                          | 40                      | 30              |                     |                   |                 | 100        |  |  |  |  |

<sup>\* ±3%</sup> may be varied (CAT 1,2,3 – 50 marks & ESE – 100 marks)

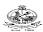

#### 20GEO01 - GERMAN LANGUAGE LEVEL 1

| Programme & Branch | All Engineering and Technology Branches | Sem.    | Category | L | Т | Р | Credit |
|--------------------|-----------------------------------------|---------|----------|---|---|---|--------|
| Prerequisites      | Nil                                     | 5/6/7/8 | HS       | 4 | 0 | 0 | 4      |

Preamble This course serves as an introduction to the German language and awareness towards German lifestyle and cultural aspects of Germany and German speaking countries. One can learn to introduce oneself and able to gain the basic day to day vocabulary. On keen learning one would be able to understand the sentence structure and be able to reciprocate to basic questions.

#### Unit - I Good Day (Guten Tag)

| 12|

Greetings, Self-introduction and introducing others, Numbers, Alphabets, Countries and languages spoken. Grammar – W questions, Simple sentences, Verb conjugation and personal pronoun.

#### Unit - II Friends & Colleague (Freund und Kollegen):

12

Hobbies, Profession, Week, Months, Season and Generate Profile. Grammar – Articles, Plural, Verbs – have and to be, Yes/No questions.

#### Unit - III In the City (In der Stadt):

12

Name of places/buildings in the city, asking for directions, Understanding means of transport. Grammar – definite an indefinite articles, Negation articles and Imperative.

#### Unit - IV Food and Appointment (Essen und Termin):

12

Food, Shopping, initiate conversations to understand and do shopping. Grammar – Accusative case, Verbs with Accusative. Understanding time and reciprocating, Appointments, Asking excuse, Family. Grammar – Prepositions: *am, um, von...bis*, Possessive articles- *mein, dein..*, Modal verbs- *müssen, können, wollen* 

#### Unit - V Socializing (Zeit mit Freunden):

1:

Planning together, Birthday, Invitation, Restaurant, looking for specific information in texts. Grammar – Separable verbs, Prepositions with Accusative case, Past tense of have and to be, Personal pronoun with Accusative.

Total:60

#### **TEXT BOOK:**

1 Stefanie Dengler, Paul Rusch, Helen Schmitz, Tanja Sieber, "Netzwerk Deutsch als Fremdsprache A1-ursbuch, Arbeitsbuch und Glossar with 2 CDs", Goyal Publishers, Delhi, 2015.

- 1 https://ocw.mit.edu Massachusetts Institute of Technology Open Courseware
- 2 https://www.dw.com/en/learn-german Deutsche Welle, Geramany's International Broadcaster

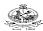

|     | SE OUTCOMES: mpletion of the course, the students will be able to | BT Mapped<br>(Highest Level) |
|-----|-------------------------------------------------------------------|------------------------------|
| CO1 | understand structure of language and introducing each other       | Remembering (K1)             |
| CO2 | understand vocabulary on seasons and basic verbs                  | Understanding (K2)           |
| CO3 | ask for directions in a new place and avail transport as required | Understanding (K2)           |
| CO4 | understand food habits of German and ask for appointments.        | Understanding (K2)           |
| CO5 | learn to socialize in a German speaking country                   | Understanding (K2)           |

|               | Mapping of COs with POs and PSOs |          |       |         |          |        |       |     |     |      |      |      |      |      |
|---------------|----------------------------------|----------|-------|---------|----------|--------|-------|-----|-----|------|------|------|------|------|
| COs/POs       | PO1                              | PO2      | PO3   | PO4     | PO5      | PO6    | P07   | PO8 | PO9 | PO10 | PO11 | PO12 | PSO1 | PSO2 |
| CO1           |                                  |          |       |         |          |        |       | 1   | 1   | 3    |      | 3    |      |      |
| CO2           |                                  |          |       |         |          |        |       | 1   | 1   | 3    |      | 3    |      |      |
| CO3           |                                  |          |       |         |          |        |       | 1   | 1   | 3    |      | 3    |      |      |
| CO4           |                                  |          |       |         |          |        |       | 1   | 1   | 3    |      | 3    |      |      |
| CO5           |                                  |          |       |         |          |        |       | 1   | 1   | 3    |      | 3    |      |      |
| 1 – Slight, 2 | – Mode                           | erate, 3 | – Sub | stantia | l, BT- B | loom's | Taxon | omy |     |      |      |      |      |      |

|                             |                    | ASSESSMENT              | PATTERN -       | THEORY           |                   |                 |            |
|-----------------------------|--------------------|-------------------------|-----------------|------------------|-------------------|-----------------|------------|
| Test / Bloom's<br>Category* | Remembering (K1) % | Understanding<br>(K2) % | Applying (K3) % | Analyzing (K4) % | Evaluating (K5) % | Creating (K6) % | Total<br>% |
| CAT1                        | 75                 | 25                      |                 |                  |                   |                 | 100        |
| CAT2                        | 25                 | 75                      |                 |                  |                   |                 | 100        |
| CAT3                        | 25                 | 75                      |                 |                  |                   |                 | 100        |
| ESE                         | 25                 | 75                      |                 |                  |                   |                 | 100        |

<sup>\* &</sup>lt;u>+</u>3% may be varied (CAT 1,2,3 – 50 marks & ESE – 100 marks)

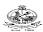

#### 20GEO02 - JAPANESE LANGUAGE LEVEL 1

| Programme &<br>Branch | All Engineering and Technology Branches | Sem.    | Category | L | Т | Р | Credit |
|-----------------------|-----------------------------------------|---------|----------|---|---|---|--------|
| Prerequisites         | Nil                                     | 5/6/7/8 | HS       | 4 | 0 | 0 | 4      |

| Preamble                 | The basic level of Japanese which provides understanding of Hiragana, Katakana and 55 Kanjis enables one to greet, introduce oneself and other person and also provides the ability to understanding of Hiragana, Katakana and 55 Kanjis enables one to greet, introduce oneself and other person and also provides the ability to understanding of Hiragana, Katakana and 55 Kanjis enables one to greet, introduce oneself and other person and also provides the ability to understanding of Hiragana, Katakana and 55 Kanjis enables one to greet, introduce oneself and other person and also provides the ability to understanding of Hiragana, Katakana and 55 Kanjis enables one to greet, introduce oneself and other person and also provides the ability to understanding of Hiragana, Katakana and 55 Kanjis enables one to greet, introduce oneself and other person and also provides the ability to understanding of Hiragana, Katakana and 55 Kanjis enables one to greet, introduce oneself and other person and also provides the ability to understand the second of the control of the control of the cont |        |
|--------------------------|----------------------------------------------------------------------------------------------------|--------|
| Unit - I                 | Introduction to Hiragana and Katakana:                                                                                                    | 12     |
| Chart 1, C<br>each chart | hart 2, Chart 3, Annexures 1 and 2 and basic Japanese rules along with similar sounded vocabulario.                                                                                                    | es for |
| Unit - II                | Introduction to Nouns, various particles and usages:                                                                                                    | 12     |
| Forming si<br>and usage  | imple sentences, asking questions, positioning differentiation and owning fundamentals – new par<br>s                                                                                                    | ticles |
| Unit - III               | Introduction of Verbs, time and place markers:                                                                                                    | 12     |
|                          | action words in sentences and framing them – place and time markers usages – giving and receiver for certain particles in a sentence.                                                                                                    | ing –  |
| Unit - IV                | Introduction of Adjectives, Adverbs and usages:                                                                                                    | 12     |
|                          | nouns and verbs and framing them to relate day to day conversations- positive and negative end-<br>introduction of the likes and dislikes expressions                                                                                                    | ing of |
| Unit - V                 | Introduction to Counters and Kanji:                                                                                                    | 12     |
| How to use               | e numbers-How to use quantifiers-Present form of adjectives and Nouns-Other necessary particles-H                                                                                                    | low to |
|                          |                                                                                                    |        |

Total: 60

#### **TEXT BOOK:**

use numbers and quantifiers – 55 kanji characters

 "MINNA NO NIHONGO-Japanese for Everyone", 2<sup>nd</sup> Edition, Goyal Publishers & Distributors Pvt. Ltd., New Delhi, 2017.

- 1. Margherita Pezzopane, "Try N5", 2<sup>nd</sup> Edition, Tankobon Softcover, Japan, 2017.
- 2. Sayaka Kurashina, "Japanese Word Speedmaster", 2nd Edition, Tankobon Softcover, Japan, 2018.

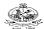

|     | OURSE OUTCOMES: on completion of the course, the students will be able to |                    |  |  |  |  |
|-----|---------------------------------------------------------------------------|--------------------|--|--|--|--|
| CO1 | read and understand typical expression in Hiragana and Katakana           | Remembering (K1)   |  |  |  |  |
| CO2 | greet and introduce oneself and other                                     | Understanding (K2) |  |  |  |  |
| CO3 | communicate day to day conversations – basic level                        | Understanding (K2) |  |  |  |  |
| CO4 | understand the Kanjis in Japanese Script                                  | Understanding (K2) |  |  |  |  |
| CO5 | comprehend concept of numbers, days, months, time and counters            | Understanding (K2) |  |  |  |  |

|               | Mapping of COs with POs and PSOs |          |       |          |          |         |       |     |     |      |      |      |      |      |
|---------------|----------------------------------|----------|-------|----------|----------|---------|-------|-----|-----|------|------|------|------|------|
| COs/POs       | PO1                              | PO2      | PO3   | PO4      | PO5      | P06     | PO7   | PO8 | PO9 | PO10 | PO11 | PO12 | PSO1 | PSO2 |
| CO1           |                                  |          |       |          |          |         |       | 1   | 2   | 3    |      | 3    |      |      |
| CO2           |                                  |          |       |          |          |         |       | 1   | 2   | 3    |      | 3    |      |      |
| CO3           |                                  |          |       |          |          |         |       | 1   | 2   | 3    |      | 3    |      |      |
| CO4           |                                  |          |       |          |          |         |       | 1   | 2   | 3    |      | 3    |      |      |
| CO5           |                                  |          |       |          |          |         |       | 1   | 2   | 3    |      | 3    |      |      |
| 1 - Slight, 2 | – Mode                           | erate, 3 | – Sub | stantial | l, BT- E | Bloom's | Taxon | omy |     |      |      |      |      |      |

|                             |                    | ASSESSMENT              | PATTERN -       | THEORY           |                   |                 |            |
|-----------------------------|--------------------|-------------------------|-----------------|------------------|-------------------|-----------------|------------|
| Test / Bloom's<br>Category* | Remembering (K1) % | Understanding<br>(K2) % | Applying (K3) % | Analyzing (K4) % | Evaluating (K5) % | Creating (K6) % | Total<br>% |
| CAT1                        | 75                 | 25                      |                 |                  |                   |                 | 100        |
| CAT2                        | 25                 | 75                      |                 |                  |                   |                 | 100        |
| CAT3                        | 25                 | 75                      |                 |                  |                   |                 | 100        |
| ESE                         | 25                 | 75                      |                 |                  |                   |                 | 100        |

<sup>\* &</sup>lt;u>+</u>3% may be varied (CAT 1,2,3 – 50 marks & ESE – 100 marks)

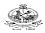

#### 20GEO05 - GERMAN LANGUAGE LEVEL 2

| Programme & Branch | All Engineering and Technology Branches | Sem.    | Category | L | Т | Р | Credit |
|--------------------|-----------------------------------------|---------|----------|---|---|---|--------|
| Prerequisites      | German Language Level 1                 | 5/6/7/8 | HS       | 4 | 0 | 0 | 4      |

Preamble
This course aims to help the learner to acquire the vocabulary as per the Common European framework of German language A1 level competence. This course will help to assimilate the basic grammar structures and gain vocabulary to understand and reciprocate in daily life situations on a broader sense. A thorough learner will be able to gain a comprehensive understanding of the German grammar and confidently articulate in day today situations.

#### Unit - I Contacts(Kontakte):

12

Understanding Letters, simple instructions, speaking about language learning, finding specific information in text, Acknowledging the theme and understanding conversations, Making appointments. Grammar – Preposition with Dative, Articles in Dative and Accusative possessive articles.

#### Unit - II Accomodation(Die Wohnung):

12

Understanding Accommodation advertisements, describing accommodation and directions, responding to an invitation, Expressing feelings, Colours. Grammar – Adjective with to be verb, Adjective with sehr/zu, Adjective with Accusative, prepositions with Dative

#### Unit - III Are you Working?(Arbeiten Sie):

12

Daily Schedule, speaking about past, understanding Job openings advertisements, Opinions, Telephoni conversations, Speaking about Jobs. Grammar – Perfect tense, Participle II – regular and irregular verbs Conjunctions – *und*, *oder*, *aber*.

#### Unit - IV Clothes and Style(Kleidung und mode):

12

Clothes, Chats on shopping clothes, reporting on past, Orienting oneself in Supermarkets, Information and research about Berlin. Grammar – Interrogative articles and Demonstrative articles, Partizip II – separable and non-separable verbs, Personal pronouns in Dative, Verbs with Dative

#### Unit - V Health and Vacation(Gesundheit und Urlaub):

12

Personal information, Human Body parts, Sports, Understanding instructions and prompts, health tips. Grammar – Imperative with *du/lhr*, Modal verbs – sollen, müssen, nicht dürfen, dürfen. Suggestions for travel, Path, Postcards, weather, Travel reports, Problems in hotel, Tourist destinations. Grammar – Pronoun: *man*, Question words – *Wer, Wen, Was, Wem*, Adverbs – *Zuerst, dann, Später, Zum Schl* 

Text Book:

1 Stefanie Dengler, Paul Rusch, Helen Schmitz, Tanja Sieber, "Netzwerk Deutsch als Fremdsprache A1-ursbuch, Arbeitsbuch und Glossar with 2 CDs", Goyal Publishers, Delhi, 2015.

- 1 https://ocw.mit.edu Massachusetts Institute of Technology Open Courseware
- 2 https://www.dw.com/en/learn-german Deutsche Welle , Geramany's International Broadcaster

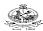

| COURSE OUTCOMES: On completion of the course, the students will be able to          | BT Mapped<br>(Highest Level) |
|-------------------------------------------------------------------------------------|------------------------------|
| CO1 understand letters and simple texts                                             | Remembering (K1)             |
| CO2 assimilate vocabulary on Accommodation and invitation                           | Understanding (K2)           |
| CO3 comprehend concept of time, telephonic conversation and job-related information | Understanding (K2)           |
| CO4 understand how to do shopping in a German store                                 | Understanding (K2)           |
| CO5 understand body parts and how to plan personal travel                           | Understanding (K2)           |

|               | Mapping of COs with POs and PSOs                              |     |     |     |     |     |     |     |     |      |      |      |      |      |
|---------------|---------------------------------------------------------------|-----|-----|-----|-----|-----|-----|-----|-----|------|------|------|------|------|
| COs/POs       | PO1                                                           | PO2 | PO3 | PO4 | PO5 | P06 | P07 | PO8 | PO9 | PO10 | PO11 | PO12 | PSO1 | PSO2 |
| CO1           |                                                               |     |     |     |     |     |     | 1   | 1   | 3    |      | 3    |      |      |
| CO2           |                                                               |     |     |     |     |     |     | 1   | 1   | 3    |      | 3    |      |      |
| CO3           |                                                               |     |     |     |     |     |     | 1   | 1   | 3    |      | 3    |      |      |
| CO4           |                                                               |     |     |     |     |     |     | 1   | 1   | 3    |      | 3    |      |      |
| CO5           |                                                               |     |     |     |     |     |     | 1   | 1   | 3    |      | 3    |      |      |
| 1 – Slight, 2 | - Slight, 2 - Moderate, 3 - Substantial, BT- Bloom's Taxonomy |     |     |     |     |     |     |     |     |      |      |      |      |      |

|                             |                    | ASSESSMENT           | PATTERN -       | THEORY           |                   |                 |            |
|-----------------------------|--------------------|----------------------|-----------------|------------------|-------------------|-----------------|------------|
| Test / Bloom's<br>Category* | Remembering (K1) % | Understanding (K2) % | Applying (K3) % | Analyzing (K4) % | Evaluating (K5) % | Creating (K6) % | Total<br>% |
| CAT1                        | 75                 | 25                   |                 |                  |                   |                 | 100        |
| CAT2                        | 25                 | 75                   |                 |                  |                   |                 | 100        |
| CAT3                        | 25                 | 75                   |                 |                  |                   |                 | 100        |
| ESE                         | 25                 | 75                   |                 |                  |                   |                 | 100        |

<sup>\* &</sup>lt;u>+</u>3% may be varied (CAT 1,2,3 – 50 marks & ESE – 100 marks)

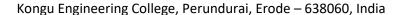

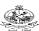

#### 20GEO06 - GERMAN LANGUAGE LEVEL 3

| Programme & Branch | All Engineering and Technology Branches | Sem.    | Category | L | Т | Р | Credit |
|--------------------|-----------------------------------------|---------|----------|---|---|---|--------|
| Prerequisites      | German Language Level 2                 | 5/6/7/8 | HS       | 3 | 0 | 0 | 3      |

Preamble This course provides enriching information about various everyday situations in personal and professional life and enhances the vocabulary and speaking ability to respond to and also seek information in those situations. It also equips one to express opinions and negotiate appointments. With diligent learning one can capture all basic grammatical structure to answer confidently in everyday

#### Unit - I All about food (Rund Ums Essen):

9

Understand information about person, Speak about food, Introduce self and others, Understand and explain a picture base story, To justify something, To speak about feelings, To express opinions, To answer questions on a text, To describe a restaurant. Grammar: Possessive Articles in Dative, Yes/No questions, Reflexive verbs, Sentence with 'weil'

#### Unit - II School days ( Nach der Schulzeit):

9

Understand School reports, Speak and write comments about schooldays, To speak about habits, Understand and provide City-Tipps, To Understand School types in Germany and speak about it. Grammar: Modal verbs in Past tense, Positional Verbs, Two-way prepositions in Dativ and Akkusativ.

#### Unit - III Media in everyday life (Medien in Alltag):

9

To speak about advantages and disadvantages of Media, formulate comparisons, Express your own opinion, Talk about Movies, Understand and Write Movie reviews. Grammar: Comparative degree, Comparative Sentences with 'Als' and 'Wie', Subordinate clause with 'dass', Superlative degree.

#### Unit - IV Feelings and expressions (Gefühle):

9

Express thanks and congratulations, Talk about feelings, To understand information about festivals and speak about it, To describe a city, Express joy and regrets, Understand and write Blog entries, Write appropriate heading. Grammar: Subordinate Clause with 'Wenn', Adjectives to be used along with definite articles.

#### Unit - V Profession and Travel (Beruf und Reisen):

9

To have a conversation at ticket counter, To talk about leisure activities, To gather information from Texts, Introduce people, Express career preferences, Ideate the dream job, To prepare and make telephone calls, To understand text about Workplace. Ask for information, Express uncertainty, Understand and give directions, Understand a newspaper article, Say your own opinion, Talk about the way to work, Describe a statistic, Understand information about a trip, Talk about travel. Grammar: Adjective to be used along with indefinite articles, Prepositions, verb – 'werden', Subordinate clause – indirect questions, All units will include elements for reading, writing, speaking and listening.

Total: 45

#### **TEXT BOOK:**

1. Stefanie Dengler, Paul Rusch, Helen Schmitz, Tanja Sieber, "Netzwerk Deutsch als Fremdsprache A1-ursbuch, Arbeitsbuch und Glossar with 2 CDs", Goyal Publishers, Delhi, 2015.

- 1. Rosa-Maria Dallapiazza , Eduard von Jan, Till Schonherr, "Tangram 2 (German)" , Goyal Publishers, Delhi, 2011.
- 2. https://www.dw.com/en/learn-german Deutsche Welle , Geramany's International Broadcaster

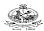

|     | SE OUTCOMES: mpletion of the course, the students will be able to                                      | BT Mapped<br>(Highest Level) |
|-----|----------------------------------------------------------------------------------------------------|------------------------------|
| CO1 | understand German food style, restaurant and be able express oneself.                                  | Remembering (K1)             |
| CO2 | understand German school system and discuss about habits and provide City-Tipps.                       | Understanding (K2)           |
| CO3 | analyze and compare media in everyday life.                                                            | Understanding (K2)           |
| CO4 | express feelings, describe a city and write blog entries.                                              | Understanding (K2)           |
| CO5 | seek and provide information in a professional setup, give directions to others and talk about travel. | Understanding (K2)           |

|               |        |          |        | N        | /lappin | g of C | Os with | n POs a | and PS | Os   |      |      |      |      |
|---------------|--------|----------|--------|----------|---------|--------|---------|---------|--------|------|------|------|------|------|
| COs/POs       | PO1    | PO2      | PO3    | PO4      | PO5     | P06    | P07     | PO8     | PO9    | PO10 | PO11 | PO12 | PSO1 | PSO2 |
| CO1           |        |          |        |          |         |        |         | 1       | 1      | 3    |      | 3    |      |      |
| CO2           |        |          |        |          |         |        |         | 1       | 1      | 3    |      | 3    |      |      |
| CO3           |        |          |        |          |         |        |         | 1       | 1      | 3    |      | 3    |      |      |
| CO4           |        |          |        |          |         |        |         | 1       | 1      | 3    |      | 3    |      |      |
| CO5           |        |          |        |          |         |        |         | 1       | 1      | 3    |      | 3    |      |      |
| 1 – Slight, 2 | – Mode | erate, 3 | – Subs | stantial | , BT- B | loom's | Taxon   | omy     |        |      |      |      |      |      |

|                             |                    | ASSESSMENT              | PATTERN -       | THEORY           |                   |                 |            |
|-----------------------------|--------------------|-------------------------|-----------------|------------------|-------------------|-----------------|------------|
| Test / Bloom's<br>Category* | Remembering (K1) % | Understanding<br>(K2) % | Applying (K3) % | Analyzing (K4) % | Evaluating (K5) % | Creating (K6) % | Total<br>% |
| CAT1                        | 75                 | 25                      |                 |                  |                   |                 | 100        |
| CAT2                        | 25                 | 75                      |                 |                  |                   |                 | 100        |
| CAT3                        | 25                 | 75                      |                 |                  |                   |                 | 100        |
| ESE                         | 25                 | 75                      |                 |                  |                   |                 | 100        |

<sup>\* &</sup>lt;u>+</u>3% may be varied (CAT 1,2,3 – 50 marks & ESE – 100 marks)

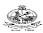

#### 20GEO07 - GERMAN LANGUAGE LEVEL 4

| Programme & Branch | All Engineering and Technology Branches | Sem.    | Category | L | Т | Р | Credit |
|--------------------|-----------------------------------------|---------|----------|---|---|---|--------|
| Prerequisites      | German Language Level 3                 | 5/6/7/8 | HS       | 3 | 0 | 0 | 3      |

#### Preamble

This course imparts knowledge about interacting with external world, understanding various cultural aspects, behaviour and addressing relationships in personal and professional front. It helps one to understand reports from various media and at work. Enhance learner's grammatical exposure and cover the core basic grammatical concepts which would lay the foundation to have a better hold of the language. With focused learning one should be able to read and respond to reports, write simple formal and informal letters and text messages and be able to engage in simple conversations in known situations.

#### Unit - I Learning (Lernen):

9

Understanding and describing learning problems, Understanding and giving advice, Giving reasons, Understanding reports about everyday work life, Talking about everyday working life, Understanding a radio report, Understanding and making a mini-presentation. Grammar: Conjunctions- denn,weil, Konjuntiv II: Sollte( suggestions), Genitive, Temporal prepositions – bis, über + Akkusativ,ab+dativ

#### Unit - II Athletic (Sportlich):

9

Expressing enthusiasm, hope, disappointment, Understanding and writing fan comments, Formulating follow-ups, Making suggestions and reacting, Making an appointment, Understanding a report about an excursion, Understanding difficult texts, Introducing a tourist attraction. Grammar: Conjunctions – deshalb, trotzdem, Verbs with Dativ and Akkusativ

#### Unit - III Living Together (Zusammen Leben):

9

To complain, apologize & give in, As for something, Understand experience reports, Report on the past, Talk about pets, Respond to information, Write and correct a story. Grammatik: Konjunctiv II- könnte, Subordinate clauses – als and Wenn.

#### Unit – IV Good Entertainment (Gute Unterhaltung):

9

Talk about music style, Buy concert tickets, Introduce a musician / band, Understand newspaper reports, Give more detailed information about a person, Understand information about painting, Understand description of a picture, Describe a picture. Grammatik: Interrogative Articles: Was fuer eine?, Pronouns – man/jemand/niemand and alles/etwas/nichts, Relative sentences in Nominativ.

#### Unit - V Passage of time and Culture (Zeitablauf & Kultur):

9

Talk about wishes, Express wishes, Give Suggestions, Understand a conversation, Plan something together, To ask others something, Understand a text, Exchange information, Talk about proverbs, write a story. Understand information about other cultures, Discuss about behavior, Express intentions, Use the appropriate salutation, Understand tips in a text, Talk about forms of addressing others, Give more information, Discuss about clichés and write about them. All units will include elements for reading, writing, speaking and listening. Grammatik: Konjunctiv II (Wishes, Suggestions), Verbs with prepositions, W- questions with prepositions, Relative sentences in Akkusativ, Subordinate clauses with damit and Um...Zu.

Total: 45

#### **TEXT BOOK:**

1. Stefanie Dengler, Paul Rusch, Helen Schmitz, Tanja Sieber, "Netzwerk Deutsch als Fremdsprache A1-ursbuch, Arbeitsbuch", Goyal Publishers, Delhi, 2015.

- 1. Rosa-Maria Dallapiazza, Eduard von Jan, Till Schonherr, "Tangram 2 (German)", Goyal Publishers, Delhi, 2011.
- 2. https://www.dw.com/en/learn-german Deutsche Welle, Geramany's International Broadcaster

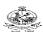

|     | E OUTCOMES: Deletion of the course, the students will be able to             | BT Mapped<br>(Highest Level) |
|-----|------------------------------------------------------------------------------|------------------------------|
| CO1 | leverage learning in Workplace, understanding reports and make presentation. | Remembering (K1)             |
| CO2 | reciprocate to different situations, make appointment and understand texts.  | Understanding (K2)           |
| CO3 | handle relationships and respond appropriately to exchange information       | Understanding (K2)           |
| CO4 | familiarize to various channels of entertainment                             | Understanding (K2)           |
| CO5 | know about various cultural aspects, usage of proverbs and cliches.          | Understanding (K2)           |

|         | Mapping of COs with POs and PSOs |     |     |     |     |     |     |     |     |      |      |      |      |      |
|---------|----------------------------------|-----|-----|-----|-----|-----|-----|-----|-----|------|------|------|------|------|
| COs/POs | PO1                              | PO2 | PO3 | PO4 | PO5 | PO6 | PO7 | PO8 | PO9 | PO10 | PO11 | PO12 | PSO1 | PSO2 |
| CO1     |                                  |     |     |     |     |     |     | 1   | 1   | 3    |      | 3    |      |      |
| CO2     |                                  |     |     |     |     |     |     | 1   | 1   | 3    |      | 3    |      |      |
| CO3     |                                  |     |     |     |     |     |     | 1   | 1   | 3    |      | 3    |      |      |
| CO4     |                                  |     |     |     |     |     |     | 1   | 1   | 3    |      | 3    |      |      |
| CO5     |                                  |     |     |     |     |     |     | 1   | 1   | 3    |      | 3    |      |      |

### 1 – Slight, 2 – Moderate, 3 – Substantial, BT- Bloom's Taxonomy

|                             |                    | ASSESSMENT              | PATTERN -       | THEORY              |                   |                 |         |
|-----------------------------|--------------------|-------------------------|-----------------|---------------------|-------------------|-----------------|---------|
| Test / Bloom's<br>Category* | Remembering (K1) % | Understanding<br>(K2) % | Applying (K3) % | Analyzing<br>(K4) % | Evaluating (K5) % | Creating (K6) % | Total % |
| CAT1                        | 75                 | 25                      |                 |                     |                   |                 | 100     |
| CAT2                        | 25                 | 75                      |                 |                     |                   |                 | 100     |
| CAT3                        | 25                 | 75                      |                 |                     |                   |                 | 100     |
| ESE                         | 25                 | 75                      |                 |                     |                   |                 | 100     |

<sup>\* &</sup>lt;u>+</u>3% may be varied (CAT 1,2,3 – 50 marks & ESE – 100 marks)

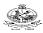

#### 20GEO08 - JAPANESE LANGUAGE LEVEL 2

| Programme & Branch | All Engineering and Technology Branches | Sem.    | Category | L | Т | Р | Credit |
|--------------------|-----------------------------------------|---------|----------|---|---|---|--------|
| Prerequisites      | Japanese Language Level 1               | 5/6/7/8 | HS       | 4 | 0 | 0 | 4      |

|                                                                                                    | · · · · · · · · · · · · · · · · · · · |                                                                                                    | -     |
|----------------------------------------------------------------------------------------------------|---------------------------------------|----------------------------------------------------------------------------------------------------|-------|
| provides the ability to understand basic conversations and also enables one to request other person also understand Casual form  Unit - I Introduction to groups of verbs:  tai form-Verb groups-te form-Give and ask permission to do an action-Present continuous form-Restrict other perform doing an action-nouns-Basic Questions  Unit - II Introduction to Casual Form:  nai form-Dictionary form-ta form-Polite style and Casual style differences-Conversation in plain style-Place of us of Polite style and Casual style  Unit - III Express opinions and thoughts:  Introduction to new particle-Express someone one's thought-Convey the message of one person to another someone if something is right -Noun modifications  Unit - IV Introduction to If clause and remaining Kanjis:  If clause tara form-Express gratitude for an action done by other person-Hypothetical situation-Particles to us case of Motion verbs-50 Kanjis  Unit - V Introduction to giving and receiving with te form and "when, even if" usages: |                                       |                                                                                                    |       |
| tai form-Verb groups-te form-Give and ask permission to do an action-Present continuous form-Restrict other perfrom doing an action-nouns-Basic Questions  Unit - II Introduction to Casual Form:  nai form-Dictionary form-ta form-Polite style and Casual style differences-Conversation in plain style-Place of use of Polite style and Casual style  Unit - III Express opinions and thoughts:  Introduction to new particle-Express someone one's thought-Convey the message of one person to another someone if something is right -Noun modifications  Unit - IV Introduction to If clause and remaining Kanjis:  If clause tara form-Express gratitude for an action done by other person-Hypothetical situation-Particles to us case of Motion verbs-50 Kanjis  Unit - V Introduction to giving and receiving with te form and "when, even if" usages:                                                                                                    | Preamble                              | The basic level of Japanese which provides understanding of Hiragana, Katakana and 110 Kanjis provides the ability to understand basic conversations and also enables one to request other person also understand Casual form |       |
| from doing an action-nouns-Basic Questions  Unit - II Introduction to Casual Form:  nai form-Dictionary form-ta form-Polite style and Casual style differences-Conversation in plain style-Place of us of Polite style and Casual style  Unit - III Express opinions and thoughts:  Introduction to new particle-Express someone one's thought-Convey the message of one person to another someone if something is right -Noun modifications  Unit - IV Introduction to If clause and remaining Kanjis:  If clause tara form-Express gratitude for an action done by other person-Hypothetical situation-Particles to us case of Motion verbs-50 Kanjis  Unit - V Introduction to giving and receiving with te form and "when, even if" usages:                                                                                                    | Unit - I                              | Introduction to groups of verbs:                                                                                                    | 12    |
| nai form-Dictionary form-ta form-Polite style and Casual style differences-Conversation in plain style-Place of us of Polite style and Casual style  Unit - III                                                                                                    |                                       | ·                                                                                                    | rson  |
| of Polite style and Casual style  Unit - III Express opinions and thoughts:  Introduction to new particle-Express someone one's thought-Convey the message of one person to another someone if something is right -Noun modifications  Unit - IV Introduction to If clause and remaining Kanjis:  If clause tara form-Express gratitude for an action done by other person-Hypothetical situation-Particles to us case of Motion verbs-50 Kanjis  Unit - V Introduction to giving and receiving with te form and "when, even if" usages:                                                                                                    | Unit - II                             | Introduction to Casual Form:                                                                                                    | 12    |
| Introduction to new particle-Express someone one's thought-Convey the message of one person to another someone if something is right -Noun modifications  Unit - IV Introduction to If clause and remaining Kanjis:  If clause tara form-Express gratitude for an action done by other person-Hypothetical situation-Particles to us case of Motion verbs-50 Kanjis  Unit - V Introduction to giving and receiving with te form and "when, even if" usages:                                                                                                    |                                       |                                                                                                    | sage  |
| someone if something is right -Noun modifications  Unit - IV Introduction to If clause and remaining Kanjis:  If clause tara form-Express gratitude for an action done by other person-Hypothetical situation-Particles to us case of Motion verbs-50 Kanjis  Unit - V Introduction to giving and receiving with te form and "when, even if" usages:                                                                                                    | Unit - III                            | Express opinions and thoughts:                                                                                                    | 12    |
| If clause tara form-Express gratitude for an action done by other person-Hypothetical situation-Particles to us case of Motion verbs-50 Kanjis  Unit - V Introduction to giving and receiving with te form and "when, even if" usages:                                                                                                    |                                       |                                                                                                    | -Ask  |
| case of Motion verbs-50 Kanjis  Unit - V Introduction to giving and receiving with te form and "when, even if" usages:                                                                                                    | Unit - IV                             | Introduction to If clause and remaining Kanjis:                                                                                                    | 12    |
| James and Samagara and Samagara                                                                                                    |                                       | · · · · · · · · · · · · · · · · · · ·                                                                                                    | se in |
| Providing to and getting from differences - Understanding of situations and framing sentences using when and                                                                                                    | Unit - V                              | Introduction to giving and receiving with te form and "when, even if" usages:                                                                                                    | 12    |
|                                                                                                    | Providing t                           | o and getting from differences - Understanding of situations and framing sentences using when and                                                                                                    | even  |

Total: 60

#### **TEXT BOOK:**

if..etc.

1. "MINNA NO NIHONGO-Japanese for Everyone", 2<sup>nd</sup> Edition, Goyal Publishers & Distributors Pvt. Ltd., New Delhi, 2017.

- 1. Margherita Pezzopane, "Try N5", 2<sup>nd</sup> Edition, Tankobon Softcover, Japan, 2017.
- 2. Sayaka Kurashina, "Japanese Word Speedmaster", 2nd Edition, Tankobon Softcover, Japan, 2018.

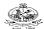

|     | SE OUTCOMES: uppletion of the course, the students will be able to  | BT Mapped<br>(Highest Level) |  |  |  |  |  |
|-----|---------------------------------------------------------------------|------------------------------|--|--|--|--|--|
| CO1 | CO1 differentiate groups of verbs and its forms                     |                              |  |  |  |  |  |
| CO2 | understand Polite form and Casual form of Japanese                  | Understanding (K2)           |  |  |  |  |  |
| CO3 | comprehend personal communication and express greetings             | Understanding (K2)           |  |  |  |  |  |
| CO4 | understand the Kanjis in Japanese Script and If clause              | Understanding (K2)           |  |  |  |  |  |
| CO5 | comprehend concept of "even if", "when" and job-related information | Understanding (K2)           |  |  |  |  |  |

|               | Mapping of COs with POs and PSOs                              |     |     |     |     |     |     |     |     |      |      |      |      |      |
|---------------|---------------------------------------------------------------|-----|-----|-----|-----|-----|-----|-----|-----|------|------|------|------|------|
| COs/POs       | PO1                                                           | PO2 | PO3 | PO4 | PO5 | P06 | PO7 | PO8 | PO9 | PO10 | PO11 | PO12 | PSO1 | PSO2 |
| CO1           |                                                               |     |     |     |     |     |     | 1   | 2   | 3    |      | 3    |      |      |
| CO2           |                                                               |     |     |     |     |     |     | 1   | 2   | 3    |      | 3    |      |      |
| CO3           |                                                               |     |     |     |     |     |     | 1   | 2   | 3    |      | 3    |      |      |
| CO4           |                                                               |     |     |     |     |     |     | 1   | 2   | 3    |      | 3    |      |      |
| CO5           |                                                               |     |     |     |     |     |     | 1   | 2   | 3    |      | 3    |      |      |
| 1 – Slight, 2 | - Slight, 2 - Moderate, 3 - Substantial, BT- Bloom's Taxonomy |     |     |     |     |     |     |     |     |      |      |      |      |      |

|                             | ASSESSMENT PATTERN - THEORY |                         |                 |                  |                   |                 |            |  |  |  |  |  |  |  |
|-----------------------------|-----------------------------|-------------------------|-----------------|------------------|-------------------|-----------------|------------|--|--|--|--|--|--|--|
| Test / Bloom's<br>Category* | Remembering (K1) %          | Understanding<br>(K2) % | Applying (K3) % | Analyzing (K4) % | Evaluating (K5) % | Creating (K6) % | Total<br>% |  |  |  |  |  |  |  |
| CAT1                        | 75                          | 25                      |                 |                  |                   |                 | 100        |  |  |  |  |  |  |  |
| CAT2                        | 25                          | 75                      |                 |                  |                   |                 | 100        |  |  |  |  |  |  |  |
| CAT3                        | 25                          | 75                      |                 |                  |                   |                 | 100        |  |  |  |  |  |  |  |
| ESE                         | 25                          | 75                      |                 |                  |                   |                 | 100        |  |  |  |  |  |  |  |

<sup>\* &</sup>lt;u>+</u>3% may be varied (CAT 1,2,3 – 50 marks & ESE – 100 marks)

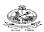

#### 20GEO09 - JAPANESE LANGUAGE LEVEL 3

| Programm<br>Branch     | e &    | All Engineering and Technology Branches                                                                                | L            | Т             | Р      | Credit  |          |          |  |  |  |  |
|------------------------|--------|----------------------------------------------------------------------------------------------------|--------------|---------------|--------|---------|----------|----------|--|--|--|--|
| Prerequisi             | tes    | Japanese Language Level 2                                                                                              | 5/6/7/8      | HS            | 3      | 0       | 0        | 3        |  |  |  |  |
| Preamble               | conjun | ntermediate level of Japanese which provides<br>ctions, etc. which includes 150 Kanji's and pr<br>ntered in daily life |              | •             |        |         |          |          |  |  |  |  |
| Unit - I               | Introd | ntroduction to Potential verbs:                                                                                        |              |               |        |         |          |          |  |  |  |  |
|                        |        | ons-Favouring Expressions-Expressing a State-<br>rm-Customary Actions-Nouns-Basic Questions a                          |              |               | es-Sin | nultane | eous a   | actions- |  |  |  |  |
| Unit - II              | Introd | uction to Transitive and Intransitive verbs:                                                                           |              |               |        |         |          | 9        |  |  |  |  |
|                        |        | verbs- Embarrassment about Facts- Consequetions-Basic Questions and kanji's.                                           | uence of     | Verbs with    | an In  | tentior | ns-Affi  | rmative  |  |  |  |  |
| Unit - III             | Introd | uction to Volitional forms:                                                                                            |              |               |        |         |          | 9        |  |  |  |  |
| Expression Questions a |        | peakers Intention-Expressing Suggestion or A<br>ji's.                                                                  | dvice-Usa    | ge of Adver   | os an  | d Qua   | ntifier  | s-Basic  |  |  |  |  |
| Unit - IV              | Introd | uction to Imperative and Prohibitive verbs:                                                                            |              |               |        |         |          | 9        |  |  |  |  |
|                        |        | on- Interrogatives-Expressions of Third Person f States Basic Questions and Kanji's.                                   | -Actions ar  | nd its Occurr | ence · | Poss    | ibilitie | s of an  |  |  |  |  |
| Unit - V               | Introd | uction to Conditional form and Passive verbs                                                                           |              |               |        |         |          | 9        |  |  |  |  |
|                        |        | uirement and Speaker's Judgement, HabitualAdestions and Kanji's.                                                       | ctions, Dire | ctions and s  | ugges  | tions-F | Passiv   | e forms  |  |  |  |  |

Total: 45

### **TEXT BOOK:**

1. "MINNA NO NIHONGO-Japanese for Everyone", 2<sup>nd</sup> Edition, Goyal Publishers & Distributors Pvt. Ltd., New Delhi, 2017.

- 1. Margherita Pezzopane, "Try N5", 2<sup>nd</sup> Edition, Tankobon Softcover, Japan, 2017.
- 2. Sayaka Kurashina, "Japanese Word Speedmaster", 2nd Edition, Tankobon Softcover, Japan, 2018.

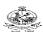

|     | SE OUTCOMES: mpletion of the course, the students will be able to | BT Mapped (Highest Level) |  |  |  |  |  |
|-----|-------------------------------------------------------------------|---------------------------|--|--|--|--|--|
| CO1 | CO1 read and understand BasicVocabularies.                        |                           |  |  |  |  |  |
| CO2 | understand Conversations used in daily life.                      | Understanding (K2)        |  |  |  |  |  |
| CO3 | comprehend personal communication and express greetings.          | Understanding (K2)        |  |  |  |  |  |
| CO4 | understand the Kanji's in Japanese Script.                        | Understanding (K2)        |  |  |  |  |  |
| CO5 | comprehend Coherent conversations in everyday situations.         | Understanding (K2)        |  |  |  |  |  |

|               | Mapping of COs with POs and PSOs                              |     |     |     |     |     |     |     |     |      |      |      |      |      |
|---------------|---------------------------------------------------------------|-----|-----|-----|-----|-----|-----|-----|-----|------|------|------|------|------|
| COs/POs       | PO1                                                           | PO2 | PO3 | PO4 | PO5 | PO6 | P07 | PO8 | PO9 | PO10 | PO11 | PO12 | PSO1 | PSO2 |
| CO1           |                                                               |     |     |     |     |     |     | 1   | 2   | 3    |      | 3    |      |      |
| CO2           |                                                               |     |     |     |     |     |     | 1   | 2   | 3    |      | 3    |      |      |
| CO3           |                                                               |     |     |     |     |     |     | 1   | 2   | 3    |      | 3    |      |      |
| CO4           |                                                               |     |     |     |     |     |     | 1   | 2   | 3    |      | 3    |      |      |
| CO5           |                                                               |     |     |     |     |     |     | 1   | 2   | 3    |      | 3    |      |      |
| 1 – Slight, 2 | - Slight, 2 - Moderate, 3 - Substantial, BT- Bloom's Taxonomy |     |     |     |     |     |     |     |     |      |      |      |      |      |

|                             | ASSESSMENT PATTERN - THEORY |                         |                 |                  |                   |                 |            |  |  |  |  |  |  |  |
|-----------------------------|-----------------------------|-------------------------|-----------------|------------------|-------------------|-----------------|------------|--|--|--|--|--|--|--|
| Test / Bloom's<br>Category* | Remembering (K1) %          | Understanding<br>(K2) % | Applying (K3) % | Analyzing (K4) % | Evaluating (K5) % | Creating (K6) % | Total<br>% |  |  |  |  |  |  |  |
| CAT1                        | 75                          | 25                      |                 |                  |                   |                 | 100        |  |  |  |  |  |  |  |
| CAT2                        | 25                          | 75                      |                 |                  |                   |                 | 100        |  |  |  |  |  |  |  |
| CAT3                        | 25                          | 75                      |                 |                  |                   |                 | 100        |  |  |  |  |  |  |  |
| ESE                         | 25                          | 75                      |                 |                  |                   |                 | 100        |  |  |  |  |  |  |  |

<sup>\* &</sup>lt;u>+</u>3% may be varied (CAT 1,2,3 – 50 marks & ESE – 100 marks)

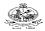

#### 20GEO10 -JAPANESE LANGUAGE LEVEL 4

| Programm<br>Branch       | e &      | All Engineering and Technology Branches Sem. Category L T                                                        |             |                |        |         |        |          |  |  |  |  |
|--------------------------|----------|----------------------------------------------------------------------------------------------------|-------------|----------------|--------|---------|--------|----------|--|--|--|--|
| Prerequisi               | tes      | Japanese Language Level 3                                                                                        | 5/6/7/8     | HS             | 3      | 0       | 0      | 3        |  |  |  |  |
| Preamble                 | Relation | ntermediate level of Japanese provides under<br>onships which also includes 150 Kanji's and als<br>g the people. | •           | •              |        |         |        |          |  |  |  |  |
| Unit - I                 | Introd   | Introduction to Reasoning:                                                                                       |             |                |        |         |        |          |  |  |  |  |
| Causes ar<br>Kanji's.    | nd Sequ  | uences-Causes and Effects-Interrogative Patter                                                                   | rns-Adjecti | ve as a Nou    | ın -Ba | ısic Qı | uestio | ns and   |  |  |  |  |
| Unit - II                | Introd   | uction to Exchanging of things:                                                                                  |             |                |        |         |        | 9        |  |  |  |  |
|                          |          | ving and Receiving of Things-Polite Expression Questions and kanji's.                                            | of Reques   | t-Indicating a | Purpo  | se of A | Action | s-Basic  |  |  |  |  |
| Unit - III               | Introd   | uction to States of an Action:                                                                                   |             |                |        |         |        | 9        |  |  |  |  |
| Sentence F<br>Basic Ques |          | to Indicate Appearance-Degree of Action and St                                                                   | tate-Adject | ives as Adve   | rbs- C | onvey   | inforr | nation - |  |  |  |  |
| Unit - IV                | Introd   | uction to Causative Verbs:                                                                                       |             |                |        |         |        | 9        |  |  |  |  |
|                          |          | of Verbs-Asking Opportunity to do something-H<br>Questions and Kanji's.                                          | ypothetica  | Questions-J    | udgen  | nent ar | nd Co  | ourse of |  |  |  |  |
| Unit - V                 | Introd   | uction to Relationship in Social Status:                                                                         |             |                |        |         |        | 9        |  |  |  |  |
| Honorific 6<br>Kanji's.  | express  | ions- Respectful expressions- Humble expres                                                                      | ssions-Poli | te expressio   | ns-Ba  | sic Qu  | uestio | ns and   |  |  |  |  |

Total: 45

#### **TEXT BOOK:**

1. "MINNA NO NIHONGO-Japanese for Everyone", 2<sup>nd</sup> Edition, Goyal Publishers & Distributors Pvt. Ltd., New Delhi, 2017.

- 1. Margherita Pezzopane, "Try N5", 2<sup>nd</sup> Edition, Tankobon Softcover, Japan, 2017.
- 2. Sayaka Kurashina, "Japanese Word Speedmaster", 2nd Edition, Tankobon Softcover, Japan, 2018.

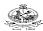

|     | E OUTCOMES: Deletion of the course, the students will be able to | BT Mapped<br>(Highest Level) |  |  |  |  |
|-----|------------------------------------------------------------------|------------------------------|--|--|--|--|
| CO1 | CO1 read and Understand Relationship of a Person.                |                              |  |  |  |  |
| CO2 | understand Conversations Used in Everyday Activities.            | Understanding (K2)           |  |  |  |  |
| CO3 | comprehend Contents at Near Natural Speed.                       | Understanding (K2)           |  |  |  |  |
| CO4 | understand the Kanji's in Japanese Script.                       | Understanding (K2)           |  |  |  |  |
| CO5 | comprehend Orally Presented Materials.                           | Understanding (K2)           |  |  |  |  |

|               | Mapping of COs with POs and PSOs                              |     |     |     |     |     |     |     |     |      |      |      |      |      |
|---------------|---------------------------------------------------------------|-----|-----|-----|-----|-----|-----|-----|-----|------|------|------|------|------|
| COs/POs       | PO1                                                           | PO2 | PO3 | PO4 | PO5 | PO6 | P07 | PO8 | PO9 | PO10 | PO11 | PO12 | PSO1 | PSO2 |
| CO1           |                                                               |     |     |     |     |     |     | 1   | 2   | 3    |      | 3    |      |      |
| CO2           |                                                               |     |     |     |     |     |     | 1   | 2   | 3    |      | 3    |      |      |
| CO3           |                                                               |     |     |     |     |     |     | 1   | 2   | 3    |      | 3    |      |      |
| CO4           |                                                               |     |     |     |     |     |     | 1   | 2   | 3    |      | 3    |      |      |
| CO5           |                                                               |     |     |     |     |     |     | 1   | 2   | 3    |      | 3    |      |      |
| 1 – Slight, 2 | - Slight, 2 - Moderate, 3 - Substantial, BT- Bloom's Taxonomy |     |     |     |     |     |     |     |     |      |      |      |      |      |

|                             | ASSESSMENT PATTERN - THEORY |                      |                 |                  |                   |                 |            |  |  |  |  |  |  |  |
|-----------------------------|-----------------------------|----------------------|-----------------|------------------|-------------------|-----------------|------------|--|--|--|--|--|--|--|
| Test / Bloom's<br>Category* | Remembering (K1) %          | Understanding (K2) % | Applying (K3) % | Analyzing (K4) % | Evaluating (K5) % | Creating (K6) % | Total<br>% |  |  |  |  |  |  |  |
| CAT1                        | 75                          | 25                   |                 |                  |                   |                 | 100        |  |  |  |  |  |  |  |
| CAT2                        | 25                          | 75                   |                 |                  |                   |                 | 100        |  |  |  |  |  |  |  |
| CAT3                        | 25                          | 75                   |                 |                  |                   |                 | 100        |  |  |  |  |  |  |  |
| ESE                         | 25                          | 75                   |                 |                  |                   |                 | 100        |  |  |  |  |  |  |  |

<sup>\* &</sup>lt;u>+</u>3% may be varied (CAT 1,2,3 – 50 marks & ESE – 100 marks)